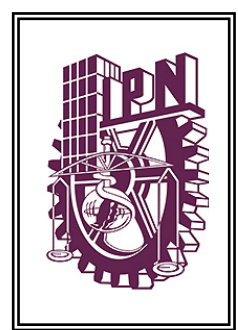

# **INSTITUTO POLITÉCNICO NACIONAL**

**ESCUELA SUPERIOR DE INGENIERÍA MECÁNICA Y ELÉCTRICA SECCIÓN DE ESTUDIOS DE POSGRADO E INVESTIGACIÓN DEPARTAMENTO DE INGENIERÍA ELÉCTRICA**

### MEDICIÓN DE VARIABLES ELÉCTRICAS MEDIANTE ALGORITMOS BASADOS EN FILTROS DIGITALES

# **TESIS**

**QUE PARA OBTENER EL GRADO DE: MAESTRO EN CIENCIAS EN INGENIERÍA ELÉCTRICA**

**PRESENTA:** ADIEL OMAR PIZAR QUIROZ

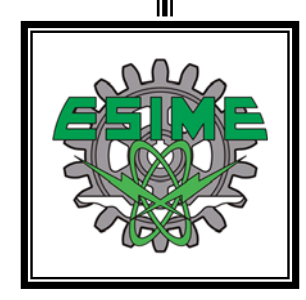

**Ciudad de México. 2016**

### **RESUMEN**

<span id="page-4-0"></span>Actualmente la medición de las variables eléctricas relacionadas con el consumo de energía ha tomado mayor importancia debido a las afectaciones en las señales de tensión provocadas por las cargas no lineales existentes en el sistema eléctrico. Lo anterior dificulta el proceso de medición, ya que las distorsiones presentes alteran los valores obtenidos por los algoritmos de medición utilizados.

Existen diferentes tipos de algoritmos de medición, siendo los más importantes los algoritmos en el dominio del tiempo y en el dominio de la frecuencia. Ambos sufren afectaciones ante oscilaciones en la frecuencia del sistema eléctrico. Tomando en cuenta esta situación, en este trabajo de tesis se propone la implementación de algoritmos de medición basados en filtros digitales.

Los algoritmos de medición basados en filtros digitales utilizan dos tipos de filtros: filtros digitales de respuesta finita al impulso (FIR) y filtros digitales de respuesta infinita al impulso (IIR).

Se implementan dos filtros FIR independientes, de los cuales el primero tiene la tarea de realizar un desfasamiento de 90° en la señal de tensión (con respecto a la señal de corriente de entrada retrazada un numero *M* de muestras) y es implementado en la medición de potencia reactiva. El segundo filtro FIR se utiliza en la compensación del ángulo de fase debido la utilización de Transformadores de Corriente (TC).

En el caso de los filtros IIR, estos tienen la tarea del filtrado de la señal, teniendo la forma de un filtro pasa altas (FPA) y un filtro pasa bajas (FPB), ambos de tipo Butterworth. Para la obtención de los coeficientes de este tipo de filtros se utiliza el método de la transformación bilineal.

La remoción de la componente de corriente directa de las señales adecuadas se realiza mediante un FPA. El procedimiento de medición de valores eficaces utiliza dos FPB para el promediado de los valores. Del mismo modo sucede con el cálculo de la potencia activa donde el FPB realiza el promedio de la potencia instantánea.

La medición de la potencia reactiva utiliza la transformada de Hilbert, además de hacer uso también de dos etapas de filtrado utilizando un FPB.

Los algoritmos fueron sometidos a prueba en diferentes magnitudes de corriente y tensión, así como también a frecuencias de 60 ±.5 Hz. Las señales de tensión y corriente fueron generadas por una fuente patrón.

Los resultados de las mediciones arrojan errores relativos aceptables, en los que se destaca el error de 0.5 % obtenido en la medición de los valores eficaces de tensión y corriente, además del error de 0.5% obtenido en la medición de potencia activa.

### **ABSTRACT**

<span id="page-6-0"></span>Nowadays, the measurement of electrical variables related to energy consumption has become more important due to the effects on the voltage and current signals caused by the nonlinear loads in the electrical system. This complicates the measurement process since the presented distortions alter the values obtained by the measurement algorithms.

There are different types of measurement algorithms, being the most important the algorithms in the time domain and in the frequency domain. Both are affected by oscillations in the frequency of the electrical system. Considering that situation, this thesis proposes the implementation of filter-based algorithms for metering.

The filter-based algorithms use two types of digital filters: digital filters of finite impulse response (FIR) and digital filters of infinite impulse response (IIR).

Two independent FIR filters are implemented, the first is responsible of performing a 90 ° phase-shift (referenced to the input current signal delayed *M*-samples) in the voltage signal and is implemented in the reactive power measurement. The second FIR filter is used in phase angle compensation due to the use of Current Transformers (CT).

In the case of IIR filters, these filtering the signal being a Butterworth high pass filter (HPF) or a Butterworth low pass filter (LPF). To obtain the coefficients of this type of filters, the bilinear transformation method is used.

The removal of the direct current component is made by one HPF. The procedure of measuring the effective values uses two LPF for the value averaging. It happens in the same way with the calculation of the active power where the instant power is averaged by the LPF.

The reactive power measurement uses the Hilbert transform in addition of two filtering stages using a single LPF.

The algorithms were tested at different magnitudes of current and voltage, as well as at frequencies of  $60 \pm .5$  Hz. The voltage and current signals were generated by a standardized power source.

The results of the measurements yield acceptable relative errors highlighting the 0.5% error obtained by the measured values of effective current and voltage as well as the 0.5% error in the measured values of active power.

# **DEDICATORIA**

### **A dios:**

*Por siempre haberme dado la fuerza necesaria para no caer.*

### **A mi abuelita:**

*Donde sea que te encuentres, gracias por cuidar de mí.*

### **A mis padres:**

*Dedico este logro a su incansable esfuerzo e invaluable apoyo, son los mejores.*

### **A mis hermanos:**

*Gracias por nunca dejarme solo y hacerme sentir un hermano tan afortunado,* 

### **A mi compañera de vida:**

*Tus palabras de aliento, apoyo y tu amor han sido lo mejor en mi vida. Te amo Sarahí.*

### **A mi familia:**

*Con todo cariño.*

### **A mis amigos:**

*Por su apoyo y comprensión.*

# **AGRADECIMIENTOS**

#### **Al Instituto Politécnico Nacional**

*Por haberme dado la oportunidad de pertenecer a su gloriosa institución.*

### **A mi director de tesis**

*Agradezco sinceramente al Dr. Raúl Cortes Mateos por su valioso esfuerzo y dedicación que han sido fundamentales para la realización de este proyecto.*

#### **A mi Comisión Revisora**

*Por sus valiosas aportaciones para el desarrollo final de este trabajo de tesis.*

## **CONTENIDO**

<span id="page-12-0"></span>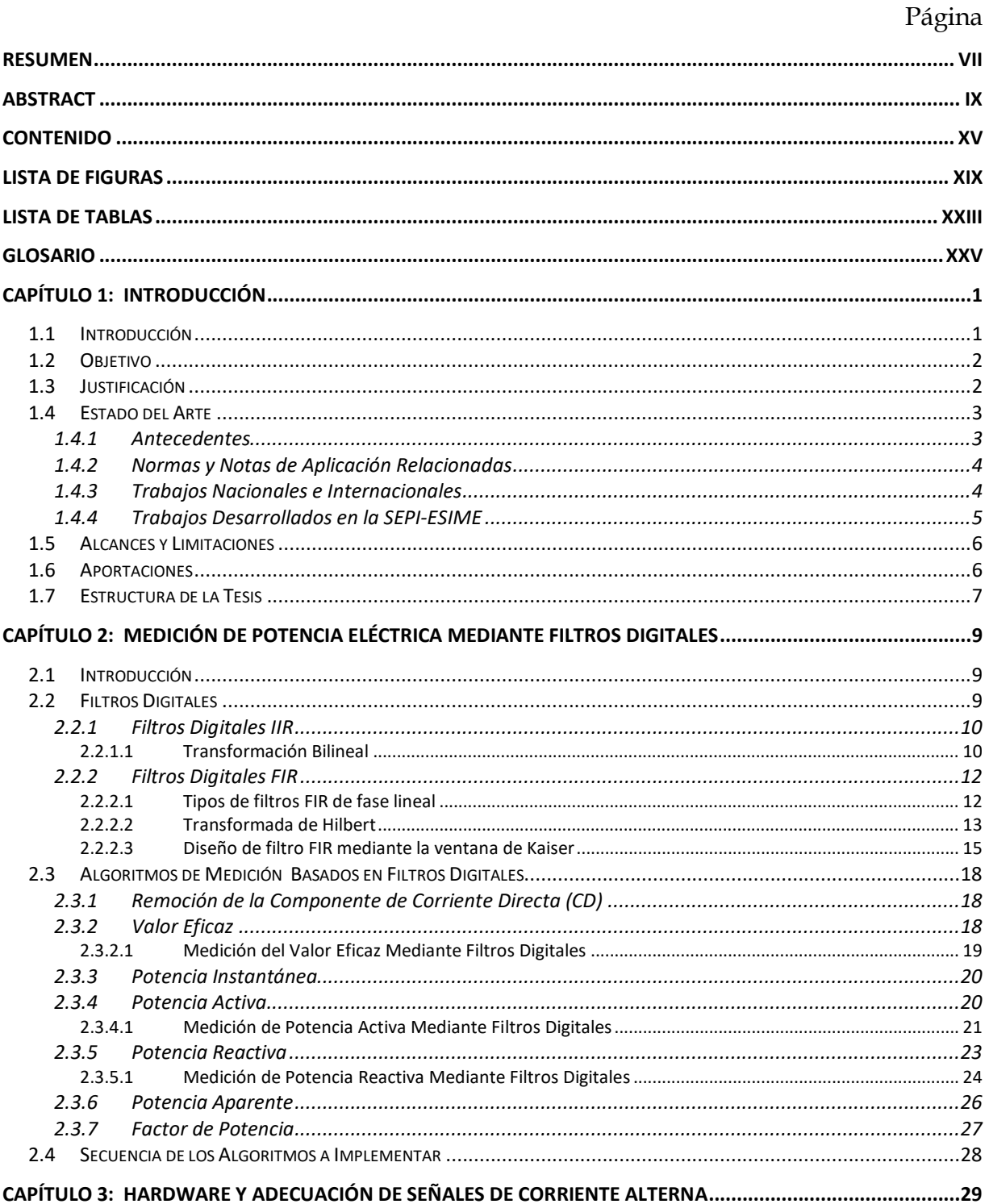

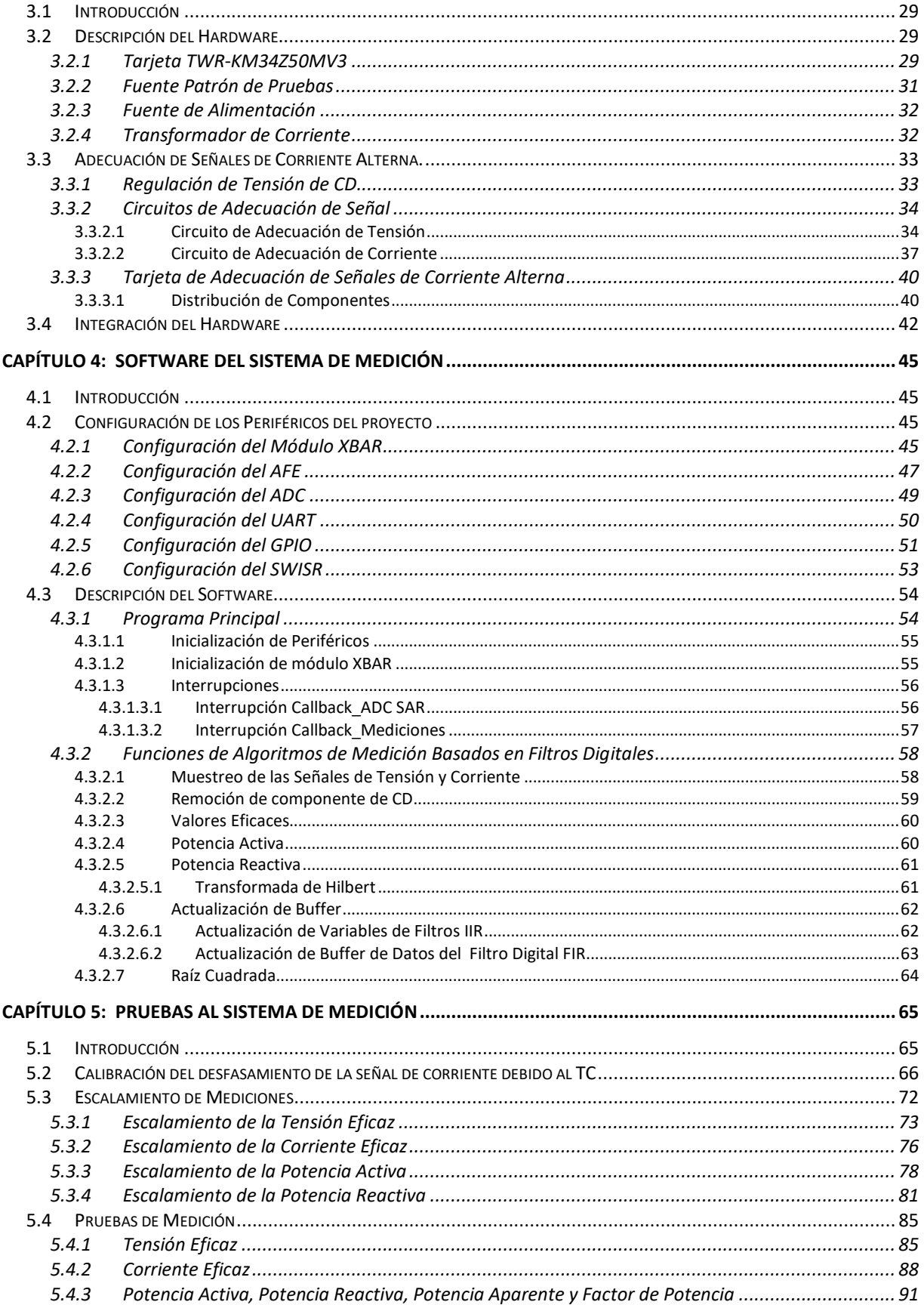

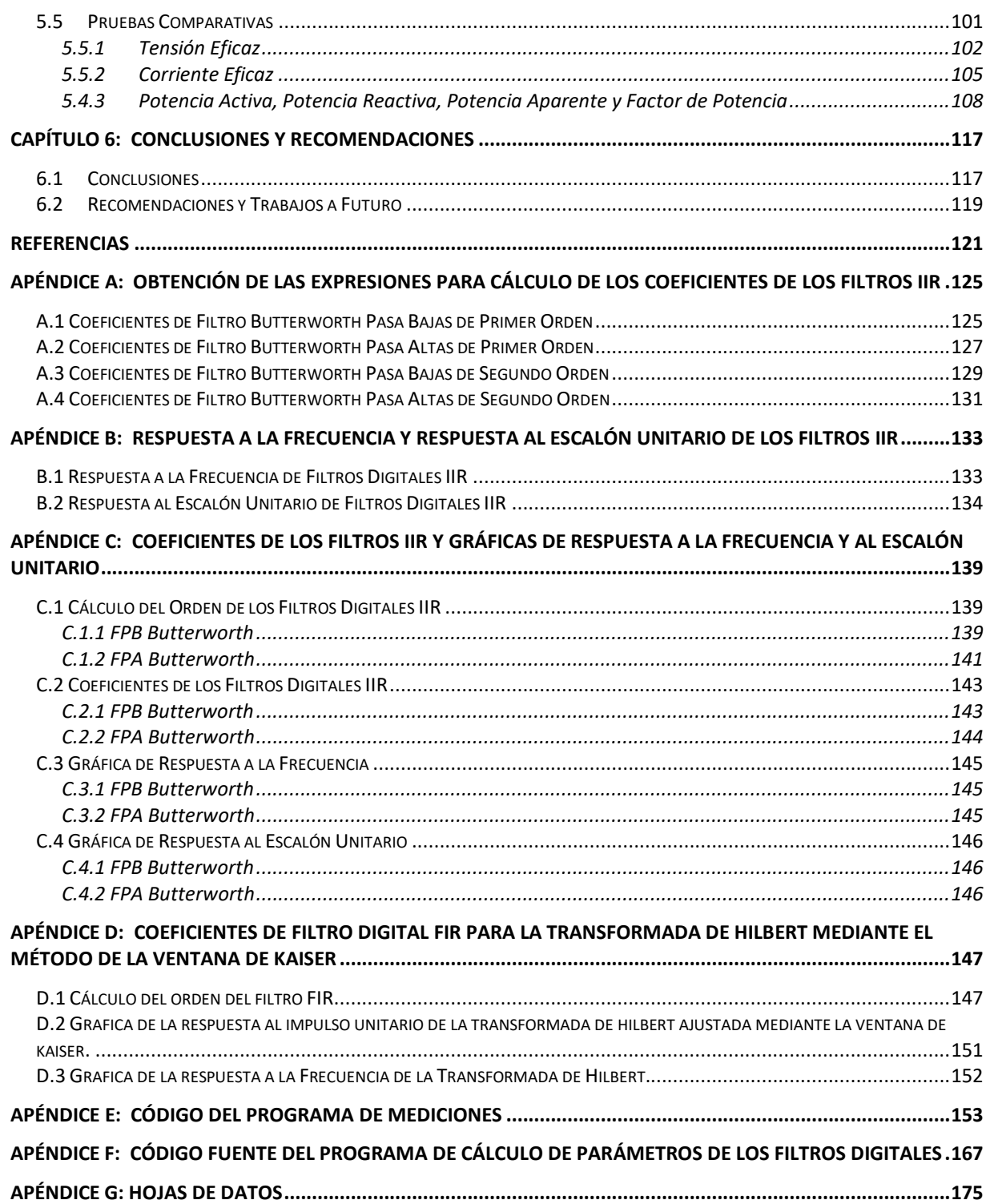

# **LISTA DE FIGURAS**

<span id="page-16-0"></span>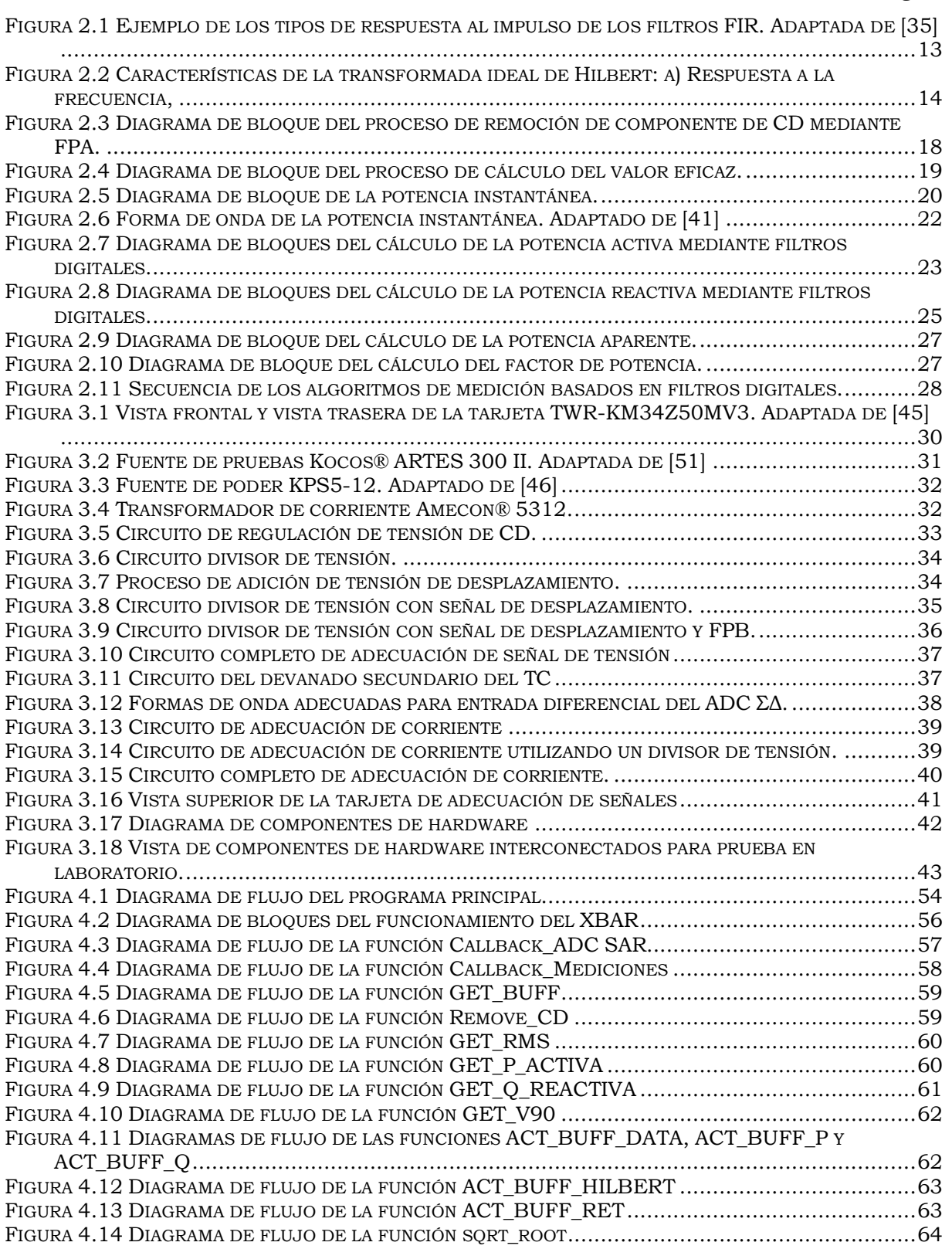

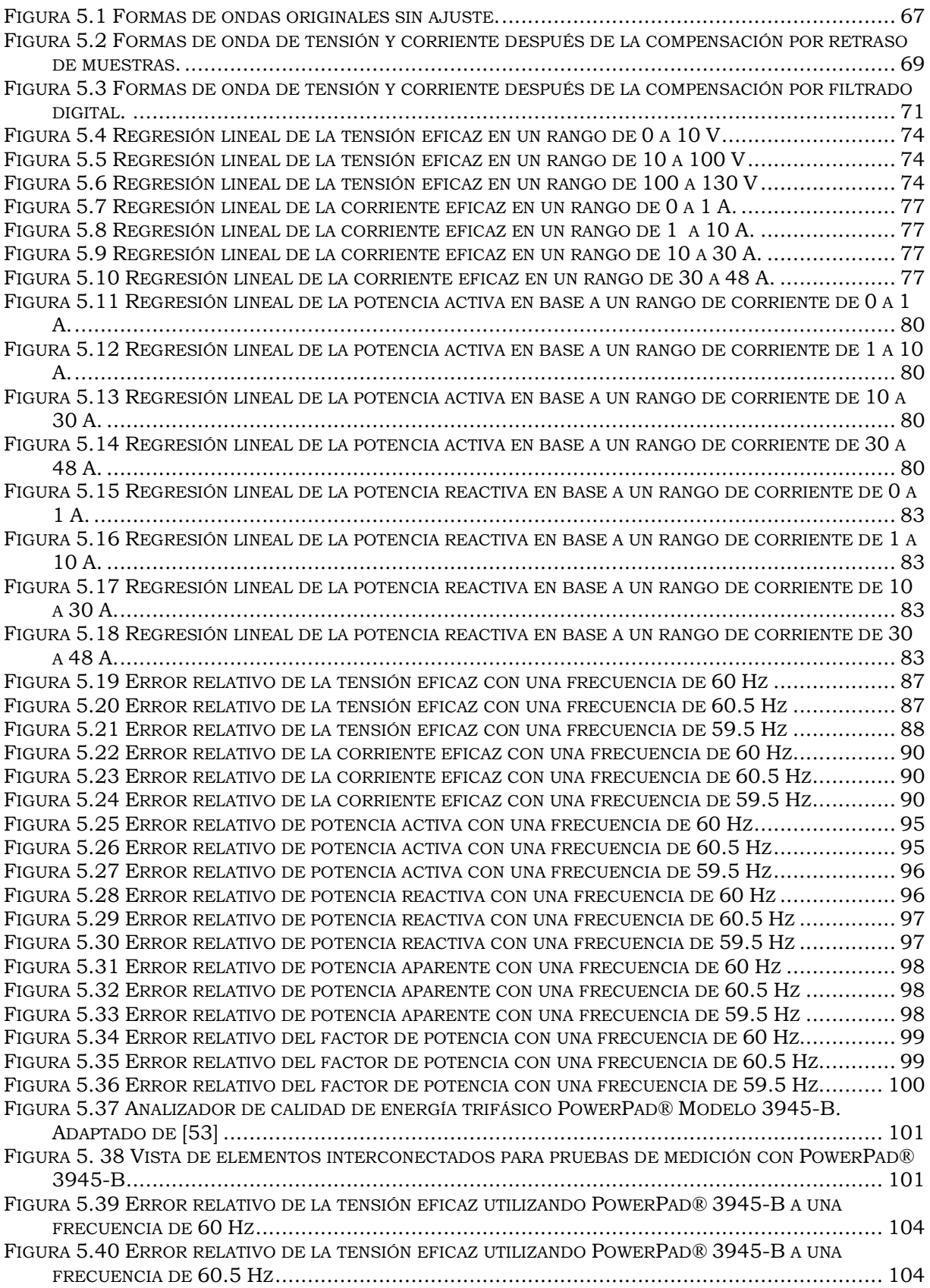

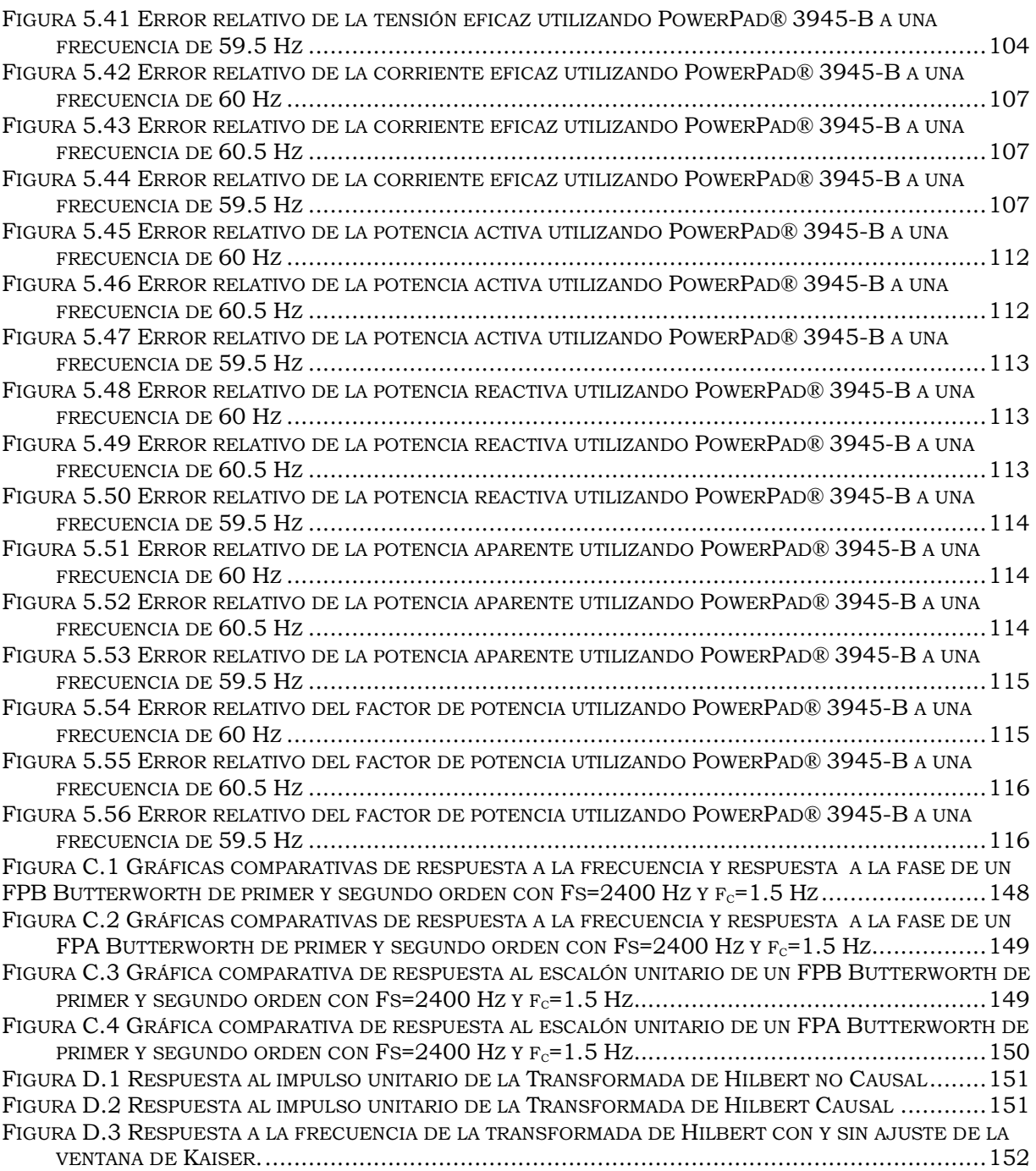

# **LISTA DE TABLAS**

### Página

<span id="page-20-0"></span>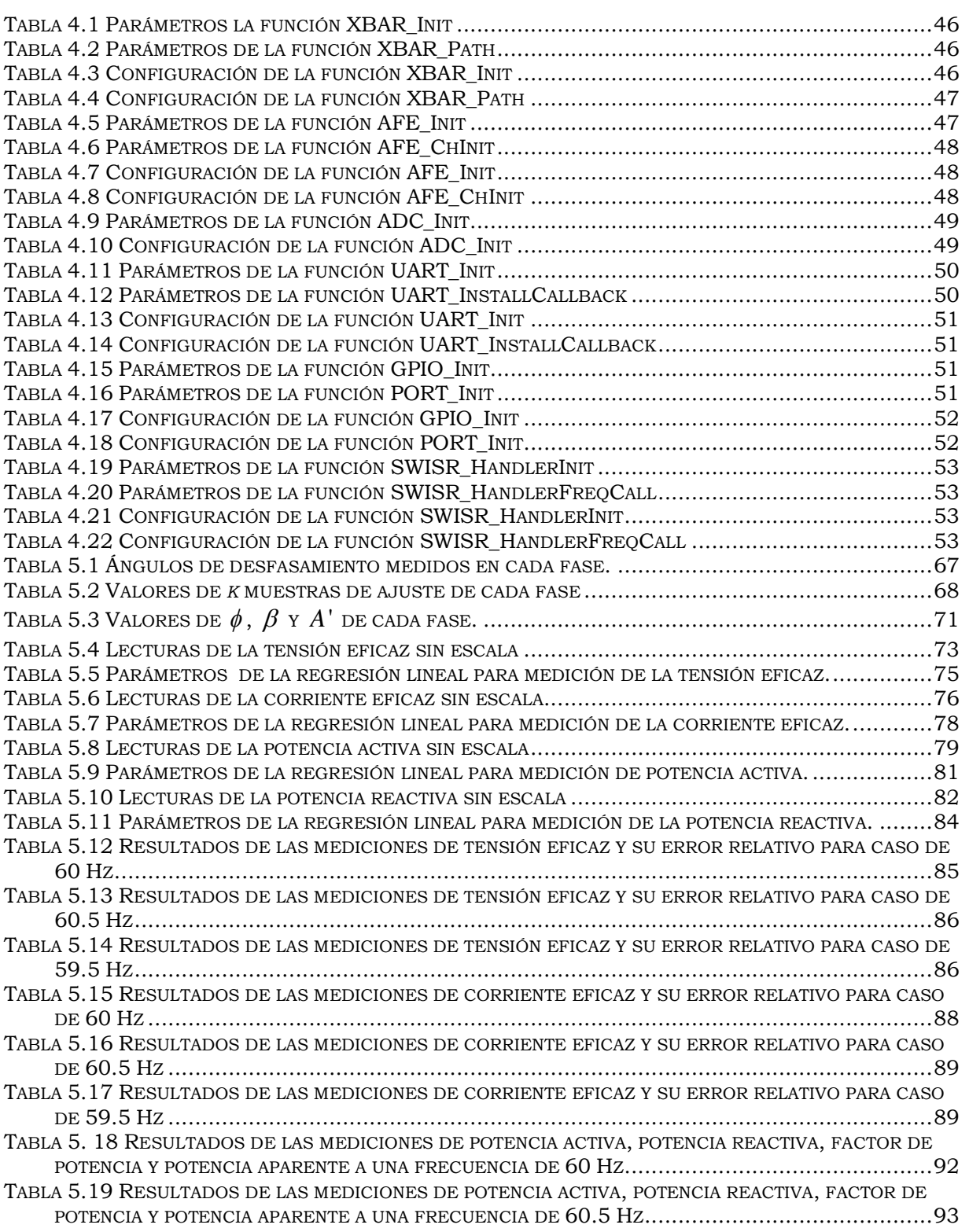

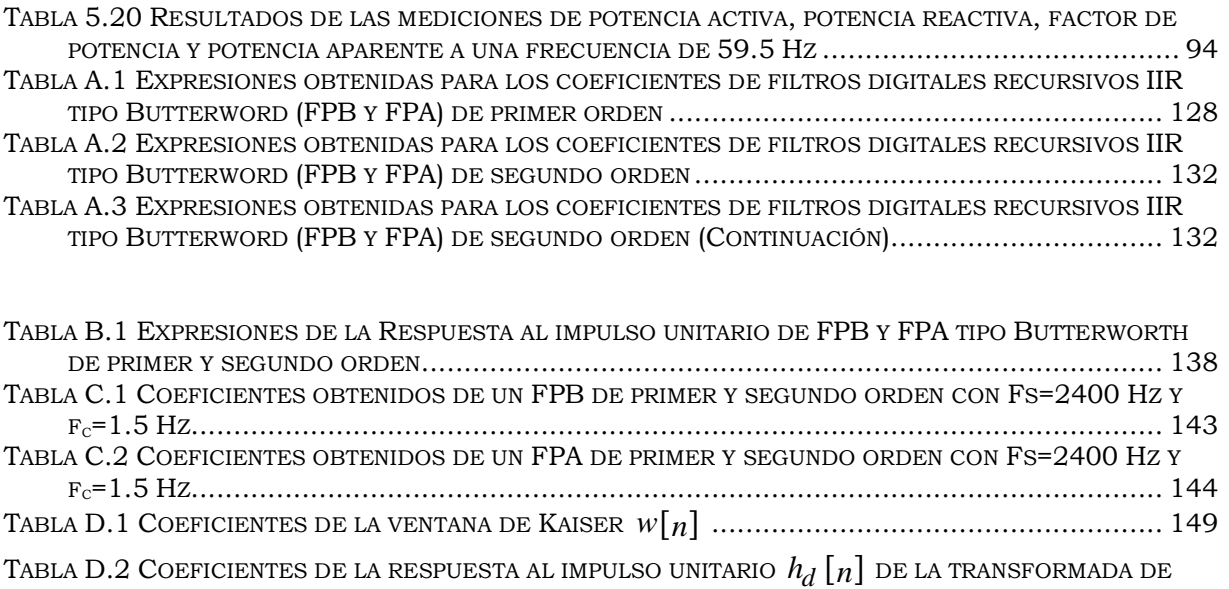

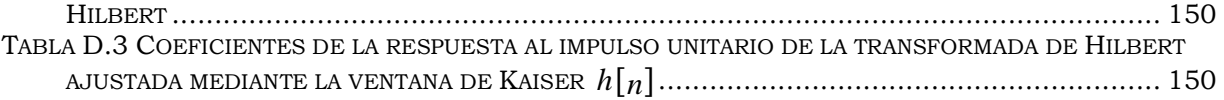

# **GLOSARIO**

<span id="page-22-0"></span>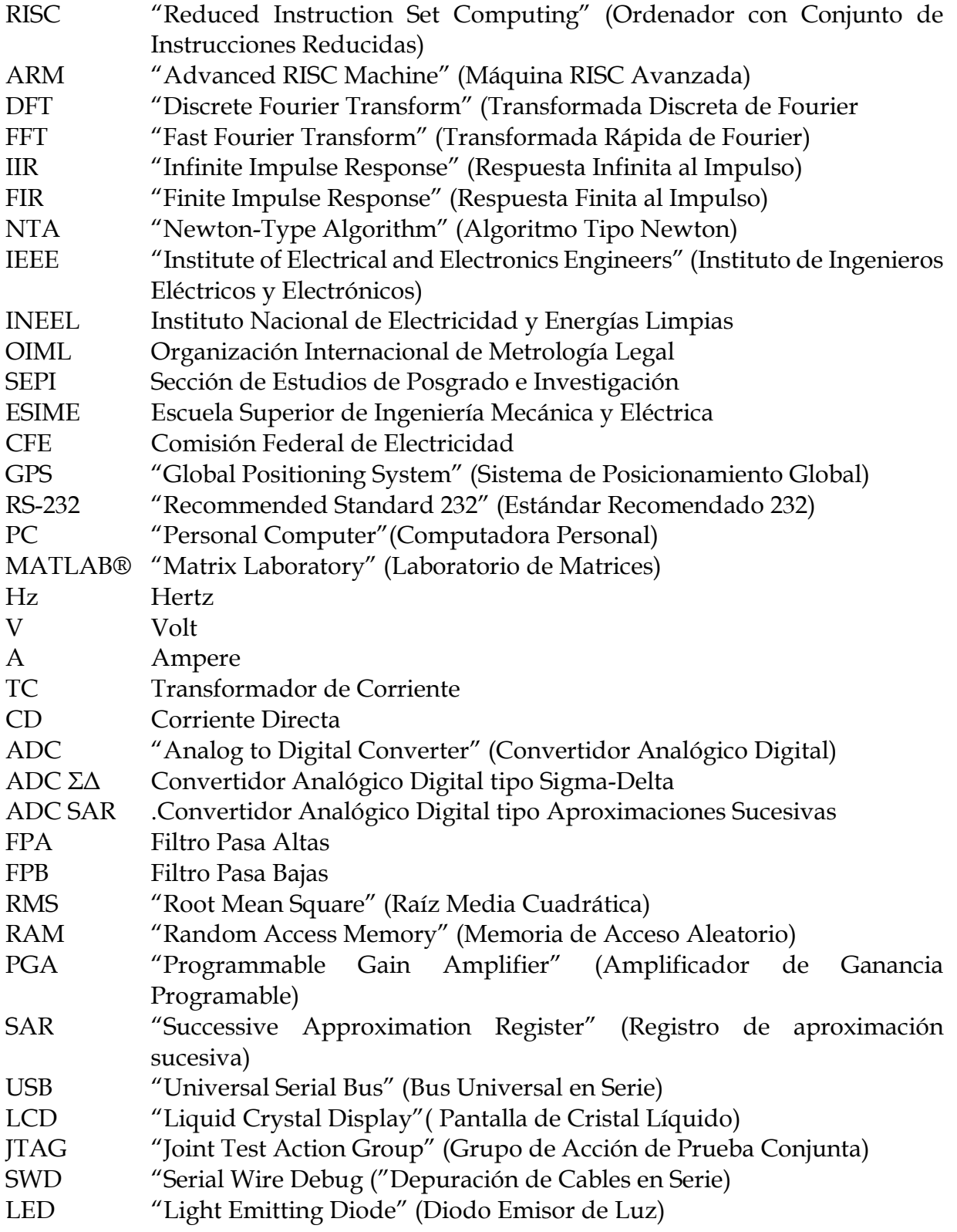

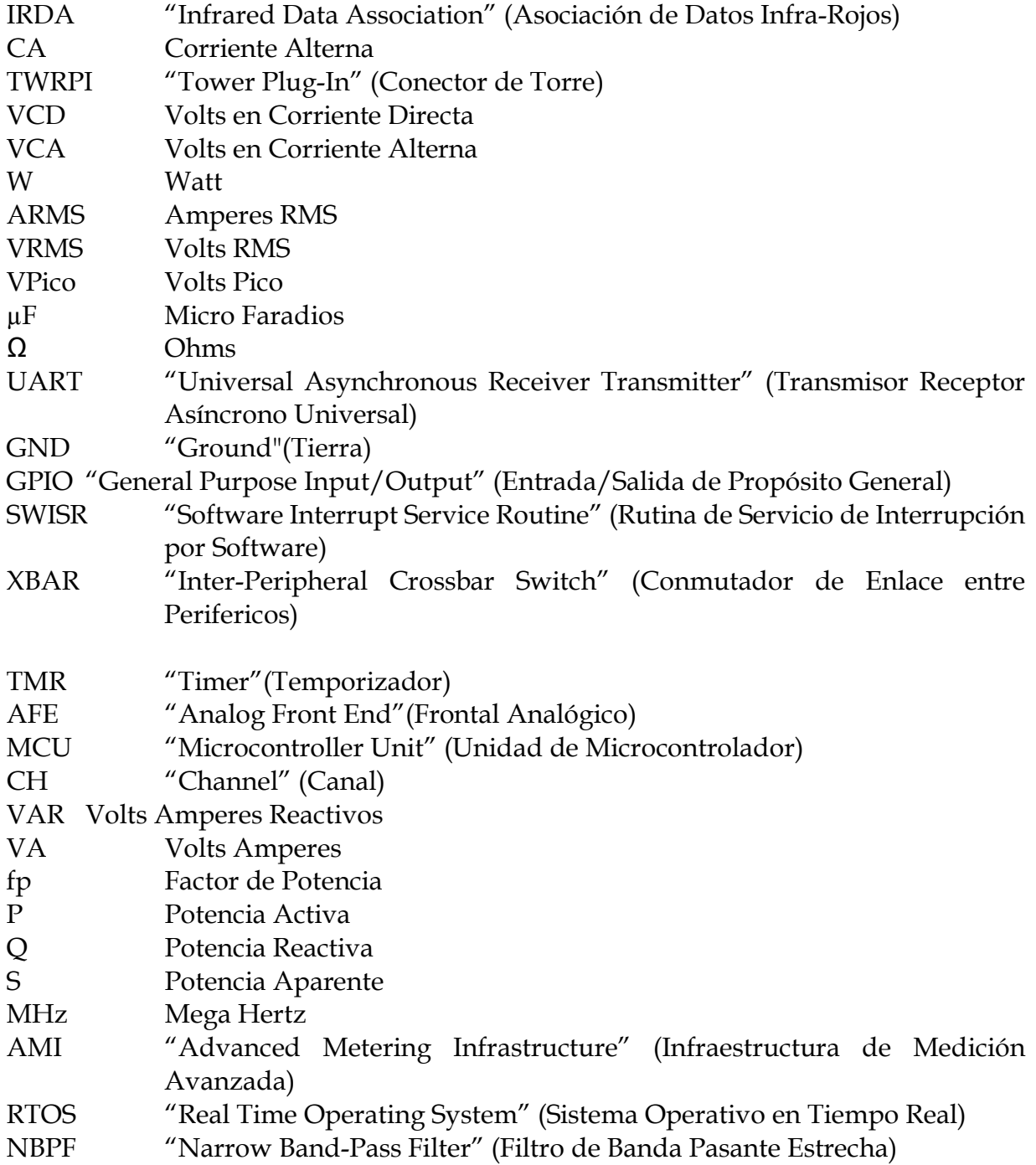

# **CAPÍTULO 1:**

# **INTRODUCCIÓN**

#### <span id="page-24-1"></span><span id="page-24-0"></span>**1.1 INTRODUCCIÓN**

La exactitud en la medición es una de las cualidades más esenciales de un dispositivo de medición. Si el instrumento de medición utilizado realiza mediciones erróneas, esto puede resultar en un gran problema si dichas mediciones son utilizadas en cálculos o procedimiento críticos.

Existen procedimientos importantes que dependen de las definiciones de potencia activa, potencia reactiva y potencia aparente, tales son los casos de la facturación del consumo de energía eléctrica, el diseño y prueba de equipo eléctrico, el despacho económico de energía eléctrica, así como también la planeación de la demanda de los sistemas eléctricos de potencia.

En la práctica, se emplean algoritmos de medición en el dominio de la frecuencia o ya sea en el dominio del tiempo. Los algoritmos de medición comúnmente empleados en la práctica generan errores cuando existen variaciones de frecuencia en el sistema, ya que el intervalo conformado por el grupo de muestras preestablecidas para un ciclo fundamental no coincide con el periodo fundamental del sistema medido en la práctica.

Los algoritmos de medición basados en filtros digitales, son empleados en el dominio del tiempo mediante filtros digitales de Respuesta Finita al Impulso (FIR) y Respuesta Infinita al Impulso (IIR).

Los algoritmos de medición basados en filtros digitales IIR y FIR solo requieren de lecturas de valores instantáneos de tensión y corriente en periodos de muestreo constantes. Para poder tomar las lecturas de las señales de tensión y corriente, es necesario realizar un acondicionamiento de dichas señales para poder ser procesadas por un Convertidor Analógico Digital (ADC).

En el caso de la adecuación de la tensión, se emplean divisores de tensión para reducir la magnitud de la señal a niveles permisibles según sea el ADC implementado. Por el otro lado, para la medición de la señal de corriente se pueden implementar resistencias de derivación (o resistencias Shunt), transformadores de corriente o bobinas de Rugowski. Cualquiera sea el sensor de corriente, este genera un desfasamiento en la señal de corriente medida.

En este trabajo de tesis se lleva a cabo implementación de algoritmos de medición basados en filtros digitales, los cuales tienen la característica de que su frecuencia de muestreo no sea un múltiplo entero de la frecuencia fundamental del sistema eléctrico. Para la implementación se utiliza la tarjea TWR-KM34Z50MV3 en la que son procesadas cada una de las muestras recabadas mediante la una tarjeta de adecuación de señales de corriente y tensión. La corrección del ángulo de desfasamiento provocada por los transformadores de corriente utilizados se realiza mediante un ajuste utilizando un filtro FIR.

#### <span id="page-25-0"></span>**1.2 OBJETIVO**

Implementar algoritmos de medición de parámetros eléctricos basados en filtros digitales utilizando tecnología ARM Cortex M0+.

#### **Objetivos Particulares**

- Obtener mediante el uso de filtros digitales, los valores de corriente y tensión eficaz, potencia promedio activa y reactiva, así como también los valores de la potencia aparente y el factor de potencia de sistemas en estado estable.
- Implementar los algoritmos de medición de energía mediante el uso de un microcontrolador ARM de alta precisión para medición de señales analógicas.
- Desarrollar un dispositivo prototipo para pruebas de laboratorio que permita validar los algoritmos a implementar.

#### <span id="page-25-1"></span>**1.3 JUSTIFICACIÓN**

Actualmente el precio de la energía eléctrica en México ha ido en aumento, generando la necesidad de obtener cobros precisos en el consumo de energía, lo cual concierne tanto a los consumidores, así como también a las empresas suministradoras, ya que alguna anomalía en la medición fuera del margen de error permitido afectaría a ambas partes.

Debido a la presencia de cargas no lineales en los sistemas eléctricos de potencia y la generación de armónicos producidos por las mismas, es necesario que los algoritmos medición de los parámetros de consumo eléctrico sean capaces de incluir el impacto producido por la distorsión armónica ocasionada en las señales de corriente y tensión de suministro. Lo anterior acentúa la complejidad del proceso de medición del consumo de energía eléctrica.

Considerando la exigencia actual de instrumentos de medición de energía eléctrica en cuanto a precisión y exactitud, esta tesis propone la implementación de algoritmos de medición basados en filtros digitales, los cuales poseen cierta inmunidad ante cambios de la frecuencia nominal superando a los algoritmos de medición en el dominio del tiempo y de la frecuencia

*Capítulo 1: Introducción* 

#### <span id="page-26-0"></span>**1.4 ESTADO DEL ARTE**

#### <span id="page-26-1"></span>**1.4.1 Antecedentes**

El inicio de la aplicación de los filtros digitales se remonta a la época de la Segunda Guerra Mundial, donde algunos ingenieros ya especulaban sobre el uso de técnicas digitales en la resolución de problemas relacionados con el procesamiento de señales [1]. Tal es el caso de las teorías relacionadas con los conceptos de potencia reactiva propuestas por Budeanu (1927) [2] y Fryze (1932) [3], cuya implementación mediante filtros digitales no fue factible debido a que la tecnología no era apta para tal efecto.

En 1948 científicos como Shannon, Bode y otros miembros de Bell Telephone Laboratories, en su momento discutieron la posibilidad de construir un filtro mediante elementos digitales. Llegando a la conclusión de que no era posible ya que los factores de costo, tamaño y confiabilidad favorecían en ese entonces a los filtros analógicos [1].

En la década de los cincuenta los conceptos del muestreo y su efecto en el análisis del espectro de las señales, así como también la teoría relacionada con la transformada z, eran temas bien conocidos por la comunidad científica del momento. Durante esta época, el avance de la tecnología limitaba la aplicación de dichas teorías solo a problemas de control de baja frecuencia y procesamiento de señales sísmicas de baja frecuencia [1].

Fue hasta los años sesenta donde la teoría del procesamiento de señales digitales comenzó a consolidarse [1]. En dicho periodo, las mayores aportaciones en el área del procesamiento de señales digitales fueron hechas por Kaiser. En 1964, trabajando para Bell Telephone Laboratories, Kaiser desarrolló el diseño de filtros digitales mediante la llamada Transformación Bilineal [4]. Un año después, Cooley y Tukey presentaron un método rápido para el cómputo de la Transformada Discreta de Fourier (DFT) [5], siendo la reducción del tiempo de cómputo la importancia de esta técnica que es actualmente es conocida como la Transformada Rápida de Fourier (FFT). A partir los aportes realizados por Kaiser y Cooley-Tukey, la aplicación de técnicas digitales se extendió al estudio del espectro acústico de los sistemas de radar.

En 1968, Kaiser [6, 7] analizando los filtros digitales por medio de funciones de ventana afirmó que los filtros digitales de Respuesta Infinita al Impulso (IIR) tenían un mejor desempeño que los filtros digitales de Respuesta Finita al Impulso (FIR). En el mismo año, mediante la convolución de señales, Stockham propone un método en el cual se demostró que los filtros digitales del tipo FIR de alto orden pueden ser computacionalmente eficientes [8].

En 1969 Gold y Rader [9], presentaron el primer libro relacionado con la teoría del procesamiento de señales digitales.

Años más tarde, en 1987 Czarneki [10] objetó la teoría de Budeanu propuesta desde 1927, exponiendo que los conceptos de potencia reactiva y de distorsión no poseen cualidades que puedan ser relacionadas con fenómenos de potencia, además que dichos conceptos no proporcionan información trascendente que pueda ser utilizada en la compensación de energía reactiva.

En 1998 Emanuel [11] propuso un modelo en el que incorporaba el concepto de potencia no activa, el cual vinculó al concepto de potencia aparente, desglosando en este ultimo los conceptos de potencia activa fundamental y potencia reactiva fundamental. Este modelo es la base del Estándar IEEE-1459.

#### <span id="page-27-0"></span>**1.4.2 Normas y Notas de Aplicación Relacionadas**

El estándar IEEE 1459-2010 define los conceptos relacionados a la cuantificación de energía eléctrica en sistemas monofásicos y trifásicos considerando condiciones sinusoidales, no sinusoidales, de carga balanceada y no balanceada [12].

La recomendación internacional R46 de la Organización Internacional de Metrología Legal (OIML) especifica los requerimientos técnicos y metrológicos recomendados a los medidores de energía eléctrica. En dichas recomendaciones se describen metodologías y parámetros de prueba para la validación de instrumentos de medición [13].

En [14,15], Berrisford muestra que la implementación del estándar IEEE 1459-2010 puede ser fácilmente implementado mediante técnicas digitales. Validando sus mediciones mediante las pruebas propuestas por la OIML.

En la nota de aplicación AN5007 de Freescale [16] se describe el uso e implementación de librerías que incorporan ya sea algoritmos de medición basados en la FFT o algoritmos de medición basados en filtros digitales. El diseño abarca sistemas monofásicos, bifásicos y trifásicos utilizando tecnología ARM Cortex M0+.

En la nota de aplicación AN4265 de Freescale [17] se describe el diseño y la implementación de algoritmos de medición basados en filtros digitales de tipo IIR y FIR. Incorpora herramientas de software que ayudan al diseño y cálculo de los filtros digitales utilizados en la medición de parámetros eléctricos, basando sus librerías de cálculo en el lenguaje de programación en C.

En el manual de diseño DRM147 de Freescale [18] propone un diseño genérico de un medidor trifásico de energía eléctrica activa y reactiva. Implementa algoritmos de medición basados en filtros digitales. Describe la propuesta de software y hardware recomendada por el fabricante utilizando microcontroladores MKM34Z128CLL5 y MKM34Z128ACLL5 de tecnología ARM Cortex M0+.

#### <span id="page-27-1"></span>**1.4.3 Trabajos Nacionales e Internacionales**

El Instituto Nacional de Electricidad y Energías Limpias (INEEL) desarrolló el SIM-IV, el cual es un sistema de medición avanzada que tiene cualidades de detección de uso indebido de la energía, comunicación bidireccional entre otras características que lo hacen aplicable en redes eléctricas inteligentes (Smart Grids).

En el ámbito de la medición de parámetros eléctricos se han desarrollado distintos tipos de algoritmos de los cuales se mencionan los siguientes.

En [19], se describe algoritmo tipo Newton (NTA) de dos etapas. En la primera etapa del algoritmo se estiman los componentes armónicos y el valor de la frecuencia, dejando para la segunda etapa el cálculo de las potencias. Cabe destacar dichos cálculos son basados en las definiciones del Estándar IEEE 1459-2000.

En [20], se presenta un método de medición de la frecuencia basado en un filtro Kalman. El filtro Kalman también puede ser implementado para la determinación de componentes armónicos [21].

Un ejemplo más es un método desarrollado por investigadores de la Universidad de Missouri, el cual consiste en un algoritmo genético que determina los parámetros eficaces de tensión y corriente, además de obtener una aproximación del valor de la potencia activa [22].

#### <span id="page-28-0"></span>**1.4.4 Trabajos Desarrollados en la SEPI-ESIME**

En el 2006, Cuvas [23] presenta la implementación de un medidor fasorial sincronizado mediante un módulo receptor GPS. Se calculan los fasores de tensión y corriente de un sistema trifásico los cuales son enviados mediante un puerto serial RS-232 a una PC para el despliegue de información. En este trabajo se implementa la DFT para el cálculo de los fasores.

En el 2009, Hernández [24] diseña e implementa un medidor fasorial, el cual es sincronizado mediante un módulo receptor GPS. Dicho medidor fasorial es homologado con el estándar IEEE C37.118. Se implementan algoritmos en el dominio de la frecuencia para la obtención de mediciones fasoriales.

En el 2010, San Vicente [25] describe el diseño y la implementación de un sincrofasor, el cual es capaz de medir en tiempo real el desfase entre una o varias señales de tensión o corriente. También se desarrolla un algoritmo de protección de sobrecorriente instantánea basado en las variaciones del ángulo del fasor de corriente.

En el 2011, García [26] presenta el diseño y la implementación un medidor utilizando un microcontrolador el cual obtiene mediciones fasoriales que son enviadas mediante una interfaz RS-232 a un programa de detección de oscilaciones de baja frecuencia desarrollado en MATLAB. Se implementan la DFT para el cálculo de los fasores de tensión y voltaje, además de utilizar el algoritmo de Prony para identificar los modos oscilatorios de las señales de entrada.

En el 2013, Valdiosera [27] describe el prototipo de una red de medidores inteligentes utilizando tecnología ColdFire de Freescale. Se incluye una etapa de comunicación inalámbrica mediante la tecnología Zig-Bee para la gestión y análisis de la información recopilada por los medidores. Además en este trabajo se describen e implementan algoritmos de medición en el dominio del tiempo y en el dominio de la frecuencia para el cálculo de variables eléctricas, cuyos resultados son comparados y analizados a detalle.

En el 2014, Cano [28] utiliza la tecnología ARM Cortex M0+ para la construcción de un prototipo de un medidor de energía eléctrica. El dispositivo desarrollado permite capturar y desplegar la información recabada en una interfaz hombre-máquina para notificar al usuario acerca su tarifa de consumo en base a su historial. Se implementan algoritmos en el dominio del tiempo para el cálculo de las variables eléctricas.

En el 2015, Sebastián [29] presenta el diseño y desarrollo de un dispositivo de medición inteligente en el cual implementan mecanismos de software y hardware capaces de detectar el robo de energía, además de incluir en su diseño el uso de tecnología inalámbrica para la etapa de comunicación. En este trabajo de incluyen algoritmos de medición en el dominio de la frecuencia para la obtención de parámetros eléctricos, así como también para la obtención de mediciones fasoriales.

#### <span id="page-29-0"></span>**1.5 ALCANCES Y LIMITACIONES**

En esta tesis se presenta la investigación documental y el desarrollo de un dispositivo de pruebas de un equipo de medición que implementa algoritmos de medición basados en filtros digitales.

El dispositivo de pruebas desarrollado tiene la capacidad de obtener mediciones de potencia activa y reactiva, además de valores eficaces de señales de tensión y corriente de sistemas trifásicos que operen en un rango de frecuencia nominal de  $60 \pm .5$  Hz. Para los casos de potencia activa, tensión eficaz y corriente eficaz se establece un límite de error en las mediciones menor al 0.5%.

La tensión de línea máxima del dispositivo de prueba es de 200 V y 50 A para el valor de la corriente en sus valores eficaces; considerando estos dentro del rango requerido por CFE en sus medidores convencionales descritos en [30].

El dispositivo implementado no cuenta con un medio de comunicación ni cumple con las cualidades y estándares requeridos por un medidor inteligente, por lo cual el prototipo desarrollado no será considerado como tal.

#### <span id="page-29-1"></span>**1.6 APORTACIONES**

- Evaluación del software y hardware de un microcontrolador dedicado para mediciones eléctricas tipo ARM.
- Evaluación de los algoritmos de medición basados en filtros digitales.
- Implementación de los algoritmos dentro de un microcontrolador ARM
- Corrección del ángulo de desfasamiento debido al TC mediante filtrado digital

#### <span id="page-30-0"></span>**1.7 ESTRUCTURA DE LA TESIS**

Capítulo 1. Descripción general de la tesis. Se plantean el objetivo, justificación, estado del arte y aportaciones con los que se dará fundamento al problema a resolver. Se expone un panorama general y una reseña del tema. Finalmente se describe la estructura del trabajo por capítulos y apéndices.

Capítulo 2. Se presentan las funciones en el tiempo discreto de los filtros digitales utilizado. Se muestran los conceptos generales de la medición de parámetros eléctricos, también son descritos los algoritmos de medición basados en filtros digitales.

Capítulo 3. Se presenta la descripción del hardware empleado en el sistema de medición. De igual forma se describe el diseño de la tarjeta de adecuación de señales de corriente alterna.

Capítulo 4. Este capítulo describe el software implementado en el proyecto. Iniciando con la configuración de los periféricos y describiendo cada una de las funciones utilizadas por los algoritmos de medición.

Capítulo 5. Inicia con la descripción del procedimiento de ajuste del ángulo de fase de la señal de tensión. Se desarrollan los escalamientos de los valores eficaces de corriente y tensión, potencia activa y potencia reactiva. También son presentados los errores relativos obtenidos por los valores medidos de los parámetros eléctricos arrojados por los algoritmos de medición.

Capítulo 6. Se presentan las conclusiones, recomendaciones y trabajos a futuro del trabajo de tesis.

Apéndice A. Se desarrollan las expresiones para el cálculo de los coeficientes de los filtros digitales IIR.

Apéndice B. Se presentan las funciones para la obtención de la respuesta a la frecuencia de los filtros digitales de primer y segundo orden. Además se desarrollan las expresiones para la determinación de las gráficas de respuesta al impulso unitario de FPA y FPB de primer y segundo orden.

Apéndice C. Se explica el proceso de la obtención de los coeficientes de los filtros digitales IIR en base a los parámetros requeridos en el filtrado digital. También se presentan las gráficas de comportamiento en a la frecuencia y al escalón unitario de los filtros IIR implementados en esta tesis.

Apendice D. Muestra el proceso de cálculo del orden del filtro FIR. Se establecen los coeficientes del filtro y las graficas de su comportamiento.

Apéndice E. Se muestra el código en lenguaje C implementado en la tarjeta de desarrollo TWR-KM34Z50MV3.

Apéndice F.Se muestra el código fuente utilizado en MATLAB para el cálculo de los coeficientes de los filtros digitales.

*Medición de Variables Eléctricas Mediante Algoritmos Basados en Filtros Digitales*

### **CAPÍTULO 2:**

### <span id="page-32-0"></span>**MEDICIÓN DE POTENCIA ELÉCTRICA MEDIANTE FILTROS DIGITALES**

#### <span id="page-32-1"></span>**2.1 INTRODUCCIÓN**

En este capítulo se describen los en los algoritmos de medición, iniciando con las expresiones de las funciones de transferencia de los filtros IIR y FIR.

Posteriormente se describen las técnicas de aproximación implementadas para el cálculo de los coeficientes de cada filtro. Para el caso de los filtros IIR se utiliza la transformación bilineal. Por el otro lado, el filtro FIR implementado en los algoritmos es la transformada de Hilbert, cuyos coeficientes de su ventana son obtenidos mediante el método de la ventana de Kaiser.

Finalmente, se describen, y siendo el caso, se fundamenta el procedimiento realizado para el cálculo de las variables eléctricas. Además se presenta un diagrama de bloques de la secuencia utilizada en las operaciones de cálculo utilizando los filtros digitales.

#### <span id="page-32-2"></span>**2.2 FILTROS DIGITALES**

Los filtros digitales se clasifican por la duración de la su respuesta al impulso, la cual puede ser de un tamaño finito o infinito. De esta forma surgen dos tipos principales de filtros digitales: de respuesta finita al impulso y de respuesta infinita al impulso. Los filtros digitales de respuesta finita al impulso (FIR) presentan una respuesta al impulso unitario de duración finita. Por el otro lado, los filtros digitales de respuesta infinita al impulso (IIR) poseen respuesta ante el impulso unitario de duración infinita [31].

#### <span id="page-33-0"></span>**2.2.1 Filtros Digitales IIR**

La función de transferencia de un filtro IIR se define mediante la siguiente expresión [32]:

$$
H(z) = \frac{\sum_{k=0}^{M} b_k z^{-k}}{1 + \sum_{k=1}^{N} a_k z^{-k}} = \frac{b_0 + b_1 z^{-1} + \dots + b_M z^{-M}}{1 + a_1 z^{-1} + \dots + a_N z^{-N}}
$$
(2.1)

Para su aplicación en la forma digital, la ecuación (2.1) pasa a su forma en el tiempo discreto [33].

$$
y(n) = \sum_{k=0}^{M} b_k x(n-k) - \sum_{k=1}^{N} a_k y(n-k)
$$
 (2.2)

Donde

 $a_k$ ,  $b_k$  = Coeficientes del filtro IIR

 $x(n)$  = Función de entrada en el tiempo discreto

*y* (*n*) = Función de salida en el tiempo discreto

*N* = Orden del filtro IIR

#### <span id="page-33-1"></span>*2.2.1.1 Transformación Bilineal*

La transformación bilineal es una aproximación donde se obtiene la representación digital caracterizada en el plano *z* a partir de un sistema analógico caracterizado por la función de transferencia en el dominio de Laplace. Esto reduce el problema del diseño de un filtro digital representado en tiempo discreto que se obtiene a partir su equivalente analógico obtenido en el tiempo continuo [31].

La transformación bilineal se emplea remplazando cada término *s* de la función de transferencia *H* (*s*) , el proceso de sustitución se define:

$$
H(z) = \left[ H(s) \right]_{s = \frac{2}{T} \frac{1 - z^{-1}}{1 + z^{-1}}}
$$
\n
$$
(2.3)
$$

Donde:

*T* = Periodo de muestreo.

La transformación bilineal tiene una relación no lineal entre la frecuencia analógica <sup>ω</sup>*<sup>a</sup>* y la frecuencia digital <sup>ω</sup>*<sup>D</sup>* [34]. Para ello es necesario realizar un ajuste en la frecuencia analógica establecida para el diseño del equivalente analógico del filtro digital. Esto se obtiene a partir de la siguiente expresión:

$$
\omega_a = \frac{2}{T} \tan\left(\frac{\omega_D T}{2}\right) \tag{2.4}
$$

Con relación al diseño del filtro digital, es posible determinar el orden del filtro analógico, para ello es necesario definir la frecuencia de corte y la frecuencia de borde de banda rechazada del filtro digita [34].

$$
\omega_{a_c} = \frac{2}{T} \tan\left(\frac{\omega_c T}{2}\right) \tag{2.5}
$$

$$
\omega_{a_s} = \frac{2}{T} \tan\left(\frac{\omega_s T}{2}\right) \tag{2.6}
$$

Donde:

- $\omega_c$  = Frecuencia angular de corte del filtro digital (con atenuación -3dB)
- <sup>ω</sup>*<sup>s</sup>* =Frecuencia angular borde de banda rechazada del filtro digital

$$
\omega_{a_c}
$$
 =Equivalence analogico de  $\omega_c$ 

$$
\omega_{a_s}
$$
 = Equivalence analogico de  $\omega_s$ 

Una vez que se obtienen los equivalentes analógicos de las frecuencias digitales de diseño, el orden del filtro se calcula mediante la ecuación:

$$
n \approx \frac{\log A}{\log \frac{\omega_{a_s}}{\omega_{a_c}}}
$$
 (2.7)

Donde:

*n* = Orden calculado del filtro IIR

 $A =$  Atenuación mínima en  $\omega_a$ 

#### <span id="page-35-0"></span>**2.2.2 Filtros Digitales FIR**

La función de transferencia de un filtro FIR se define mediante:

$$
H(z) = \sum_{k=0}^{N-1} h(k) z^{-k}
$$
 (2.8)

La forma discreta en el tiempo de (2.8) se describe en (2.9).

$$
y(n) = \sum_{k=0}^{N-1} h(k)x(n-k)
$$
 (2.9)

Donde

 $h(n)$  = Respuesta al impulso unitario del filtro FIR

 $x(n)$  = Función de entrada en el tiempo discreto

*y* (*n*) = Función de salida en el tiempo discreto

*N* = Orden del filtro FIR

#### <span id="page-35-1"></span>*2.2.2.1 Tipos de filtros FIR de fase lineal*

• Tipo I

Tiene una respuesta al impulso de tamaño impar y simétrica en referencia a  $n = M = (N - 1)/2$ , donde *M* resulta ser entero.

• Tipo II

Tiene una respuesta al impulso de tamaño par y es simétrica en el punto *M* , pero *M* no es un número entero.
• Tipo III

Tiene una respuesta al impulso de tamaño impar y es anti-simétrica en referencia a *M* el cual es un número entero.

• Tipo IV

Su respuesta al impulso es de tamaño par y anti-simétrica en *M* , siendo este un número no entero.

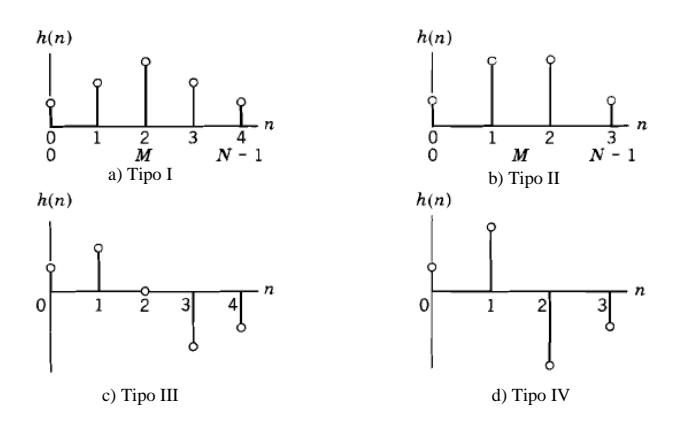

<span id="page-36-0"></span>Figura 2.1 Ejemplo de los tipos de respuesta al impulso de los filtros FIR. Adaptada de [35]

En la [Figura 2.1](#page-36-0) se muestra la respuesta al impulso unitario de los distintos tipos de filtros FIR de fase lineal.

Debido a las características de cada tipo de filtro FIR de fase lineal, estos tienen comportamientos aplicables según la respuesta a la frecuencia deseada. Los tipos III y IV tienen características indeseables para filtros pasa bajas (FPB). Por el otro lado, los filtros del tipo II y III no son recomendables para aplicaciones en filtros pasa altas (FPA) [36]. En el caso de los filtros de tipo III y IV, estos tienen la cualidad de generar un desfasamiento constante de 90°, lo cual los hace ideales para la aplicación en la transformada de Hilber [35].

### *2.2.2.2 Transformada de Hilbert*

La transformada ideal de Hilbert es un sistema pasa-todo que genera un desfasamiento de 90° en la señal en el dominio del tiempo [36] Esta transformada tiene sus aplicaciones en áreas como el procesamiento de imágenes, procesamiento de voz, procesamiento de señales médicas, radares, comunicaciones, entre otras [37].

La transformada ideal de Hilbert tiene la siguiente función de transferencia [38]:

$$
H\left(e^{j\omega}\right) = \begin{cases} -j & 0 \leq \omega < \pi \\ j & -\pi \leq \omega < 0 \end{cases} \tag{2.10}
$$

La respuesta a la magnitud y a la frecuencia de muestran en la [Figura 2.2.](#page-37-0)

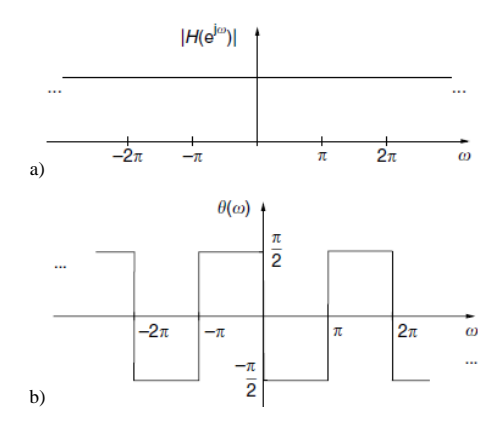

<span id="page-37-0"></span>Figura 2.2 Características de la transformada ideal de Hilbert: a) Respuesta a la frecuencia,

b) Respuesta a la fase. Adaptada de [34]

Los coeficientes del vector de la respuesta al impulso unitario de la Transformada Ideal de Hilbert en forma discreta se obtienen con la siguiente expresión [38]:

$$
h[n] = \begin{cases} \frac{2}{\pi} \frac{\sin^2(\frac{\pi n}{2})}{n}, & n \neq 0, \\ 0, & n = 0. \end{cases}
$$
 (2.11)

Donde

 $h[n]$  = Respuesta al impulso unitario de la transformada ideal de Hilbert

La expresión (2.11) está definida en un tiempo infinito, por lo cual es necesario obtener la respuesta al impulso unitario en un vector finito, de tamaño *N* , el cual coincide con el orden del filtro digital FIR.

$$
h_d[n] = \begin{cases} \frac{2}{\pi} \frac{\sin^2\left(\frac{\pi n}{2}\right)}{n}, & -\frac{N-1}{2} \le n \le \frac{N-1}{2}, \\ 0, & n = 0. \end{cases}
$$
 (2.12)

Donde

 $h_d[n]$  = Respuesta finita al impulso unitario de la transformada ideal de Hilbert

Al obtener una respuesta finita al impulso mediante (2.12), se genera una respuesta a la frecuencia del filtro la cual contendrá rizos en la banda pasante que afectaran el comportamiento del filtro. Debido a lo anterior, es necesario realizar un ajuste, el cual se realizará mediante el método de la ventana de Kaiser, el cual ayudará con la atenuación del rizo en la banda de frecuencia pasante. Dicho ajuste se realiza mediante la multiplicación de  $h_d [n]$  por la ventana de Kaiser calculada  $w[n]$ , como se observa en la ecuación (2.13).

$$
h[n] = h_d[n]w[n] \tag{2.13}
$$

#### *2.2.2.3 Diseño de filtro FIR mediante la ventana de Kaiser*

Mediante este método se encuentra la ventana óptima en la cual el filtro FIR tiene mejor desempeño. Los coeficientes de la ventana de Kaiser se determinan con la expresión de (2.14) [32].

$$
w[n] = \begin{cases} I_0\left(\beta \sqrt{1 - \left[\frac{2n}{N-1}\right]^2}\right) & -\frac{N-1}{2} \le n \le \frac{N-1}{2}, \\ 0, & \text{otherwise.} \end{cases}
$$
 (2.14)

Donde

 $I_0(x)$  = Función modificada de Bessel de orden cero

 $\beta$  = Coeficiente de forma de ventana

*N* = Orden del filtro FIR

$$
w[n]
$$
 = Vector de Coeficientes de la ventana de Kaiser

Los parámetros para el cálculo de (2.14) se definen a continuación:

• Función modificada de Bessel de orden cero

$$
I_0(x) = 1 + \sum_{k=1}^{\infty} \left[ \left( \frac{x}{2} \right)^k \right]^2
$$
 (2.15)

Como se observa en (2.15), la función modificada de Bessel de orden cero está definida en el espacio infinito, por lo que es necesario establecer una aproximación iterativa de esta. Para fines de cómputo, la ecuación (2.15) se obtiene definiendo un numero *k* de iteraciones y estableciendo una tolerancia mínima de cambio entre cada iteración [39].

$$
I_0(x,k) = 1 + \sum_{k=1}^{K} \left[ \left( \frac{x}{2} \right)^k \right]^2
$$
 (2.16)

• Forma de ventana  $\beta$ 

$$
\beta = \begin{cases}\n0.1102(A-8.7), & A > 50, \\
0.5842(A-21)^{0.4} + 0.07886(A-21) & 21 \le A \le 50, \\
0, & A < 21.\n\end{cases}
$$
\n(2.17)

Siendo *A* la atenuación máxima deseada en la parte central de la banda pasante ubicada en  $\omega_{muestreo}/2$ . Dicha atenuación se obtiene mediante la expresión (2.18).

$$
A = -20\log_{10}\delta\tag{2.18}
$$

$$
\delta = \min(\delta_p, \delta_s) \tag{2.19}
$$

Donde:

 $\delta_p$  = Rizo de en la banda pasante  $\delta_{s}$  = Rizo en la banda rechazada

• Orden *N* del filtro digital FIR

El orden del filtro o tamaño de la ventana de Kaiser se expresa de la siguiente forma:

$$
N = \left(\frac{A - 7.95}{2.285\Delta\omega}\right) \tag{2.20}
$$

Siendo  $\Delta\omega = \omega_s - \omega_p$  el ancho de la banda de transición del filtro, donde:

 $\omega_p$  = Frecuencia angular de corte de la banda pasante <sup>ω</sup>*<sup>s</sup>* = Frecuencia angular de corte de la banda rechazada

## **2.3 ALGORITMOS DE MEDICIÓN BASADOS EN FILTROS DIGITALES**

## **2.3.1 Remoción de la Componente de Corriente Directa (CD)**

Debido a que la tensión de entrada de los convertidores analógico-digital (ADC) convencionales deben ser positivas; se suman tensiones de desplazamiento a las ondas atenuadas por los sistemas de adecuación de señales, y a su vez puedan ser digitalizadas para el procesamiento digital. Una vez que las señales son digitalizadas, es necesario revertir el proceso de adición de tensión para que los valores digitales obtenidos sean manejados con las propiedades de una señal de corriente alterna equivalente.

La presencia de componentes de corriente directa en las señales obtenidas por la adecuación no solo se deben a las tensiones de desplazamiento, también es posible que las señales suministradas por la fuente estén contaminadas por componentes de CD.

Para el cálculo de parámetros como valores eficaces y potencias descritos en esta tesis, se implementan algoritmos de medición que consideran a la tensión y la corriente del sistema como señales constituidas solo por componentes sinusoidales. Por lo que es necesario atenuar el espectro de frecuencia de 0 Hz, y esto se logra al pasar la señal de entrada a través de un FPA.

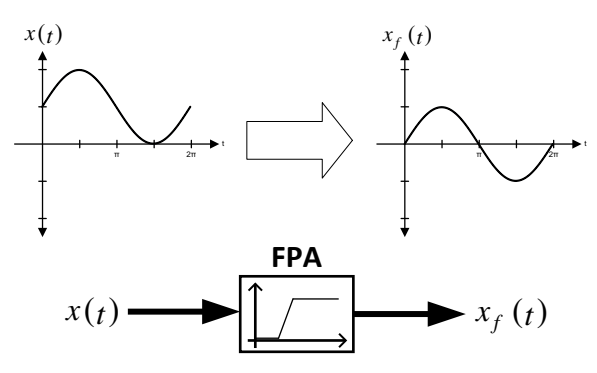

<span id="page-41-0"></span>Figura 2.3 Diagrama de bloque del proceso de remoción de componente de CD mediante FPA.

El proceso de remoción de la componente de CD se ilustra en la [Figura 2.3.](#page-41-0)

### **2.3.2 Valor Eficaz**

La medición del valor eficaz surge de la necesidad de medir la efectividad de una fuente de corriente o tensión en la entrega de potencia hacia a una carga resistiva [40].

El valor eficaz o valor RMS de una señal de corriente alterna, se define como cantidad de corriente directa necesaria para producir una cantidad de calor equivalente aplicada a la misma carga. Por ejemplo: una señal de tensión de corriente alterna de 1 Volt RMS, producirá la misma cantidad de calor en una resistencia de R Ohm al igual que una señal de 1 Volt de corriente directa [40].

Matemáticamente, el valor RMS de una señal periódica en el tiempo se define como:

$$
X_{RMS} = \sqrt{\frac{1}{T} \int_0^T x(t)^2 dt} = \sqrt{PROM(x(t)^2)}
$$
 (2.21)

Donde:

 $X_{RMS}$  = Valor Eficaz. *x*(t) = Función periódica continua en el tiempo *T* = Periodo de la función.

#### *2.3.2.1 Medición del Valor Eficaz Mediante Filtros Digitales*

Se propone la obtención del valor eficaz mediante filtros digitales debido a las limitaciones presentes en el cálculo de este mediante la ecuación (2.21), tal es el caso de los límites de integración finita, cuyos valores deben estar definidos según el periodo de la componente fundamental de la señal de estudio, limitándola a mantener una frecuencia constante para no generar errores de medición.

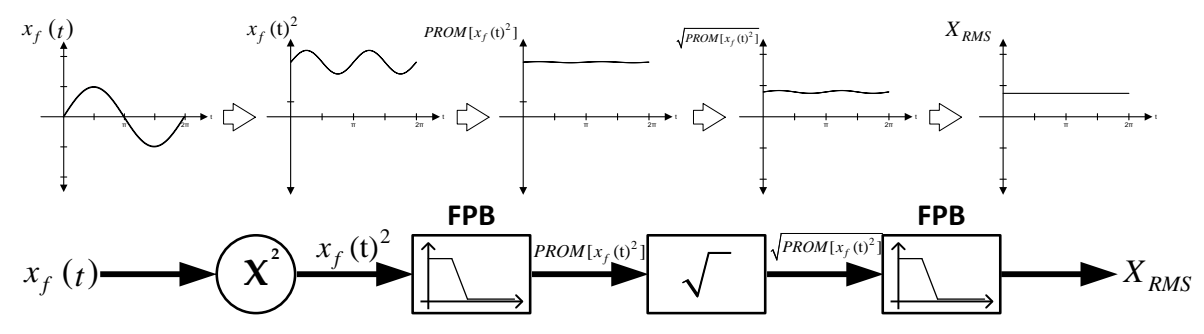

Figura 2.4 Diagrama de bloque del proceso de cálculo del valor eficaz.

<span id="page-42-0"></span>En la [Figura 2.4](#page-42-0) se muestra la secuencia de cálculo del valor eficaz implementando filtros digitales, cuya implementación se basa en el funcionamiento de los convertidores RMS/DC descrito en [42,43].

Este método de cálculo requiere de funciones de exponenciación, promedio y raíz cuadrada que serán ejecutadas en cada momento que se obtenga una muestra nueva de la señal de entrada. La función de exponenciación se obtiene de la multiplicación por sí mismo del valor de la muestra de entrada; el cálculo del promedio se efectúa mediante la implementación de un FPB y la función de raíz cuadrada se obtiene mediante el método babilónico. El cómputo de estas funciones se describe en la sección 4.3.2.

#### **2.3.3 Potencia Instantánea**

La potencia instantánea absorbida por un elemento, se define como el producto de la tensión instantánea en terminales de dicho elemento y la corriente instantánea a través de él. La potencia instantánea se define por la siguiente formula:

$$
p(t) = i(t) \times v(t) \tag{2.22}
$$

Donde:

 $p(t)$  = Potencia Instantánea

 $i(t)$  = Corriente Instantánea

 $v(t)$  = Tensión Instantánea

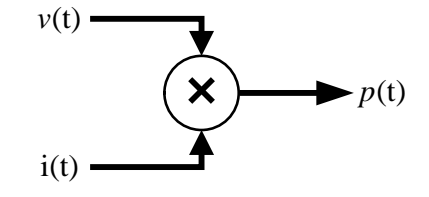

Figura 2.5 Diagrama de bloque de la potencia instantánea.

<span id="page-43-0"></span>En la [Figura 2.5](#page-43-0) se muestra el esquema de cálculo de la potencia instantánea, cuya única operación consiste en multiplicar los elementos de tensión y corriente instantáneos, la cual se ejecuta cada vez que se obtiene una muestra en las señales de entrada.

#### **2.3.4 Potencia Activa**

La potencia activa se define como aquella que realiza un trabajo útil en un aparato eléctrico. También es conocida como potencia promedio o potencia real, y se obtiene mediante el promedio de la potencia instantánea a lo largo de un periodo. Está definida por:

$$
P = \frac{1}{t_1 - t_0} \int_{t_0}^{t_1} p(t) dt
$$
 (2.23)

Considerando  $T = t_1 - t_0$  y  $t_0 = 0$ , la ecuación (2.23) se reescribe como:

$$
P = \frac{1}{T} \int_0^T p(t) dt
$$
\n(2.24)

Donde:

$$
P
$$
 = Potencia Promedio  
 $p(t)$  = Potencia Instantánea  
 $T$  = Periodo de la función.

#### *2.3.4.1 Medición de Potencia Activa Mediante Filtros Digitales*

El cálculo de la potencia promedio mediante filtros digitales proviene de la definición de potencia instantánea, establecida en la ecuación (2.22). Se define la tensión en terminales y la corriente a través de un elemento como sigue:

$$
v(t) = V_m \cos(\omega t + \theta_v)
$$
 (2.25)

$$
i(t) = I_m \cos(\omega t + \theta_i)
$$
 (2.26)

Donde:

 *Vm* = Amplitud de la señal de Tensión *mI* = Amplitud de la señal de Corriente <sup>θ</sup>*<sup>v</sup>* = Ángulo de fase se la señal de Tensión.  $\theta_i$  = Ángulo de fase se la señal de Corriente.  $\omega$  = Velocidad angular del sistema.

Sustituyendo las ecuaciones (2.25) y (2.26) en (2.22), se obtiene:

$$
p(t) = v(t) \times i(t) = V_m I_m \cos(\omega t + \theta_v) \cos(\omega t + \theta_i)
$$
\n(2.27)

Aplicando la siguiente identidad trigonométrica:

$$
\cos A \cos B = \frac{1}{2} [\cos (A - B) + \cos (A + B)]
$$
 (2.28)

Se obtiene:

$$
p(t) = \frac{1}{2}V_m I_m \cos(\theta_v - \theta_i) + \frac{1}{2}V_m I_m \cos(2\omega t + \theta_v + \theta_i)
$$
 (2.29)

En la ecuación (2.29), se observa que esta contiene dos componentes. El primer componente es constante e independiente del tiempo y depende de la diferencia de fase entre las señales de tensión y corriente. El segundo componente es una función sinusoidal de frecuencia  $2\omega$ , correspondiendo al doble de la frecuencia angular del sistema.

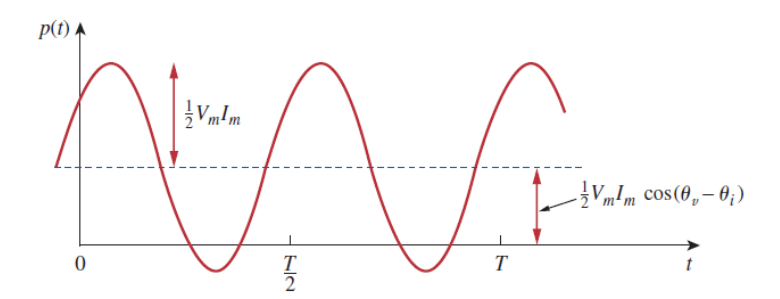

Figura 2.6 Forma de onda de la potencia instantánea. Adaptado de [41]

<span id="page-45-0"></span>En la [Figura 2.6](#page-45-0) se observa el comportamiento de la potencia instantánea, cuyo valor puede oscilar en el plano positivo y negativo durante el mismo periodo. Cuando *p*(*t*) es positiva, la carga absorbe potencia suministrada por la fuente. En el caso opuesto, cuando *p* (*t*) es negativa, la carga suministra potencia y es adsorbida por la fuente del sistema. Esto se debe a la presencia de elementos de almacenamiento de energía (capacitores e inductores) en el sistema [41].

Se define nuevamente la potencia promedio, sustituyendo la expresión de la ecuación (2.29) en la ecuación (2.24).

$$
P = \frac{1}{T} \int_0^T \frac{1}{2} V_m I_m \cos(\theta_v - \theta_i) dt + \frac{1}{T} \int_0^T \frac{1}{2} V_m I_m \cos(2\omega t + \theta_v + \theta_i) dt
$$
  
=  $\frac{1}{2} V_m I_m \cos(\theta_v - \theta_i) \frac{1}{T} \int_0^T dt + \frac{1}{2} V_m I_m \frac{1}{T} \int_0^T \cos(2\omega t + \theta_v + \theta_i) dt$  (2.30)

En la ecuación (2.30), se observa que el primer integrando es una constante, cuyo promedio es la misma constante. El segundo integrando corresponde a un coseno, cuyo promedio corresponde a cero si se define al periodo de esta como los límites de la integral. Con lo anterior, se obtiene:

$$
P = \frac{1}{2} V_m I_m \cos(\theta_v - \theta_i)
$$
 (2.31)

Para la obtención de la potencia promedio mediante filtros digitales, se plantea un sistema en donde el promedio de la potencia instantánea se obtiene al suprimir la componente sinusoidal de frecuencia 2<sup>ω</sup> . Esto se lleva a cabo mediante un filtrado digital de dos etapas que se muestra en la [Figura 2.7.](#page-46-0)

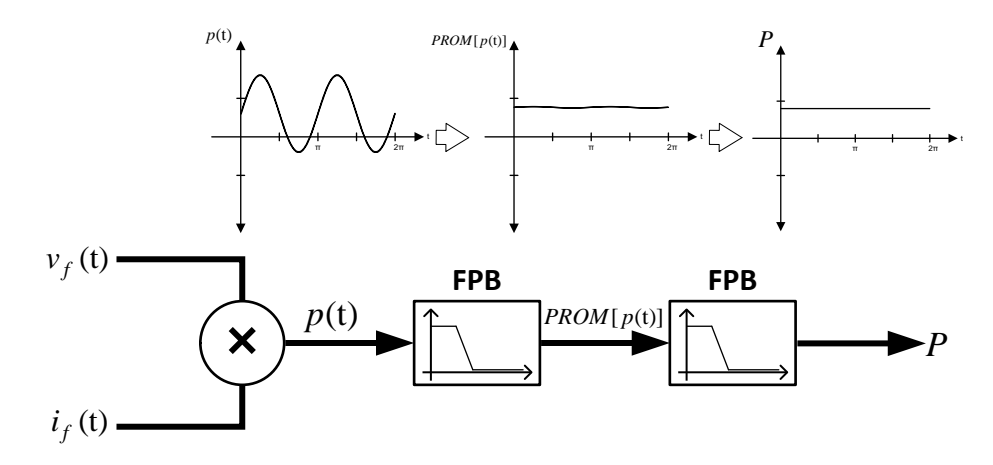

<span id="page-46-0"></span>Figura 2.7 Diagrama de bloques del cálculo de la potencia activa mediante filtros digitales.

En el sistema mostrado en la [Figura 2.7,](#page-46-0) para ambas etapas de filtrado se implementa un FPB. La primera etapa de filtrado tiene como función eliminar la componente de frecuencia 2<sup>ω</sup> . La segunda etapa de filtrado se emplea para realizar un promedio de la salida del primer filtro, eliminando el rizo remanente con la finalidad de obtener mediciones estables.

#### **2.3.5 Potencia Reactiva**

La potencia reactiva convencional se define como la medida del intercambio de energía entre la fuente y la parte reactiva de la carga [40]; algunos autores la definen como la potencia que no realiza trabajo útil [44]. Está definida por la siguiente expresión:

$$
Q = \frac{1}{2} V_m I_m \sin(\theta_v - \theta_i)
$$
 (2.32)

Donde:

$$
V_m
$$
 = Amplitud de la señal de Tensión

*Im* = Amplitud de la señal de Corriente

<sup>θ</sup>*<sup>v</sup>* = Ángulo de fase se la señal de Tensión.

<sup>θ</sup>*<sup>i</sup>* = Ángulo de fase se la señal de Corriente.

#### *2.3.5.1 Medición de Potencia Reactiva Mediante Filtros Digitales*

El cálculo de potencia reactiva mediante filtros digitales se basa en la definición de la ecuación (2.32), cuya expresión es transformada mediante la conversión de la función seno a coseno, tal como se expresa a continuación:

$$
Q = \frac{1}{2} V_m I_m \sin(\theta_v - \theta_i) = -\frac{1}{2} V_m I_m \cos(\theta_v - \theta_i + \frac{\pi}{2}) = \frac{1}{2} V_m I_m \cos\left[\left(\theta_v - \frac{\pi}{2}\right) - \theta_i\right]
$$
(2.33)

La expresión de la ecuación (2.33) resulta una analogía de la ecuación (2.31), cuya implementación mediante filtros digitales parte de la representación de la potencia instantánea a través de la integración del producto de los valores instantáneos de tensión y corriente durante un periodo. Para el caso de la ecuación (2.33), el término  $\left(\theta_{\nu} - \frac{\pi}{2}\right)$  conduce al planteamiento del cálculo de la potencia reactiva por medio del producto de la señal de tensión retrasada un cuarto de ciclo (90°) multiplicado por el valor instantáneo de la corriente. El planteamiento anterior se comprueba definiendo lo siguiente:

$$
v(t - 90^{\circ}) = V_m \cos(\omega t + \theta_v - \frac{\pi}{2})
$$
\n(2.34)

$$
i(t) = I_m \cos(\omega t + \theta_i) \tag{2.35}
$$

Donde:

*v*(*t* − 90°) = Señal de Tensión instantánea retrasada un cuarto de ciclo *i*(*t*) = Señal de Corriente instantánea

Se define la potencia reactiva en un ciclo completo tomando en cuenta las expresiones (2.34) y (2.35), además se aplica la identidad trigonométrica de la ecuación (2.28).

$$
Q = \frac{1}{T} \int_0^T v(t - 90^\circ) i(t) dt = \frac{1}{T} \int_0^T \left[ V_m \cos(\omega t + \theta_v - \frac{\pi}{2}) i(t) \times I_m \cos(\omega t + \theta_i) \right] dt
$$
  
\n
$$
= \frac{1}{2} V_m I_m \cos \left[ \left( \theta_v - \frac{\pi}{2} \right) - \theta_i \right] \frac{1}{T} \int_0^T dt + \frac{1}{2} V_m I_m \frac{1}{T} \int_0^T \left\{ \cos \left[ 2\omega t + \left( \theta_v - \frac{\pi}{2} \right) - \theta_i \right] \right\} dt
$$
\n(2.36)

En la ecuación (2.36) se observa que la integral se divide en dos componentes. El primero es una constante, cuyo valor promedio es la misma constante en la integración durante un periodo. El segundo integrando es una señal coseno, siendo cero su valor promedio definido en un periodo. Simplificando se obtiene:

<span id="page-48-0"></span>
$$
Q = \frac{1}{2} V_m I_m \cos \left[ \left( \theta_v - \frac{\pi}{2} \right) - \theta_i \right]
$$
 (2.37)

Al observar que las ecuaciones (2.33) y (2.37) llegan a la misma expresión, se comprueba que la potencia reactiva puede ser calculada mediante la integración del producto del valor instantáneo de corriente multiplicado por el valor de la señal tensión con un retraso de 90°.

El cómputo de la potencia reactiva se lleva a cabo de una manera similar al cálculo de la potencia promedio. La obtención de la componente reactiva de la potencia contiene dos procesos importantes: el retraso de la señal de tensión y la supresión de la componente de frecuencia  $2\omega$ , misma que resulta de la multiplicación de dos señales sinusoidales de frecuencia <sup>ω</sup> . El sistema de filtros digitales para el cómputo de *Q* se muestra a continuación:

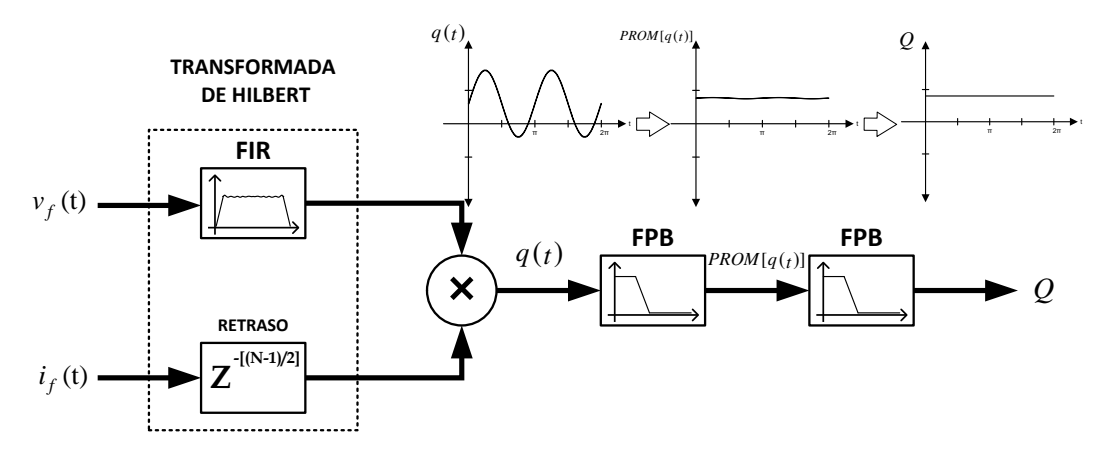

Figura 2.8 Diagrama de bloques del cálculo de la potencia reactiva mediante filtros digitales.

En la [Figura 2.8](#page-48-0) se ilustra el proceso de cálculo de la potencia reactiva implementando filtros digitales. En primera instancia el proceso de retardo de la onda de tensión se efectúa por medio de la transformada de Hilbert. La tensión del sistema pasa por un filtro FIR, la cual recibe un desfasamiento de 90° en la banda pasante de la respuesta a la frecuencia del filtro.

Ya que por naturaleza del filtro FIR es un sistema no causal; para poder implementarlo como un sistema causal, es necesario establecer una referencia en base a una señal de retrasada un numero de muestras equivalente a (*N* −1) / 2, donde *N* es el orden del filtro FIR obtenido mediante la aproximación de la ventana de Kaiser. Para este caso, la señal de corriente se establece como referencia, por lo que recibe un retraso de (*N* −1) / 2 muestras.

Una vez que la corriente y la tensión son tratadas por el bloque de la transformada de Hilbert, estas son multiplicadas para luego dar paso un proceso de filtrado de dos etapas, en las cuales se implementa un FPB Butterworth de primer orden en configuración cascada. La primera etapa de filtrado atenúa la componente de frecuencia  $2\omega$ ; la segunda etapa de filtrado promedia la salida de la etapa anterior para eliminar el rizo de esta, teniendo así mediciones mayor precisión.

#### **2.3.6 Potencia Aparente**

Se define como el producto de los valores eficaces de tensión y corriente. Se menciona como aparente, ya que su definición representa a la analogía con los circuitos de corriente directa, en donde la potencia se obtiene de la multiplicación de los valores eficaces de corriente y tensión [40]. Se obtiene a partir de la siguiente expresión:

$$
S = V_{RMS} I_{RMS} \tag{2.38}
$$

Donde:

 $V_{RMS}$  = Valor Eficaz de la señal de Tensión.

 $I_{RMS}$  = Valor Eficaz de la señal de Corriente.

El proceso de cómputo del valor de la potencia aparente se muestra a continuación:

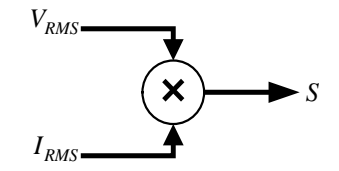

Figura 2.9 Diagrama de bloque del cálculo de la potencia aparente.

<span id="page-50-0"></span>En la [Figura 2.9](#page-50-0) se observa que para conseguir el valor de la potencia aparente, es necesario primero realizar el cálculo de los valores eficaces de tensión y corriente, los cuales se obtienen a partir de la implementación descrita en la sección 2.2.1.

#### **2.3.7 Factor de Potencia**

El factor de potencia se define como el coseno de la diferencia de fase entre la señal de tensión y corriente. Se define con la siguiente expresión:

$$
fp = \frac{P}{S} = \cos(\theta_v - \theta_i)
$$
 (2.39)

Donde:

*P* = Potencia Activa

*S* = Potencia Aparente

<sup>θ</sup>*<sup>v</sup>* = Ángulo de fase se la señal de Tensión.

<sup>θ</sup>*<sup>i</sup>* = Ángulo de fase se la señal de Corriente.

El factor de potencia se obtiene a partir del proceso mostrado a continuación:

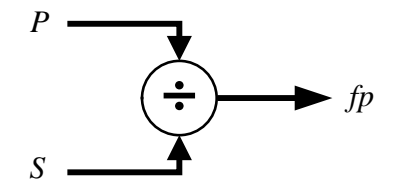

<span id="page-50-1"></span>Figura 2.10 Diagrama de bloque del cálculo del factor de potencia.

La [Figura 2.10](#page-50-1) describe la secuencia de operaciones necesarias para el cómputo del factor de potencia. La potencia activa se calcula mediante la implementación descrita en la sección 2.3.4 y la potencia aparente se obtiene a partir del proceso descrito en la sección 2.3.6. Una vez que la potencia activa y la aparente son determinadas, se efectúa el cociente entre estas para así tener a la salida el valor del factor de potencia.

### **2.4 SECUENCIA DE LOS ALGORITMOS A IMPLEMENTAR**

La [Figura 2.11](#page-51-0) describe la secuencia para cada fase de los algoritmos implementados para el cálculo de los parámetros eléctricos del sistema.

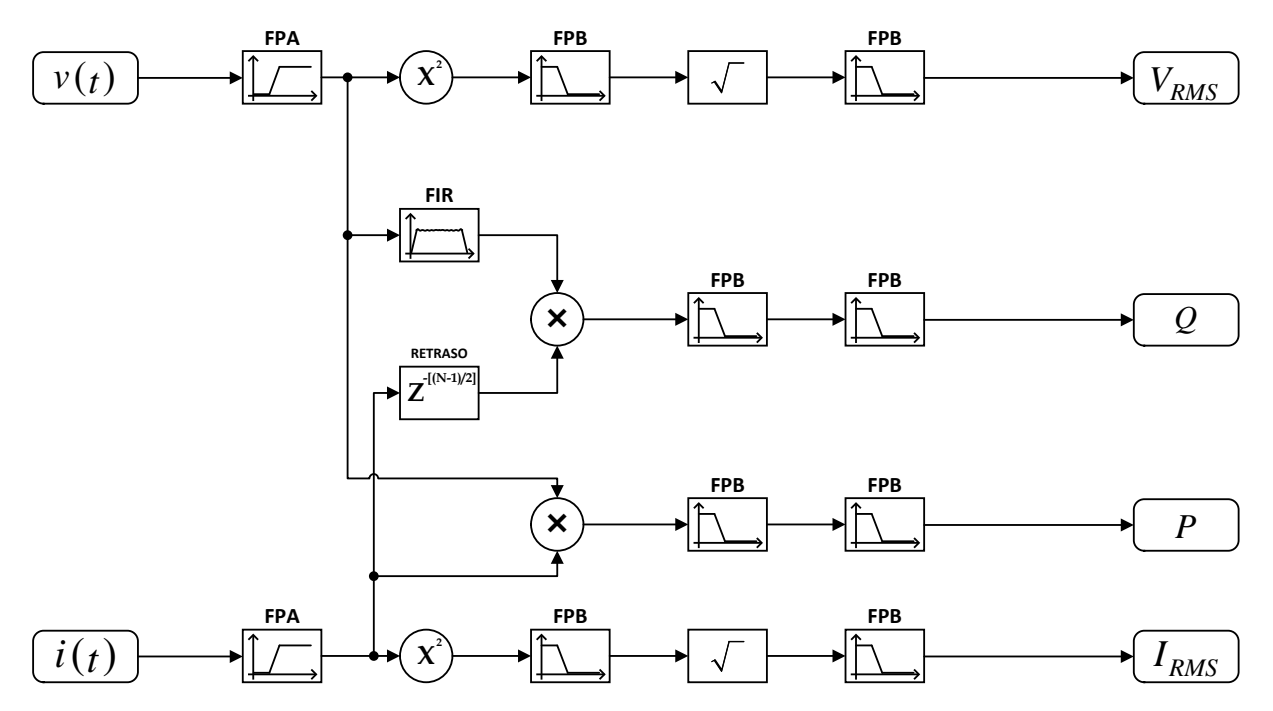

<span id="page-51-0"></span>Figura 2.11 Secuencia de los algoritmos de medición basados en filtros digitales.

# **CAPÍTULO 3:**

# **HARDWARE Y ADECUACIÓN DE SEÑALES DE CORRIENTE ALTERNA**

# **3.1 INTRODUCCIÓN**

La experimentación real de los algoritmos de medición se realiza llevando las pruebas realizadas en la etapa simulación a la etapa de implementación. Para ello es necesario tener un medio que nos permita tomar lecturas de señales de corriente alterna realizadas en pruebas de laboratorio.

En este trabajo de tesis las señales de corriente alterna son tomadas de la salida de una fuente generadora de señales de CA. Las salidas de la fuente patrón no son aptas para ser conectadas directamente a los puertos de los convertidores ADC. Debido a lo anterior, se requiere un sistema que realice la función de adecuar las señales de CA.

En este capítulo son descritos cada uno de los componentes de hardware utilizados en el sistema de medición, además se describe el propósito de cada componente así como también la manera en que interactúan entre ellos.

# **3.2 DESCRIPCIÓN DEL HARDWARE**

En esta sección de da una breve reseña de los componentes utilizados por el sistema de medición. Entre ellos se encuentran la tarjeta de desarrollo, la fuente de poder y los transformadores de corriente.

# **3.2.1 Tarjeta TWR-KM34Z50MV3**

En aplicaciones de medición, Freescale® cuenta con la gama de microcontroladores ARM Cortex M0+ enfocada a sistemas de desarrollo de medición de energía eléctrica. En este trabajo de tesis se implementa la tarjeta de desarrollo TWR-KM34Z50MV3, cuyas características se describen a continuación [45]:

- Microcontrolador MKM34Z5128CLL5
	- o 50 MHz, 128 KB Memoria Flash, 16 KB Memoria RAM, bajo consumo de energía.
- Cuatro convertidores ADC Sigma-Delta (ADC ΣΔ) de 24 bits
	- o Dos ADC ΣΔ con Amplificador de Ganancia Programable (PGA)
	- o Dos ADC ΣΔ sin PGA
- Convertidor ADC de aproximaciones sucesivas (ADC SAR) de 16 bits
- Interfaz Mini-USB.
- Pantalla de cristal líquido (LCD) de 160 segmentos.
- Circuito Integrado para depuración mediante JTAG/SWD.
- Acelerómetro de tres ejes.
- Cuatro LED's de propósito general.
- Dos botones de propósito general.
- Botón de reinicio.
- Potenciómetro.
- Interfaz para módulo de comunicación óptica (IRDA).
- Bornes para conexión directa hacia los ADC.
- Generador con siete canales de señales de salida sinusoidal con interface USB para emulación de sistemas de CA.
- Conector para módulo de torre (TWRPI).

En la [Figura 3.1](#page-53-0) se ilustra la distribución física de los componentes de la tarjeta de desarrollo.

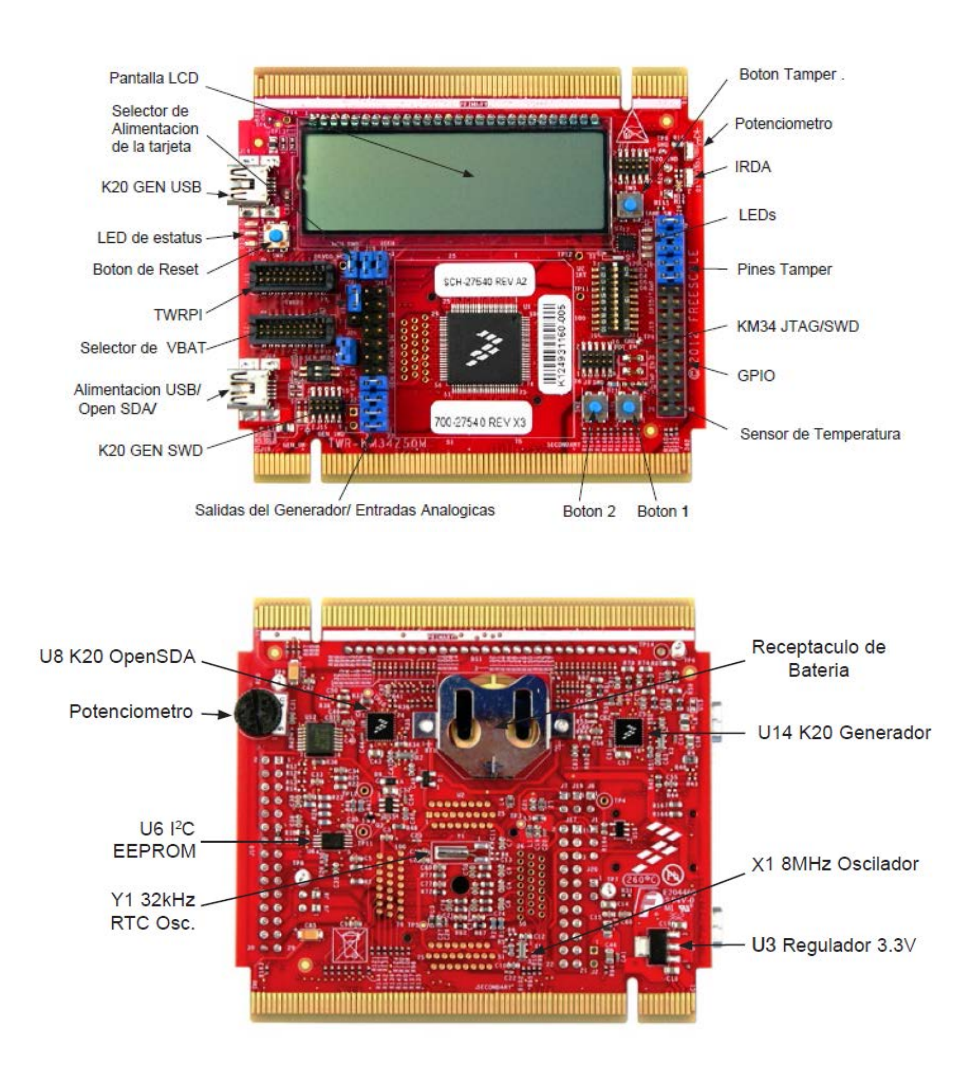

<span id="page-53-0"></span>Figura 3.1 Vista frontal y vista trasera de la tarjeta TWR-KM34Z50MV3. Adaptada de [45]

## **3.2.2 Fuente Patrón de Pruebas**

La fuente patrón de pruebas establece la referencia a la que los valores obtenidos por los algoritmos de medición deben ser escalados. Para este proyecto se utilizó la fuente Kocos ® ARTES 300 II ilustrada en la [Figura 3.2,](#page-54-0) la cual es un sistema portable de prueba altamente preciso especialmente diseñado para pruebas funcionales de varios tipos de equipos de protección; por ejemplo, relevadores de distancia [51].

El sistema de prueba ARTES 300 II tiene las siguientes características:

- Tres salidas de tensión y tres salidas de corriente para pruebas trifásicas de relevadores de protección.
- Tres amplificadores de tensión
	- o Trifásico: 3x 0-300V/ 75 VA.
	- o Monofásico: 1x 0-600V/ 150 VA
- Tres amplificadores de corriente
	- o Trifásico: 3x 0- 25 A/ 85 VA
- Diez salidas de bajo nivel de tensión
	- o  $10x 0-10 V_{pico}$
- Salida auxiliar de CD
	- o 12-260 V, 50 Watts
- Dos entradas analógicas
	- $0.1x 0-(\pm 10 V)$
	- o  $1x 0-(\pm 20 \text{ mA})$
- 8 entradas binarias.
- 2 salidas binarias.

<span id="page-54-0"></span>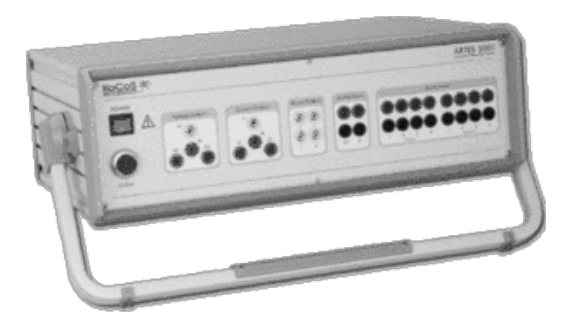

Figura 3.2 Fuente de pruebas Kocos® ARTES 300 II. Adaptada de [51]

### **3.2.3 Fuente de Alimentación**

La fuente de alimentación tiene la función de energizar los dispositivos de regulación de tensión utilizados en la tarjeta de adecuación de señales. Se emplea una fuente Lambda® KPS5-12 ilustrada en la [Figura 3.3,](#page-55-0) la cual posee las siguientes características de operación [46]:

- Tensión de alimentación: 85-264 VCA (47-440 Hz) / 110-370 VCD
- Tensión de Salida : 0-12 VCD ± 1%
- Potencia máxima de salida: 5W

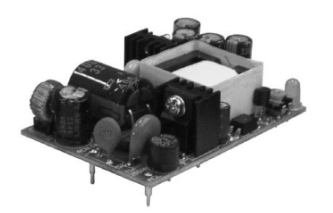

Figura 3.3 Fuente de poder KPS5-12. Adaptado de [46]

<span id="page-55-0"></span>Debido a las características de operación descritas, además de su tamaño compacto; resulta óptima para su uso en la tarjeta de adecuación de señales.

## **3.2.4 Transformador de Corriente**

Los transformadores de corriente (TC) son utilizados en aplicaciones de medición de corriente y protección de sistemas eléctricos de potencia. Está compuesto de un devanado primario, un devanado secundario y un núcleo magnético. Cuando una corriente atraviesa el devanado primario, se induce una corriente en el devanado secundario, la cual es proporcional a la primera en base a una relación de transformación. Tiene dos funciones principales: atenuar la corriente y aislar los instrumentos de medición del sistema bajo prueba.

Para la adecuación de la corriente se emplea un TC Amecon® 5312 [\(Figura 3.4\)](#page-55-1) que soporta una corriente en el devanado primario de 150 *ARMS* , además de una relación de transformación de 1000:1 [47].

<span id="page-55-1"></span>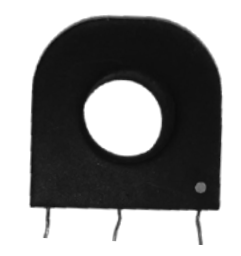

Figura 3.4 Transformador de corriente Amecon® 5312.

# **3.3 ADECUACIÓN DE SEÑALES DE CORRIENTE ALTERNA.**

Debido a que las señales de entrada de tensión y de corriente poseen magnitudes tan elevadas que no pueden ser procesadas directamente por la tarjeta de desarrollo, es necesario incluir una etapa de adecuación de estas señales.

Dicha etapa procesara las señales de entrada de CA, y las reducirá de tal forma que puedan ser conectadas directamente a los ADC de la tarjeta de desarrollo. En el caso de la señal de tensión esta sufre un proceso de reducción de su magnitud, también le es adicionada una tensión de desplazamiento para restringir sus valores a tensiones positivas.

En el caso de la señal de corriente, debido a las capacidades de los ADC ΣΔ, esta solo pasa por un proceso de reducción, que simplemente la limita a estar dentro del rango de  $\pm$  .5  $V_{Pico}$ .

## **3.3.1 Regulación de Tensión de CD**

Con el propósito de obtener tensiones de referencia para la adecuación de las señales de corriente alterna; es necesario realizar una etapa de regulación de tensión que dará lugar a los valores de referencia necesarios.

En la etapa de regulación de tensión se producen dos valores de referencia:

- 1.65  $V_{CD}$ , para el voltaje de desplazamiento del circuito de adecuación de tensión de CA.
- 3.3 *V<sub>CD</sub>*, cuya función es de referencia de voltaje máximo para los diodos de protección.

Para obtener una tensión de salida, los reguladores necesitan de una alimentación, para ello se implementa la fuente KPS5-12 descrita en la sección 3.1.2. A continuación, en la [Figura 3.5](#page-56-0) se presenta el circuito implementado en la etapa de regulación de tensión.

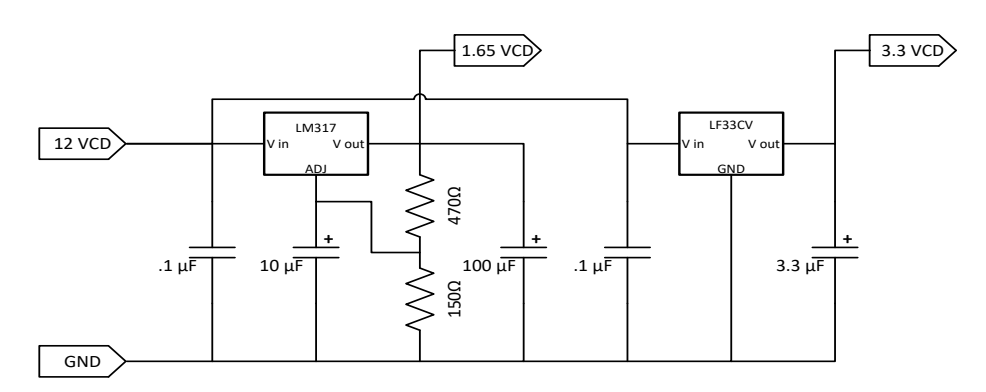

<span id="page-56-0"></span>Figura 3.5 Circuito de regulación de tensión de CD.

#### **3.3.2 Circuitos de Adecuación de Señal**

#### *3.3.2.1 Circuito de Adecuación de Tensión*

Debido a lo planteado como objetivo, se toma en cuenta una tensión máxima de prueba de 200 *VRMS* . Para tales efectos, se propone un sistema de acondicionamiento de la señal de tensión basado en un divisor de tensión en cada una de las fases del sistema, el cual se muestra en la [Figura 3.6.](#page-57-0)

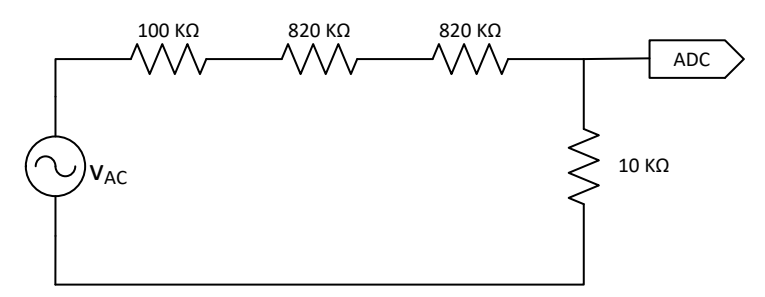

Figura 3.6 Circuito divisor de tensión.

<span id="page-57-0"></span>Una vez planteado lo anterior, para obtener la tensión en la resistencia de 10  $\Omega$  se aplica la fórmula del divisor de tensión para una fuente con un valor pico de 200 *V<sub>RMS</sub>* ×√2.

$$
V_{p(10K)} = 200\sqrt{2} \left(\frac{10000}{1.76 \times 10^6}\right) = 1.607V\tag{3.1}
$$

Lo obtenido en (3.1) define que para el valor máximo de tensión de prueba establecido se tendrán valores de máximos de +1.607*V* y mínimos de -1.607*V* . Ya que para la digitalización de la tensión se implementa un ADC que admite valores de 0 a 3.3*V* , siendo necesario añadir una tensión de desplazamiento que convierta a la señal de CA en una señal oscilante de CD. Para esto, se implementa una tensión de desplazamiento de 1.65*V* que se añade a la salida del divisor de tensión. Este proceso se ilustra en la [Figura 3.7.](#page-57-1)

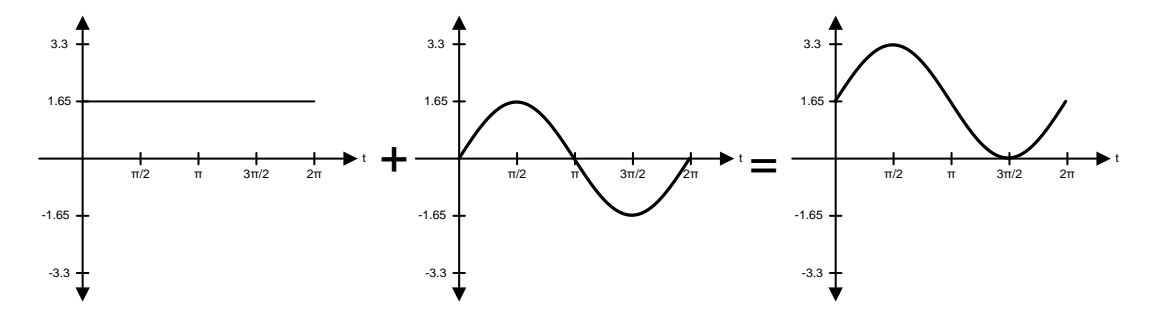

<span id="page-57-1"></span>Figura 3.7 Proceso de adición de tensión de desplazamiento.

Se modifica el circuito de la [Figura 3.6](#page-57-0) añadiendo la fuente de desplazamiento, quedando el circuito resultante de la [Figura 3.8.](#page-58-0) Se definen nuevamente los valores máximos y mínimos de tensión.

$$
V_{\text{max}} = 1.65 + 1.607 = 3.257V \tag{3.2}
$$

$$
V_{\text{min}} = 1.65 - 1.607 = 0.043V \tag{3.3}
$$

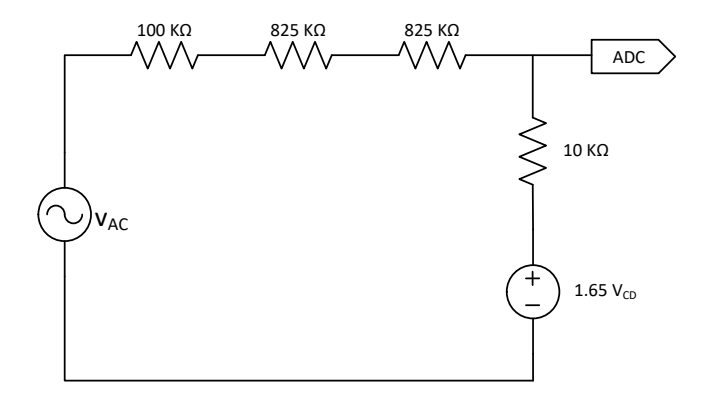

Figura 3.8 Circuito divisor de tensión con señal de desplazamiento.

<span id="page-58-0"></span>El resultado del proceso suma de la tensión de desplazamiento, da como resultado una señal adecuada para el proceso de digitalización.

Además de lo obtenido por el divisor de tensión y el desplazamiento de este, se añade un filtro analógico con el motivo de limitar el espectro de frecuencia contenido en la señal de entrada y evitar así el efecto de alias en la señal obtenida por el muestreo.

Ya que la frecuencia de muestreo es de 2400 Hz; según el teorema de muestreo, la frecuencia máxima ( $f_{\text{max}}$ ) que ser vista evitando el efecto de alias, resulta:

$$
f_{\text{max}} = \frac{2400}{2} = 1200 Hz \tag{3.4}
$$

Se calcula los valores de la resistencia y el capacitor de un filtro pasivo determinado por la siguiente ecuación:

$$
f_c = \frac{1}{2\pi \times R \times C} \tag{3.5}
$$

Donde:

 $f_c$  = Frecuencia de corte del filtro pasivo RC

*R* = Resistencia serie del filtro

*C* = Capacitancia del filtro

Despejando el valor de *R* en (3.5):

$$
R = \frac{1}{2\pi \times f_c \times C}
$$
 (3.6)

Para un valor comercial de  $C = .47\mu$ F y definiendo  $f_c = f_{\text{max}} = 1200$  Hz, se obtiene:

$$
R = \frac{1}{2\pi \times 1200 \times .47 \times 10^{-6}} = 282.18 \approx 280\Omega
$$
 (3.7)

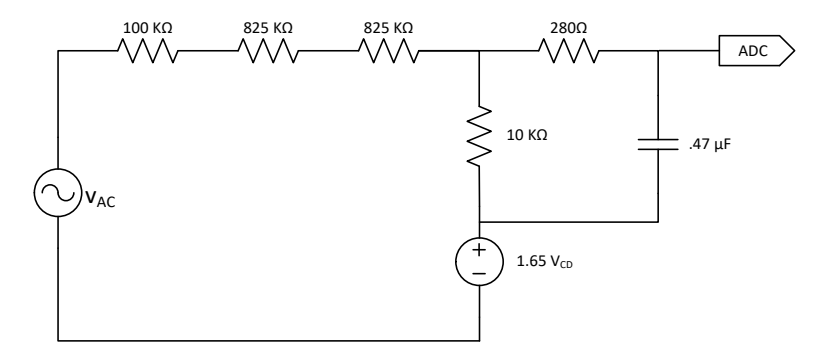

Figura 3.9 Circuito divisor de tensión con señal de desplazamiento y FPB.

<span id="page-59-0"></span>En la [Figura 3.9](#page-59-0) se observa el circuito resultante de la inclusión del filtro pasivo con los componentes anteriormente calculados.

Por último, se añade una etapa de protección en la que se agrega un varistor de 230 *VRMS* , cuya función será la de suprimir los picos de tensión del sistema. Además se colocan dos diodos Schottky a la salida, para limitar que los valores analógicos en la entrada del ADC SAR no excedan el límite superior de 3.3*V* o inferior de 0*V* , evitando así daños en la tarjeta de desarrollo.

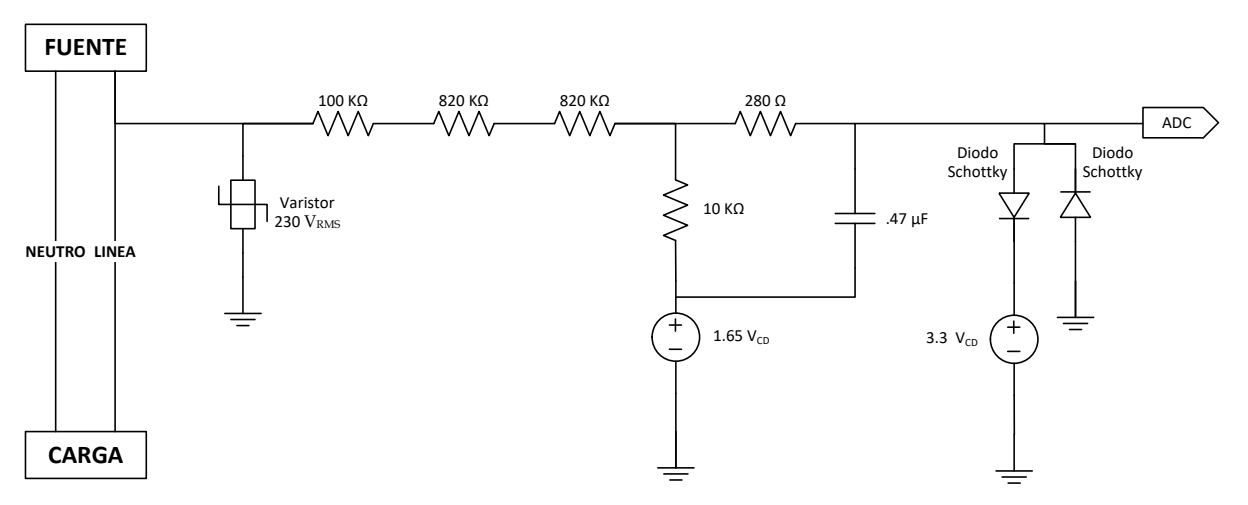

Figura 3.10 Circuito completo de adecuación de señal de tensión

<span id="page-60-0"></span>El circuito de adecuación de tensión final para cada fase se ilustra en la [Figura 3.10.](#page-60-0)

#### *3.3.2.2 Circuito de Adecuación de Corriente*

Para el caso de la adecuación de la señal de corriente se implementa un transformador de corriente, que a diferencia de la adecuación de tensión en este proceso no se necesita de la suma de un desplazamiento hacia valores positivos, ya que esta será muestreada por un ADC ΣΔ que tiene la característica especial de admitir tensiones de corriente alterna con un rango de valores de  $\pm$  250  $mV_{Pic}$  en configuración de entrada singular y valores de  $\pm 500$  *mV<sub>Pico</sub>* para el caso de configuración diferencial de entrada.

Se elige la configuración de entrada diferencial por la ventaja de tener un mayor rango de voltaje admitido, además que por las características de la señal de salida del TC facilita el arreglo del circuito a implementar. El TC elegido para la adecuación de la corriente puede operar con una corriente nominal de 150 *ARMS* en el devanado primario y tiene una relación de tensión de 1000:1.

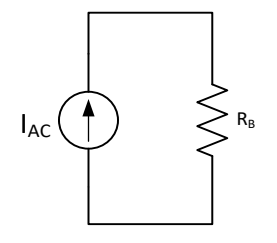

<span id="page-60-1"></span>Figura 3.11 Circuito del devanado secundario del TC

El circuito elemental del devanado secundario se muestra en la [Figura 3.11,](#page-60-1) donde la corriente secundaria del transformador se representa por una fuente de corriente alterna, la cual provoca un diferencial de tensión cuando fluye a través de una resistencia de Burden ( $R_B$ ). La adecuación de la señal de corriente se basa en el esquema de la [Figura 3.11](#page-60-1) ; tomando en cuenta que el límite de máximo de corriente de prueba estará representado por la fuente de corriente equivalente a la corriente secundaria; y la señal de tensión adecuada para el ADC ΣΔ será determinada por la resistencia de Burden calculada.

Para obtener el rango máximo de valores admitido por el ADC ΣΔ de ±0.5 *V<sub>Pico</sub>* en su configuración diferencial, es necesario que en las terminales de esté se generen dos señales de ±.25 *VPico* desfasadas 180° una de la otra, que al momento de diferenciarse formen la señal de  $\pm 0.5$   $V_{Pic}$ . Este proceso se describe en la [Figura 3.12](#page-61-0)

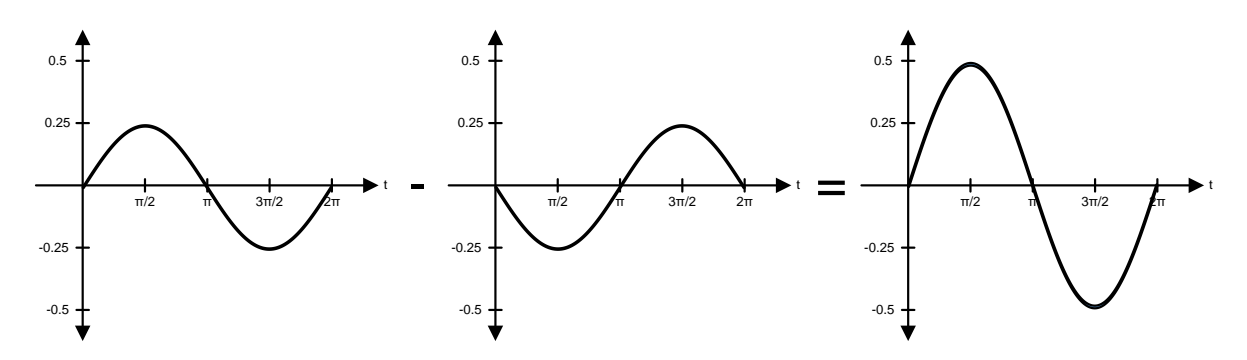

Figura 3.12 Formas de onda adecuadas para entrada diferencial del ADC ΣΔ.

<span id="page-61-0"></span>Se establece una corriente de prueba máxima de 50 *ARMS* y se toma la relación de transformación de 1000:1 y la corriente pico en el devanado secundario se obtiene mediante la siguiente expresión:

$$
I_{s(Pico)} = \frac{50\sqrt{2}}{1000} = 70.71mA
$$
\n(3.8)

Tomando en cuenta el rango máximo de valores admitido por el ADC ΣΔ de ±0.5 *VPico* en su configuración diferencial, además considerando lo obtenido en la ecuación (3.8) y finalmente aplicando la Ley de Ohm se calcula el valor de la resistencia de Burden, tal como se observa en la siguiente ecuación:

$$
R_B = \frac{V_{s(pico)}}{I_{s(pico)}} = \frac{.5}{70.71 \times 10^{-3}} = 7.071 \Omega
$$
\n(3.9)

De acuerdo a la hoja de especificaciones del TC (Apéndice G), el valor de la resistencia calculada en (3.9) produciría un error cercano al 1% en la magnitud de la corriente inducida en el devanado secundario; situación que afectaría el resultado de los valores obtenidos por el medidor.

Además se observa que ante una resistencia de Burden con una magnitud tan pequeña, las corrientes primarias cercanas a 50 *mA* producirían tensiones en terminales del secundario que serían prácticamente nulas.

Con lo expresado anteriormente; se propone que la tensión en terminales del devanado secundario sea de  $\pm$ 5.0  $V_{Pico}$ , para así tener un valor de  $R_B$  establezca condiciones aceptables en la transformación de la corriente. Se calcula un nuevo valor de *RB* .

$$
R_{B^*} = \frac{5}{70.71 \times 10^{-3}} = 70.71 \Omega
$$
\n(3.10)

Lo obtenido en (3.10), establece nuevas condiciones que son aceptables para el proceso de adecuación de corriente en base a las especificaciones del TC utilizado.

Ya que  $R_{B*}$  es un valor no estándar de resistencia, se obtiene un equivalente con dos resistencias en paralelo.

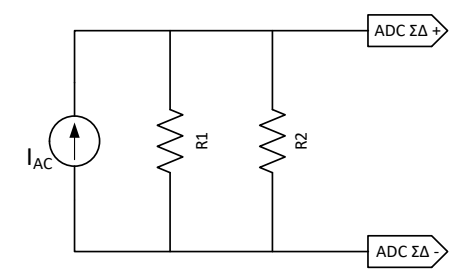

Figura 3.13 Circuito de adecuación de corriente

Se define  $R1 = 100\Omega$ , por lo que  $R2$  se obtiene de la siguiente ecuación:

$$
R2 = \frac{R_{B^*} \times R1}{R1 - R_{B^*}} = \frac{70.71 \times 100}{100 - 70.71} = 241.413 \approx 240 \Omega
$$
 (3.11)

Debido a que se estableció una tensión de  $\pm$ 5.0  $V_{Pico}$  en terminales de  $R_{B*}$ , es necesario reducir dicho valor a lo establecido por las formas de onda propuestas en la [Figura](#page-61-0)  [3.12.](#page-61-0) Por lo cual se utiliza un circuito divisor de tensión que reducirá 10 veces la tensión en terminales del secundario.

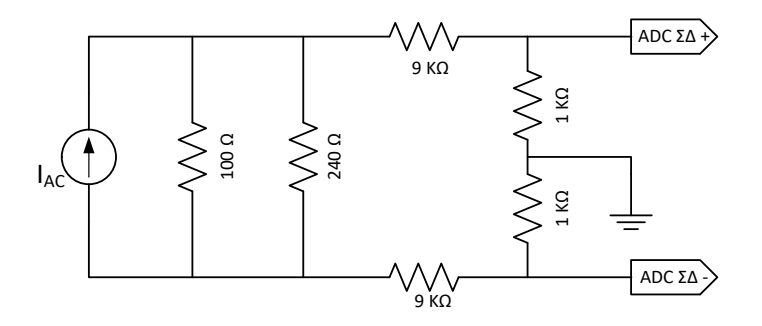

<span id="page-62-0"></span>Figura 3.14 Circuito de adecuación de corriente utilizando un divisor de tensión.

En la [Figura 3.14](#page-62-0) se observan el circuito de adecuación de corriente que dará como resultado un rango de tensión admisible por el ADC ΣΔ.

Por último, se agrega un filtro pasivo RC pasa bajas en cada una de las terminales del ADC ΣΔ para atenuar las frecuencias mayores a 1200 Hz. Los valores de los componentes del filtro pasivo son los mismos que ya han calculados para el circuito de adecuación de tensión. El circuito completo de para la adecuación de la señal de corriente se ilustra en la [Figura 3.15.](#page-63-0)

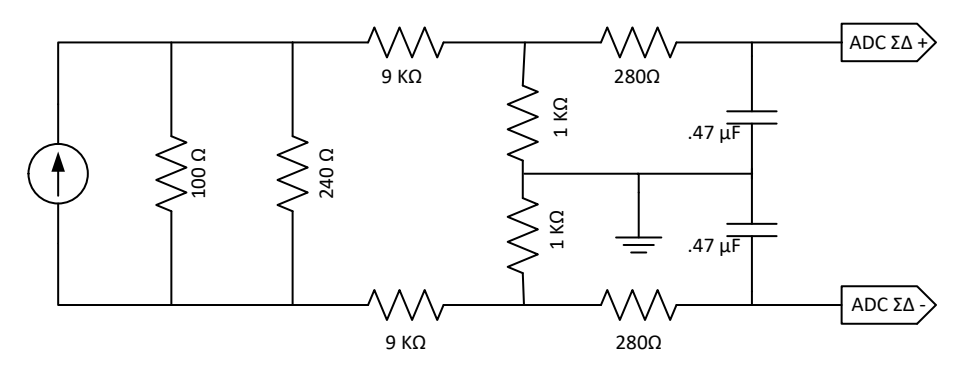

Figura 3.15 Circuito completo de adecuación de corriente.

# <span id="page-63-0"></span>**3.3.3 Tarjeta de Adecuación de Señales de Corriente Alterna**

La tarjeta de adecuación de señales tiene como propósito integrar todos los circuitos de adecuación de tensión y corriente necesarios para obtener lecturas de un sistema trifásico. En ella se encuentras los divisores de tensión y los transformadores de instrumento utilizados para atenuar las ondas de tensión y corriente respectivamente.

Para el desarrollo de dispositivo de pruebas se empleó la paquetería de diseño EAGLE® que proporciona una plataforma de software de diseño de circuitos impresos que cuenta con las librerías necesarias para crear un prototipo físico que integre los componentes de adecuación de señales.

# *3.3.3.1 Distribución de Componentes*

Para el diseño del circuito impreso de la tarjeta de adecuación de señales se contempló una distribución física de los componentes de cada uno de los circuitos de adecuación de tal forma que se obtuvieran zonas diferenciadas en función del propósito de cada una. Teniendo así una distribución eficiente contemplando el tamaño óptimo y evitando interferencias entre componentes. Se describen las cuatro zonas principales del dispositivo.

• Zona de regulación de tensión

Esta sección contempla los componentes que se encargaran de generar las tensiones de referencia, las cuales son utilizadas en la adecuación de las señales de tensión. Incluye: la fuente de alimentación KPS5-12, el circuito del regulador LM317 y el circuito del regulador LF33CV.

• Zona de adecuación de señal de tensión

En esta zona se encuentras los componentes relacionados con los divisores de tensión necesarios para la adecuación de la señal de tensión, incluyendo de los dispositivos de protección, tales como los varistores y los diodos Schottky. Además contiene los elementos del filtro pasivo para cada una de las fases.

• Zona de adecuación de señal de corriente

Contempla los transformadores de corriente, el arreglo de resistencias de Burden, y en su etapa final se encuentran los componentes de los filtro pasivos necesarios para atenuar las frecuencias de ruido.

• Zona de señales de salida

Es la etapa final, donde se encuentran los bornes de interconexión que darán salida a las señales totalmente adecuadas para ser conectadas en las terminales de los convertidores ADC de la tarjeta TWR-KM34Z50MV3.

La [Figura 3.16](#page-64-0) muestra la distribución física de los componentes de la tarjeta de adecuación de señales en la que se puede observar cada una de las zonas antes descritas.

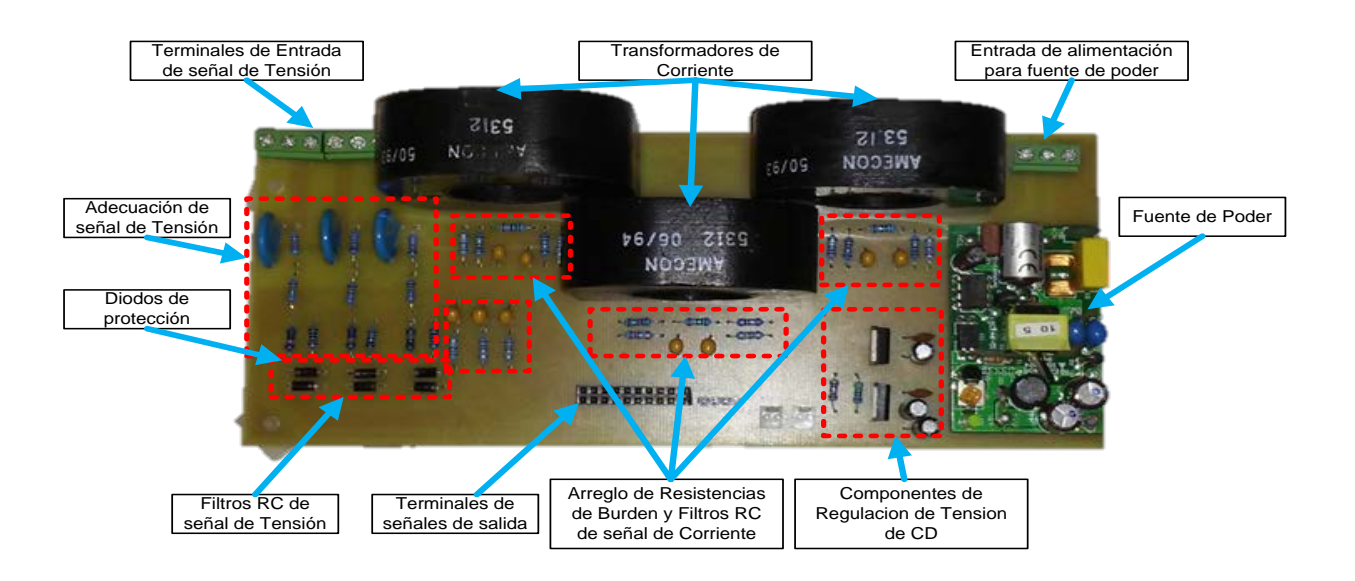

<span id="page-64-0"></span>Figura 3.16 Vista superior de la tarjeta de adecuación de señales

# **3.4 INTEGRACIÓN DEL HARDWARE**

La [Figura 3.17](#page-65-0) muestra el esquema de interacción de los componentes del hardware del sistema de pruebas propuesto. En él, se observan como las señales de tensión y corriente que provienen de la fuente patrón son acondicionadas por la tarjeta de adecuación de señales.

Una vez acondicionadas las señales de tensión y corriente, estas pasan a ser digitalizadas y procesadas por el microcontrolador de la tarjeta TWR-KM34Z50MV3, que mediante los algoritmos de medición obtendrá el cálculo de los de las variables eléctricas.

En su etapa final, los valores obtenidos por la tarjeta de desarrollo son transmitidos mediante la UART hacia la PC, en donde los datos son visualizados por la herramienta de software FREEMASTER.

Los círculos punteados en la [Figura 3.17](#page-65-0) indican la sección donde se describe a detalle cada uno de los componentes de hardware.

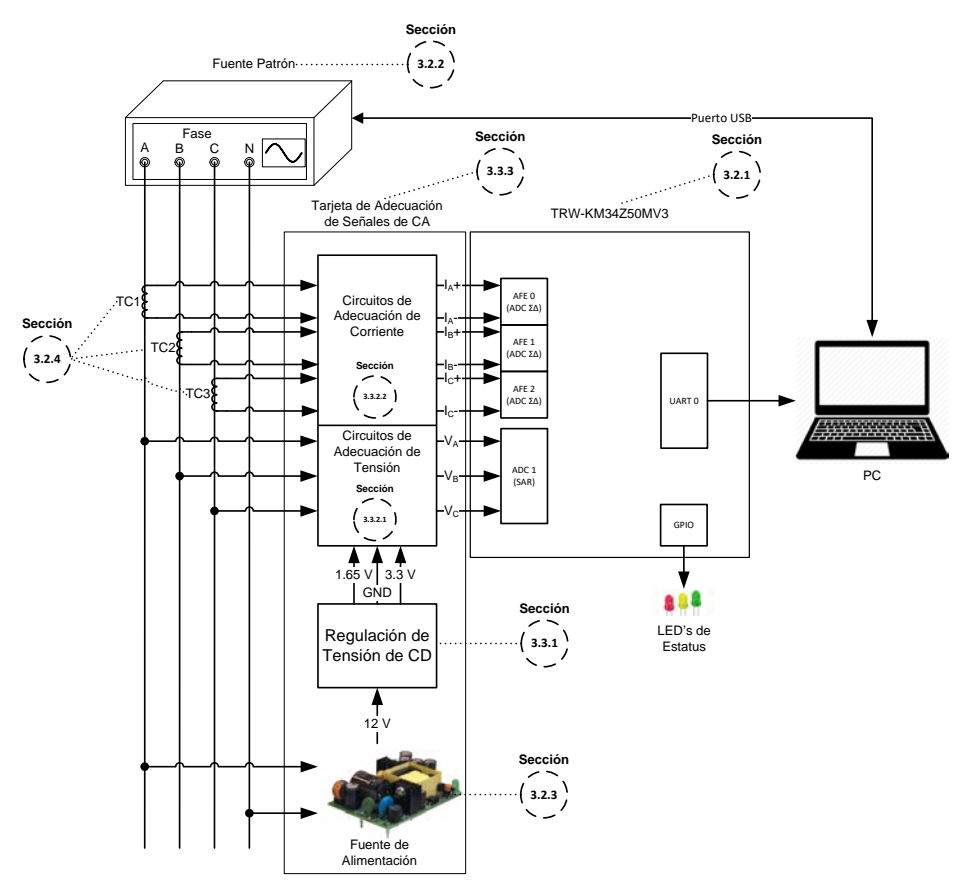

<span id="page-65-0"></span>Figura 3.17 Diagrama de componentes de hardware

La [Figura 3.18](#page-66-0) muestra los componentes de hardware interconectados para pruebas de medición en laboratorio.

<span id="page-66-0"></span>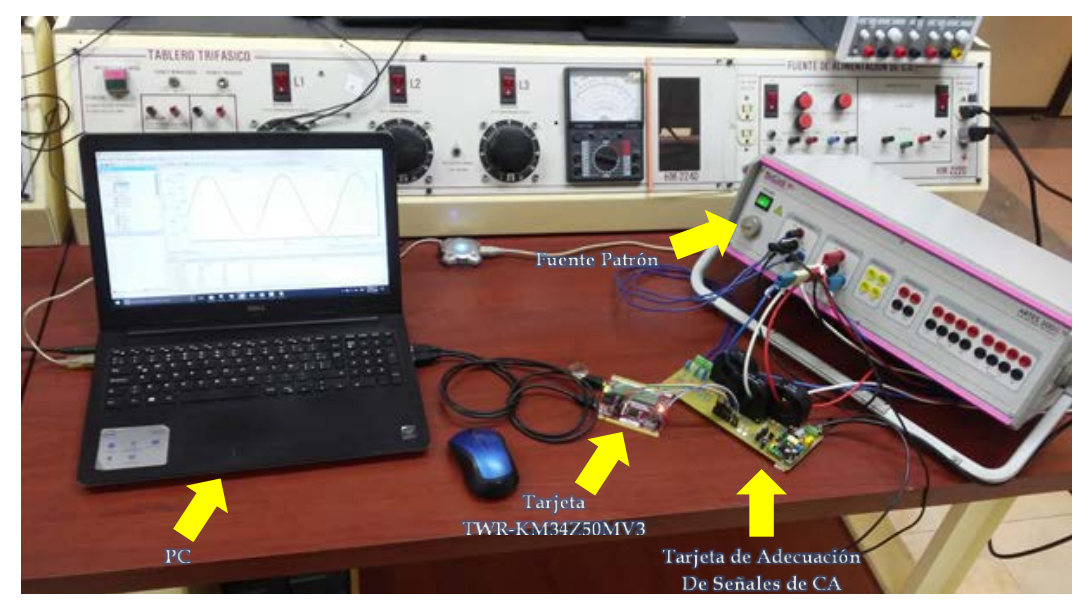

Figura 3.18 Vista de componentes de hardware interconectados para prueba en laboratorio.

*Medición de Variables Eléctricas Mediante Algoritmos Basados en Filtros Digitales*

# **4 CAPÍTULO 4:**

# **SOFTWARE DEL SISTEMA DE MEDICIÓN**

# **4.1 INTRODUCCIÓN**

En este capítulo se describen las funciones y configuraciones realizadas por software de los periféricos implementados en el sistema de medición.

Además se describen cada una de las funciones utilizadas en las rutinas de medición llevadas a cabo para la implementación de los algoritmos de medición basados en filtros digitales.

El software del sistema de medición está basado en el lenguaje de programación en C, mismo que fue desarrollado en la herramienta de software Keil uVision 5 ®, el cual desarrolló las funciones de compilador y depurador del proyecto.

# **4.2 CONFIGURACIÓN DE LOS PERIFÉRICOS DEL PROYECTO**

En esta sección se describen las funciones de inicialización y configuración de los parámetros de los periféricos utilizados, además se expresan las características programadas para cada uno de ellos.

Las funciones son soportadas por los controladores instalados del paquete de software *KM128SWDRV\_R4\_1\_5*, el cual es previamente descargado desde la página oficial del fabricante (NXP®).

# **4.2.1 Configuración del Módulo XBAR**

El conmutador de enlace entre periféricos (XBAR) es un arreglo de M entradas y N salidas que pueden ser interconectadas en cualquier combinación. La aplicación de este módulo consiste en establecer una función de conmutación flexible que permita que cualquier entrada del módulo (ya sea algún puerto de Entrada/Salida de Propósito general "GPIO" o una salida interna propia del XBAR) pueda ser conectada a cualquier salida (ya sea algún puerto GPIO o una entrada interna propia del XBAR) bajo petición del usuario del sistema. Esto permite que el usuario pueda configurar rutas de comunicación entre los mismos módulos internos de la tarjeta de desarrollo o ya sea entre los módulos internos con algún puerto GPIO.

La importancia del módulo XBAR recae en el establecimiento de la secuencia de operación en el proceso de muestreo de las tres señales de tensión y corriente, ya que el este lleva a cabo las tareas de disparo de los ADC SAR. La interacción del módulo XBAR en el muestro de las señales se describe en la sección 4.3.1.2.

A continuación se describen las funciones de inicialización y configuración de ruta establecida para por la entrada y salida del módulo.

• Inicialización del Módulo XBAR.

### XBAR\_Init(cfg,ip,callback)

Tabla 4.1 Parámetros la función XBAR\_Init

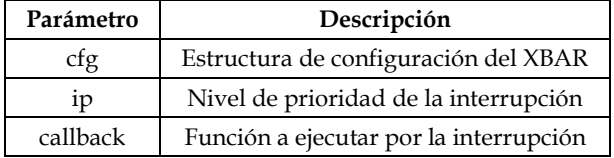

• Establecimiento de ruta entre periféricos.

#### XBAR\_Path(inp,outmask)

#### Tabla 4.2 Parámetros de la función XBAR\_Path

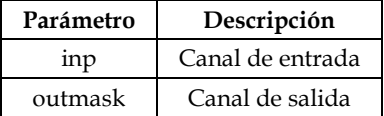

En la [Tabla 4.3](#page-69-0) se describe la configuración utilizada para la función de inicialización del módulo XBAR.

<span id="page-69-0"></span>

| Declaración                    | Parámetros |                                       | Descripción                                                                                                    |
|--------------------------------|------------|---------------------------------------|----------------------------------------------------------------------------------------------------|
| XBAR Init<br>(cfg,ip,callback) | cfg        | XBAR_MODULE_NO_EDGE_D<br>ETECT_CONFIG | Se establece el nivel de prioridad<br>máximo para la interrupción,<br>además se configura de manera<br>que no se detecten flancos. No se<br>establece función de llamada. |
|                                | ip         | PRI LVLO                              |                                                                                                    |
|                                | callback   | <b>NULL</b>                           |                                                                                                    |

Tabla 4.3 Configuración de la función XBAR\_Init

Se establece la configuración de ruta entre los periféricos destinados al muestreo de la señal de tensión y corriente de cada fase, tal como se muestra en la [Tabla 4.4.](#page-70-0)

<span id="page-70-0"></span>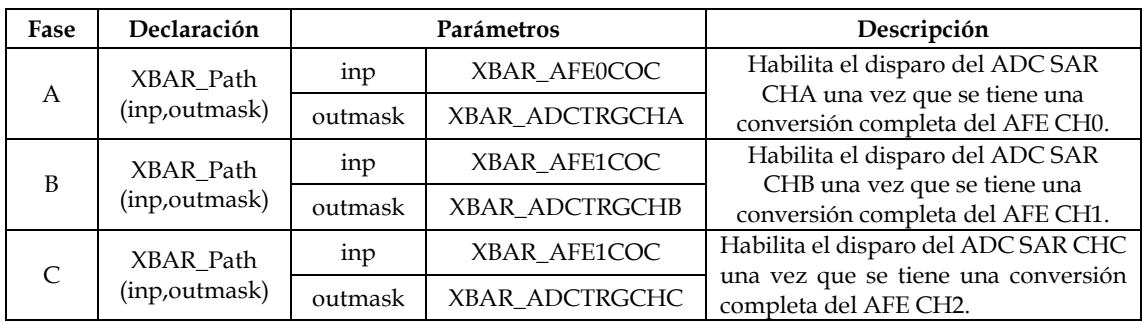

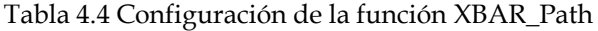

#### **4.2.2 Configuración del AFE**

El módulo de la Terminal Frontal Analógica (AFE) está compuesto por cuatro ADC ΣΔ establecidos en cada uno de los canales del módulo. Los convertidores funcionan en base a moduladores de sobremuestreo tipo sigma-delta de segundo orden, incluyendo también la acción de un filtro decimador digital que puede procesar hasta 2048 muestras de salida del modulador sigma-delta para obtener una conversión.

A continuación se describe el código de las funciones utilizadas para la configuración de AFE.

• Inicialización del AFE

### AFE\_Init( cfg(src,div,freq) )

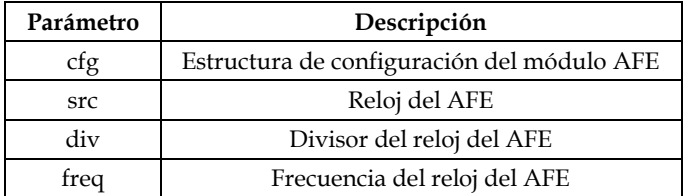

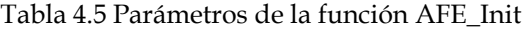

• Configuración del AFE

AFE\_ChInit(ch,cfg(dec),dly,i

#### *Medición de Variables Eléctricas Mediante Algoritmos Basados en Filtros Digitales*

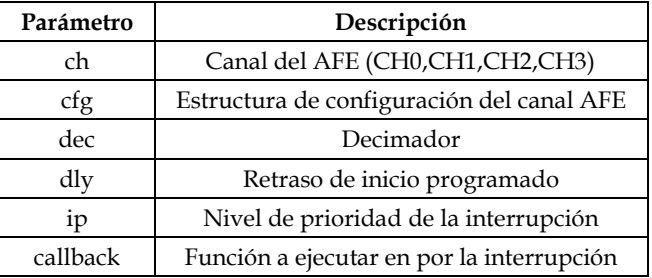

#### Tabla 4.6 Parámetros de la función AFE\_ChInit

#### Tabla 4.7 Configuración de la función AFE\_Init

| Declaración                     | Parámetros |                                | Descripción                                                                                                    |
|---------------------------------|------------|--------------------------------|----------------------------------------------------------------------------------------------------|
| AFE Init<br>(cfg(src,div,freq)) | cfg        | AFE_MODULE_LPM_RJFORMAT_CONFIG | Se selecciona la configuración en                                                                                                    |
|                                 | <b>src</b> | AFE PLL CLK                    | bajo<br>de<br>modo<br>consumo,<br>estableciendo la sincronización por<br>medio del PLL CLK. Se selecciona<br>el divisor con valor de uno, y se<br>establece la frecuencia<br>del<br>AFE_CLK=12288000 Hz. |
|                                 | div        | AFE DIV1                       |                                                                                                    |
|                                 | treg       | AFE CLK                        |                                                                                                    |

Tabla 4.8 Configuración de la función AFE\_ChInit

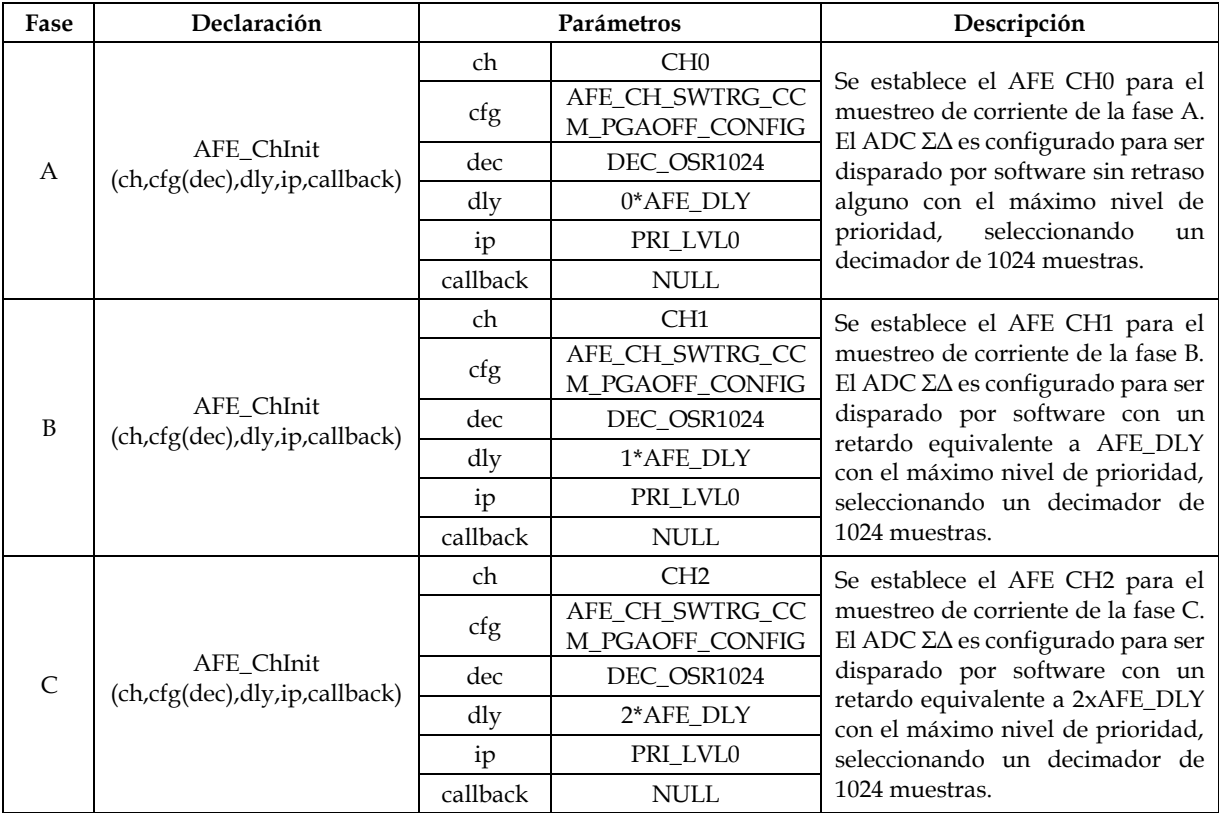
Con los parámetros establecidos en la inicialización del AFE y en la configuración de sus canales descritos en la [Tabla 4.7](#page-71-0) y en la [Tabla 4.8](#page-71-1) respectivamente, queda establecida la frecuencia de muestreo base del proyecto de la siguiente forma.

$$
F_{s(AFE)} = \frac{freq}{div \times dec} = \frac{AFE\_CLK}{AFE\_DIV1 \times DEC\_OSR1024} = \frac{12288000}{1 \times 1024} = 12000 Hz
$$
 (4.1)

En la sección 4.2.6 se explica el proceso de obtención de la frecuencia de muestreo final de 2400 muestras por segundo, el cual consiste en una interrupción basada una frecuencia base y en una frecuencia de salida establecida.

#### **4.2.3 Configuración del ADC**

El módulo del ADC consiste en un convertidor analógico digital de aproximaciones sucesivas (SAR) de 16 bits, el cual cuenta con un multiplexador de cuatro canales.

La configuración de este módulo se realiza mediante la siguiente función.

• Inicialización del ADC SAR

#### ADC\_Init(cfg,avg,CHA,CHB,CHC,CHD,ip,callback)

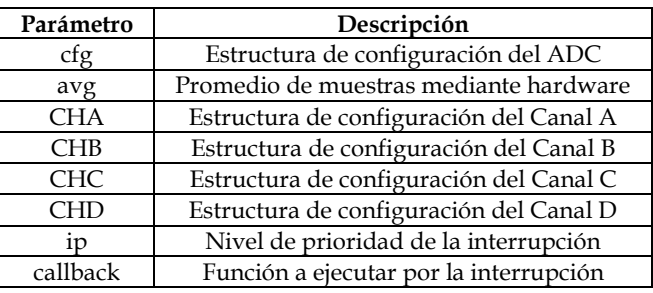

Tabla 4.9 Parámetros de la función ADC\_Init

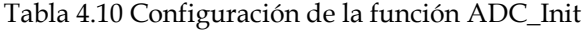

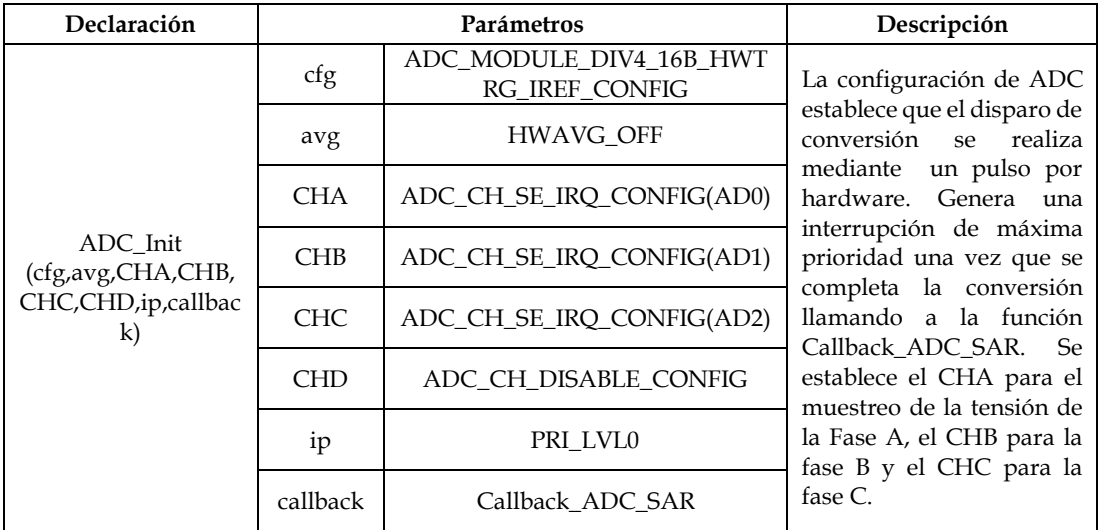

El disparo cada canal del ADC SAR está ligado a una salida del módulo XBAR, cuyas entradas están encadenadas a la bandera de conversión completa del AFE, generando así que la frecuencia de muestreo del ADC SAR dependa directamente de la frecuencia de muestreo del AFE. La manera en que estos están interconectados se describe en la sección 4.3.1.2.

# **4.2.4 Configuración del UART**

El UART (Universal Asynchronous Receiver/Transmitter) es el encargado de establecer una comunicación serial asíncrona entre la tarjeta de desarrollo y la PC del sistema de prueba.

• Inicialización del UART

UART\_Init(module,cfg(brate,clk))

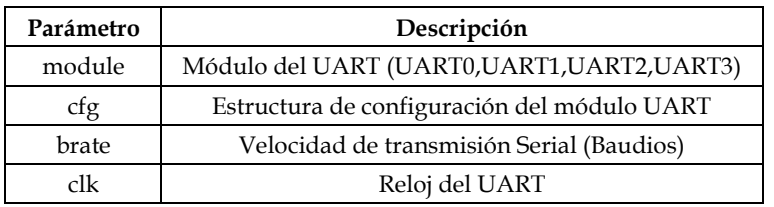

Tabla 4.11 Parámetros de la función UART\_Init

• Interrupción generada por el UART

## UART\_InstallCallback(vector,ip,callback)

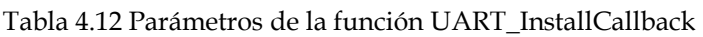

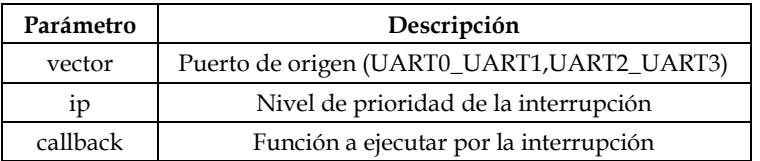

En la [Tabla 4.13](#page-74-0) y la [Tabla 4.14](#page-74-1) se describen los parámetros de operación establecidos para la comunicación serial entre la tarjeta de desarrollo y la herramienta de visualización de datos que se encuentra dentro de la PC.

<span id="page-74-0"></span>

| Declaración           |        | Parámetros                  | Descripción                                                                  |
|-----------------------|--------|-----------------------------|------------------------------------------------------------------------------|
|                       | module | UART1                       | Se selecciona el UART1 como como                                             |
| UART Init<br>(module, | cfg    | UART_MODULE_INTRMODE_CONFIG | salida<br>serial<br>comunicación<br>de                                       |
| cfg(brate,clk))       | brate  | 19200                       | funcionando mediante interrupciones.<br>Se establece una velocidad serial de |
|                       | clk    | 12288000 Hz                 | 19200 baudios y un reloj de 12288000 Hz                                      |

Tabla 4.13 Configuración de la función UART\_Init

Tabla 4.14 Configuración de la función UART\_InstallCallback

<span id="page-74-1"></span>

| Declaración          | Parámetros |                    | Descripción                                                                            |
|----------------------|------------|--------------------|----------------------------------------------------------------------------------------|
| UART_InstallCallback | vector     | <b>UARTO UART1</b> | Es establecida la función FMSTR Isr como                                               |
| (vector,ip,callback) | 1D         | PRI LVL2           | llamada de la interrupción del UART1. Se<br>maneja un nivel de prioridad menor que las |
|                      | callback   | FMSTR Isr          | funciones principales.                                                                 |

## **4.2.5 Configuración del GPIO**

El módulo de Entrada/Salida de Propósito general (GPIO) controla los registros de los pines de propósito general, de tal manera que pueden ser configurados como elementos de entrada o de salida. Se accede a él mediante el bus de periféricos.

• Inicialización del GPIO

#### GPIO\_Init(gpio,cfg,mask)

#### Tabla 4.15 Parámetros de la función GPIO\_Init

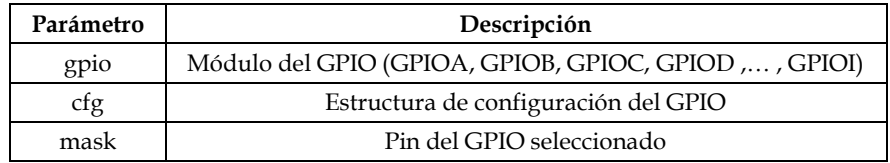

• Inicialización del Puerto

## PORT\_Init(port,cfg,mask)

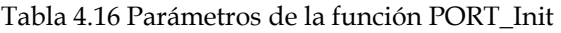

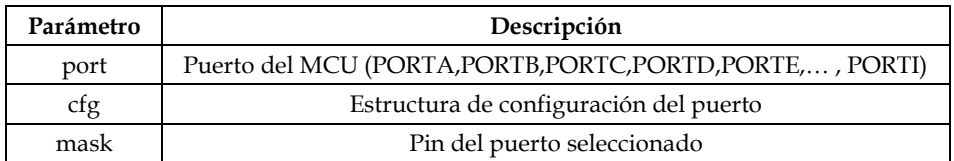

El control de las salidas lógicas de los puertos se realiza mediante el GPIO, de tal forma que las salidas implementadas en el proyecto son configuradas tal como lo establecen la [Tabla 4.17](#page-75-0) y la [Tabla 4.18,](#page-75-1) en las que se observan los puertos destinados a los LED´s de estatus y el puerto de la comunicación serial.

<span id="page-75-0"></span>

| Declaración                  |      | Parámetros           | Descripción                                                                   |
|------------------------------|------|----------------------|-------------------------------------------------------------------------------|
| GPIO_Init                    | gpio | <b>GPIOF</b>         | Se establece el PIN 1 del puerto F como                                       |
| (gpio,cfg,mask)              | cfg  | GPIO_OUT_LOGIC1_MODE | salida. El 1 lógico del registro de<br>entrada resultará en un 1 lógico en el |
|                              | mask | PIN <sub>1</sub>     | pin de salida.                                                                |
|                              | gpio | <b>GPIOE</b>         | Se establece el PIN 5 del puerto E como                                       |
| GPIO Init<br>(gpio,cfg,mask) | cfg  | GPIO_OUT_LOGIC1_MODE | salida. El 1 lógico del registro de<br>entrada resultará en un 1 lógico en el |
|                              | mask | PIN <sub>5</sub>     | pin de salida.                                                                |
| GPIO_Init                    | gpio | <b>GPIOD</b>         | Se establece el PIN 1 del puerto D como                                       |
| (gpio,cfg,mask)              | cfg  | GPIO_OUT_LOGIC1_MODE | salida. El 1 lógico del registro de<br>entrada resultará en un 1 lógico en el |
|                              | mask | PIN <sub>1</sub>     | pin de salida.                                                                |

Tabla 4.17 Configuración de la función GPIO\_Init

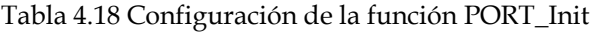

<span id="page-75-1"></span>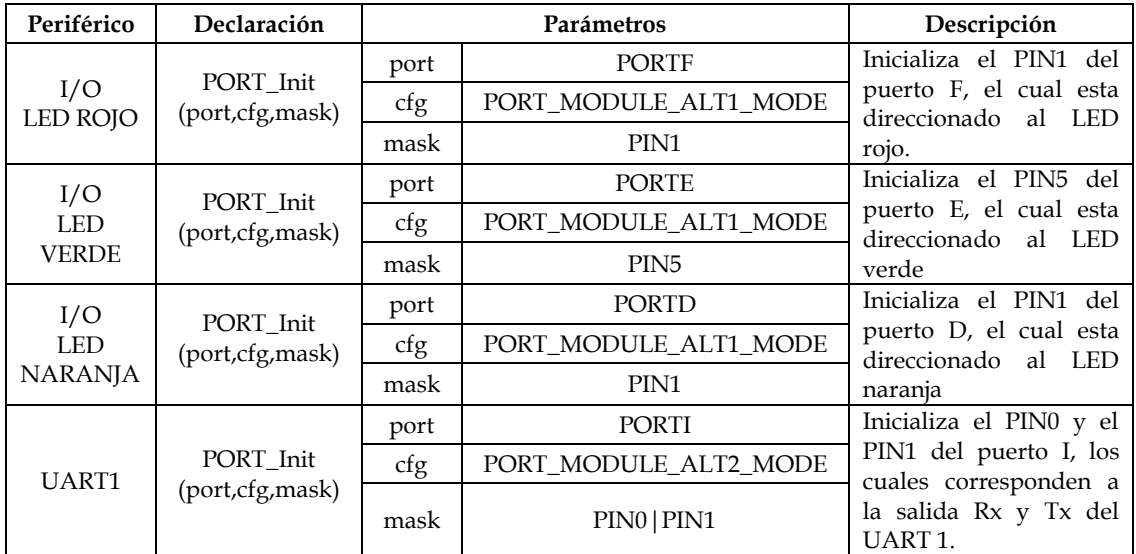

## **4.2.6 Configuración del SWISR**

Este módulo de la Rutina de Servicio de Interrupción por Software (SWISR) genera una interrupción de software programada, con la que se establecerá un conteo de interrupciones que dará como resultado otra interrupción con la frecuencia establecida para los algoritmos de medición.

• Inicialización del SWISR

SWISR\_HandlerInit (hnd,ip,callback)

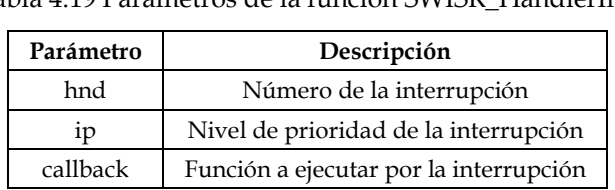

Tabla 4.19 Parámetros de la función SWISR\_HandlerInit

• Función para conteo de interrupciones

SWISR\_HandlerFreqCall (hnd,base\_task\_freq, new\_task\_freq)

Tabla 4.20 Parámetros de la función SWISR\_HandlerFreqCall

| Parámetro      | Descripción                                                |
|----------------|------------------------------------------------------------|
| hnd            | Número de la interrupción                                  |
| base_task_freq | Frecuencia base del contador de ciclos de la interrupción  |
| new_task_freq  | Frecuencia nueva del contador de ciclos de la interrupción |

Tabla 4.21 Configuración de la función SWISR\_HandlerInit

| Declaración                            |          | Parámetros          | Descripción                                                                  |
|----------------------------------------|----------|---------------------|------------------------------------------------------------------------------|
|                                        | hnd      |                     | Configura la interrupción por software                                       |
| SWISR HandlerInit<br>(hnd,ip,callback) | 1D       | PRI LVL1            | número cero con un nivel de prioridad<br>1 y establece la función de llamada |
|                                        | callback | Callback Mediciones | Callback_Mediciones.                                                         |

Tabla 4.22 Configuración de la función SWISR\_HandlerFreqCall

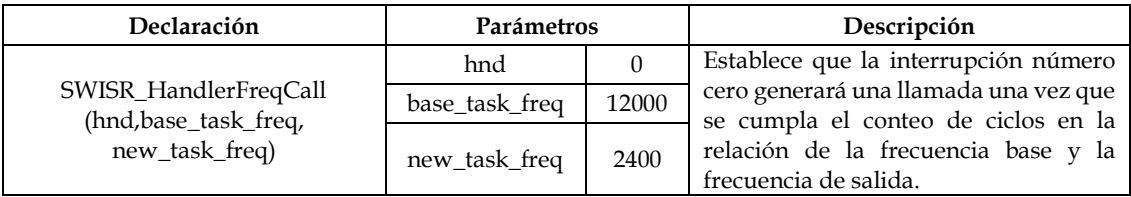

Tomando en cuenta la ecuación (4.1), la frecuencia de muestreo definitiva queda como sigue:

$$
F_s = \left(\frac{F_{s(AFE)}}{base\_task\_freq}/\right) = \frac{12000}{5} = 2400Hz\tag{4.2}
$$

## **4.3 DESCRIPCIÓN DEL SOFTWARE**

En esta sección de presenta la forma del funcionamiento del software implementado y la secuencia de cada una de las funciones desarrolladas para la medición de variables eléctricas mediante filtros digitales.

#### **4.3.1 Programa Principal**

EL programa principal tiene como función configurar e inicializar el MCU y los periféricos del proyecto. Una parte importante del funcionamiento del programa recae en la interconexión de los periféricos, de esta tarea se encarga el módulo XBAR. En esta sección también se incluye la habilitación de las interrupciones que darán inicio a las tareas de lectura de obtención de las lecturas de los ADC.

En el bucle infinito llama a la función de comunicación serial "Freemaster\_Poll", que transmite las variables globales al programa de visualización Freemaster®.

La [Figura 4.1m](#page-77-0)uestra el diagrama de flujo que describe el programa principal.

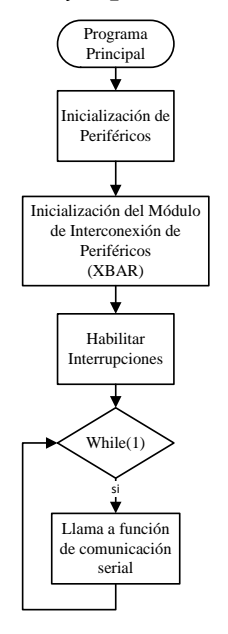

<span id="page-77-0"></span>Figura 4.1 Diagrama de flujo del programa principal

## *4.3.1.1 Inicialización de Periféricos*

La inicialización de los periféricos es necesaria para indicar cuales de estos deben ser activados dentro del proyecto. La configuración de los periféricos esta descrita en la sección 4.2.

## *4.3.1.2 Inicialización de módulo XBAR*

EL módulo XBAR tiene como función la interconexión de los periféricos, que para este proyecto se le asigna la tarea de generar los pulsos de activación de los canales del ADC.

Los requerimientos de este proyecto establecen que el sistema de prueba debe tener la habilidad de muestrear un sistema trifásico, obteniendo las lecturas de tres señales de tensión y tres señales de corriente simultáneamente. Las señales de tensión son muestreadas mediante un ADC SAR y las muestras de la señales de corriente son tomadas mediante tres ADC ΣΔ independientes.

Debido a las cualidades del ADC SAR, las señales de tensión no pueden ser muestreadas en el mismo instante, por lo que es necesario establecer un bloque de retardo entre cada uno de los canales destinados al muestreo de la tensión.

El muestreo de la tensión y la corriente de las tres fases inicia con la lectura de las corrientes, estableciendo que el ADC ΣΔ CH0 comienza su operación sin retardo alguno, el ADC ΣΔ CH1 comienza después de un retardo 1×(Retardo) y el ADC ΣΔ CH2 comienza después de esperar 2×(Retardo).

El bloque (Retardo) establece un tiempo constante de espera que engloba el tiempo de conversión del ADC SAR y el tiempo que se tarda el multiplexador en cambiar de canal de muestreo. La interconexión entre el ADC ΣΔ y el ADC SAR esta manejada por el XBAR, el cual inicia su operación cuando se obtiene alguna bandera de conversión completa (ADC ΣΔ COCO\_CHx) del muestreo de la corriente, generando a su vez el pulso por hardware que activa el ADC SAR CHx.

Una vez obtenida la muestra del periodo en el ADC SAR CHC, se genera una interrupción que llamará a la función Callback\_Mediciones, en la que se inicia el cálculo de las variables eléctricas del sistema de prueba. La [Figura 4.2](#page-79-0) ilustra la secuencia de muestreo del sistema de medición trifásico.

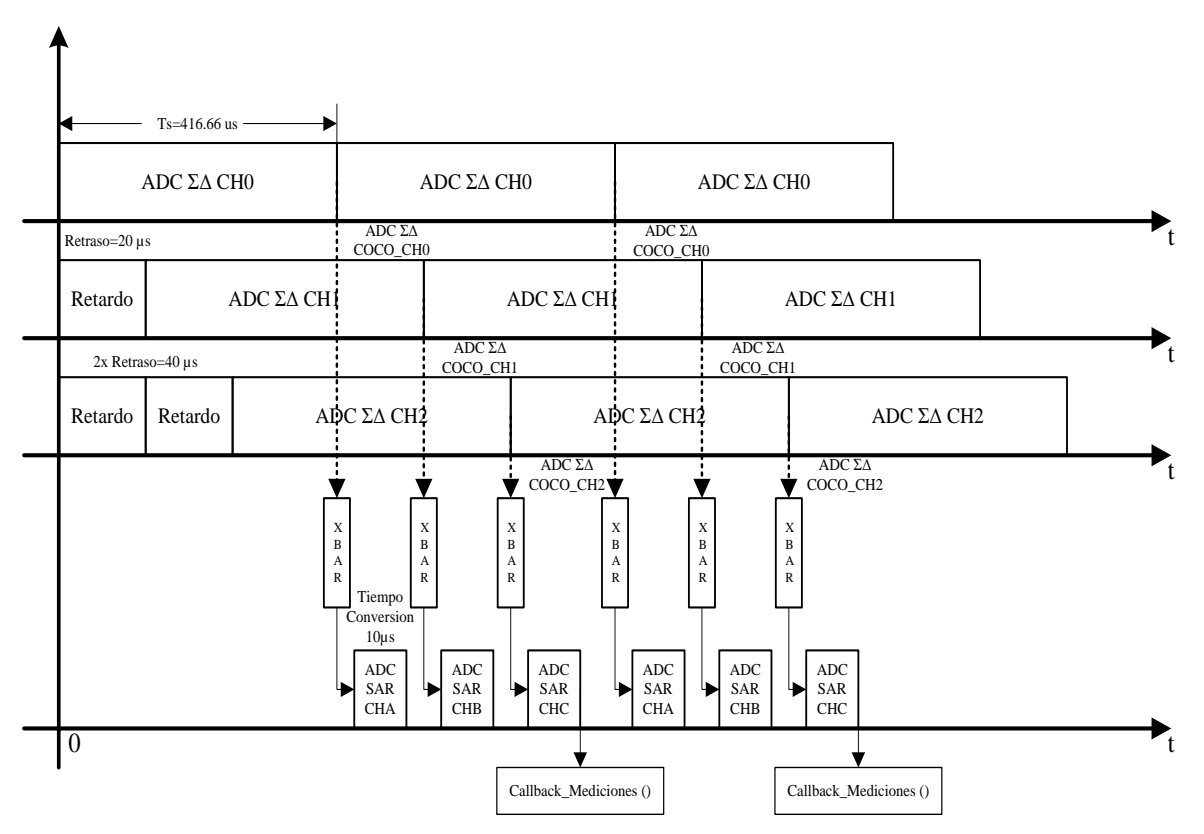

Figura 4.2 Diagrama de bloques del funcionamiento del XBAR

## <span id="page-79-0"></span>*4.3.1.3 Interrupciones*

## 4.3.1.3.1 Interrupción Callback\_ADC SAR

Esta interrupción se genera cada vez que el ADC SAR completa una conversión. En esta función se registra el canal de origen de cada interrupción y controla el encendido y apagado de los LED´s de estatus de lectura de cada fase. Además se efectúa el divisor de la frecuencia de muestreo una vez que se obtiene determinado número de interrupciones del canal C; ejecutando la función Callback\_Mediciones para la obtención de las variables eléctricas, tal como se observa en la [Figura 4.3.](#page-80-0)

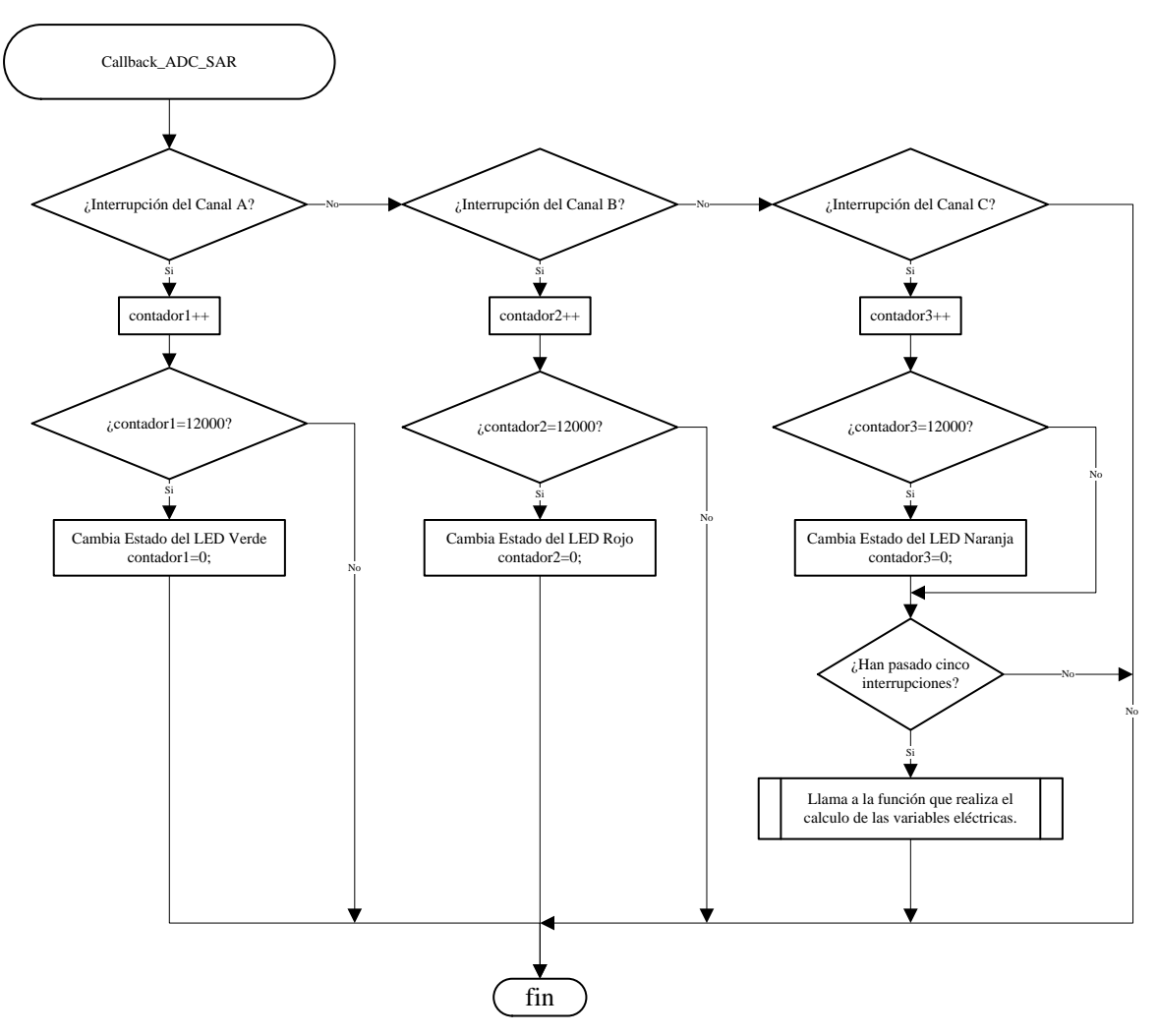

Figura 4.3 Diagrama de flujo de la función Callback\_ADC SAR

#### <span id="page-80-0"></span>4.3.1.3.2 Interrupción Callback\_Mediciones

La interrupción Callback\_Mediciones se ejecuta cuando se obtiene el último valor de la secuencia de operación del periodo de muestreo. En ella se hace el llamado a las funciones que llevan a cabo la obtención de los valores de las mediciones de cada una de las fases del sistema mediante la implementación de algoritmos basados en filtro digitales. La secuencia de las funciones de medición se muestra en la [Figura 4.4.](#page-81-0)

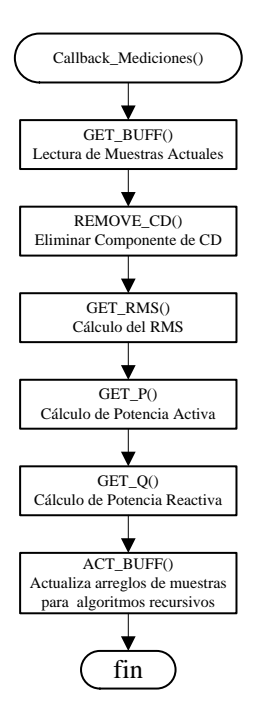

Figura 4.4 Diagrama de flujo de la función Callback\_Mediciones

## <span id="page-81-0"></span>**4.3.2 Funciones de Algoritmos de Medición Basados en Filtros Digitales**

En esta sección se describen las funciones de los algoritmos de medición basados en filtros digitales de los cuales se obtienen los valores de potencia activa, potencia reactiva y valores eficaces de cada una de las fases del sistema de medición.

## *4.3.2.1 Muestreo de las Señales de Tensión y Corriente*

La función GET\_BUFF es la primera en ejecutarse una vez que se genera la interrupción Callback\_Mediciones, ya que en esta se recopilan las muestras de las señales de tensión y corriente del sistema. En ella se almacena el valor de las conversiones contenidas cada uno de los registros de los ADC correspondientes a cada fase.

Los valores de los registros de las señales de tensión son almacenados en una variable de 16 bits, mientras que los valores de los registros de las señales de corriente reciben previamente un escalamiento mediante un corrimiento de 8 bits para poder ser almacenados en una variable de 16 bits con el propósito de tener un manejo más eficiente a la hora de ejecutar los algoritmos de medición, evitando de esta manera desbordamientos en el proceso de cálculo.

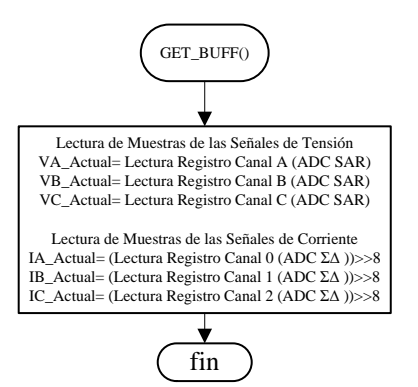

Figura 4.5 Diagrama de flujo de la función GET\_BUFF

<span id="page-82-0"></span>En la [Figura 4.5](#page-82-0) se observa el proceso de lectura de los registros de conversión de los ADC, además muestra cómo se lleva a cabo el proceso de escalamiento en las variables destinadas a las muestras de la corriente de cada fase.

#### *4.3.2.2 Remoción de componente de CD*

Previo a la obtención de los valores eficaces y de las potencias activa y reactiva, es necesario remover la componente de CD. La función Remove\_CD se ejecuta cada vez que se recibe una muestra nueva. Recibe como valores de entrada a la muestra actual, una muestra anterior y el valor de salida de la misma función calculado en la muestra anterior.

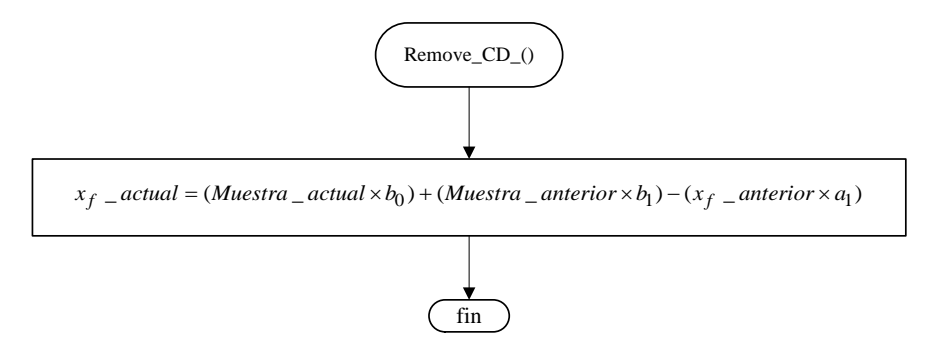

Figura 4.6 Diagrama de flujo de la función Remove\_CD

<span id="page-82-1"></span>En la [Figura 4.6](#page-82-1) los coeficientes *b* y *a* corresponden a los valores obtenidos para un FPA Butterworth de primer orden descritos en la Tabla C.2.

#### *4.3.2.3 Valores Eficaces*

Después de haber procesado la señal removiendo la componente de CD, se calcula el valor eficaz de la tensión y corriente de cada fase. La función GET\_RMS está basada en la ecuación (2.21), y su implementación se realiza siguiendo el proceso descrito en la sección 2.4.2.1. Esta función recibe a la entrada la dirección de memoria de la estructura donde se almacenan los valores requeridos para el procesamiento.

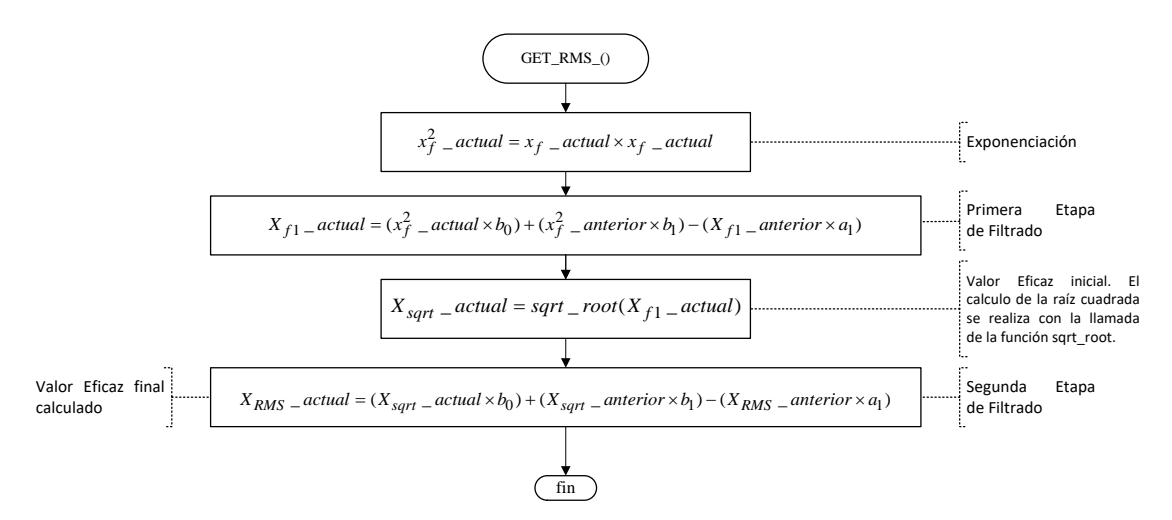

Figura 4.7 Diagrama de flujo de la función GET\_RMS

<span id="page-83-0"></span>En la [Figura 4.7](#page-83-0) los coeficientes *b* y *a* corresponden a los valores obtenidos para un FPB Butterworth de primer orden descritos en la Tabla C.1.

#### *4.3.2.4 Potencia Activa*

La función GET\_P\_ACTIVA se formula siguiendo la ecuación (2.31). Recibe a la entrada las direcciones de las estructuras de tensión, corriente cuyos muestras actuales son multiplicadas para después pasar por un proceso de filtrado mediante la doble acción de un filtro digital pasa bajas. Los valores obtenidos por esta función, son almacenados en la dirección de memoria de la estructura asignada a la potencia activa.

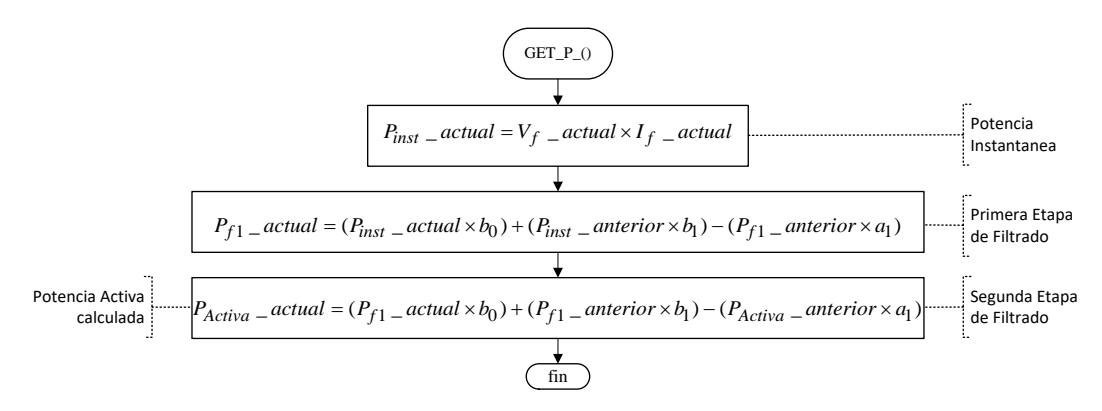

<span id="page-83-1"></span>Figura 4.8 Diagrama de flujo de la función GET\_P\_ACTIVA

En la [Figura 4.8](#page-83-1) los coeficientes *b* y *a* corresponden a los valores obtenidos para un FPB Butterworth de primer orden descritos en la Tabla C.1.

#### *4.3.2.5 Potencia Reactiva*

La potencia reactiva es calculada mediante la ecuación (2.37). Los parámetros de entrada de la función GET\_Q\_REACTIVA son las direcciones de memoria de los arreglos de estructura asignados a las variables de tensión, corriente y potencia reactiva. Durante la ejecución de esta función se llama a la función GET\_V90, de la que se obtiene la señal de tensión retrasada 90°. Una vez aplicado el desfasamiento en la tensión, se procede a realizar el producto de las muestras de tensión y corriente, para después llevar a cabo el proceso de filtrado mediante un filtro pasa bajas.

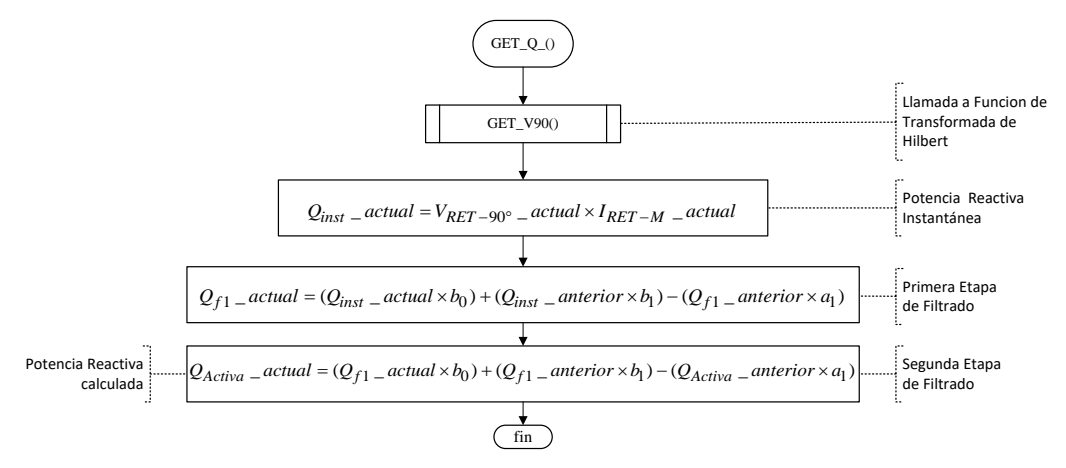

Figura 4.9 Diagrama de flujo de la función GET\_Q\_REACTIVA

<span id="page-84-0"></span>En la [Figura 4.9](#page-84-0) los coeficientes *b* y *a* corresponden a los valores obtenidos para un FPB Butterworth de primer orden descritos en la Tabla C.1

#### 4.3.2.5.1 Transformada de Hilbert

La transformación de Hilbert se lleva a cabo mediante la función GET\_V90, donde se realiza el producto del buffer de muestras multiplicado por el arreglo de los coeficientes de la respuesta al impulso unitario de la transformada de Hilbert obtenidas por la aproximación de la ventana de Kaiser.

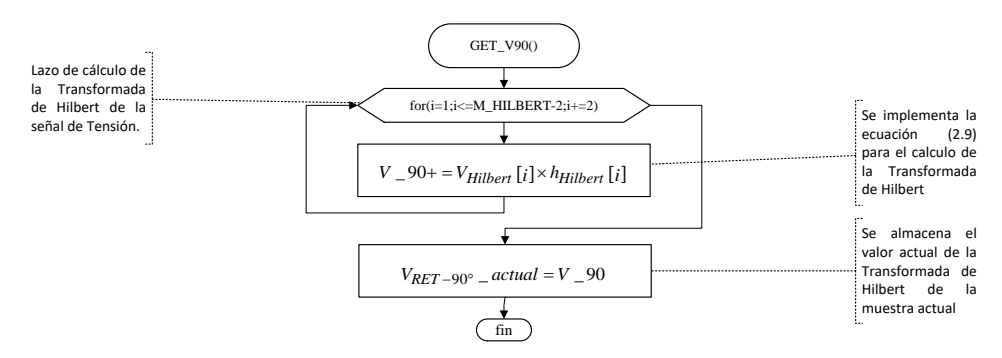

Figura 4.10 Diagrama de flujo de la función GET\_V90

<span id="page-85-0"></span>En la [Figura 4.10](#page-85-0) los coeficientes *h<sub>Hilbert</sub>*[*i*] corresponden a los valores obtenidos para un FPB Butterworth de primer orden descritos en la Tabla D.3.

#### *4.3.2.6 Actualización de Buffer*

Es necesario realizar el refrescamiento de las variables que son procesadas de manera iterativa, ya sea por los filtros digitales recursivos o por las ventanas de muestras ocupadas en el cálculo de la transformada de Hilbert. Para ello se asignan arreglos de muestras dentro de las estructuras de variables de cada fase, las cuales son actualizadas cada una vez que ya se han terminado de ejecutar las funciones de los algoritmos de medición.

## 4.3.2.6.1 Actualización de Variables de Filtros IIR

La [Figura 4.11](#page-85-1) muestra el proceso de actualización de los arreglos de variables que son requeridas en la ejecución de los filtros digitales implementados en el cálculo del valor eficaz, potencia activa y potencia reactiva.

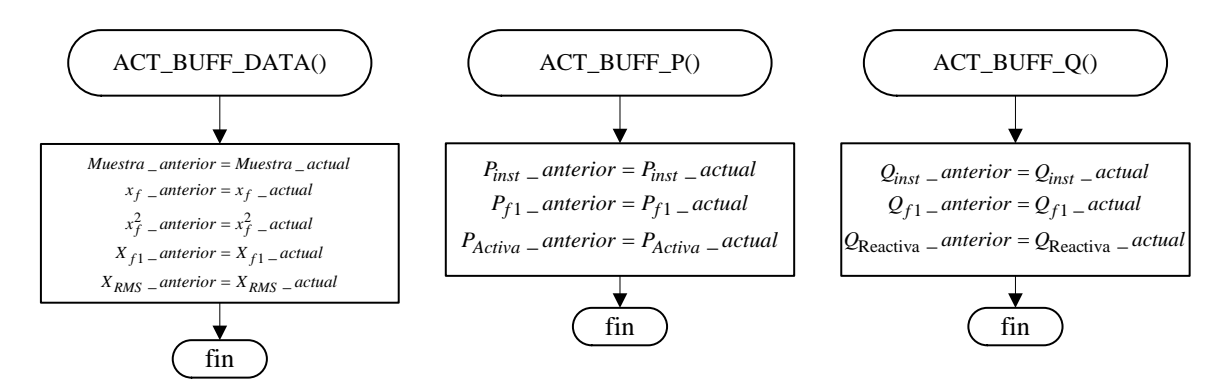

<span id="page-85-1"></span>Figura 4.11 Diagramas de flujo de las funciones ACT\_BUFF\_DATA, ACT\_BUFF\_P y ACT\_BUFF\_Q

## 4.3.2.6.2 Actualización de Buffer de Datos del Filtro Digital FIR

En la [Figura 4.12](#page-86-0) se observa el procedimiento en el cual se actualizan los buffer requeridos por las funciones de cálculo de la transformada de Hilbert.

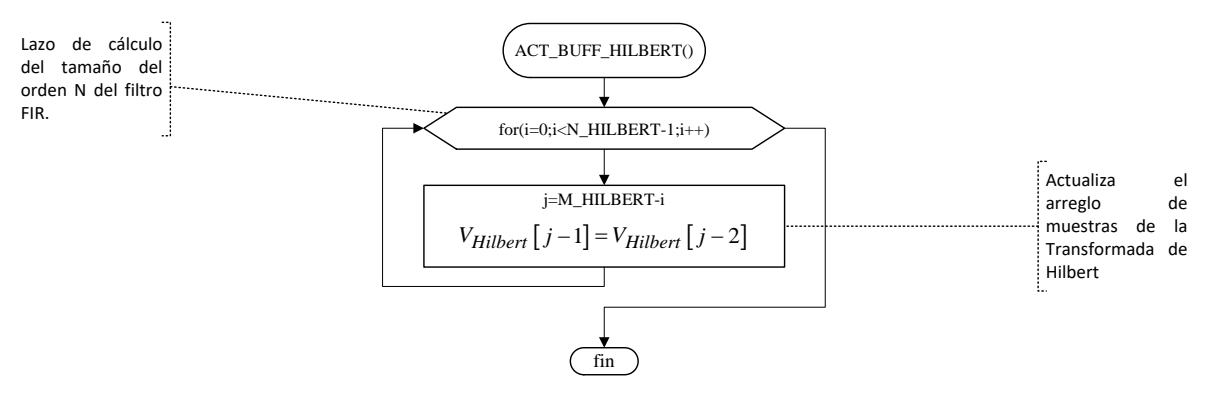

Figura 4.12 Diagrama de flujo de la función ACT\_BUFF\_HILBERT

<span id="page-86-0"></span>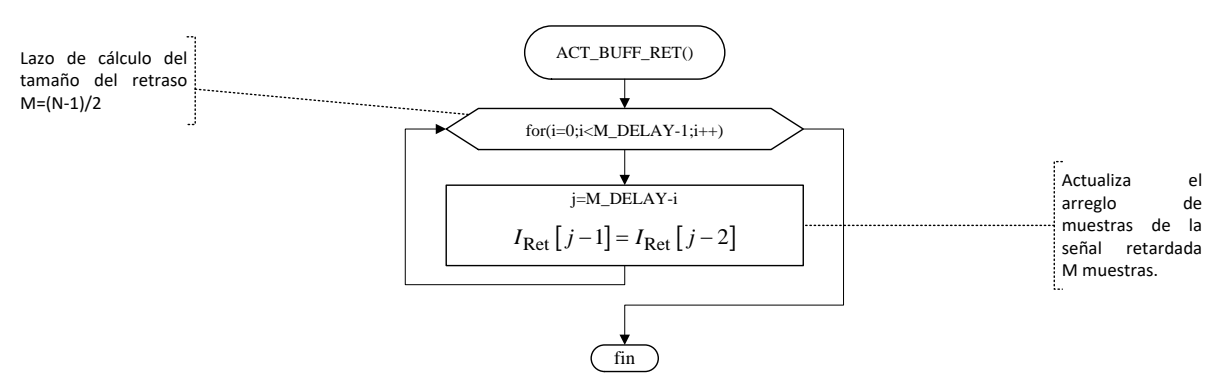

Figura 4.13 Diagrama de flujo de la función ACT\_BUFF\_RET

#### *4.3.2.7 Raíz Cuadrada*

El cálculo de la raíz cuadrada se lleva a cabo mediante la implementación del método babilónico, el cual es un proceso iterativo que conduce a una aproximación lo suficientemente aceptable para la aplicación en el proyecto. La función sqrt\_root es descrita en la [Figura 4.14.](#page-87-0)

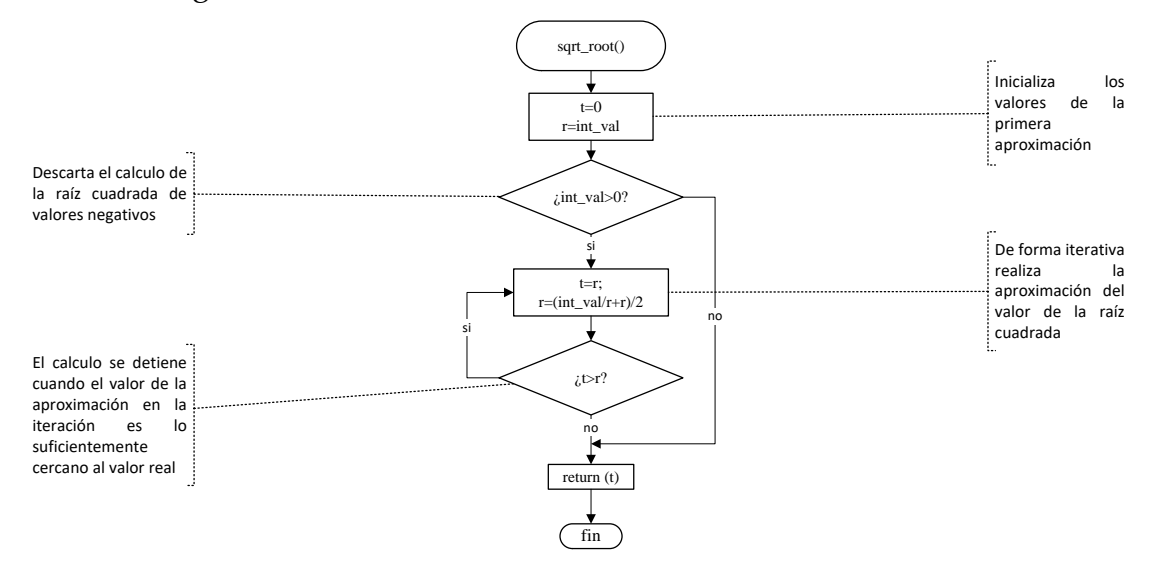

<span id="page-87-0"></span>Figura 4.14 Diagrama de flujo de la función sqrt\_root

# **5 CAPÍTULO 5:**

# **PRUEBAS AL SISTEMA DE MEDICIÓN**

## **5.1 INTRODUCCIÓN**

Una vez configurado y comprobado el funcionamiento del software y hardware del sistema de medición, es necesario realizar pruebas de validación que nos den la certeza del funcionamiento correcto de los algoritmos de medición.

Para ello es necesario realizar pruebas de medición a diferentes rangos de tensión y corriente dentro de los rangos establecidos para el diseño del hardware.

En la validación de las mediciones se realizaron pruebas con las que se establecieron referencias para el escalamiento de los algoritmos a diferentes rangos de las variables medidas.

Además se tomó consideración ciertos factores implícitos en los elementos de hardware utilizados que afectan a la medición. Tal es el caso del desfasamiento de la señal de corriente adecuada en relación a la señal original de entrada, el cual es provocado por la naturaleza del TC utilizado para la adecuación de la señal de corriente. Dicho desfasamiento debe ser ajustado, para ello se propone y describe un método de corrección utilizando un filtro digital FIR

La validación se concluyó realizando mediciones de cada parámetro utilizando una fuente patrón (Kocos ® ARTES 300 II), la cual fue establecida como referencia en el proceso de pruebas. Por otro lado se llevaron a cabo pruebas comparativas realizando las mismas mediciones hechas al sistema de medición desarrollado en esta tesis, contra un medidor de potencia comercial (PowerPad® Modelo 3945-B).

## **5.2 CALIBRACIÓN DEL DESFASAMIENTO DE LA SEÑAL DE CORRIENTE DEBIDO AL TC**

Una de las pruebas importantes a realizar es la corrección del ángulo de desfasamiento provocado por el uso de transformadores en la adecuación de las señales de corriente alterna. Dicha corrección se lleva a cabo mediante dos procedimientos implementados por software: Ajuste por retraso de muestras enteras equivalentes (Compensación por muestras) y el ajuste de la fracción de muestra mediante un filtro digital tipo RFI (Compensación por Filtro Digital).

Para tal efecto, es necesario obtener experimentalmente el ángulo de retraso de la señal mediante la observación de las señales procesadas por la tarjeta de desarrollo.

Considerando lo anterior, el procedimiento de calibración se divide en tres partes: obtención del ángulo de desfasamiento, compensación por retardo de muestras y la compensación por filtro digital.

• Obtención del ángulo de desfasamiento del transformador

Este procedimiento se lleva a cabo con la ayuda de la fuente patrón, ya que en ella es posible configurar un ángulo predeterminado en las señales de tensión y corriente, además se utiliza la herramienta de software Freemaster® como desplegador de las formas de onda generadas por las muestras obtenidas por la tarjeta TWR-KM34Z50MV3. A continuación de describen los pasos para la determinación del ángulo en cuestión:

- 1. Se conectan las salidas de la fuente patrón a las entradas del dispositivo de adecuación de señales, y las salidas de esta última se conectan a las entradas correspondientes a cada fase en la tarjeta TWR-KM34Z50MV3.
- 2. Se configura la fuente patrón para generar un sistema trifásico con un desfasamiento entre cada fase de 120°. Se establece en la fase A una tensión 127∠0°*V* y una corriente de 10∠0°A a la frecuencia nominal de 60 Hz.
- 3. Se establece la comunicación entre la tarjeta TWR-KM34Z50MV3 y la herramienta Freemaster, posteriormente se despliegan las ventanas de visualización del "*Recorder"* configurado para cada fase. Lo anterior se lleva a cabo mediante la ayuda del manual *Freemaster for Embebed Aplications* [48].
- 4. El paso anterior permite observar la diferencia de ángulo entre las ondas de tensión y corriente. Ahora es necesario modificar el ángulo de fase de las señales de corriente de la fuente patrón, hasta que estas y las señales de tensión estén lo más cercano posible una de la otra teniendo en consideración que la señal de corriente no adelante a la señal de tensión.
- 5. Se toma nota del ángulo más cercano a la condición deseada.

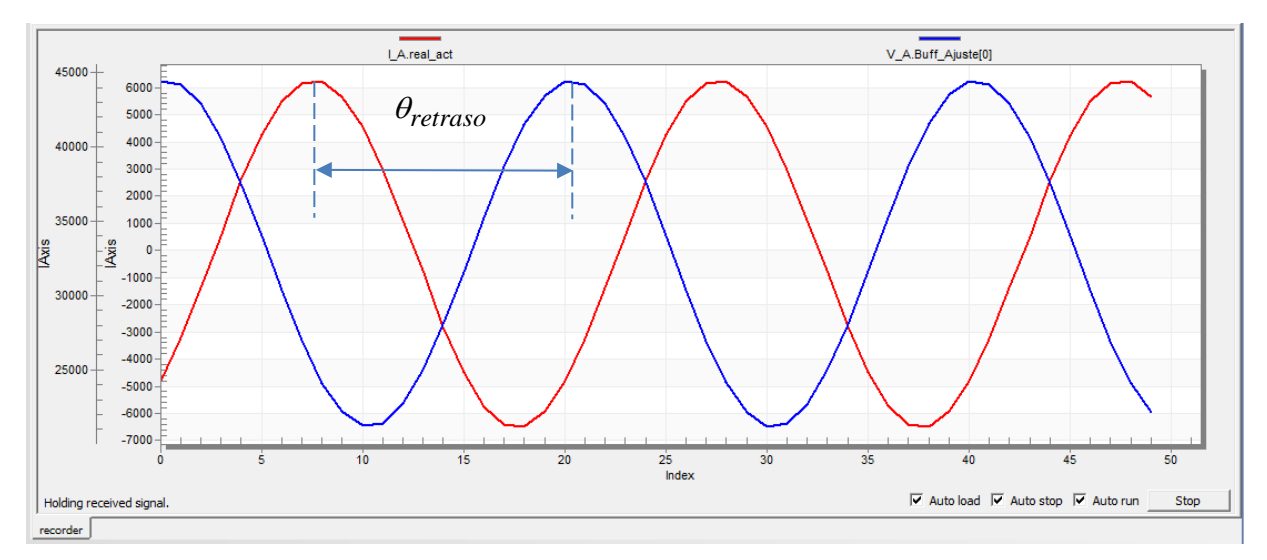

Figura 5.1 Formas de ondas originales sin ajuste.

<span id="page-90-0"></span>Siguiendo los pasos 1 al 5 del procedimiento de obtención de ángulo de desfasamiento de la corriente debido al TC, se observan las formas de onda ilustradas en la [Figura 5.1](#page-90-0) y el ángulo θ*retraso* que se obtuvieron para la fase A. Se completó el mismo procedimiento para las fases B y C, y se obtuvieron los resultados contenidos en la [Tabla 5.1.](#page-90-1)

| Fase | Angulo de Desfasamiento<br>de la Corriente debido al TC<br>$(\theta_{retraso})$ |
|------|---------------------------------------------------------------------------------|
|      | $136.5^{\circ}$                                                                 |
| B    | $133.5^{\circ}$                                                                 |
|      | $131.75^{\circ}$                                                                |

<span id="page-90-1"></span>Tabla 5.1 Ángulos de desfasamiento medidos en cada fase.

• Compensación por número de muestras

Una vez determinados los valores del ángulo de retraso producidos por el TC, se procede a determinar un ajuste que consiste en realizar un retraso de la señal de tensión en base a un numero de muestras determinado el cual es obtenido considerando la frecuencia de muestreo del sistema y la frecuencia nominal del mismo.

Se obtiene el equivalente en grados eléctricos de una muestra de la señal a la frecuencia fundamental mediante la siguiente expresión:

$$
\Delta muestra = \frac{360^{\circ}}{Fs/60Hz} = \frac{360^{\circ}}{40} = 9^{\circ}
$$
 (5.1)

Ya obtenido el equivalente en grados de una muestra, el número de muestras *k* para el primer ajuste se obtiene como sigue:

$$
k = \frac{\theta_{retraso}}{\Delta muestra}
$$
 (5.2)

Donde:

$$
\theta_{retraso}
$$
 = Ángulo de desfasamiento

La ecuación (5.2) determina un número de muestras equivalente al retraso de la señal de corriente, pero debido a las condiciones de funcionamiento del sistema, *k* necesita ser un número entero ya que no es posible programar un retraso de una fracción de muestra, para ello se implementa un filtro digital que será descrito en el siguiente apartado.

<span id="page-91-0"></span>Se obtienen los números de muestras para el ajuste inicial de cada fase mediante la ecuación (5.2), considerando a estos solo como la parte entera del valor obtenido. La [Tabla 5.2](#page-91-0) contiene los valores *k* de cada fase.

Tabla 5.2 Valores de *k* muestras de ajuste de cada fase

| Fase | k  |
|------|----|
| A    | 14 |
| B    | 14 |
|      | 14 |

La [Figura 5.2](#page-92-0) muestra la diferencia de fases entre la señal de tensión y corriente de la fase A después del ajuste por software en base a la compensación mediante un retardo de 14 muestras aplicado a la señal de tensión.

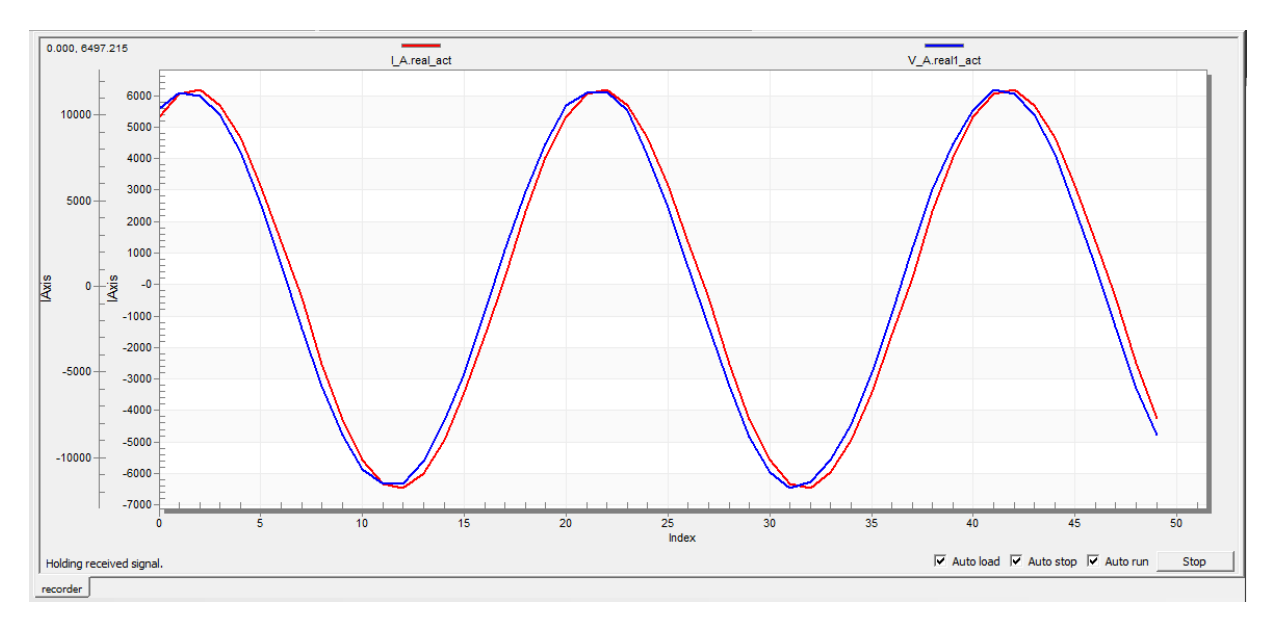

<span id="page-92-0"></span>Figura 5.2 Formas de onda de tensión y corriente después de la compensación por retraso de muestras.

• Compensación por mediante Filtro Digital RFI.

Existen casos donde es posible que el desfasamiento provocado por el TC no sea un múltiplo del tiempo de muestreo, por lo que no será posible resolver este problema mediante la adición de un retraso determinado por un número de muestras. Siendo el caso, existe una solución que provee un retardo de un ángulo fraccional mediante la implementación de un filtro digital RFI de longitud *N* = 2 descrito en [49], cuya forma en el tiempo discreto está representada por la ecuación (5.3).

$$
y(n) = x(n) - \beta x(n-1)
$$
 (5.3)

Donde

$$
x(n)
$$
 = Function de entrada en el tiempo discrete

- $y(n)$  = Función de salida en el tiempo discreto
	- $\beta$  = Componente de la respuesta finita al impulso unitario

El coeficiente  $\beta$  se determina mediante la siguiente expresión:

$$
\beta = -\frac{(1 - 2D)\cos(\omega') \pm \sqrt{(1 - 2D)\cos^2(\omega') + 4D(1 - 2D)}}{2(1 - 2D)}
$$
(5.4)

Donde

*D* = Grupo de retardo del filtro RFI

 $\omega'$  = Relación de frecuencia angular de la frecuencia fundamental y la frecuencia de muestreo

Siendo  $\omega$ ' determinada por la ecuación (5.5).

$$
\omega' = \frac{2\pi f}{F_s} \tag{5.5}
$$

Donde  $f$  es la frecuencia fundamental del sistema y  $F_s$  la frecuencia de muestreo.

Una vez obtenida $\omega$ ', se procede a determinar el grupo de retardo, el cual está relacionado con el ángulo deseado para la compensación del desfasamiento expresado en la ecuación (5.6).

$$
D = \frac{\phi}{\omega'}\tag{5.6}
$$

Siendo φ el ángulo de retardo deseado en radianes de la respuesta del filtro, y su valor es igual a  $(\theta_{retardo} - k\Delta_{muestra}) (180/\pi)$ .

Debido a que la ganancia de la señal de salida del filtro no es unitaria, es necesario realizar una compensación de la magnitud denominada *A*' y es calculada por la ecuación (5.7).

$$
A' = \left[ \left( \cos \omega + \beta \right)^2 + \sin^2 \omega \right]^{-\frac{1}{2}} \tag{5.7}
$$

Incorporando el factor de ajuste a la ecuación (5.3), se tiene la forma deseada  $y_{ai}(n)$  en el tiempo discreto del filtro RFI de para el ajuste del retraso fraccional.

$$
y_{aj}(n) = A' [x(n) - \beta x(n-1)] \tag{5.8}
$$

La obtención de los parámetros del filtro digital RFI de compensación está ligada a los dos primeros pasos descritos anteriormente. El grupo de retardo para cada fase se obtiene sustituyendo los valores contenidos en la [Tabla 5.1](#page-90-1) y la [Tabla 5.2](#page-91-0) en la ecuación (5.6). Sustituyendo la frecuencia fundamental de 60 Hz y la frecuencia de muestreo de 2400 Hz se determina el valor de  $\omega$  para la compensación del ángulo de la señal de tensión de las tres fases del sistema en la ecuación (5.5). Por último se obtiene el factor de compensación de la magnitud utilizando la expresión (5.7). Los resultados obtenidos para cada fase están contenidos en la [Tabla 5.3.](#page-94-0)

<span id="page-94-0"></span>Tabla 5.3 Valores de  $\phi$ ,  $\beta$  y A' de cada fase.

| Fase      | Ф            |             | $A^{\cdot}$ |
|-----------|--------------|-------------|-------------|
|           | $6.5^\circ$  | 2.58579487  | 0.279571255 |
| в         | $7.5^\circ$  | 4.959017583 | 0.168102171 |
| $\subset$ | $5.75^\circ$ | 1.763187647 | 0.3629342   |

La [Figura 5.3](#page-94-1) muestra el resultado de la implementación del filtro RFI para la compensación del ángulo residual  $\phi$  que no puede ser ajustado mediante el retraso por muestras.

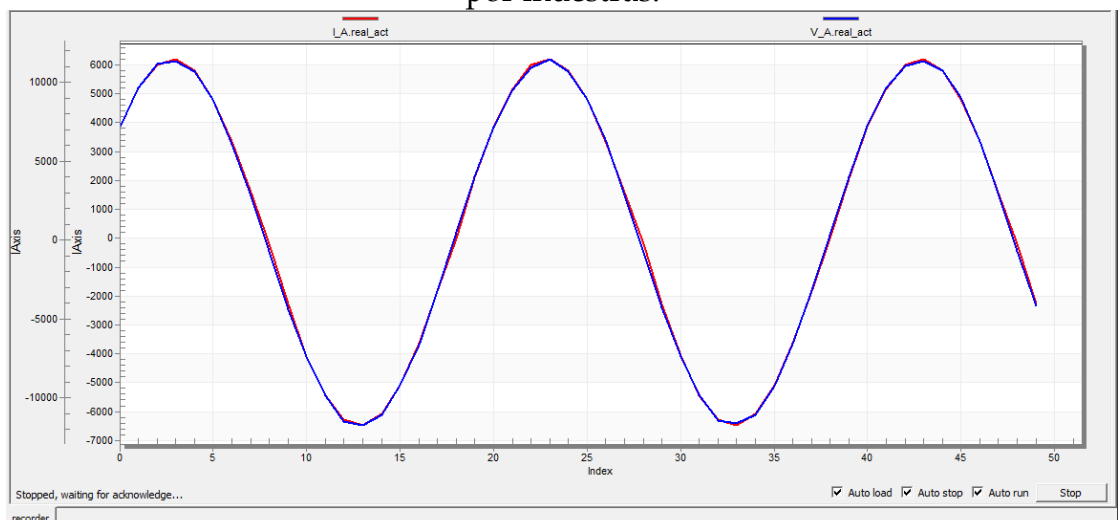

<span id="page-94-1"></span>Figura 5.3 Formas de onda de tensión y corriente después de la compensación por filtrado digital.

#### **5.3 ESCALAMIENTO DE MEDICIONES**

El procedimiento de escalamiento de las mediciones se realiza mediante el análisis de los valores sin escalar que son obtenidos por los algoritmos del sistema de medición con el objetivo de determinar la ecuación de la recta que describa la mejor aproximación lineal su comportamiento. En esta sección se describe el escalamiento efectuado a los valores eficaces, la potencia activa y la potencia reactiva de las fases A, B y C, mediante el ajuste lineal por mínimos cuadrados descrito en [50]. Siendo la ecuación de la recta ajustada por la regresión lineal la siguiente:

$$
\hat{y} = \beta_0 + \beta_1 x \tag{5.9}
$$

Donde el valor de  $\beta_1$  esta determinado por:

$$
\beta_{1} = \frac{n \sum_{i=1}^{n} x_{i} y_{i} - \sum_{i=1}^{n} x_{i} \sum_{i=1}^{n} y_{i}}{n \sum_{i=1}^{n} x_{i}^{2} - \sum_{i=1}^{n} x_{i}}
$$
(5.10)

 $\Upsilon$   $\beta_0$ , se obtiene mediante la expresión (5.11).

$$
\beta_0 = \overline{y} - \beta_0 \overline{x} \tag{5.11}
$$

Los valores de  $\overline{y}$   $\overline{y}$   $\overline{x}$  son las medias de *x* y *y*, respectivamente.

Además se calcula el coeficiente de determinación  $R^2$  el cual determina que proporción de la variabilidad de los datos es explicada por la regresión lineal [50]. Se obtiene mediante la ecuación (5.12).

$$
R^{2} = \frac{n\sum_{i=1}^{n}x_{i}y_{i} - \sum_{i=1}^{n}x_{i}\sum_{i=1}^{n}y_{i}}{\sqrt{n\left(\sum_{i=1}^{n}x_{i}^{2}\right) - \left(\sum_{i=1}^{n}x_{i}\right)^{2}} \times \sqrt{n\left(\sum_{i=1}^{n}y_{i}^{2}\right) - \left(\sum_{i=1}^{n}y_{i}\right)^{2}}}
$$
(5.12)

En las pruebas realizadas al sistema de medición, se consideró como variable independiente *x* a los valores obtenidos por los algoritmos de medición, y para la variable dependiente *y* se asignaron los valores reales de cada medición.

## **5.3.1 Escalamiento de la Tensión Eficaz**

El escalamiento del valor de tensión eficaz consiste en tomar lecturas sin escalar calculadas por los algoritmos de medición y compararlas contra el valor de tensión eficaz real aplicado en las terminales del sistema de medición. Para tal efecto, se utilizan tres escalas diferentes con el propósito de obtener un mejor ajuste en relación al rango de tensión. La primera escala está definida entre los valores de 0 y 10 V, la segunda entre 10 y 100 V y finalmente la tercera entre 100 y 130V.

La [Tabla 5.4](#page-96-0) muestra los valores de la tensión de prueba aplicado a las terminales del sistema de medición, que están asentados en la columna denominada *Tensión Real*. De igual forma se encuentran recopiladas las mediciones obtenidas por los algoritmos de medición de cada fase, las cuales se encuentran en el apartado denominado *Lecturas sin escala*. La columna llamada *Lectura Deseada*, establece los valores de la tensión real multiplicado por un factor de 1000, con el propósito de considerar los primero tres dígitos decimales y evitar el uso de operaciones fraccionales que consumirían recursos importantes del microprocesador.

<span id="page-96-0"></span>

| Tensión                 |           | Lecturas sin escala |           | Lectura  | Tensión     |                      | Lectura sin escala |           | Lectura |
|-------------------------|-----------|---------------------|-----------|----------|-------------|----------------------|--------------------|-----------|---------|
| <b>Real</b><br>[V]      | Fase<br>A | Fase<br>B           | Fase<br>C | Deseada  | Real<br>[V] | Fase<br>$\mathbf{A}$ | Fase<br>B          | Fase<br>C | Deseada |
| $\mathbf{0}$            | 144       | 150                 | 151       | $\Omega$ | 50          | 3355                 | 3467               | 3350      | 50000   |
| $\mathbf{1}$            | 162       | 181                 | 173       | 1000     | 55          | 3633                 | 3765               | 3625      | 55000   |
| $\overline{2}$          | 206       | 213                 | 203       | 2000     | 60          | 3935                 | 4088               | 3920      | 6665    |
| 3                       | 245       | 259                 | 248       | 3000     | 65          | 4255                 | 4443               | 4240      | 65000   |
| $\overline{\mathbf{4}}$ | 305       | 320                 | 305       | 4000     | 70          | 4605                 | 4820               | 4585      | 70000   |
| 5                       | 376       | 390                 | 375       | 5000     | 75          | 4980                 | 5225               | 4965      | 75000   |
| 6                       | 430       | 442                 | 427       | 6000     | 80          | 5370                 | 5655               | 5355      | 80000   |
| $\overline{7}$          | 481       | 500                 | 485       | 7000     | 85          | 5795                 | 6110               | 5780      | 85000   |
| 8                       | 546       | 573                 | 541       | 8000     | 90          | 6195                 | 6376               | 6185      | 90000   |
| 9                       | 615       | 650                 | 616       | 9000     | 95          | 6433                 | 6633               | 6415      | 95000   |
| 10                      | 700       | 735                 | 692       | 10000    | 100         | 6680                 | 6895               | 6665      | 100000  |
| 15                      | 995       | 1035                | 994       | 15000    | 105         | 6938                 | 7181               | 6925      | 105000  |
| 20                      | 1365      | 1435                | 1362      | 20000    | 110         | 7215                 | 7479               | 7200      | 110000  |
| 25                      | 1685      | 1743                | 1684      | 25000    | 115         | 7495                 | 7788               | 7480      | 115000  |
| 30                      | 1974      | 2058                | 1971      | 30000    | 120         | 7793                 | 8115               | 7775      | 120000  |
| 35                      | 2315      | 2425                | 2308      | 35000    | 125         | 8100                 | 8445               | 8077      | 125000  |
| 40                      | 2705      | 2855                | 2704      | 40000    | 130         | 8403                 | 8791               | 8400      | 130000  |
| 45                      | 3110      | 3205                | 3106      | 45000    |             |                      |                    |           |         |

Tabla 5.4 Lecturas de la tensión eficaz sin escala

#### *Medición de Variables Eléctricas Mediante Algoritmos Basados en Filtros Digitales*

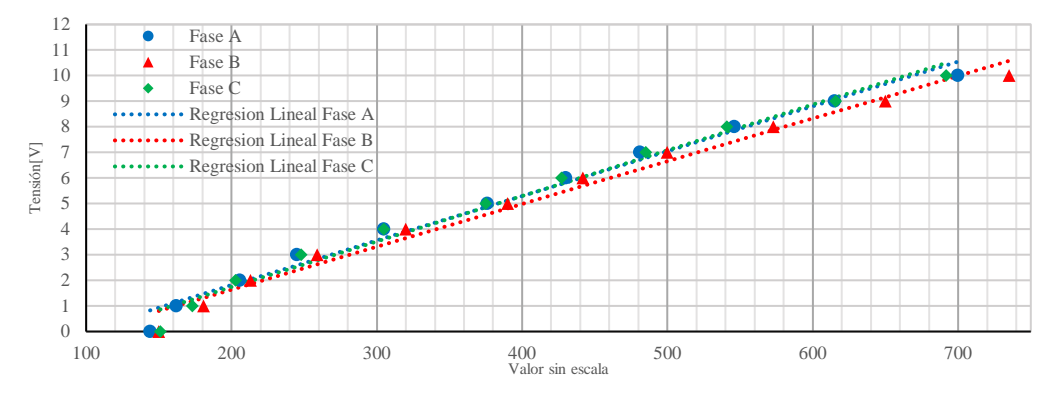

Figura 5.4 Regresión lineal de la tensión eficaz en un rango de 0 a 10 V

<span id="page-97-0"></span>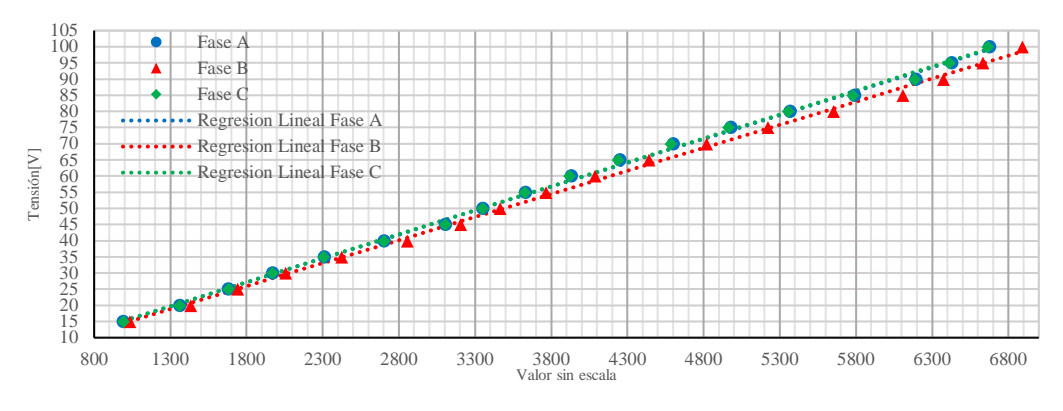

Figura 5.5 Regresión lineal de la tensión eficaz en un rango de 10 a 100 V

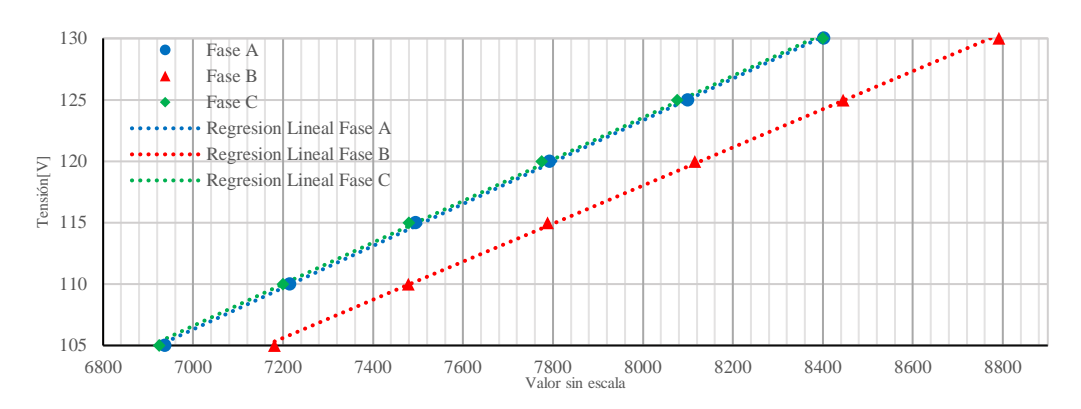

<span id="page-97-1"></span>Figura 5.6 Regresión lineal de la tensión eficaz en un rango de 100 a 130 V

Las [Figuras 5.4, 5.5](#page-97-0) y [5.6](#page-97-1) muestran las gráficas que contienen los datos utilizados para el escalamiento de la tensión en cada rango de escala establecido. De igual forma muestran la línea de tendencia obtenida por medio de la regresión lineal calculada para cada fase en cada rango de escala.

En el caso de los parámetros calculados por el procedimiento de la regresión lineal de la tensión, estos se encuentran concentrados en la [Tabla 5.5,](#page-98-0) donde se presentan los valores de  $\beta_0$ ,  $\beta_1$  **y**  $R^2$  para cada una de las fases en sus diferentes escalas.

| Fase          | Rango de<br>Escala | $\beta_0$     | $\beta_{1}$ | $R^2$      |
|---------------|--------------------|---------------|-------------|------------|
|               | $0-10V$            | -1690.89717   | 17.4821541  | 0.98678814 |
| <b>Fase A</b> | 10-100V            | 508.544053    | 14.7848412  | 0.99854285 |
|               | 100-130V           | -12816.1726   | 17.0184798  | 0.99951963 |
|               | $0-10V$            | -1701.62984   | 16.7047198  | 0.98481916 |
| <b>Fase B</b> | 10-100V            | 299.444364    | 14.2540113  | 0.99844863 |
|               | 100-130V           | $-6062.61695$ | 15.5102764  | 0.99930495 |
|               | $0-10V$            | -1826.16921   | 17.8102138  | 0.98555247 |
| Fase $\Gamma$ | 10-100V            | 481.602163    | 14.8283752  | 0.99842557 |
|               | 100-130V           | -12229.666    | 16.9740279  | 0.99913978 |

<span id="page-98-0"></span>Tabla 5.5 Parámetros de la regresión lineal para medición de la tensión eficaz.

## **5.3.2 Escalamiento de la Corriente Eficaz**

De una manera similar al escalamiento de las señales de tensión eficaz, para el caso del valor de la corriente eficaz se toman lecturas sin escala alguna de los datos obtenidos por los algoritmos de medición con el fin de obtener los parámetros de los coeficientes de la aproximación lineal por el método de mínimos cuadrados. Se establecen cuatro rangos de escala: 0-1 A, 1-10 A, 10-30 y 30-48 A.

En la [Tabla 5.6](#page-99-0) se observan los valores de la corriente real de entrada al dispositivo de medición. Se incluyen las lecturas sin escala obtenidas por los algoritmos y la lectura deseada con su respectivo ajuste de 1000 unidades para su procesamiento como numero entero.

<span id="page-99-0"></span>

| Corriente               |                      | Lecturas sin escala |           | Lectura      | Corriente          |                      | Lectura sin escala   |                      | Lectura |
|-------------------------|----------------------|---------------------|-----------|--------------|--------------------|----------------------|----------------------|----------------------|---------|
| Real<br>[A]             | Fase<br>$\mathbf{A}$ | Fase<br>B           | Fase<br>C | Deseada      | <b>Real</b><br>[A] | Fase<br>$\mathbf{A}$ | Fase<br>$\, {\bf B}$ | Fase<br>$\mathsf{C}$ | Deseada |
| $\bf{0}$                | $\overline{7}$       | 5                   | 3         | $\mathbf{0}$ | 8                  | 3639                 | 3668                 | 3746                 | 8000    |
| 0.1                     | 134                  | 147                 | 127       | 100          | 8.5                | 3843                 | 3877                 | 3965                 | 8500    |
| 0.2                     | 156                  | 158                 | 164       | 200          | 9                  | 4060                 | 4094                 | 4193                 | 9000    |
| 0.3                     | 194                  | 195                 | 199       | 300          | 9.5                | 4296                 | 4330                 | 4440                 | 9500    |
| 0.4                     | 221                  | 223                 | 228       | 400          | 10                 | 4536                 | 4581                 | 4704                 | 10000   |
| 0.5                     | 255                  | 259                 | 267       | 500          | 12                 | 5623                 | 5691                 | 5866                 | 12000   |
| 0.6                     | 298                  | 302                 | 313       | 600          | 14                 | 6527                 | 6573                 | 6693                 | 14000   |
| 0.7                     | 348                  | 355                 | 368       | 700          | 16                 | 7275                 | 7335                 | 7492                 | 16000   |
| 0.8                     | 395                  | 399                 | 407       | 800          | 18                 | 8121                 | 8195                 | 8397                 | 18000   |
| 0.9                     | 429                  | 433                 | 443       | 900          | 20                 | 9067                 | 9156                 | 9407                 | 20000   |
| $\mathbf{1}$            | 466                  | 471                 | 483       | 1000         | 22                 | 10125                | 10225                | 10534                | 22000   |
| 1.5                     | 713                  | 723                 | 747       | 1500         | 24                 | 11268                | 11388                | 11758                | 24000   |
| $\overline{2}$          | 913                  | 922                 | 941       | 2000         | 26                 | 12400                | 12469                | 12687                | 26000   |
| 2.5                     | 1136                 | 1148                | 1179      | 2500         | 28                 | 13072                | 13150                | 13407                | 28000   |
| $\overline{\mathbf{3}}$ | 1408                 | 1426                | 1468      | 3000         | 30                 | 13794                | 13882                | 14179                | 30000   |
| 3.5                     | 1633                 | 1644                | 1673      | 3500         | 32                 | 14515                | 14631                | 14957                | 32000   |
| $\overline{4}$          | 1819                 | 1834                | 1871      | 4000         | 34                 | 15336                | 15467                | 15839                | 34000   |
| 4.5                     | 2030                 | 2049                | 2096      | 4500         | 36                 | 16203                | 16348                | 16767                | 36000   |
| 5                       | 2265                 | 2290                | 2349      | 5000         | 38                 | 17133                | 17288                | 17763                | 38000   |
| 5.5                     | 2527                 | 2556                | 2628      | 5500         | 40                 | 18094                | 18262                | 18799                | 40000   |
| 6                       | 2812                 | 2847                | 2933      | 6000         | 42                 | 19104                | 19288                | 19886                | 42000   |
| 6.5                     | 3097                 | 3117                | 3168      | 6500         | 44                 | 20158                | 20366                | 21025                | 44000   |
| $\overline{7}$          | 3265                 | 3288                | 3348      | 7000         | 46                 | 21270                | 21487                | 22222                | 46000   |
| 7.5                     | 3445                 | 3472                | 3540      | 7500         | 48                 | 22430                | 22660                | 23469                | 48000   |

Tabla 5.6 Lecturas de la corriente eficaz sin escala

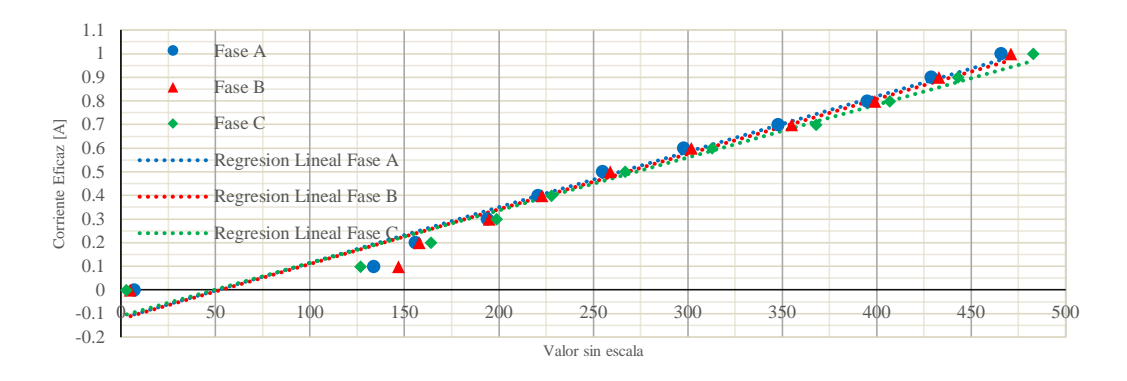

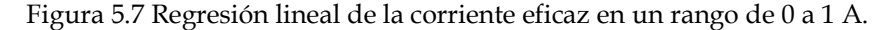

<span id="page-100-0"></span>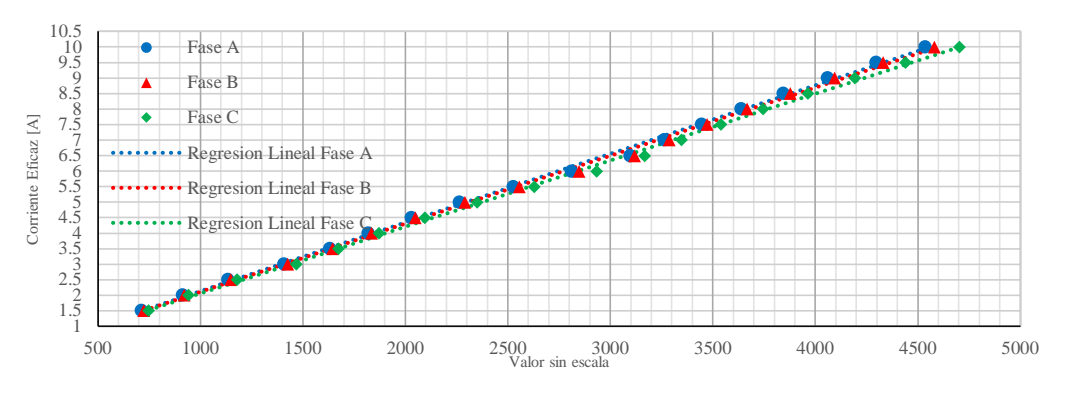

Figura 5.8 Regresión lineal de la corriente eficaz en un rango de 1 a 10 A.

<span id="page-100-1"></span>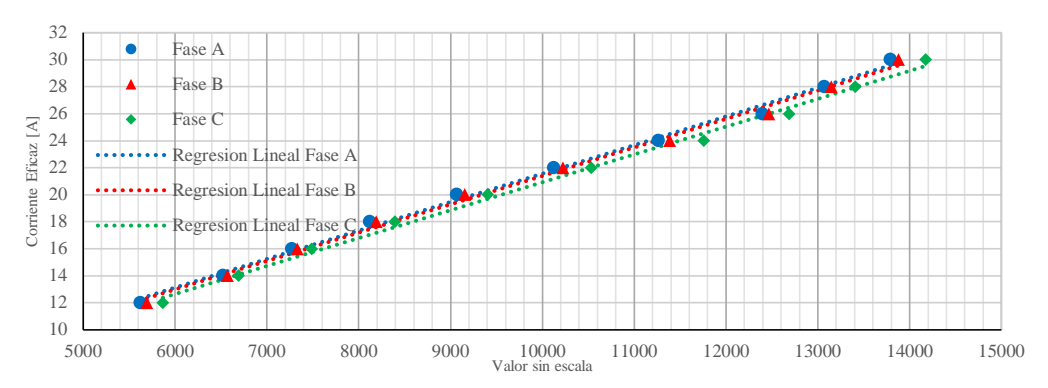

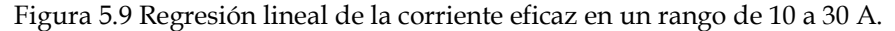

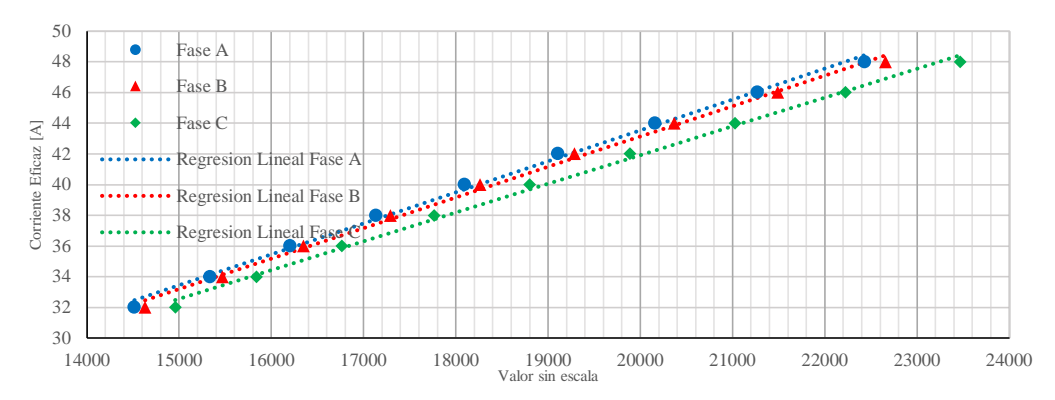

<span id="page-100-2"></span>Figura 5.10 Regresión lineal de la corriente eficaz en un rango de 30 a 48 A.

En las [Figuras](#page-100-0) 5.7 , [5.8, 5.9](#page-100-1) [y 5.10](#page-100-2) se observan el comportamiento de los datos registrados para el proceso de escalamiento, cada figura representa el comportamiento de cada una de los cuatro rangos de escala determinados.

<span id="page-101-0"></span>Una vez calculados cada uno de los parámetros de la regresión lineal, estos son concentrados en la [Tabla 5.7.](#page-101-0)

| Fase          | Rango de<br>Escala | $\beta_{\scriptscriptstyle 0}$ | $\beta_{1}$ | $R^2$       |
|---------------|--------------------|--------------------------------|-------------|-------------|
|               | $0-1A$             | -119.9350626                   | 2.349047774 | 0.977417424 |
| Fase A        | $1-10A$            | -74.33343576                   | 2.210047049 | 0.998626522 |
|               | $10-30A$           | 428.4906455                    | 2.114843876 | 0.996399079 |
|               | $30-48A$           | 3206.071695                    | 2.016191587 | 0.997057144 |
|               | $0-1A$             | -122.9280591                   | 2.32514715  | 0.971488755 |
| <b>Fase B</b> | $1-10A$            | -82.26050709                   | 2.193220431 | 0.998669003 |
|               | $10-30A$           | 337.957672                     | 2.106995669 | 0.996519564 |
|               | $30-48A$           | 3392.541865                    | 1.987171802 | 0.997096571 |
|               | $0-1A$             | -110.7059159                   | 2.237763183 | 0.979733408 |
|               | $1-10A$            | -83.5980227                    | 2.143435555 | 0.99878788  |
| Fase C        | $10-30A$           | 233.5183306                    | 2.067962724 | 0.99638204  |
|               | 30-48A             | 4449.355232                    | 1.874078517 | 0.996947302 |

Tabla 5.7 Parámetros de la regresión lineal para medición de la corriente eficaz.

## **5.3.3 Escalamiento de la Potencia Activa**

Para el caso de la potencia activa, esta sigue el mismo procedimiento de regresión lineal presentado por la tensión y la corriente, solo que los valores reales establecidos en las pruebas fueron supuestos bajo condiciones de tensión nominal fija y corriente de prueba con los mismos valores propuestos en el escalamiento de la corriente eficaz. Lo anterior se fundamenta estableciendo que bajo condiciones normales de operación, la tensión se mantiene fija y la magnitud de la corriente depende de la cantidad de carga conectada al sistema. Se establece una tensión fija de 127∠0°*V* y una corriente entre 0 0 ∠ °*A* y 48 0 ∠ °*A* , teniendo así una carga totalmente resistiva como condición en cada una de las pruebas de la potencia activa.

El rango de escalas queda definido de la misma forma que en el caso del escalamiento de la corriente eficaz: 0-1 A, 1-1 A, 10-30 A y 30-48 A.

La [Tabla 5.8](#page-102-0) muestra los valores reales de la corriente y potencia activa, tomando en cuenta que previamente la tensión fue declarada como un valor fijo. Se muestran los valores sin escala medidos en cada fase y la lectura deseada a partir del escalamiento.

<span id="page-102-0"></span>

|                                  | Potencia              | Lecturas sin escala |          |          |                    | Potencia                 | Lectura sin escala    |           |           |           |                    |
|----------------------------------|-----------------------|---------------------|----------|----------|--------------------|--------------------------|-----------------------|-----------|-----------|-----------|--------------------|
| Corriente<br>Real<br>$[{\rm A}]$ | Activa<br>Real<br>[W] | Fase A              | Fase B   | Fase C   | Lectura<br>Deseada | Corriente<br>Real<br>[A] | Activa<br>Real<br>[W] | Fase A    | Fase B    | Fase C    | Lectura<br>Deseada |
| $\bf{0}$                         | $\bf{0}$              | 29421               | 3203     | 10030    | $\overline{0}$     | 8                        | 1016                  | 29602362  | 31309716  | 30670228  | 1016000            |
| 0.1                              | 12.7                  | 378071              | 383851   | 430056   | 12700              | 8.5                      | 1079.5                | 31512654  | 33235786  | 32607639  | 1079500            |
| 0.2                              | 25.4                  | 738657              | 782280   | 816116   | 25400              | 9                        | 1143                  | 33302371  | 35201029  | 34524964  | 1143000            |
| 0.3                              | 38.1                  | 1107335             | 1170613  | 1193393  | 38100              | 9.5                      | 1206.5                | 35208521  | 37179395  | 36424007  | 1206500            |
| 0.4                              | 50.8                  | 1475799             | 1564588  | 1573312  | 50800              | 10                       | 1270                  | 37043097  | 39126267  | 38352458  | 1270000            |
| 0.5                              | 63.5                  | 1846364             | 1955112  | 1952208  | 63500              | 12                       | 1524                  | 44449770  | 46934763  | 46011470  | 1524000            |
| 0.6                              | 76.2                  | 2213778             | 2345083  | 2332181  | 76200              | 14                       | 1778                  | 51879414  | 54735636  | 53656161  | 1778000            |
| 0.7                              | 88.9                  | 2580420             | 2732640  | 2712612  | 88900              | 16                       | 2032                  | 59361997  | 62587469  | 61364377  | 2032000            |
| 0.8                              | 101.6                 | 2949430             | 3126347  | 3095831  | 101600             | 18                       | 2286                  | 66676388  | 70405637  | 69016614  | 2286000            |
| 0.9                              | 114.3                 | 3324122             | 3514598  | 3474293  | 114300             | 20                       | 2540                  | 74083340  | 78271599  | 76672686  | 2540000            |
| $\mathbf{1}$                     | 127                   | 3691975             | 3904790  | 3857327  | 127000             | 22                       | 2794                  | 81505569  | 86005705  | 84316927  | 2794000            |
| 1.5                              | 190.5                 | 5548680             | 5865412  | 5772302  | 190500             | 24                       | 3048                  | 88933746  | 93833607  | 92056928  | 3048000            |
| $\overline{2}$                   | 254                   | 7396077             | 7824795  | 7686706  | 254000             | 26                       | 3302                  | 96453678  | 101590287 | 99758622  | 3302000            |
| 2.5                              | 317.5                 | 9252822             | 9778288  | 9602213  | 317500             | 28                       | 3556                  | 103775999 | 109518480 | 107315615 | 3556000            |
| 3                                | 381                   | 11094064            | 11736059 | 11502033 | 381000             | 30                       | 3810                  | 111233136 | 117219834 | 115157096 | 3810000            |
| 3.5                              | 444.5                 | 12947099            | 13697502 | 13414361 | 444500             | 32                       | 4064                  | 118554513 | 124797216 | 122563872 | 4064000            |
| $\overline{\mathbf{4}}$          | 508                   | 14807351            | 15651432 | 15321541 | 508000             | 34                       | 4318                  | 126035956 | 132750470 | 130545999 | 4318000            |
| 4.5                              | 571.5                 | 16655150            | 17611286 | 17236197 | 571500             | 36                       | 4572                  | 133307957 | 140672427 | 138031767 | 4572000            |
| 5                                | 635                   | 18523888            | 19575199 | 19150714 | 635000             | 38                       | 4826                  | 140691501 | 148458142 | 145822644 | 4826000            |
| 5.5                              | 698.5                 | 20367724            | 21517090 | 21071719 | 698500             | 40                       | 5080                  | 148140315 | 156385369 | 153475575 | 5080000            |
| $6\phantom{.}6$                  | 762                   | 22230594            | 23467394 | 22993830 | 762000             | 42                       | 5334                  | 155493018 | 164041587 | 161101504 | 5334000            |
| 6.5                              | 825.5                 | 24058929            | 25425519 | 24914637 | 825500             | 44                       | 5588                  | 162863395 | 171759430 | 168828309 | 5588000            |
| $\overline{7}$                   | 889                   | 25911652            | 27378217 | 26837256 | 889000             | 46                       | 5842                  | 170165780 | 179575854 | 176272640 | 5842000            |
| 7.5                              | 952.5                 | 27751930            | 29299231 | 28751502 | 952500             | 48                       | 6096                  | 177567679 | 187163456 | 184043679 | 6096000            |

Tabla 5.8 Lecturas de la potencia activa sin escala

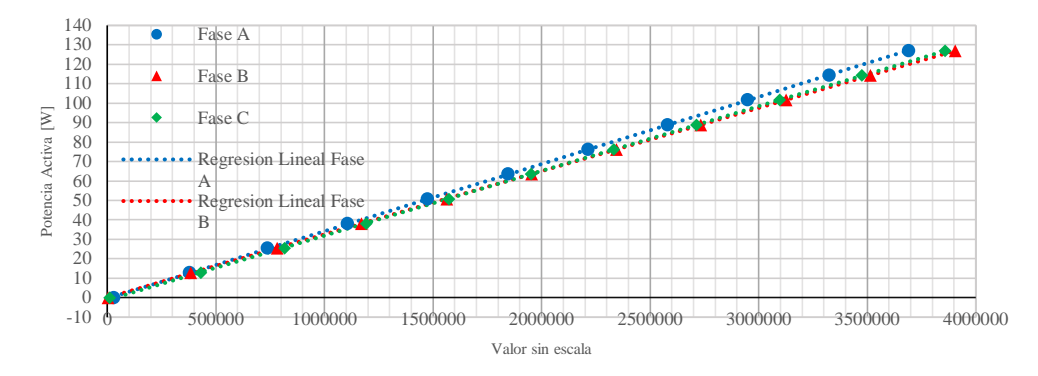

Figura 5.11 Regresión lineal de la potencia activa en base a un rango de corriente de 0 a 1 A.

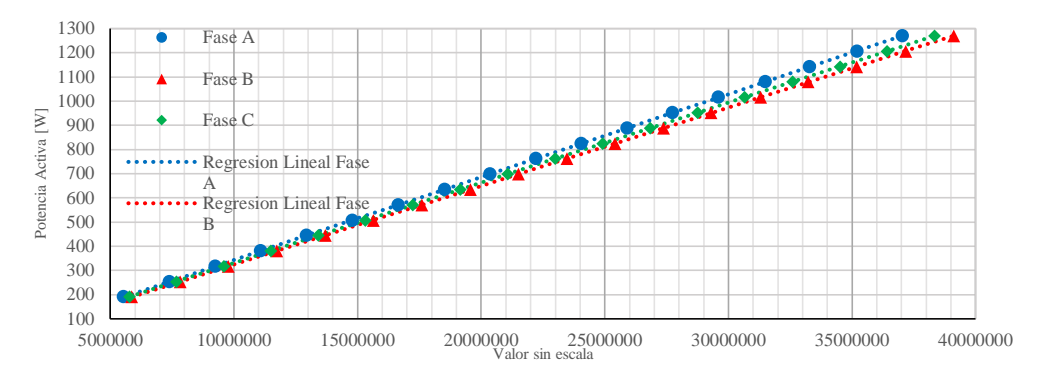

Figura 5.12 Regresión lineal de la potencia activa en base a un rango de corriente de 1 a 10 A.

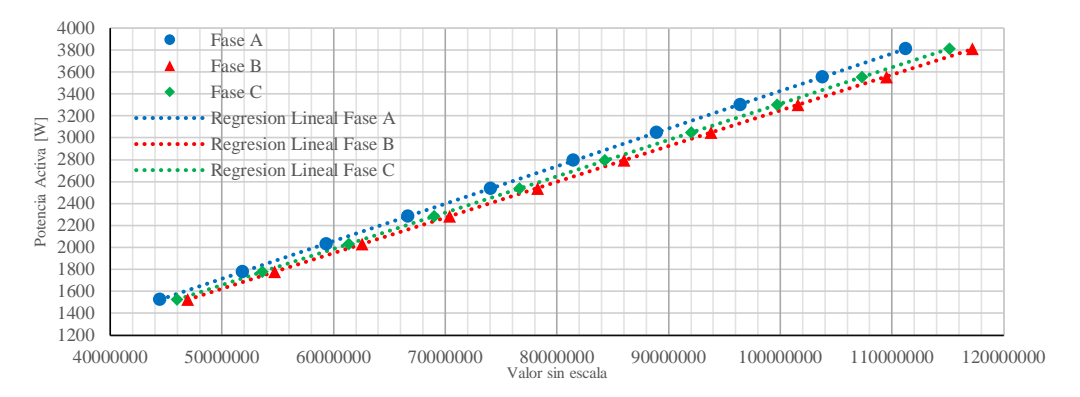

Figura 5.13 Regresión lineal de la potencia activa en base a un rango de corriente de 10 a 30 A.

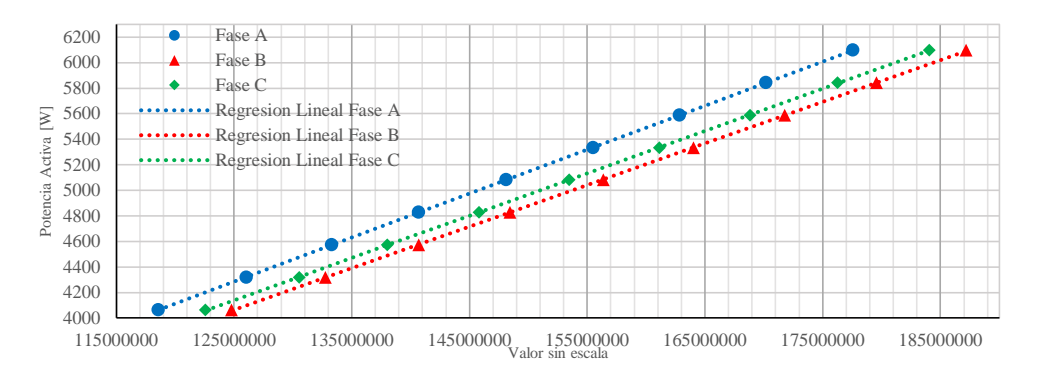

Figura 5.14 Regresión lineal de la potencia activa en base a un rango de corriente de 30 a 48 A.

<span id="page-104-0"></span>En la [Tabla 5.9](#page-104-0) se muestran los valores obtenidos de  $\beta_0$ ,  $\beta_1$  y  $R^2$  para el escalamiento de la potencia activa.

| Fase          | Rango de<br>Escala | $\beta_0$    | $\beta_{\scriptscriptstyle 1}$ | $R^2$       |
|---------------|--------------------|--------------|--------------------------------|-------------|
|               | $0-1A$             | -401.9394958 | 0.034566436                    | 0.999963247 |
| Fase A        | $1-10A$            | 494.1474577  | 0.034277381                    | 0.999997348 |
|               | $10-30A$           | 1868.144532  | 0.034240656                    | 0.999996353 |
|               | $30-48A$           | -22013.62657 | 0.034451853                    | 0.999995617 |
|               | $0-1A$             | 2.452423448  | 0.032512666                    | 0.999995428 |
| <b>Fase B</b> | $1-10A$            | -68.03694934 | 0.03246823                     | 0.99999849  |
|               | $10-30A$           | -2530.658865 | 0.032511519                    | 0.99999697  |
|               | $30-48A$           | -8884.945136 | 0.032583833                    | 0.999961411 |
|               | $0-1A$             | -1270.909002 | 0.033219941                    | 0.999924621 |
| Fase C        | $1-10A$            | -11.78789888 | 0.033123931                    | 0.999998187 |
|               | $10-30A$           | 2432.338692  | 0.0330868                      | 0.999996003 |
|               | 30-48A             | -2713.333122 | 0.033131661                    | 0.99997417  |

Tabla 5.9 Parámetros de la regresión lineal para medición de potencia activa.

## **5.3.4 Escalamiento de la Potencia Reactiva**

Se establece el mismo criterio propuesto en el escalamiento de la potencia activa, con la diferencia que en la potencia reactiva se toma en cuenta la simulación de una carga totalmente inductiva, estableciendo una tensión fija de 127∠0<sup>o</sup>V y una corriente entre  $0 \angle -90^\circ A$  y 48 $\angle -90^\circ A$ .

Las magnitudes de los rangos de corriente de prueba siguen siendo los mismos que se tomaron en cuenta para la potencia activa, agregando en esta el desfasamiento de 90° antes mencionado.

La [Tabla 5.1](#page-90-1) muestra los valores reales de prueba y las lecturas tomadas en cada una de las fases para cada valor de potencia reactiva en base al valor de corriente.

|                          | Potencia                  | Lecturas sin escala |          |          |                    | Potencia                        | Lectura sin escala        |           |           |           |                    |
|--------------------------|---------------------------|---------------------|----------|----------|--------------------|---------------------------------|---------------------------|-----------|-----------|-----------|--------------------|
| Corriente<br>Real<br>[A] | Reactiva<br>Real<br>[VAR] | Fase A              | Fase B   | Fase C   | Lectura<br>Deseada | Corriente<br><b>Real</b><br>[A] | Reactiva<br>Real<br>[VAR] | Fase A    | Fase B    | Fase C    | Lectura<br>Deseada |
| $\bf{0}$                 | $\bf{0}$                  | 3116                | 3134     | 3046     | $\overline{0}$     | 8                               | 1016                      | 29798802  | 31179673  | 30542353  | 1016000            |
| 0.1                      | 12.7                      | 354772              | 379508   | 419117   | 12700              | 8.5                             | 1079.5                    | 31661286  | 33115936  | 32452178  | 1079500            |
| 0.2                      | 25.4                      | 723273              | 769154   | 798630   | 25400              | 9                               | 1143                      | 33537143  | 35058182  | 34375019  | 1143000            |
| 0.3                      | 38.1                      | 1087707             | 1158922  | 1176376  | 38100              | 9.5                             | 1206.5                    | 35407818  | 37023512  | 36285593  | 1206500            |
| 0.4                      | 50.8                      | 1454539             | 1551124  | 1551990  | 50800              | 10                              | 1270                      | 37254882  | 39003073  | 38213350  | 1270000            |
| 0.5                      | 63.5                      | 1824194             | 1937841  | 1930671  | 63500              | 12                              | 1524                      | 44683900  | 46727455  | 45777694  | 1524000            |
| 0.6                      | 76.2                      | 2190287             | 2327054  | 2313644  | 76200              | 14                              | 1778                      | 52104207  | 54558585  | 53442950  | 1778000            |
| 0.7                      | 88.9                      | 2555528             | 2717270  | 2688988  | 88900              | 16                              | 2032                      | 59541421  | 62318062  | 61104888  | 2032000            |
| 0.8                      | 101.6                     | 2923873             | 3103277  | 3071895  | 101600             | 18                              | 2286                      | 66982883  | 70093576  | 68663903  | 2286000            |
| 0.9                      | 114.3                     | 3294216             | 3499077  | 3447261  | 114300             | 20                              | 2540                      | 74469218  | 77882713  | 76362068  | 2540000            |
| $\mathbf{1}$             | 127                       | 3657503             | 3883066  | 3830536  | 127000             | 22                              | 2794                      | 81890455  | 85622730  | 84015467  | 2794000            |
| 1.5                      | 190.5                     | 5503002             | 5831170  | 5723754  | 190500             | 24                              | 3048                      | 89358052  | 93520981  | 91557309  | 3048000            |
| $\overline{2}$           | 254                       | 7345602             | 7782385  | 7634415  | 254000             | 26                              | 3302                      | 96742813  | 101206780 | 99184463  | 3302000            |
| 2.5                      | 317.5                     | 9185134             | 9730075  | 9533006  | 317500             | 28                              | 3556                      | 104229776 | 108939618 | 106952339 | 3556000            |
| 3                        | 381                       | 11032920            | 11687165 | 11444962 | 381000             | 30                              | 3810                      | 111661613 | 116698945 | 114500715 | 3810000            |
| 3.5                      | 444.5                     | 12875915            | 13637948 | 13354380 | 444500             | 32                              | 4064                      | 118954162 | 124413472 | 122178161 | 4064000            |
| $\bf{4}$                 | 508                       | 14752325            | 15573765 | 15255003 | 508000             | 34                              | 4318                      | 126308399 | 132194389 | 129747859 | 4318000            |
| 4.5                      | 571.5                     | 16641419            | 17534811 | 17158212 | 571500             | 36                              | 4572                      | 133760014 | 139862631 | 137433038 | 4572000            |
| 5                        | 635                       | 18512618            | 19492696 | 19082074 | 635000             | 38                              | 4826                      | 141127550 | 147636863 | 144910137 | 4826000            |
| 5.5                      | 698.5                     | 20376403            | 21455905 | 20982569 | 698500             | 40                              | 5080                      | 148577638 | 155405129 | 152680405 | 5080000            |
| 6                        | 762                       | 22269797            | 23383369 | 22887627 | 762000             | 42                              | 5334                      | 155865432 | 163054702 | 160215913 | 5334000            |
| 6.5                      | 825.5                     | 24129594            | 25331944 | 24807777 | 825500             | 44                              | 5588                      | 163240468 | 170676835 | 167745917 | 5588000            |
| $\overline{7}$           | 889                       | 26005176            | 27295374 | 26731256 | 889000             | 46                              | 5842                      | 170682024 | 178441643 | 175423629 | 5842000            |
| 7.5                      | 952.5                     | 27916419            | 29205994 | 28651170 | 952500             | 48                              | 6096                      | 178047208 | 186138043 | 183173127 | 6096000            |

Tabla 5.10 Lecturas de la potencia reactiva sin escala

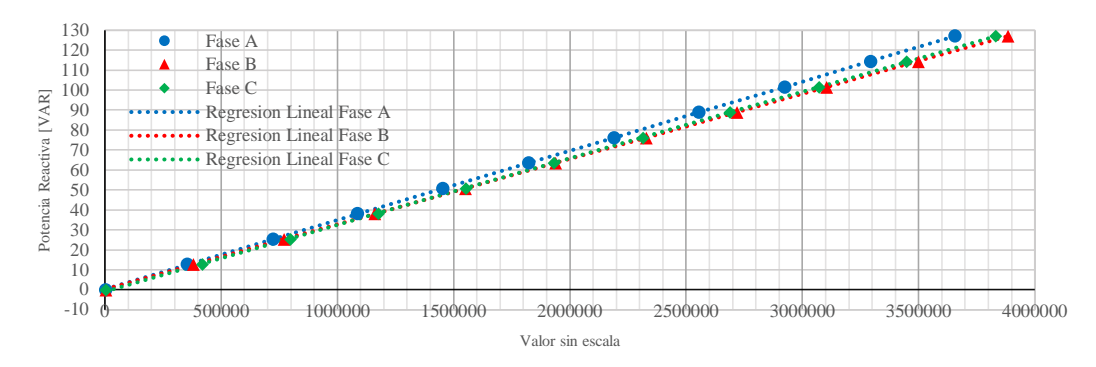

<span id="page-106-0"></span>Figura 5.15 Regresión lineal de la potencia reactiva en base a un rango de corriente de 0 a 1 A.

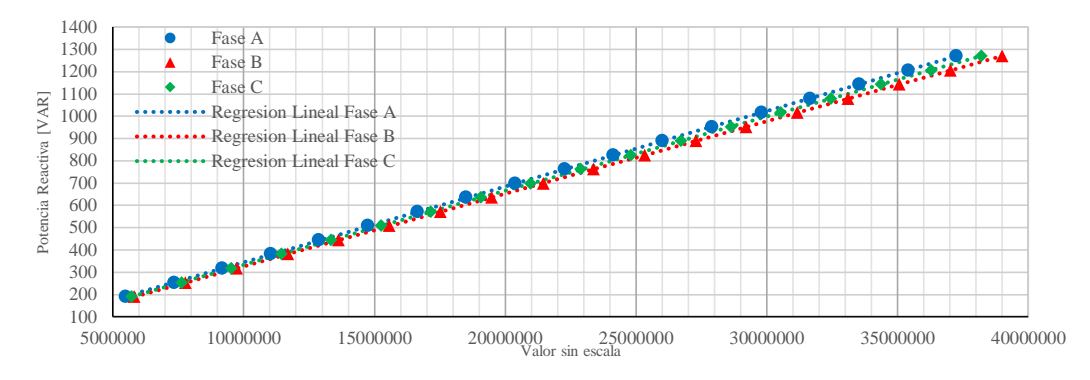

<span id="page-106-1"></span>Figura 5.16 Regresión lineal de la potencia reactiva en base a un rango de corriente de 1 a 10 A.

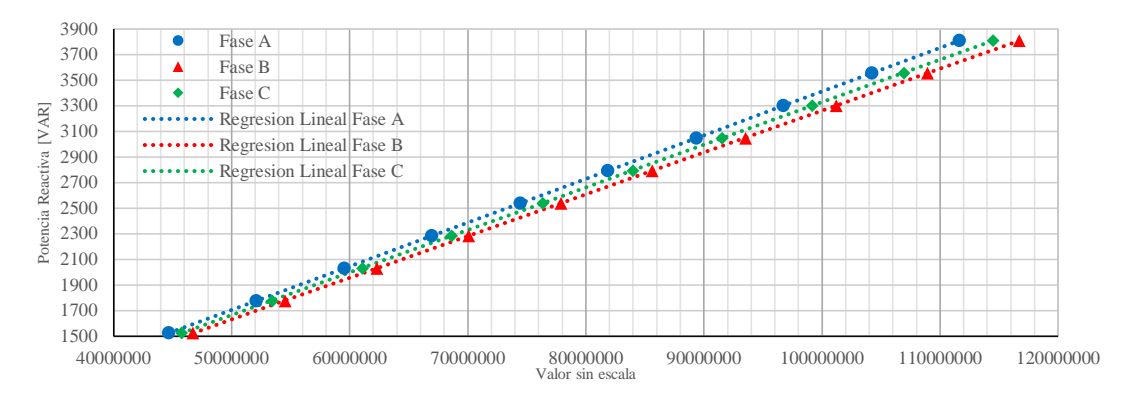

<span id="page-106-2"></span>Figura 5.17 Regresión lineal de la potencia reactiva en base a un rango de corriente de 10 a 30 A.

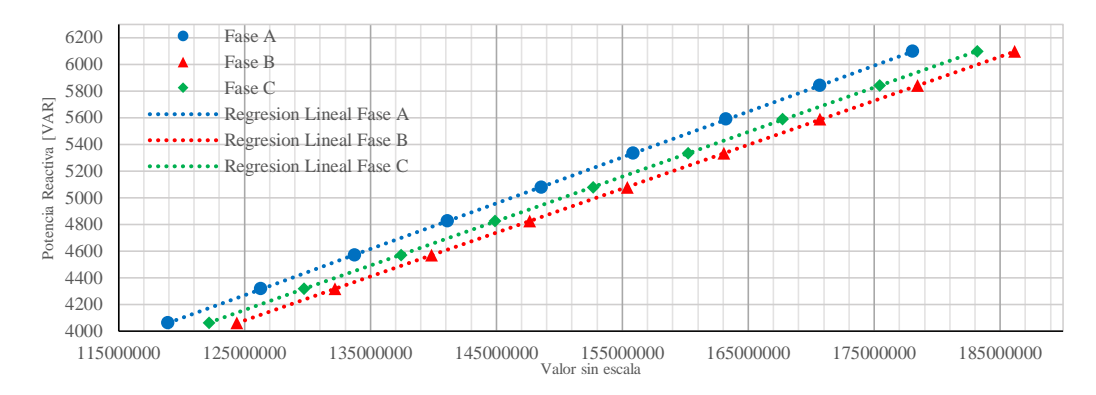

<span id="page-106-3"></span>Figura 5.18 Regresión lineal de la potencia reactiva en base a un rango de corriente de 30 a 48 A.

Las Figuras [5. 15,](#page-106-0) [5. 16,](#page-106-1) [5. 17](#page-106-2) y [5.18](#page-106-3) muestran la dispersión de los valores medidos sin escalamiento, indicando en línea punteada la línea recta obtenida por la regresión lineal para cada fase respectivamente.

<span id="page-107-0"></span>En la [Tabla 5.11](#page-107-0) se concentran los valores de los coeficientes calculados por el método de mínimos cuadrados para cada rango de escala en cada fase.

| Fase          | Rango de<br>Escala | $\beta_{\scriptscriptstyle 0}$ | $\beta_{1}$ | $R^2$       |
|---------------|--------------------|--------------------------------|-------------|-------------|
|               | $0-1A$             | 260.5758042                    | 0.034662085 | 0.999987538 |
| Fase A        | $1-10A$            | 6322.667296                    | 0.033915877 | 0.999990231 |
|               | $10-30A$           | -209.9171508                   | 0.03412219  | 0.99999927  |
|               | $30-48A$           | -26681.56751                   | 0.03438681  | 0.999996971 |
|               | $0-1A$             | 169.8665668                    | 0.032660581 | 0.999991952 |
| <b>Fase B</b> | $1-10A$            | 407.4838334                    | 0.032572321 | 0.999998418 |
|               | $10-30A$           | -3890.476272                   | 0.032668668 | 0.999996785 |
|               | $30-48A$           | -35710.68676                   | 0.032937913 | 0.999994819 |
|               | $0-1A$             | -918.049951                    | 0.033373842 | 0.999941913 |
| Fase C        | $1-10A$            | 763.5548962                    | 0.03323277  | 0.999998809 |
|               | $10-30A$           | 448.5194154                    | 0.033266948 | 0.999996372 |
|               | $30-48A$           | -9922.84051                    | 0.033352044 | 0.999989497 |

Tabla 5.11 Parámetros de la regresión lineal para medición de la potencia reactiva.
# **5.4 PRUEBAS DE MEDICIÓN**

Después de haber realizado el proceso de escalamiento, el sistema de medición es sometido a pruebas de error, donde se cuantifica la diferencia entre los valores reales y los valores medidos por el dispositivo. Se ejecutan las pruebas de medición para los valores eficaces, potencia activa, potencia reactiva, potencia aparente y factor de potencia.

Se realiza una comparación de los resultados obtenidos por los algoritmos de medición basados en filtros digitales a diferentes frecuencias, con el propósito de observar el comportamiento de estos ante los cambios de  $\pm$ .5 Hz con una frecuencia fundamental de 60 Hz.

# **5.4.1 Tensión Eficaz**

Se realizan las mediciones de la tensión eficaz a diferentes valores de tensión generados por la fuente patrón. Se ejecutan las mismas mediciones para cada caso, tomando en cuenta valores de frecuencia de 60 Hz, 60.5 Hz y 59.5 Hz.

La [Tabla 5.12](#page-108-0) muestra los resultados de los valores medidos y de su error relativo comparado con el valor real para el caso de una frecuencia de operación de 60 Hz. Los resultados de las pruebas con una frecuencia de 60.5 Hz se concentran en la [Tabla 5.13.](#page-108-1) Finalmente para el caso de estudio a 59.5 Hz, estos valores están asentados en la [Tabla](#page-109-0)  [5.14.](#page-109-0)

<span id="page-108-1"></span>

| Tensión               |         | Tensión Eficaz Medida [V] |         | Error Relativo <sup>[%]</sup> |        |        |  |  |
|-----------------------|---------|---------------------------|---------|-------------------------------|--------|--------|--|--|
| Eficaz<br>Real<br>[V] | Fase A  | Fase B                    | Fase C  | Fase A                        | Fase B | Fase C |  |  |
| 5                     | 4.887   | 4.894                     | 4.913   | 2.260                         | 2.120  | 1.740  |  |  |
| 10                    | 10.284  | 10.275                    | 10.261  | 2.840                         | 2.750  | 2.610  |  |  |
| 30                    | 29.890  | 29.890                    | 29.888  | 0.367                         | 0.367  | 0.373  |  |  |
| 50                    | 50.008  | 49.960                    | 50.175  | 0.016                         | 0.080  | 0.350  |  |  |
| 80                    | 79.730  | 80.147                    | 80.110  | 0.337                         | 0.184  | 0.137  |  |  |
| 100                   | 99.946  | 100.221                   | 100.088 | 0.054                         | 0.221  | 0.088  |  |  |
| 110                   | 109.937 | 110.093                   | 110.147 | 0.057                         | 0.085  | 0.134  |  |  |
| 127                   | 126.599 | 127.387                   | 127.414 | 0.316                         | 0.305  | 0.326  |  |  |

<span id="page-108-0"></span>Tabla 5.12 Resultados de las mediciones de tensión eficaz y su error relativo para caso de 60 Hz

| Tensión               |         | Tensión Eficaz Medida [V] |         | Error Relativo [%] |        |        |  |
|-----------------------|---------|---------------------------|---------|--------------------|--------|--------|--|
| Eficaz<br>Real<br>[V] | Fase A  | Fase B                    | Fase C  | Fase A             | Fase B | Fase C |  |
| 5                     | 4.852   | 4.879                     | 4.852   | 2.960              | 2.420  | 2.960  |  |
| 10                    | 10.159  | 10.242                    | 10.263  | 1.590              | 2.420  | 2.630  |  |
| 30                    | 29.872  | 29.886                    | 29.882  | 0.427              | 0.380  | 0.393  |  |
| 50                    | 49.857  | 49.889                    | 50.038  | 0.286              | 0.222  | 0.076  |  |
| 80                    | 79.940  | 80.320                    | 79.832  | 0.075              | 0.400  | 0.210  |  |
| <b>100</b>            | 99.612  | 99.738                    | 99.986  | 0.388              | 0.262  | 0.014  |  |
| 110                   | 109.678 | 109.619                   | 109.724 | 0.293              | 0.346  | 0.251  |  |
| 127                   | 126.663 | 126.503                   | 126.583 | 0.265              | 0.391  | 0.328  |  |

Tabla 5.13 Resultados de las mediciones de tensión eficaz y su error relativo para caso de 60.5 Hz

<span id="page-109-0"></span>Tabla 5.14 Resultados de las mediciones de tensión eficaz y su error relativo para caso de 59.5 Hz

| Tensión        |         | Tensión Eficaz Medida [V] |         | Error Relativo [%] |        |        |  |  |
|----------------|---------|---------------------------|---------|--------------------|--------|--------|--|--|
| Eficaz<br>Real | Fase A  | Fase B                    | Fase C  | Fase A             | Fase B | Fase C |  |  |
| [V]            |         |                           |         |                    |        |        |  |  |
| 5              | 4.917   | 4.929                     | 4.995   | 1.660              | 1.420  | 0.100  |  |  |
| 10             | 10.294  | 10.359                    | 10.372  | 2.940              | 3.590  | 3.720  |  |  |
| 30             | 29.889  | 29.899                    | 29.886  | 0.370              | 0.337  | 0.380  |  |  |
| 50             | 50.126  | 50.102                    | 50.013  | 0.252              | 0.204  | 0.026  |  |  |
| 80             | 80.036  | 80.646                    | 80.274  | 0.045              | 0.808  | 0.343  |  |  |
| 100            | 100.335 | 100.209                   | 100.229 | 0.335              | 0.209  | 0.229  |  |  |
| 110            | 110.006 | 110.120                   | 110.078 | 0.005              | 0.109  | 0.071  |  |  |
| 127            | 127.121 | 126.985                   | 127.128 | 0.095              | 0.012  | 0.101  |  |  |

El error relativo presentado en cada prueba de medición para los casos de 60 Hz, 60.5 Hz y 59.5 Hz se ilustran en las gráficas de las figuras [5.19,](#page-110-0) [5.20](#page-110-1) y [5.21](#page-111-0) respectivamente.

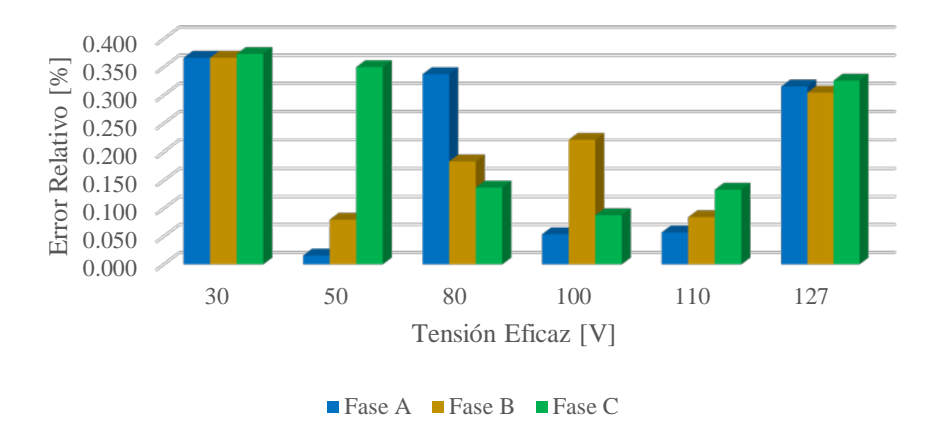

<span id="page-110-0"></span>Figura 5.19 Error relativo de la tensión eficaz con una frecuencia de 60 Hz

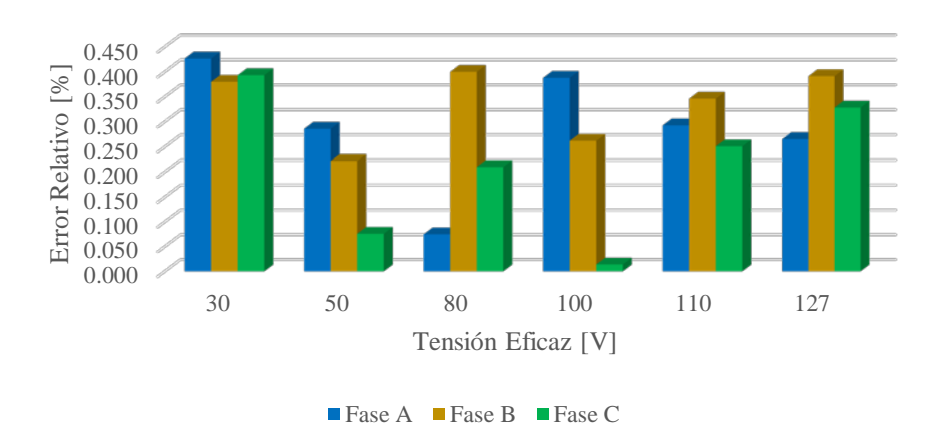

<span id="page-110-1"></span>Figura 5.20 Error relativo de la tensión eficaz con una frecuencia de 60.5 Hz

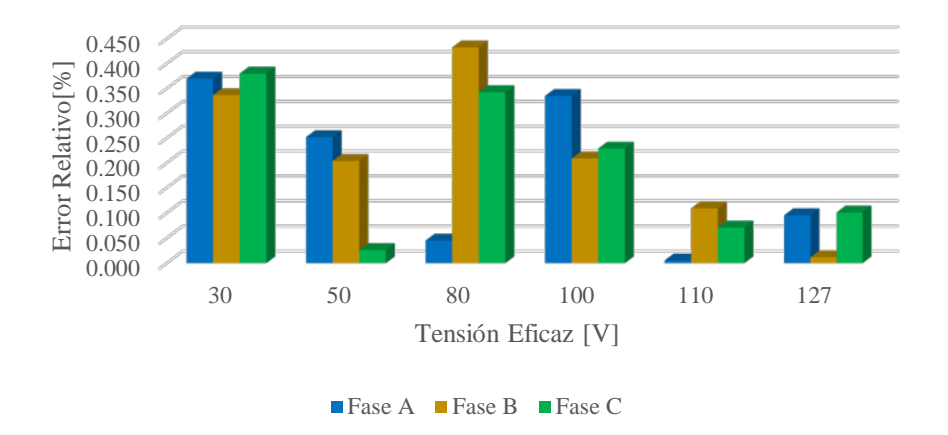

Figura 5.21 Error relativo de la tensión eficaz con una frecuencia de 59.5 Hz

<span id="page-111-0"></span>En base a lo observado en las gráficas de error relativo en las diferentes frecuencias de prueba, el sistema de medición logra obtener errores de medición menores del .5 % en el rango de entre 30 y 130 V. Esta condición es válida para las tres frecuencias de prueba y para cada una de las fases del sistema.

#### **5.4.2 Corriente Eficaz**

Para las pruebas de la corriente eficaz, se tomaron en cuenta los mismos casos de frecuencia de operación. Las Tablas [5.15,](#page-111-1) [5.16](#page-112-0) y [5.17](#page-112-1) muestran los resultados obtenidos para cada frecuencia de análisis, en ellas se concentran los datos obtenidos por las mediciones de los algoritmos y su respectivo error en relación al valor real de la corriente eficaz.

| Corriente      |        | Corriente Eficaz Medida [A] |        | Error Relativo [%] |        |        |  |  |
|----------------|--------|-----------------------------|--------|--------------------|--------|--------|--|--|
| Eficaz<br>Real | Fase A | Fase B                      | Fase C | Fase A             | Fase B | Fase C |  |  |
| [A]            |        |                             |        |                    |        |        |  |  |
| 0.1            | 0.107  | 0.109                       | 0.104  | 7.000              | 9.000  | 4.000  |  |  |
| 0.5            | 0.499  | 0.498                       | 0.498  | 0.200              | 0.400  | 0.400  |  |  |
| $\mathbf{1}$   | 0.998  | 0.999                       | 0.998  | 0.200              | 0.100  | 0.200  |  |  |
| 5              | 4.989  | 4.999                       | 4.993  | 0.220              | 0.020  | 0.140  |  |  |
| 10             | 9.987  | 9.974                       | 9.981  | 0.130              | 0.260  | 0.190  |  |  |
| 20             | 19.965 | 19.927                      | 19.985 | 0.175              | 0.365  | 0.075  |  |  |
| 30             | 29.955 | 29.945                      | 29.991 | 0.150              | 0.183  | 0.030  |  |  |
| 45             | 44.989 | 44.834                      | 44.954 | 0.024              | 0.369  | 0.102  |  |  |

<span id="page-111-1"></span>Tabla 5.15 Resultados de las mediciones de corriente eficaz y su error relativo para caso de 60 Hz

| Corriente      |                  | Corriente Eficaz Medida [A] |        | Error Relativo [%] |        |        |  |
|----------------|------------------|-----------------------------|--------|--------------------|--------|--------|--|
| Eficaz<br>Real | Fase B<br>Fase A |                             | Fase C | Fase A             | Fase B | Fase C |  |
| [A]            |                  |                             |        |                    |        |        |  |
| 0.1            | 0.108            | 0.104                       | 0.105  | 8.000              | 4.000  | 5.000  |  |
| 0.5            | 0.498            | 0.498                       | 0.499  | 0.400              | 0.400  | 0.200  |  |
| $\mathbf{1}$   | 0.996            | 0.997                       | 0.996  | 0.400              | 0.300  | 0.400  |  |
| 5              | 4.989            | 4.993                       | 4.994  | 0.220              | 0.140  | 0.120  |  |
| 10             | 9.985            | 9.971                       | 9.979  | 0.150              | 0.290  | 0.210  |  |
| 20             | 19.969           | 19.993                      | 19.954 | 0.155              | 0.035  | 0.230  |  |
| 30             | 29.953           | 29.947                      | 30.030 | 0.157              | 0.177  | 0.100  |  |
| 45             | 44.906           | 44.873                      | 44.829 | 0.209              | 0.282  | 0.380  |  |

<span id="page-112-0"></span>Tabla 5.16 Resultados de las mediciones de corriente eficaz y su error relativo para caso de 60.5 Hz

<span id="page-112-1"></span>Tabla 5.17 Resultados de las mediciones de corriente eficaz y su error relativo para caso de 59.5 Hz

| Corriente             |        | Corriente Eficaz Medida [A] |        | Error Relativo [%] |        |        |  |
|-----------------------|--------|-----------------------------|--------|--------------------|--------|--------|--|
| <b>Eficaz</b><br>Real | Fase A | Fase B                      | Fase C | Fase A             | Fase B | Fase C |  |
| [A]                   |        |                             |        |                    |        |        |  |
| 0.1                   | 0.108  | 0.109                       | 0.105  | 8.000              | 9.000  | 5.000  |  |
| 0.5                   | 0.499  | 0.498                       | 0.499  | 0.200              | 0.400  | 0.200  |  |
| $\mathbf{1}$          | 0.999  | 0.997                       | 0.998  | 0.100              | 0.300  | 0.200  |  |
| 5                     | 4.981  | 4.993                       | 4.986  | 0.380              | 0.140  | 0.280  |  |
| 10                    | 9.983  | 9.979                       | 9.981  | 0.170              | 0.210  | 0.190  |  |
| 20                    | 19.977 | 19.922                      | 19.960 | 0.115              | 0.390  | 0.200  |  |
| 30                    | 29.940 | 29.945                      | 29.903 | 0.200              | 0.183  | 0.323  |  |
| 45                    | 44.868 | 44.871                      | 44.876 | 0.293              | 0.287  | 0.276  |  |

En las Figuras [5.22,](#page-113-0) [5.23](#page-113-1) y [5.24](#page-113-2) se observan los valores concentrados de los errores relativos respectivamente para cada frecuencia de prueba.

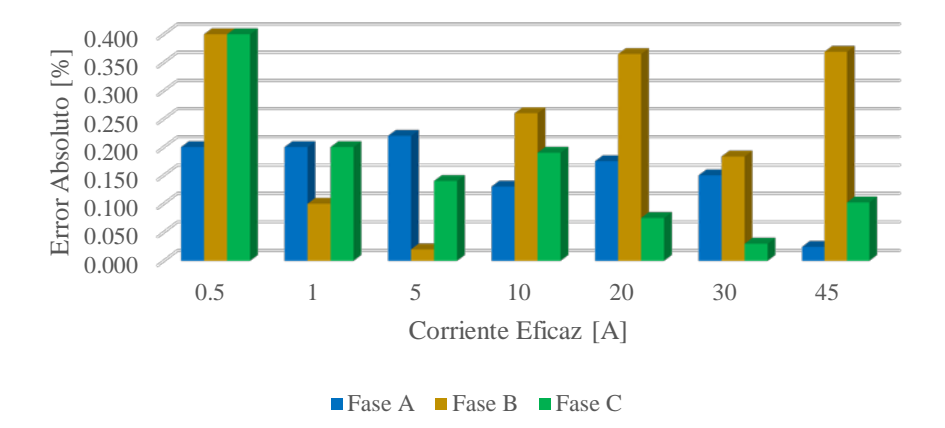

<span id="page-113-0"></span>Figura 5.22 Error relativo de la corriente eficaz con una frecuencia de 60 Hz

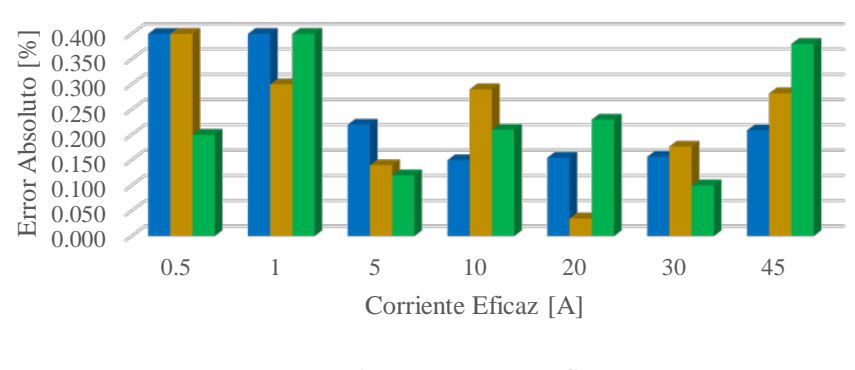

■ Fase A ■ Fase B ■ Fase C

<span id="page-113-1"></span>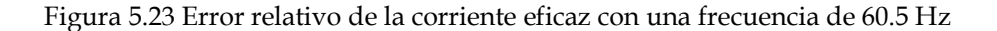

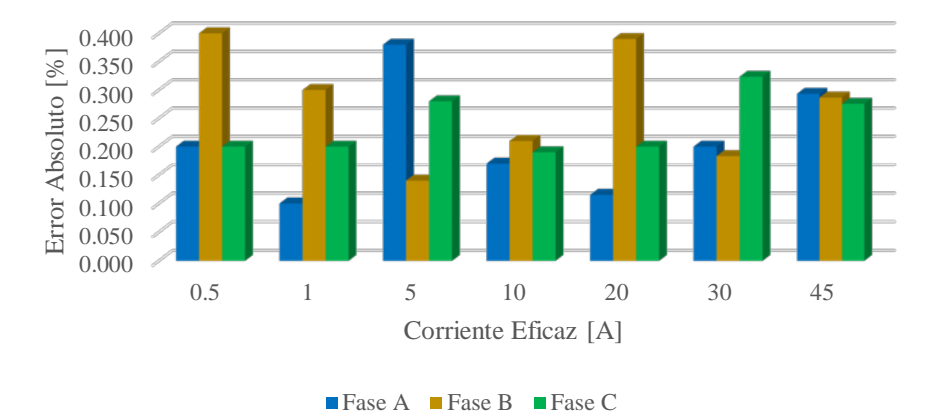

Figura 5.24 Error relativo de la corriente eficaz con una frecuencia de 59.5 Hz

<span id="page-113-2"></span>Los errores relativos arrojados por los algoritmos de medición en un rango de entre 0.5 y 45 A, presentan errores menores al .4% en todos los casos, inclusive teniendo mediciones con menos del .05 % de error.

# **5.4.3 Potencia Activa, Potencia Reactiva, Potencia Aparente y Factor de Potencia**

Para la obtención del error relativo de los parámetros relacionados con el triángulo de potencia, se tomó en cuenta una tensión eficaz fija igual a la tensión nominal del dispositivo de medición; para el caso de la corriente, esta se hizo variar con diferentes magnitudes con un ángulo de 30° en retraso, simulando una carga inductiva con un factor de potencia igual a 0.8660.

Se tomaron mediciones de los resultados obtenidos por los algoritmos de medición en cada una de las frecuencias de estudio (60, 60.5 y 59.5 Hz). Así mismo se obtuvo el error relativo de cada medición tomando en cuenta el valor real en de cada prueba. Las Tablas [5. 18,](#page-115-0) [5.19](#page-116-0) y [5.20](#page-117-0) presentan los valores medidos de la potencia activa, potencia reactiva, potencia aparente y factor de potencia con sus respectivos errores relativos en base a los valores reales de cada prueba.

<span id="page-115-0"></span>

|              |                     | <b>Valores Reales</b>  |           | <b>Valores Medidos</b> |      |        |           | Error Relativo [%] |               |       |           |       |       |       |
|--------------|---------------------|------------------------|-----------|------------------------|------|--------|-----------|--------------------|---------------|-------|-----------|-------|-------|-------|
| Fase         | Tensión             | Corriente              | ${\bf P}$ | Q                      | S    |        | ${\bf P}$ | Q                  | ${\mathbf S}$ |       |           |       |       |       |
|              | Eficaz [V]          | Eficaz [A]             | [W]       | [VAR]                  | [VA] | fp     | [W]       | [VAR]              | [VA]          | fp    | ${\bf P}$ | Q     | S     | fp    |
|              | 127∠0°              | $.5\angle -30^{\circ}$ | 54.993    | 31.75                  | 63.5 | 0.8660 | 54.800    | 31.037             | 62.608        | 0.875 | 0.350     | 2.246 | 1.405 | 1.070 |
|              | $127\angle 0^\circ$ | $1 \angle -30^{\circ}$ | 109.985   | 63.5                   | 127  | 0.8660 | 109.624   | 63.344             | 126.209       | 0.869 | 0.328     | 0.246 | 0.623 | 0.296 |
|              | $127\angle 0^\circ$ | $5\angle -30^\circ$    | 549.926   | 317.5                  | 635  | 0.8660 | 548.068   | 316.820            | 632.350       | 0.867 | 0.338     | 0.214 | 0.417 | 0.080 |
| $\mathbf{A}$ | 127∠0°              | $10\angle -30^{\circ}$ | 1099.852  | 635                    | 1270 | 0.8660 | 1098.671  | 634.061            | 1267.146      | 0.867 | 0.107     | 0.148 | 0.225 | 0.118 |
|              | $127\angle 0^\circ$ | $20\angle -30^{\circ}$ | 2199.705  | 1270                   | 2540 | 0.8660 | 2196.027  | 1267.899           | 2539.085      | 0.865 | 0.167     | 0.165 | 0.036 | 0.131 |
|              | $127\angle 0^\circ$ | $30\angle -30^\circ$   | 3299.557  | 1905                   | 3810 | 0.8660 | 3289.457  | 1899.437           | 3809.229      | 0.864 | 0.306     | 0.292 | 0.020 | 0.286 |
|              | 127∠0°              | $40\angle -30^{\circ}$ | 4399.409  | 2540                   | 5080 | 0.8660 | 4386.768  | 2533.706           | 5078.711      | 0.864 | 0.287     | 0.248 | 0.025 | 0.262 |
|              | $127\angle 0^\circ$ | $45\angle -30^{\circ}$ | 4949.335  | 2857.5                 | 5715 | 0.8660 | 4943.017  | 2846.364           | 5715.082      | 0.865 | 0.128     | 0.390 | 0.001 | 0.129 |
|              | $127\angle 0^\circ$ | $.5\angle -30^{\circ}$ | 54.993    | 31.75                  | 63.5 | 0.8660 | 54.881    | 32.137             | 62.853        | 0.873 | 0.203     | 1.219 | 1.019 | 0.824 |
|              | $127\angle 0^\circ$ | $12 - 30^{\circ}$      | 109.985   | 63.5                   | 127  | 0.8660 | 109.789   | 63.214             | 127.131       | 0.864 | 0.178     | 0.45  | 0.103 | 0.281 |
|              | $127\angle 0^\circ$ | $5\angle -30^\circ$    | 549.926   | 317.5                  | 635  | 0.8660 | 548.510   | 318.407            | 634.710       | 0.864 | 0.258     | 0.286 | 0.046 | 0.212 |
| B            | 127∠0°              | $10\angle -30^\circ$   | 1099.852  | 635                    | 1270 | 0.8660 | 1097.518  | 636.844            | 1264.624      | 0.868 | 0.212     | 0.290 | 0.423 | 0.212 |
|              | $127\angle 0^\circ$ | $20\angle -30^{\circ}$ | 2199.705  | 1270                   | 2540 | 0.8660 | 2195.901  | 1275.179           | 2539.373      | 0.865 | 0.173     | 0.408 | 0.025 | 0.148 |
|              | $127\angle 0^\circ$ | $30\angle -30^{\circ}$ | 3299.557  | 1905                   | 3810 | 0.8660 | 3289.431  | 1907.222           | 3812.851      | 0.863 | 0.307     | 0.117 | 0.075 | 0.381 |
|              | $127\angle 0^\circ$ | $40\angle -30^{\circ}$ | 4399.409  | 2540                   | 5080 | 0.8660 | 4390.631  | 2545.551           | 5079.568      | 0.864 | 0.200     | 0.219 | 0.009 | 0.191 |
|              | $127\angle 0^\circ$ | $45\angle -30^{\circ}$ | 4949.335  | 2857.5                 | 5715 | 0.8660 | 4936.926  | 2859.263           | 5716.189      | 0.864 | 0.251     | 0.062 | 0.021 | 0.271 |
|              | $127\angle 0^\circ$ | $.5\angle -30^{\circ}$ | 54.993    | 31.75                  | 63.5 | 0.8660 | 54.886    | 31.553             | 63.370        | 0.866 | 0.194     | 0.620 | 0.205 | 0.011 |
|              | $127\angle 0^\circ$ | $1\angle -30^\circ$    | 109.985   | 63.5                   | 127  | 0.8660 | 109.948   | 63.702             | 126.740       | 0.868 | 0.034     | 0.318 | 0.205 | 0.171 |
|              | $127\angle 0^\circ$ | $5\angle -30^\circ$    | 549.926   | 317.5                  | 635  | 0.8660 | 548.871   | 318.245            | 635.916       | 0.863 | 0.192     | 0.235 | 0.144 | 0.336 |
| $\mathsf{C}$ | $127\angle 0^\circ$ | $10\angle -30^{\circ}$ | 1099.852  | 635                    | 1270 | 0.8660 | 1098.669  | 637.494            | 1269.805      | 0.865 | 0.108     | 0.393 | 0.015 | 0.092 |
|              | $127\angle 0^\circ$ | $20\angle -30^{\circ}$ | 2199.705  | 1270                   | 2540 | 0.8660 | 2195.978  | 1275.206           | 2541.646      | 0.864 | 0.169     | 0.410 | 0.065 | 0.234 |
|              | $127\angle 0^\circ$ | $30\angle -30^\circ$   | 3299.557  | 1905                   | 3810 | 0.8660 | 3288.674  | 1910.257           | 3810.022      | 0.863 | 0.330     | 0.276 | 0.001 | 0.330 |
|              | 127∠0°              | $40\angle -30^{\circ}$ | 4399.409  | 2540                   | 5080 | 0.8660 | 4387.048  | 2549.217           | 5079.381      | 0.864 | 0.281     | 0.363 | 0.012 | 0.269 |
|              | $127\angle 0^\circ$ | $45\angle -30^{\circ}$ | 4949.335  | 2857.5                 | 5715 | 0.8660 | 4939.656  | 2864.635           | 5718.029      | 0.864 | 0.196     | 0.250 | 0.053 | 0.248 |

Tabla 5. 18 Resultados de las mediciones de potencia activa, potencia reactiva, factor de potencia y potencia aparente a una frecuencia de 60 Hz

<span id="page-116-0"></span>

|              |                     |                        | <b>Valores Reales</b> |        | <b>Valores Medidos</b> |       |           |          | Error Relativo [%] |       |       |       |       |       |
|--------------|---------------------|------------------------|-----------------------|--------|------------------------|-------|-----------|----------|--------------------|-------|-------|-------|-------|-------|
| Fase         | Tensión             | Corriente              | ${\bf P}$             | Q      | S                      |       | ${\bf P}$ | Q        | ${\bf S}$          |       |       |       |       |       |
|              | Eficaz [V]          | Eficaz [A]             | [W]                   | [VAR]  | [VA]                   | fp    | [W]       | [VAR]    | [VA]               | fp    | P     | Q     | S     | fp    |
|              | 127∠0°              | $.5\angle -30^{\circ}$ | 54.993                | 31.75  | 63.5                   | 0.866 | 54.902    | 30.592   | 63.324             | 0.867 | 0.165 | 3.647 | 0.278 | 0.113 |
|              | $127\angle 0^\circ$ | $12 - 30^{\circ}$      | 109.985               | 63.5   | 127                    | 0.866 | 109.912   | 61.368   | 126.155            | 0.871 | 0.067 | 3.357 | 0.666 | 0.603 |
|              | $127\angle 0^\circ$ | $5\angle -30^\circ$    | 549.926               | 317.5  | 635                    | 0.866 | 550.236   | 307.372  | 632.171            | 0.870 | 0.056 | 3.190 | 0.445 | 0.504 |
| $\mathbf{A}$ | 127∠0°              | $10\angle -30^{\circ}$ | 1099.852              | 635    | 1270                   | 0.866 | 1102.241  | 614.766  | 1267.516           | 0.870 | 0.217 | 3.186 | 0.196 | 0.414 |
|              | $127\angle 0^\circ$ | $20\angle -30^\circ$   | 2199.705              | 1270   | 2540                   | 0.866 | 2203.273  | 1227.719 | 2539.225           | 0.868 | 0.162 | 3.329 | 0.030 | 0.193 |
|              | $127\angle 0^\circ$ | $30\angle -30^\circ$   | 3299.557              | 1905   | 3810                   | 0.866 | 3302.390  | 1845.881 | 3804.997           | 0.868 | 0.086 | 3.103 | 0.131 | 0.217 |
|              | $127\angle 0^\circ$ | $40\angle -30^\circ$   | 4399.409              | 2540   | 5080                   | 0.866 | 4391.115  | 2451.119 | 5074.123           | 0.865 | 0.189 | 3.499 | 0.116 | 0.073 |
|              | $127\angle 0^\circ$ | $45\angle -30^{\circ}$ | 4949.335              | 2857.5 | 5715                   | 0.866 | 4939.689  | 2746.600 | 5712.578           | 0.865 | 0.195 | 3.881 | 0.042 | 0.153 |
|              | $127\angle 0^\circ$ | $.5\angle -30^{\circ}$ | 54.993                | 31.75  | 63.5                   | 0.866 | 54.881    | 31.293   | 62.771             | 0.874 | 0.203 | 1.439 | 1.148 | 0.956 |
|              | $127\angle 0^\circ$ | $12 - 30^{\circ}$      | 109.985               | 63.5   | 127                    | 0.866 | 109.761   | 62.693   | 126.859            | 0.865 | 0.204 | 1.271 | 0.111 | 0.093 |
|              | $127\angle 0^\circ$ | $5\angle -30^\circ$    | 549.926               | 317.5  | 635                    | 0.866 | 551.502   | 307.347  | 633.000            | 0.871 | 0.287 | 3.198 | 0.315 | 0.603 |
| <sub>B</sub> | $127\angle 0^\circ$ | $10\angle -30^{\circ}$ | 1099.852              | 635    | 1270                   | 0.866 | 1102.516  | 610.914  | 1266.332           | 0.871 | 0.242 | 3.793 | 0.289 | 0.533 |
|              | $127\angle 0^\circ$ | $20\angle -30^{\circ}$ | 2199.705              | 1270   | 2540                   | 0.866 | 2203.719  | 1224.114 | 2532.696           | 0.870 | 0.183 | 3.613 | 0.288 | 0.471 |
|              | $127\angle 0^\circ$ | $30\angle -30^\circ$   | 3299.557              | 1905   | 3810                   | 0.866 | 3309.344  | 1830.210 | 3805.525           | 0.870 | 0.297 | 3.926 | 0.117 | 0.415 |
|              | $127\angle 0^\circ$ | $40\angle -30^{\circ}$ | 4399.409              | 2540   | 5080                   | 0.866 | 4408.424  | 2449.284 | 5071.041           | 0.869 | 0.205 | 3.571 | 0.176 | 0.382 |
|              | $127\angle 0^\circ$ | $45\angle -30^{\circ}$ | 4949.335              | 2857.5 | 5715                   | 0.866 | 4948.420  | 2755.955 | 5704.252           | 0.867 | 0.018 | 3.554 | 0.188 | 0.170 |
|              | $127\angle 0^\circ$ | $.5\angle -30^\circ$   | 54.993                | 31.75  | 63.5                   | 0.866 | 54.875    | 30.905   | 126.885            | 0.890 | 0.214 | 2.661 | 2.888 | 2.754 |
|              | $127\angle 0^\circ$ | $1 \angle -30^{\circ}$ | 109.985               | 63.5   | 127                    | 0.866 | 109.779   | 61.955   | 126.885            | 0.870 | 0.188 | 2.433 | 0.690 | 0.506 |
|              | $127\angle 0^\circ$ | $5\angle -30^\circ$    | 549.926               | 317.5  | 635                    | 0.866 | 550.270   | 307.553  | 126.838            | 0.870 | 0.063 | 3.133 | 0.427 | 0.492 |
| $\mathsf{C}$ | $127\angle 0^\circ$ | $10\angle -30^{\circ}$ | 1099.852              | 635    | 1270                   | 0.866 | 1100.386  | 611.289  | 126.787            | 0.870 | 0.049 | 3.734 | 0.417 | 0.468 |
|              | $127\angle 0^\circ$ | $20\angle -30^\circ$   | 2199.705              | 1270   | 2540                   | 0.866 | 2206.034  | 1225.209 | 126.889            | 0.870 | 0.288 | 3.527 | 0.147 | 0.436 |
|              | $127\angle 0^\circ$ | $30\angle -30^\circ$   | 3299.557              | 1905   | 3810                   | 0.866 | 3310.460  | 1834.464 | 126.889            | 0.872 | 0.330 | 3.703 | 0.311 | 0.643 |
|              | $127\angle 0^\circ$ | $40\angle -30^\circ$   | 4399.409              | 2540   | 5080                   | 0.866 | 4403.251  | 2456.313 | 126.974            | 0.869 | 0.087 | 3.295 | 0.238 | 0.326 |
|              | $127\angle 0^\circ$ | $45\angle -30^{\circ}$ | 4949.335              | 2857.5 | 5715                   | 0.866 | 4953.974  | 2758.142 | 126.855            | 0.869 | 0.094 | 3.477 | 0.241 | 0.335 |

Tabla 5.19 Resultados de las mediciones de potencia activa, potencia reactiva, factor de potencia y potencia aparente a una frecuencia de 60.5 Hz

<span id="page-117-0"></span>

|              |                     |                        | <b>Valores Reales</b> |        |           |       | <b>Valores Medidos</b> |          |               |       | Error Relativo [%] |       |       |       |
|--------------|---------------------|------------------------|-----------------------|--------|-----------|-------|------------------------|----------|---------------|-------|--------------------|-------|-------|-------|
| Fase         | Tensión             | Corriente              | ${\bf P}$             | Q      | ${\bf S}$ |       | ${\bf P}$              | Q        | ${\mathbf S}$ |       |                    |       |       |       |
|              | Eficaz [V]          | Eficaz [A]             | [W]                   | [VAR]  | [VA]      | fp    | [W]                    | [VAR]    | [VA]          | fp    | P                  | Q     | S     | fp    |
|              | $127\angle 0^\circ$ | $.5\angle -30^{\circ}$ | 54.993                | 31.75  | 63.5      | 0.866 | 54.863                 | 32.228   | 62.413        | 0.879 | 0.236              | 1.506 | 1.712 | 1.502 |
|              | $127\angle 0^\circ$ | $1 \angle -30^{\circ}$ | 109.985               | 63.5   | 127       | 0.866 | 109.835                | 64.993   | 126.402       | 0.869 | 0.137              | 2.351 | 0.471 | 0.336 |
|              | $127\angle 0^\circ$ | $5\angle -30^\circ$    | 549.926               | 317.5  | 635       | 0.866 | 548.347                | 327.542  | 633.048       | 0.866 | 0.287              | 3.163 | 0.307 | 0.020 |
|              | $127\angle 0^\circ$ | $10\angle -30^{\circ}$ | 1099.852              | 635    | 1270      | 0.866 | 1096.861               | 658.647  | 1267.578      | 0.865 | 0.272              | 3.724 | 0.191 | 0.081 |
|              | $127\angle 0^\circ$ | $20\angle -30^{\circ}$ | 2199.705              | 1270   | 2540      | 0.866 | 2192.429               | 1314.473 | 2532.485      | 0.866 | 0.331              | 3.502 | 0.296 | 0.035 |
|              | 127∠0°              | $30\angle -30^\circ$   | 3299.557              | 1905   | 3810      | 0.866 | 3289.166               | 1974.800 | 3806.668      | 0.864 | 0.315              | 3.664 | 0.087 | 0.228 |
|              | $127\angle 0^\circ$ | $40\angle -30^{\circ}$ | 4399.409              | 2540   | 5080      | 0.866 | 4386.066               | 2629.063 | 5083.144      | 0.863 | 0.303              | 3.506 | 0.062 | 0.365 |
|              | $127\angle 0^\circ$ | $45\angle -30^{\circ}$ | 4949.335              | 2857.5 | 5715      | 0.866 | 4935.556               | 2948.998 | 5719.764      | 0.863 | 0.278              | 3.202 | 0.083 | 0.361 |
|              | 127∠0°              | $.5\angle -30^{\circ}$ | 54.993                | 31.75  | 63.5      | 0.866 | 54.750                 | 32.149   | 61.824        | 0.886 | 0.441              | 1.257 | 2.640 | 2.258 |
|              | $127\angle 0^\circ$ | $1\angle -30^\circ$    | 109.985               | 63.5   | 127       | 0.866 | 109.535                | 66.081   | 125.871       | 0.870 | 0.409              | 4.065 | 0.889 | 0.484 |
|              | $127\angle 0^\circ$ | $5\angle -30^\circ$    | 549.926               | 317.5  | 635       | 0.866 | 547.749                | 328.904  | 635.244       | 0.862 | 0.396              | 3.592 | 0.038 | 0.434 |
| B            | $127\angle 0^\circ$ | $10\angle -30^{\circ}$ | 1099.852              | 635    | 1270      | 0.866 | 1095.319               | 656.715  | 1266.395      | 0.865 | 0.412              | 3.420 | 0.284 | 0.129 |
|              | $127\angle 0^\circ$ | $20\angle -30^{\circ}$ | 2199.705              | 1270   | 2540      | 0.866 | 2190.710               | 1313.641 | 2537.014      | 0.863 | 0.409              | 3.436 | 0.118 | 0.292 |
|              | $127\angle 0^\circ$ | $30\angle -30^\circ$   | 3299.557              | 1905   | 3810      | 0.866 | 3287.733               | 1980.981 | 3812.177      | 0.862 | 0.358              | 3.989 | 0.057 | 0.415 |
|              | 127∠0°              | $40\angle -30^\circ$   | 4399.409              | 2540   | 5080      | 0.866 | 4389.210               | 2638.969 | 5086.590      | 0.863 | 0.232              | 3.896 | 0.130 | 0.361 |
|              | $127\angle 0^\circ$ | $45\angle -30^{\circ}$ | 4949.335              | 2857.5 | 5715      | 0.866 | 4935.002               | 2970.282 | 5717.371      | 0.863 | 0.290              | 3.947 | 0.041 | 0.331 |
|              | $127\angle 0^\circ$ | $.5\angle -30^\circ$   | 54.993                | 31.75  | 63.5      | 0.866 | 54.754                 | 32.985   | 61.875        | 0.885 | 0.434              | 3.890 | 2.560 | 2.182 |
|              | $127\angle 0^\circ$ | $1\angle -30^\circ$    | 109.985               | 63.5   | 127       | 0.866 | 109.593                | 65.580   | 125.847       | 0.871 | 0.357              | 3.276 | 0.908 | 0.556 |
|              | $127\angle 0^\circ$ | $5\angle -30^\circ$    | 549.926               | 317.5  | 635       | 0.866 | 547.621                | 329.109  | 632.009       | 0.866 | 0.419              | 3.656 | 0.471 | 0.052 |
| $\mathsf{C}$ | $127\angle 0^\circ$ | $10\angle -30^{\circ}$ | 1099.852              | 635    | 1270      | 0.866 | 1095.796               | 656.358  | 1267.410      | 0.865 | 0.369              | 3.363 | 0.204 | 0.165 |
|              | $127\angle 0^\circ$ | $20\angle -30^{\circ}$ | 2199.705              | 1270   | 2540      | 0.866 | 2190.951               | 1316.399 | 2532.446      | 0.865 | 0.398              | 3.653 | 0.297 | 0.101 |
|              | $127\angle 0^\circ$ | $30\angle -30^\circ$   | 3299.557              | 1905   | 3810      | 0.866 | 3288.831               | 1980.496 | 3807.514      | 0.864 | 0.325              | 3.963 | 0.065 | 0.260 |
|              | $127\angle 0^\circ$ | $40\angle -30^\circ$   | 4399.409              | 2540   | 5080      | 0.866 | 4382.519               | 2623.862 | 5077.101      | 0.863 | 0.384              | 3.302 | 0.057 | 0.327 |
|              | $127\angle 0^\circ$ | $45\angle -30^{\circ}$ | 4949.335              | 2857.5 | 5715      | 0.866 | 4933.164               | 2950.158 | 5720.359      | 0.862 | 0.327              | 3.243 | 0.094 | 0.420 |

Tabla 5.20 Resultados de las mediciones de potencia activa, potencia reactiva, factor de potencia y potencia aparente a una frecuencia de 59.5 Hz

• Error obtenido en la medición de la potencia activa

Las Figuras [5.25,](#page-118-0) [5.26](#page-118-1) [y 5.27](#page-119-0) concentran los errores relativos de la medición de potencia activa para cada caso de estudio. En ellas se observa que el error de la potencia real no rebasa el .5 % en todos los casos considerando el valor inferior del rango de corriente a partir de 1 A.

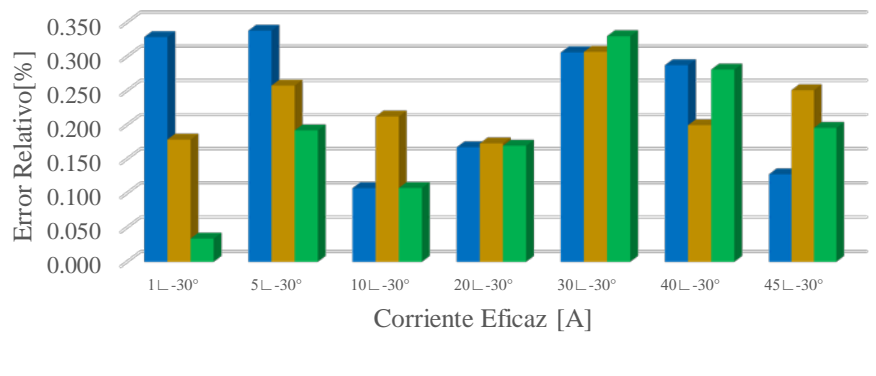

■ Fase A ■ Fase B ■ Fase C

<span id="page-118-0"></span>Figura 5.25 Error relativo de potencia activa con una frecuencia de 60 Hz

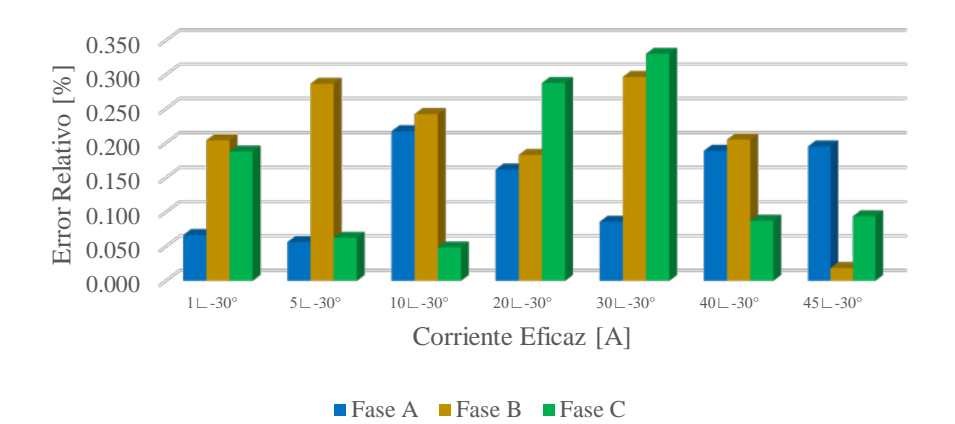

<span id="page-118-1"></span>Figura 5.26 Error relativo de potencia activa con una frecuencia de 60.5 Hz

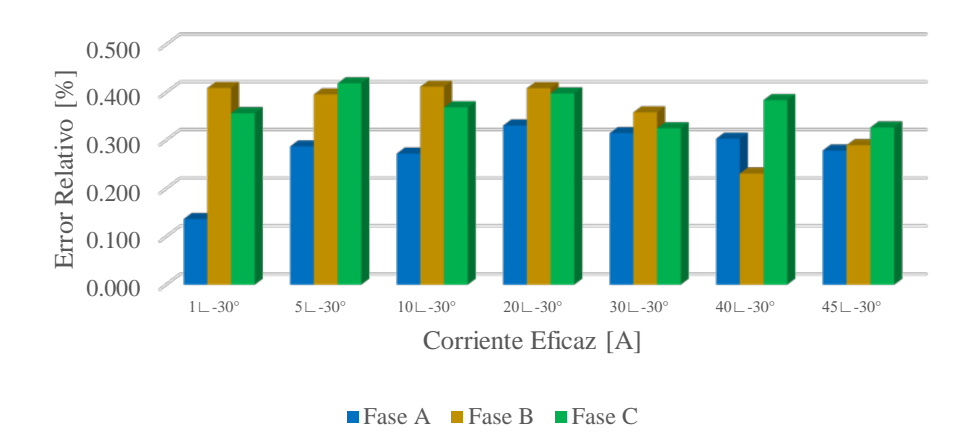

Figura 5.27 Error relativo de potencia activa con una frecuencia de 59.5 Hz

<span id="page-119-0"></span>• Error obtenido en la medición de la potencia reactiva

El caso estudio de la potencia reactiva presenta un comportamiento particular en la frecuencia nominal de 60 Hz, en la que los errores de medición no rebasan el .5 %, teniendo resultados que cumplen con el objetivo del proyecto. Sin embargo, esto no sucede de la misma forma en los casos de estudio de 60.5 y 59.5 Hz, donde el error relativo oscila entre el 3 y el 4% en la mayoría de las mediciones, quedando fuera del margen de error deseado del .5 %. Dicho comportamiento es observado de acuerdo a las gráficas contenidas en las Figuras [5.28,](#page-119-1) [5.29](#page-120-0) y [5.30.](#page-120-1)

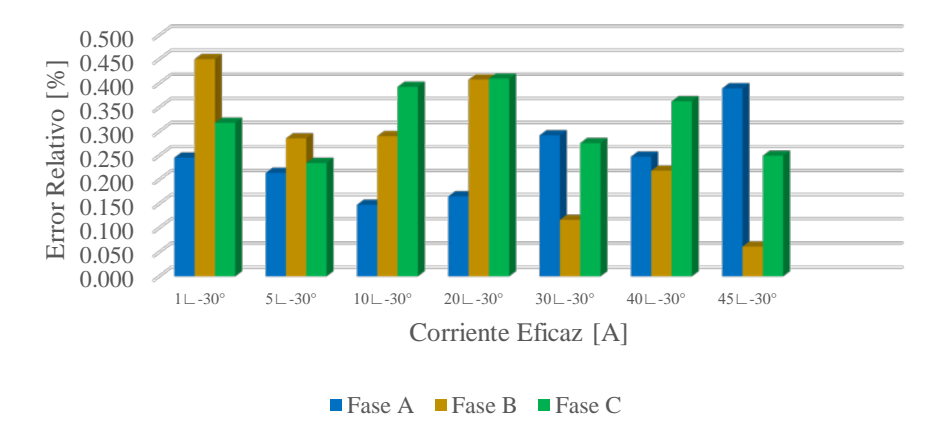

<span id="page-119-1"></span>Figura 5.28 Error relativo de potencia reactiva con una frecuencia de 60 Hz

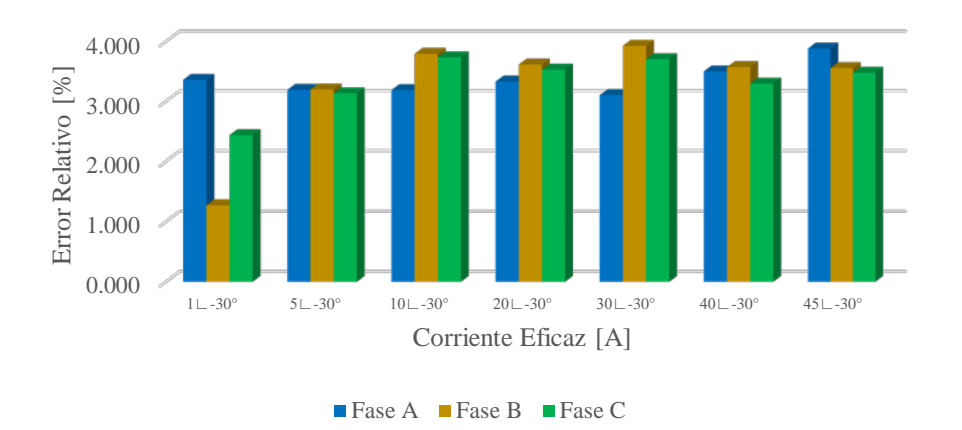

<span id="page-120-0"></span>Figura 5.29 Error relativo de potencia reactiva con una frecuencia de 60.5 Hz

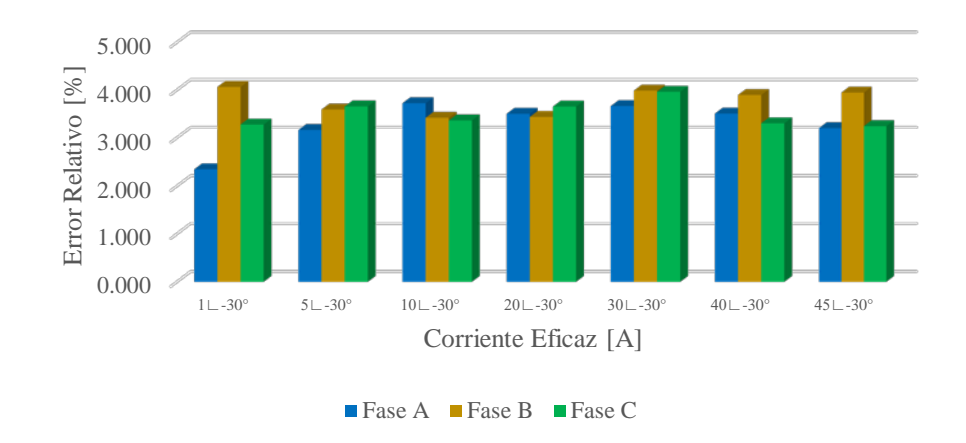

Figura 5.30 Error relativo de potencia reactiva con una frecuencia de 59.5 Hz

<span id="page-120-1"></span>• Error obtenido en la medición de la potencia aparente

Las mediciones obtenidas de la potencia aparente arrojan resultados mayores al .5% en corrientes menores a 1 A, por el otro lado, en mediciones obtenidas con corrientes mayores de 1 A hasta 45 A, el error de estas oscila con valores menores el .5 %; teniendo en algunos casos errores relativos menores de .05%. Lo anterior es observado en las gráficas que presentan los errores relativos para cada frecuencia de estudio, las cuales se ilustran en las Figuras [5.31,](#page-121-0) [5.32](#page-121-1) y [5.33.](#page-121-2)

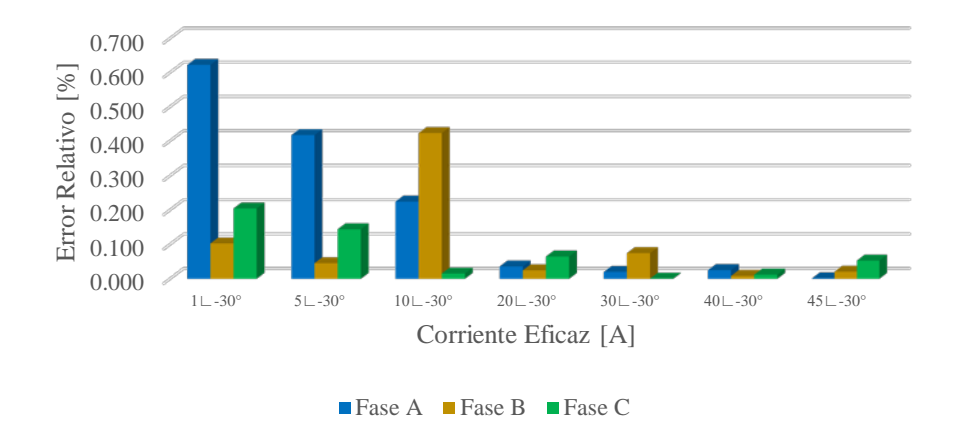

<span id="page-121-0"></span>Figura 5.31 Error relativo de potencia aparente con una frecuencia de 60 Hz

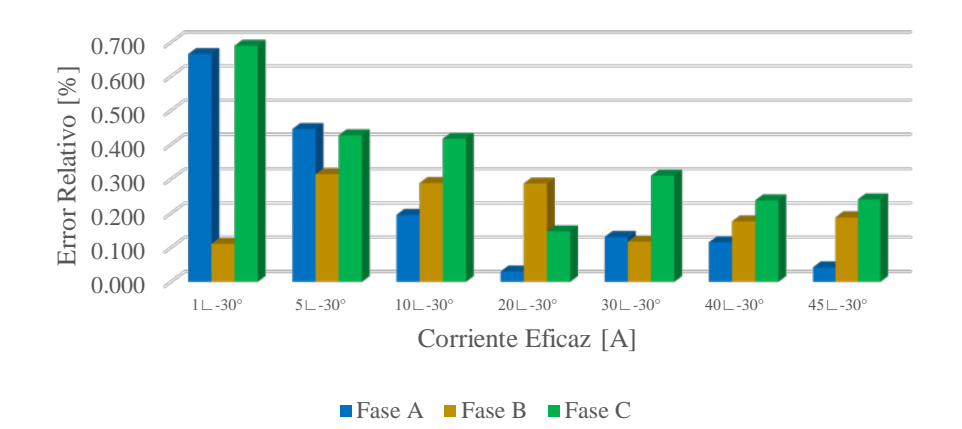

<span id="page-121-1"></span>Figura 5.32 Error relativo de potencia aparente con una frecuencia de 60.5 Hz

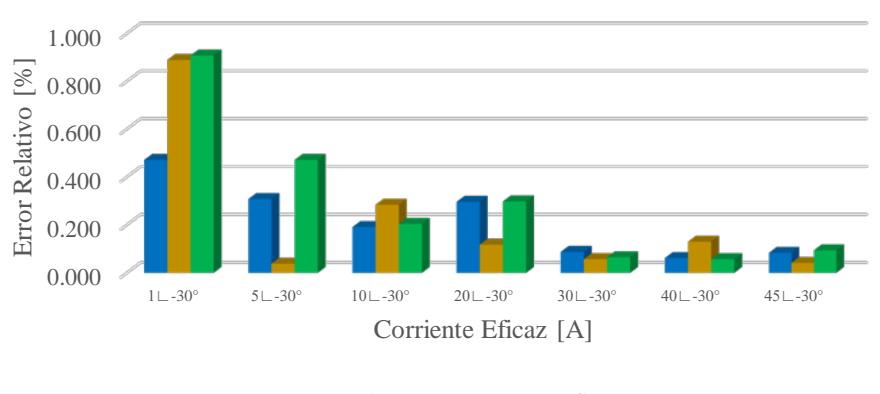

■Fase A Fase B Fase C

<span id="page-121-2"></span>Figura 5.33 Error relativo de potencia aparente con una frecuencia de 59.5 Hz

• Error obtenido en la medición del factor de potencia

Las Figuras [5.34,](#page-122-0) [5.35](#page-122-1) y [5.36](#page-123-0) presentan las gráficas que concentran los valores del error obtenido de la medición del factor de potencia en relación a las frecuencias probadas en el sistema. Se observa que los errores relativos a partir de corrientes superiores a 5 A son menores del .5 %. Se tiene un caso particular en la frecuencia de prueba de 59.5 Hz con corrientes de 1 A, en donde el error supera el .5 %.

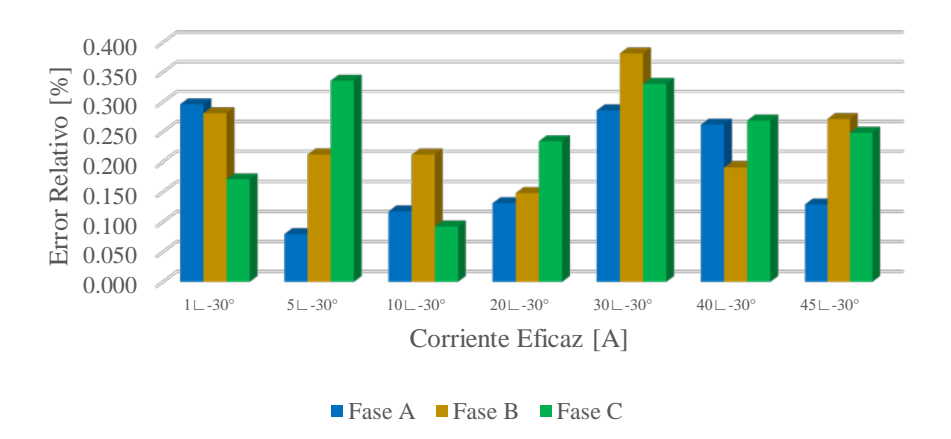

<span id="page-122-0"></span>Figura 5.34 Error relativo del factor de potencia con una frecuencia de 60 Hz

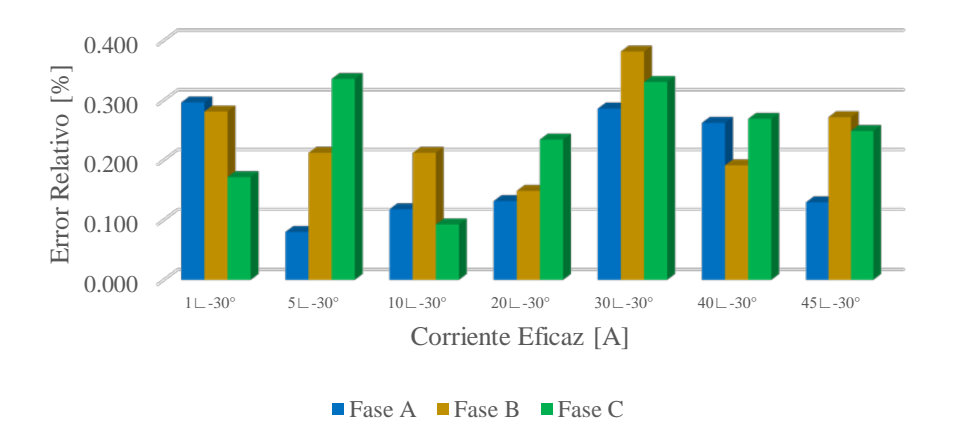

<span id="page-122-1"></span>Figura 5.35 Error relativo del factor de potencia con una frecuencia de 60.5 Hz

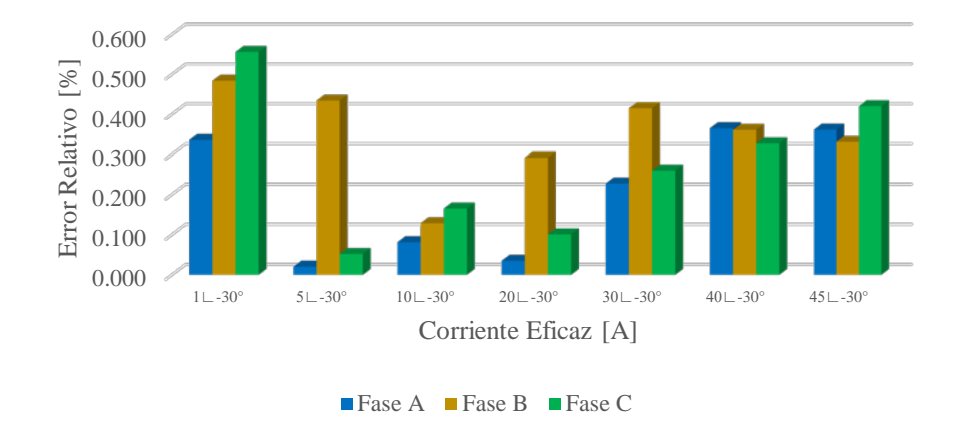

<span id="page-123-0"></span>Figura 5.36 Error relativo del factor de potencia con una frecuencia de 59.5 Hz

# **5.5 PRUEBAS COMPARATIVAS**

Para establecer una comparación en relación del sistema de medición diseñado en esta tesis, se realizaron las mismas pruebas de medición efectuadas en los apartados 5.4.1, 5.4.2 y 5.4.3 empleando un instrumento de medición comercial.

Para ello se utilizó un analizador de calidad de energía trifásico PowerPad® Modelo 3945-B [\(Figura 5.37\)](#page-124-0).

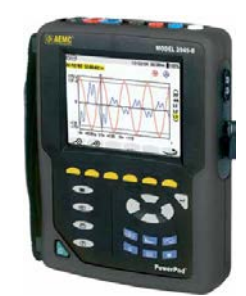

<span id="page-124-0"></span>Figura 5.37 Analizador de calidad de energía trifásico PowerPad® Modelo 3945-B. Adaptado de [53]

La [Figura 5. 38](#page-124-1) muestra los elementos utilizados en la realización de pruebas de medición con el PowerPad® 3945-B.

<span id="page-124-1"></span>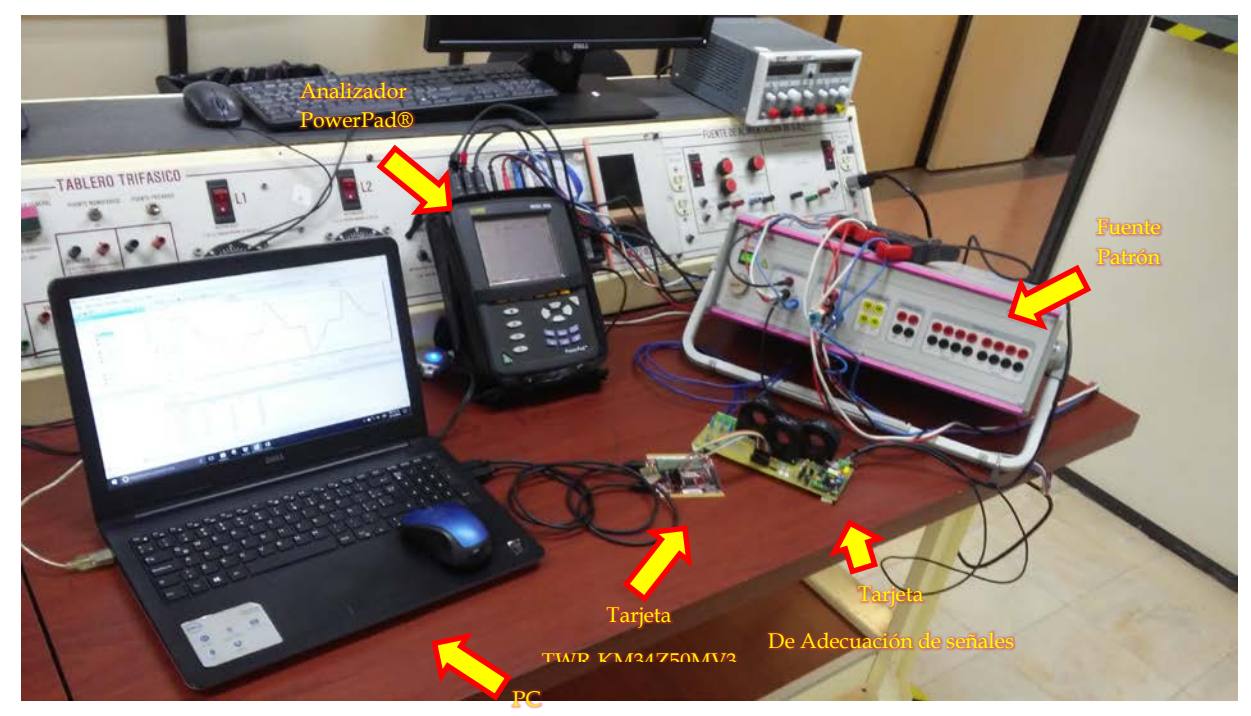

Figura 5. 38 Vista de elementos interconectados para pruebas de medición con PowerPad® 3945-B

#### **5.5.1 Tensión Eficaz**

Se realizan las mediciones de la tensión eficaz a diferentes valores de tensión generados por la fuente patrón. Se ejecutan las mismas mediciones para cada caso, tomando en cuenta valores de frecuencia de 60 Hz, 60.5 Hz y 59.5 Hz.

La [Tabla 5.21m](#page-125-0)uestra los resultados de los valores medidos y de su error relativo comparado con el valor real para el caso de una frecuencia de operación de 60 Hz. Los resultados de las pruebas con una frecuencia de 60.5 Hz se concentran en la [Tabla 5.22.](#page-125-1) Finalmente para el caso de estudio a 59.5 Hz, estos valores están asentados en la [Tabla](#page-126-0)  [5.23.](#page-126-0)

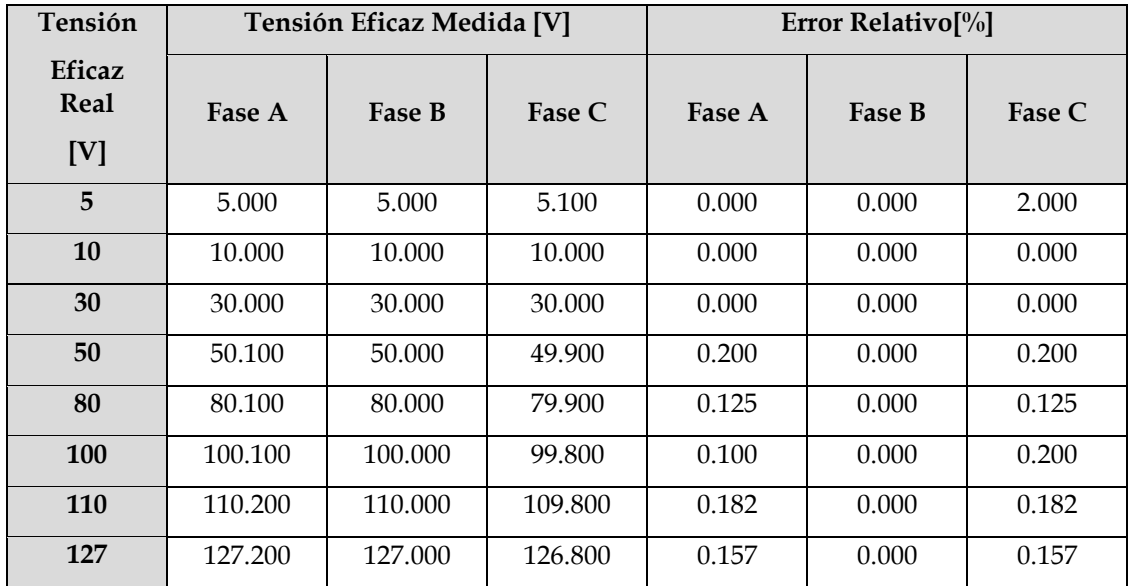

<span id="page-125-0"></span>Tabla 5.21 Medición de tensión eficaz utilizando PowerPad® 3945-B y su error relativo, caso de 60 Hz

<span id="page-125-1"></span>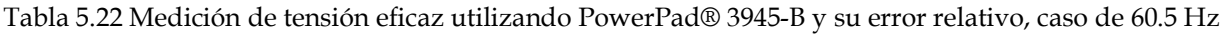

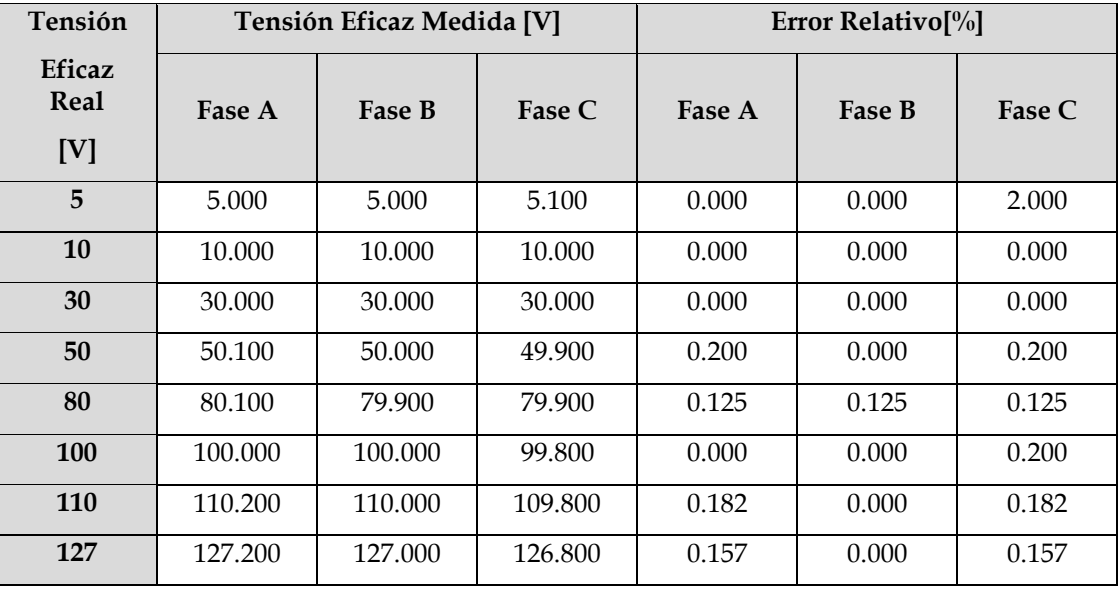

| Tensión               |         | Tensión Eficaz Medida [V] |         | Error Relativo <sup>[%]</sup> |        |        |  |
|-----------------------|---------|---------------------------|---------|-------------------------------|--------|--------|--|
| Eficaz<br>Real<br>[V] | Fase A  |                           | Fase C  | Fase A                        | Fase B | Fase C |  |
| 5                     | 5.000   | 5.000                     | 5.100   | 0.000                         | 0.000  | 2.000  |  |
| 10                    | 10.000  | 10.000                    | 10.000  | 0.000                         | 0.000  | 0.000  |  |
| 30                    | 30.000  | 30.000                    | 30.000  | 0.000                         | 0.000  | 0.000  |  |
| 50                    | 50.100  | 50.000                    | 49.900  | 0.200                         | 0.000  | 0.200  |  |
| 80                    | 80.100  | 80.000                    | 79.900  | 0.125                         | 0.000  | 0.125  |  |
| <b>100</b>            | 100.100 | 100.000                   | 99.800  | 0.100                         | 0.000  | 0.200  |  |
| 110                   | 110.200 | 110.000                   | 109.800 | 0.182                         | 0.000  | 0.182  |  |
| 127                   | 127.200 | 127.000                   | 126.900 | 0.157                         | 0.000  | 0.079  |  |

<span id="page-126-0"></span>Tabla 5.23 Medición de tensión eficaz utilizando PowerPad® 3945-B y su error relativo, caso de 59.5 Hz

El error relativo presentado en cada prueba de medición para los casos de 60 Hz, 60.5 Hz y 59.5 Hz se ilustran en las gráficas de las [Figuras 5.39,](#page-127-0) [5.40](#page-127-1) y [5.41](#page-127-2) respectivamente.

En las gráficas de las mediciones de la tensión eficaz se observa que el error relativo no rebasa el 0.2 % en todos los casos definidos en el rango de 0 a 30 V. Siendo el caso de la fase B donde predomina el error más bajo, teniendo valores del 0% en todos casi todos los casos establecidos a las diferentes frecuencias.

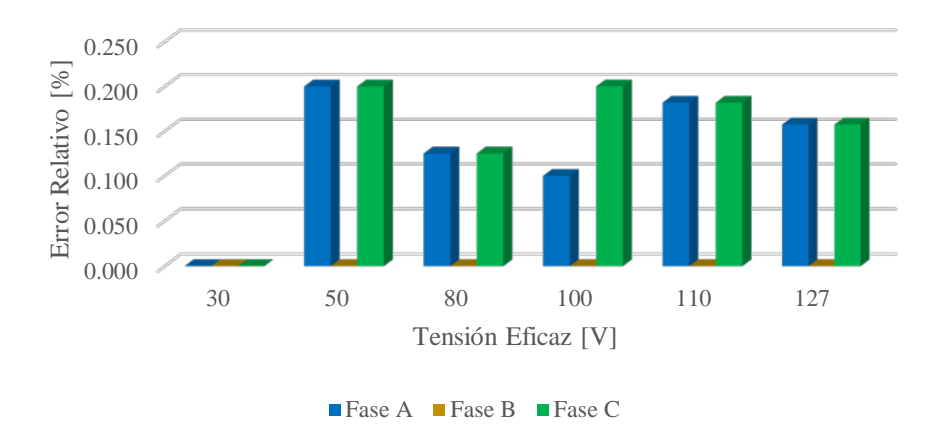

<span id="page-127-0"></span>Figura 5.39 Error relativo de la tensión eficaz utilizando PowerPad® 3945-B a una frecuencia de 60 Hz

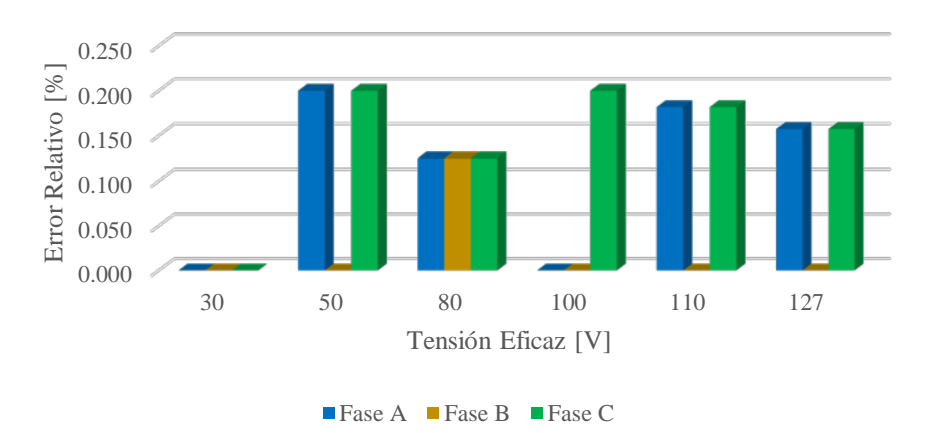

<span id="page-127-1"></span>Figura 5.40 Error relativo de la tensión eficaz utilizando PowerPad® 3945-B a una frecuencia de 60.5 Hz

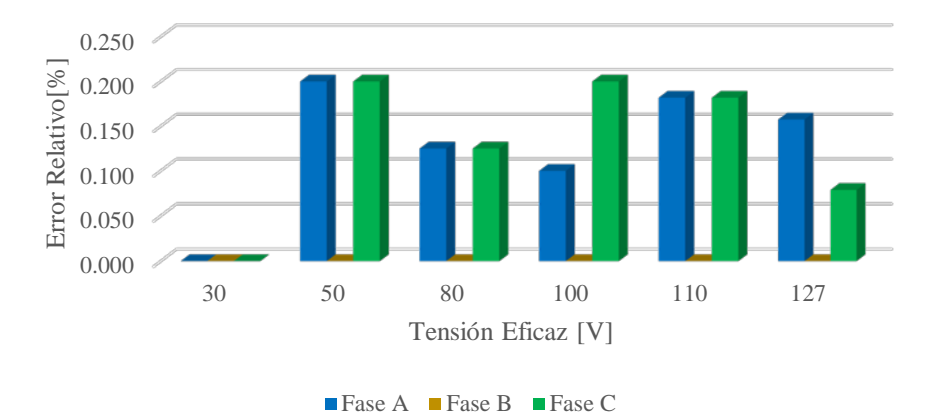

<span id="page-127-2"></span>Figura 5.41 Error relativo de la tensión eficaz utilizando PowerPad® 3945-B a una frecuencia de 59.5 Hz

### **5.5.2 Corriente Eficaz**

Para las pruebas de la corriente eficaz se tomaron nuevamente en cuenta los casos de frecuencia de operación de 60 Hz, 60.5 Hz y 59.5 Hz. Las [Tablas 5.24,](#page-128-0) [5.25](#page-128-1) y [5.26](#page-129-0)  muestran los resultados obtenidos para cada frecuencia de análisis, en ellas se concentran los datos obtenidos por las mediciones de los algoritmos y su respectivo error en relación al valor real de la corriente eficaz.

| Corriente             |        | Corriente Eficaz Medida [A] |        | Error Relativo [%] |        |        |  |  |
|-----------------------|--------|-----------------------------|--------|--------------------|--------|--------|--|--|
| <b>Eficaz</b><br>Real | Fase A | Fase B                      | Fase C | Fase A             | Fase B | Fase C |  |  |
| [A]                   |        |                             |        |                    |        |        |  |  |
| 0.5                   | 0.500  | 0.500                       | 0.500  | 0.000              | 0.000  | 0.000  |  |  |
| $\mathbf{1}$          | 1.000  | 1.000                       | 1.000  | 0.000              | 0.000  | 0.000  |  |  |
| 5                     | 5.000  | 4.900                       | 5.000  | 0.000              | 2.000  | 0.000  |  |  |
| 10                    | 10.100 | 9.800                       | 9.900  | 1.000              | 2.000  | 1.000  |  |  |
| 20                    | 19.700 | 19.700                      | 19.800 | 1.500              | 1.500  | 1.000  |  |  |
| 30                    | 29.700 | 29.500                      | 29.800 | 1.000              | 1.667  | 0.667  |  |  |
| 40                    | 39.900 | 39.400                      | 39.800 | 0.250              | 1.500  | 0.500  |  |  |
| 45                    | 44.900 | 44.400                      | 44.900 | 0.222              | 1.333  | 0.222  |  |  |

<span id="page-128-0"></span>Tabla 5.24 Medición de corriente eficaz utilizando PowerPad® 3945-B y su error relativo, caso de 60 Hz

<span id="page-128-1"></span>Tabla 5.25 Medición de corriente eficaz utilizando PowerPad® 3945-B y su error relativo, caso de 60.5 Hz

| Corriente      |        | Corriente Eficaz Medida [A] |        | Error Relativo [%] |        |        |  |
|----------------|--------|-----------------------------|--------|--------------------|--------|--------|--|
| Eficaz<br>Real | Fase A | Fase B                      | Fase C | Fase A             | Fase B | Fase C |  |
| [A]            |        |                             |        |                    |        |        |  |
| 0.5            | 0.5    | 0.500                       | 0.500  | 0.000              | 0.000  | 0.000  |  |
| $\mathbf{1}$   | 1.000  | 1.000                       | 1.000  | 0.000              | 0.000  | 0.000  |  |
| 5              | 5.000  | 4.900                       | 5.000  | 0.000              | 2.000  | 0.000  |  |
| 10             | 9.900  | 9.800                       | 9.900  | 1.000              | 2.000  | 1.000  |  |
| 20             | 19.800 | 19.700                      | 19.800 | 1.000              | 1.500  | 1.000  |  |
| 30             | 29.700 | 29.600                      | 29.800 | 1.000              | 1.333  | 0.667  |  |
| 40             | 39.900 | 39.500                      | 39.900 | 0.250              | 1.250  | 0.250  |  |
| 45             | 44.900 | 44.400                      | 44.900 | 0.222              | 1.333  | 0.222  |  |

| Corriente             | Corriente Eficaz Medida [A] |        |        | <b>Error Relativo [%]</b> |        |        |
|-----------------------|-----------------------------|--------|--------|---------------------------|--------|--------|
| Eficaz<br><b>Real</b> | Fase A                      | Fase B | Fase C | Fase A                    | Fase B | Fase C |
| [A]                   |                             |        |        |                           |        |        |
| 0.5                   | 0.500                       | 0.500  | 0.500  | 0.000                     | 0.000  | 0.000  |
| $\mathbf{1}$          | 1.000                       | 1.000  | 1.000  | 0.000                     | 0.000  | 0.000  |
| 5                     | 5.000                       | 4.900  | 5.000  | 0.000                     | 2.000  | 0.000  |
| 10                    | 9.900                       | 9.800  | 9.900  | 1.000                     | 2.000  | 1.000  |
| 20                    | 19.800                      | 19.700 | 19.800 | 1.000                     | 1.500  | 1.000  |
| 30                    | 29.700                      | 29.600 | 29.800 | 1.000                     | 1.333  | 0.667  |
| 40                    | 39.900                      | 39.500 | 39.900 | 0.250                     | 1.250  | 0.250  |
| 45                    | 45.000                      | 44.400 | 44.900 | 0.000                     | 1.333  | 0.222  |

<span id="page-129-0"></span>Tabla 5.26 Medición de corriente eficaz utilizando PowerPad® 3945-B y su error relativo, caso de 59.5 Hz

En las Figuras [5.42,](#page-130-0) [5.43](#page-130-1) y [5.44](#page-130-2) se observan los valores concentrados de los errores relativos respectivamente para cada frecuencia de prueba.

En las gráficas de error relativo de la medición de corriente eficaz se observa que el error relativo es mayor en las mediciones hechas en la fase B con valores que oscilan entre el 1 y 2%. Por el otro lado a escala baja, el error relativo es casi nulo en las tres fases. Además se observa que las fases A y C tienen un comportamiento similar entre ambas.

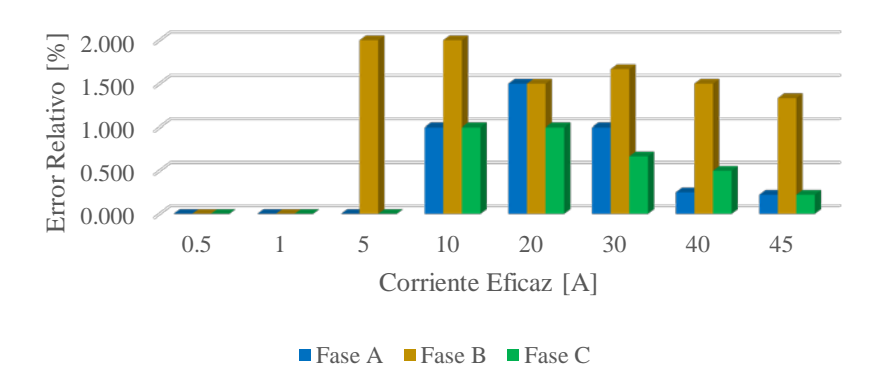

<span id="page-130-0"></span>Figura 5.42 Error relativo de la corriente eficaz utilizando PowerPad® 3945-B a una frecuencia de 60 Hz

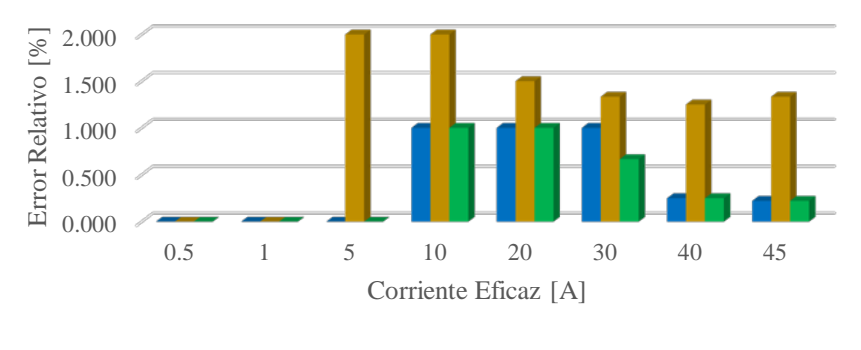

■ Fase A Fase B Fase C

<span id="page-130-1"></span>Figura 5.43 Error relativo de la corriente eficaz utilizando PowerPad® 3945-B a una frecuencia de 60.5  $\rm Hz$ 

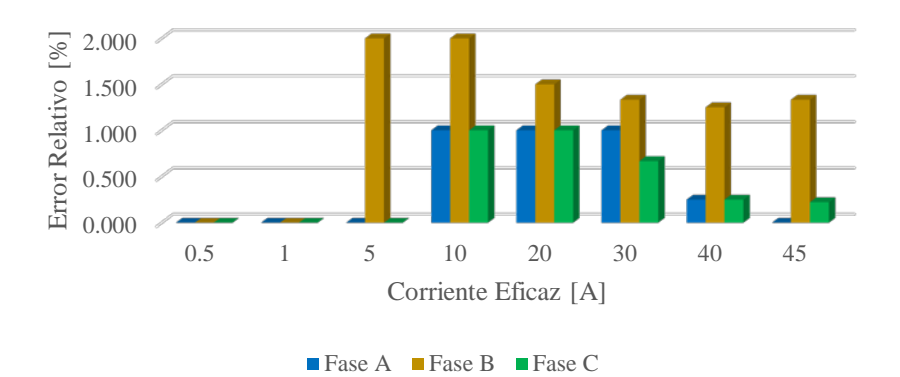

<span id="page-130-2"></span>Figura 5.44 Error relativo de la corriente eficaz utilizando PowerPad® 3945-B a una frecuencia de 59.5 Hz

### **5.4.3 Potencia Activa, Potencia Reactiva, Potencia Aparente y Factor de Potencia**

Para la obtención del error relativo de los parámetros relacionados con el triángulo de potencia, se tomó en cuenta la misma consideración hecha en la sección 5.4.3 donde se establece una tensión eficaz fija igual a la tensión nominal del dispositivo de medición; de la misma forma en el caso de la corriente, esta se hizo variar con diferentes magnitudes con un ángulo de 30° en retraso, simulando una carga inductiva con un factor de potencia igual a 0.8660.

Se tomaron mediciones de los resultados obtenidos por los algoritmos de medición en cada una de las frecuencias de estudio (60, 60.5 y 59.5 Hz). Así mismo se obtuvo el error relativo de cada medición tomando en cuenta el valor real en de cada prueba.

Las Tablas [5.27,](#page-132-0) [5.28](#page-133-0) [y](#page-133-0) [5.29](#page-134-0) presentan los valores medidos de la potencia activa, potencia reactiva, potencia aparente y factor de potencia con sus respectivos errores relativos en base a los valores reales realizados para cada frecuencia de estudio.

<span id="page-132-0"></span>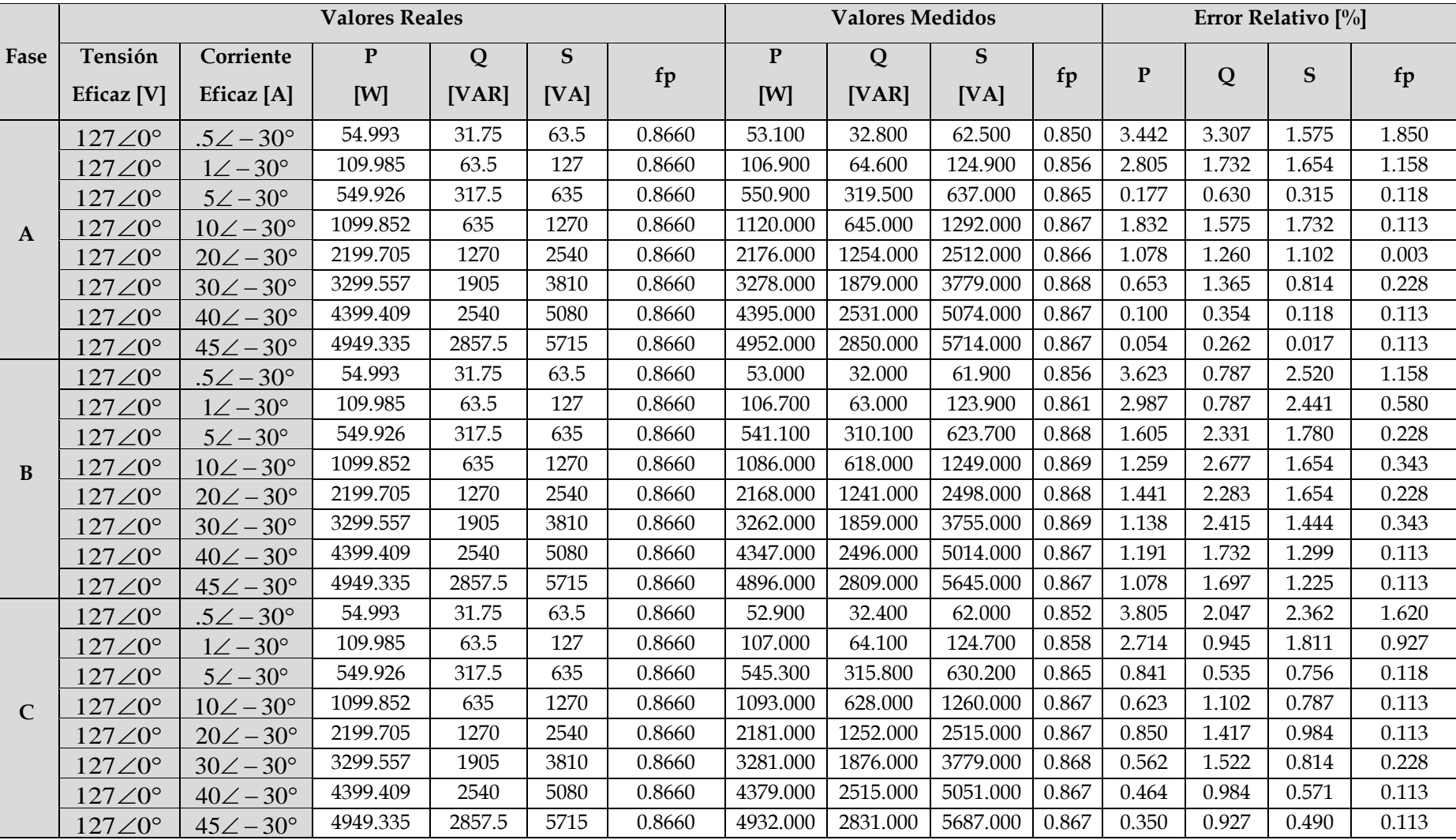

Tabla 5.27 Resultados de las mediciones de potencia activa, potencia reactiva, factor de potencia y potencia aparente utilizando PowerPad® 3945-B a frecuencia de 60 Hz

<span id="page-133-0"></span>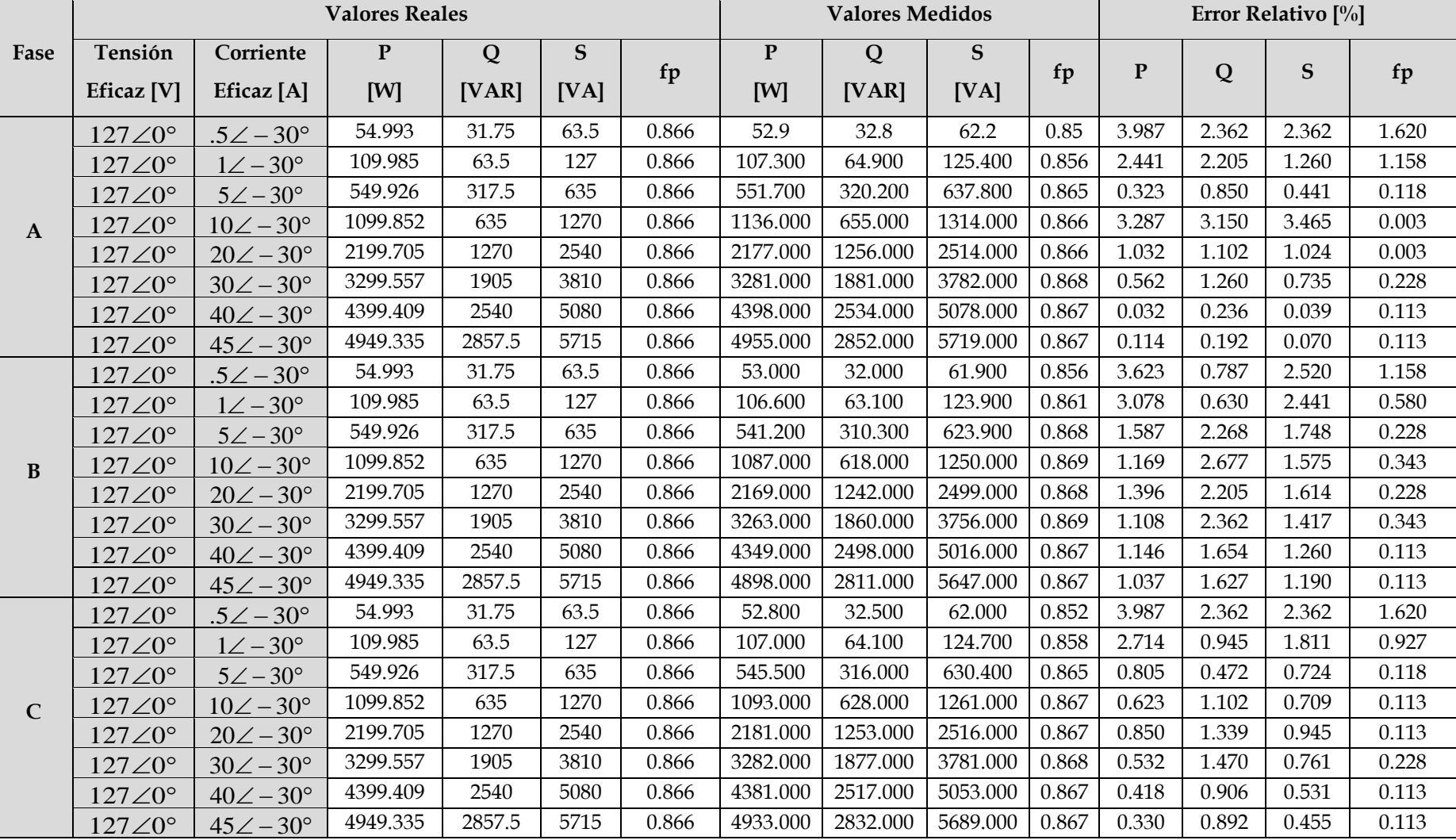

Tabla 5.28 Resultados de las mediciones de potencia activa, potencia reactiva, factor de potencia y potencia aparente utilizando PowerPad® 3945-B a frecuencia de 60.5 Hz

<span id="page-134-0"></span>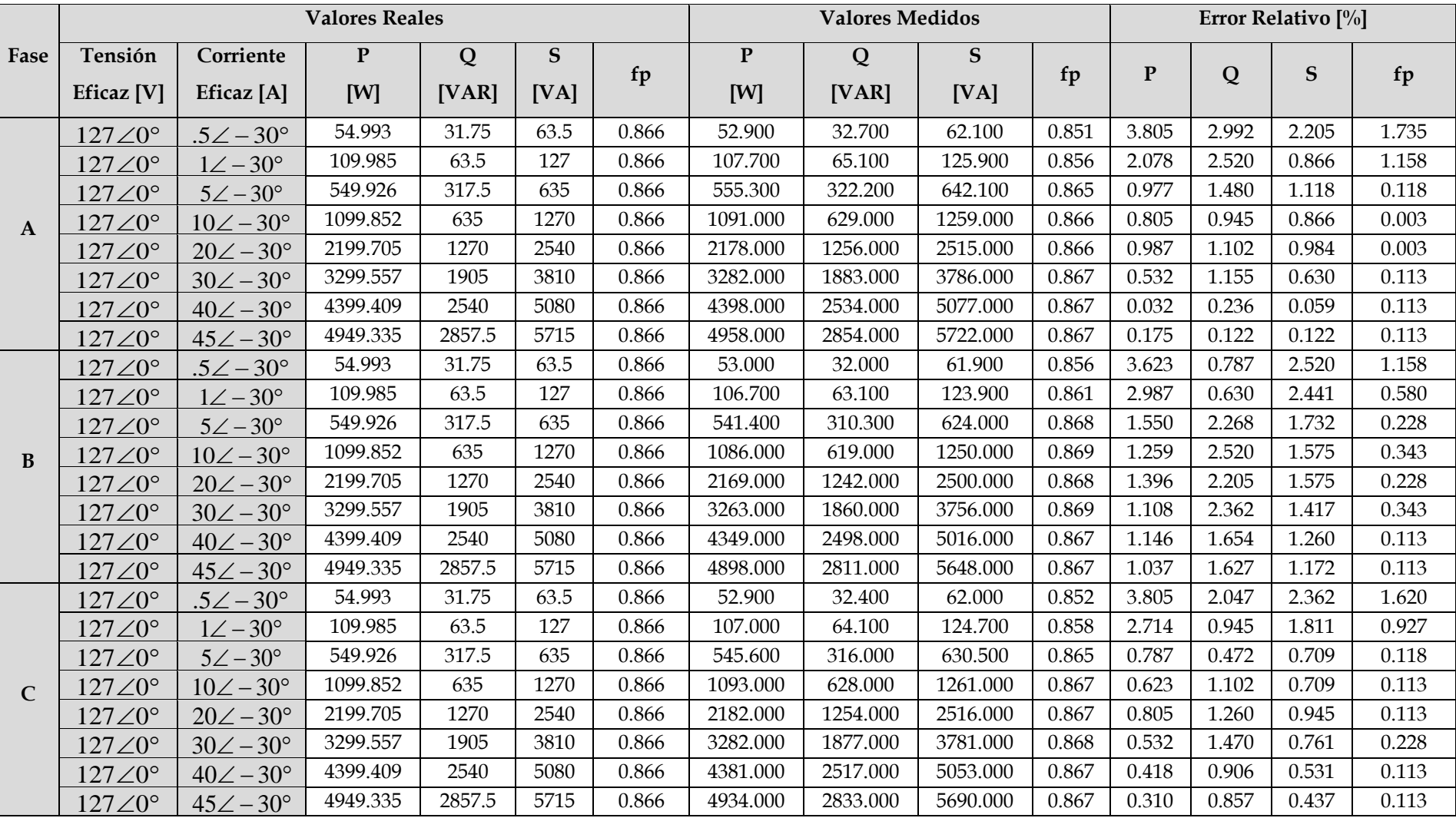

Tabla 5.29 Resultados de las mediciones de potencia activa, potencia reactiva, factor de potencia y potencia aparente utilizando PowerPad® 3945-B a frecuencia de 59.5 Hz

• Error relativo obtenido en la medición de potencia activa

El error relativo de la potencia activa en cada frecuencia de estudio es presentado de forma gráfica en las Figuras [5.45,](#page-135-0) [5.46](#page-135-1) y [5.47.](#page-136-0) En ellas se observa una tendencia de error similar en las mediciones hechas a las diferentes frecuencias de estudio.

La mayor magnitud el error relativo se presenta en la escala más baja donde la corriente eficaz cuando esta tiene un valor de 1 A. Además se observa que la fase B es la que presenta mayor error en los tres distintos casos de frecuencia.

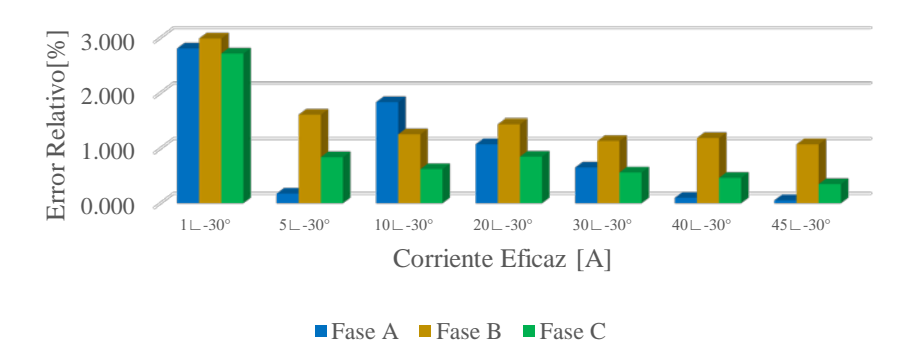

<span id="page-135-0"></span>Figura 5.45 Error relativo de la potencia activa utilizando PowerPad® 3945-B a una frecuencia de 60 Hz

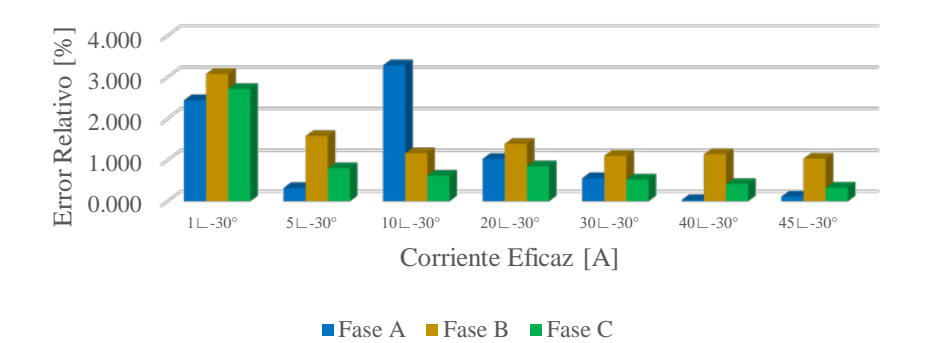

<span id="page-135-1"></span>Figura 5.46 Error relativo de la potencia activa utilizando PowerPad® 3945-B a una frecuencia de 60.5 Hz

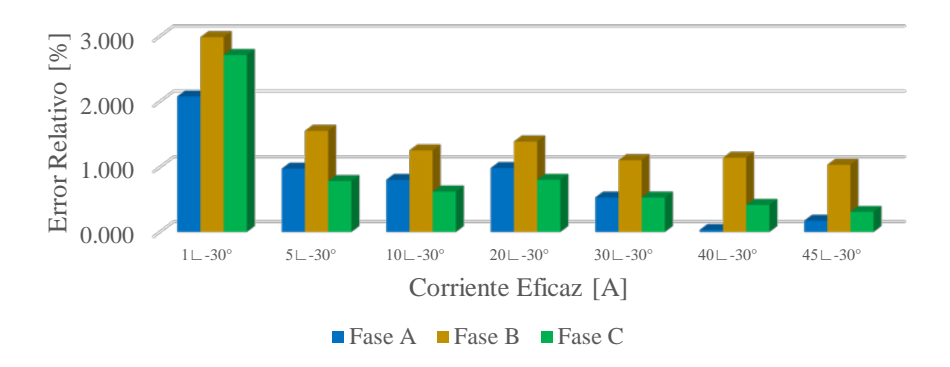

<span id="page-136-0"></span>Figura 5.47 Error relativo de la potencia activa utilizando PowerPad® 3945-B a una frecuencia de 59.5 Hz

• Error relativo obtenido en la medición de potencia reactiva

Las Figuras [5.48,](#page-136-1) [5.49](#page-136-2) y [5.50](#page-137-0) concentran los datos recabados del error relativo realizado en las pruebas de medición de potencia reactiva.

El caso de la fase B resulta ser el que posee mayor error en cada una de sus mediciones, sin en cambio la fase C tiende a tener errores menores en comparación con la dase B.

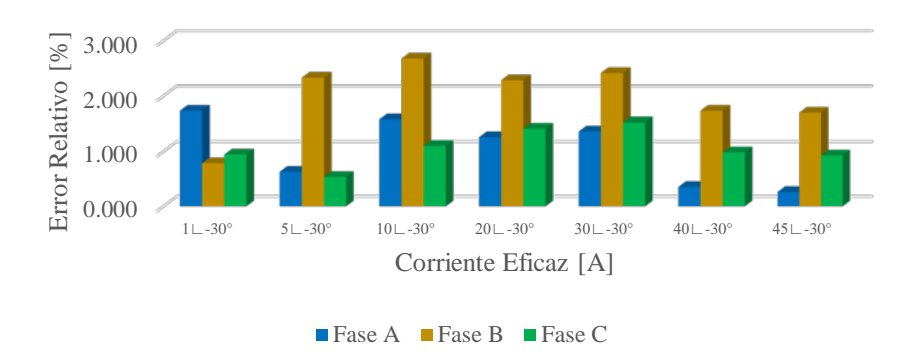

<span id="page-136-1"></span>Figura 5.48 Error relativo de la potencia reactiva utilizando PowerPad® 3945-B a una frecuencia de 60 Hz

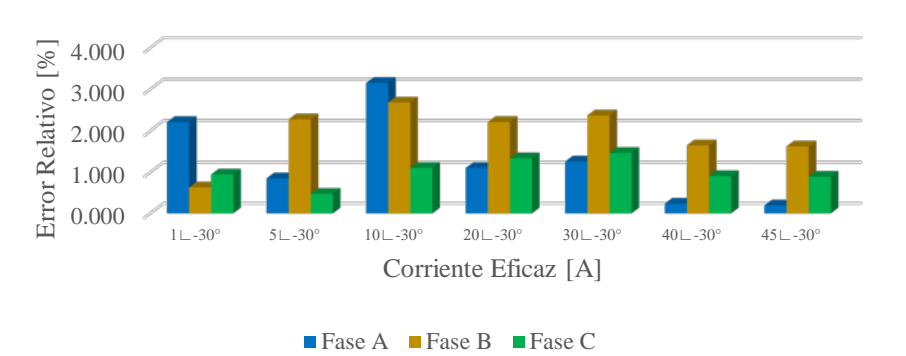

<span id="page-136-2"></span>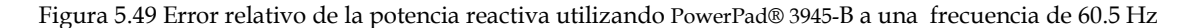

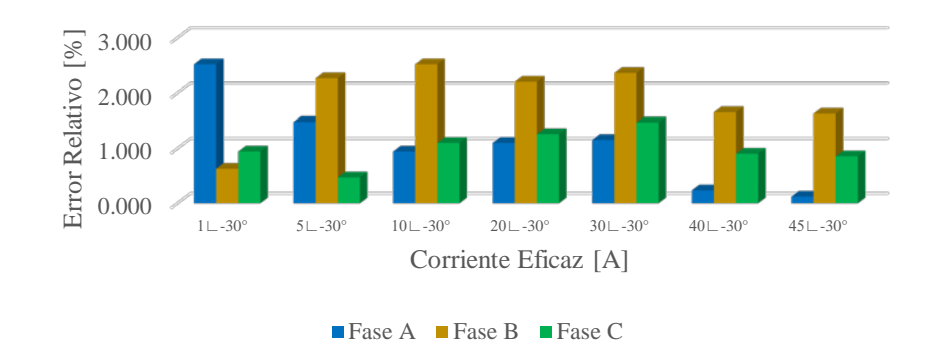

<span id="page-137-0"></span>Figura 5.50 Error relativo de la potencia reactiva utilizando PowerPad® 3945-B a una frecuencia de 59.5 Hz

• Error relativo obtenido en la medición de potencia aparente

Siendo el caso del error relativo de las mediciones de la potencia aparente, los datos obtenidos en cada una de las pruebas son ilustrados en las Figuras [5.51, 5.52](#page-137-1)[y 5.53.](#page-138-0)

El comportamiento de las gráficas, denota que la fase B sufre la mayor afectación del error ya que en el caso de las frecuencias de estudio de 60 y 59.5 Hz, en esta fase se mantuvo el error relativo con valores de entre 1.5 y 2 %.

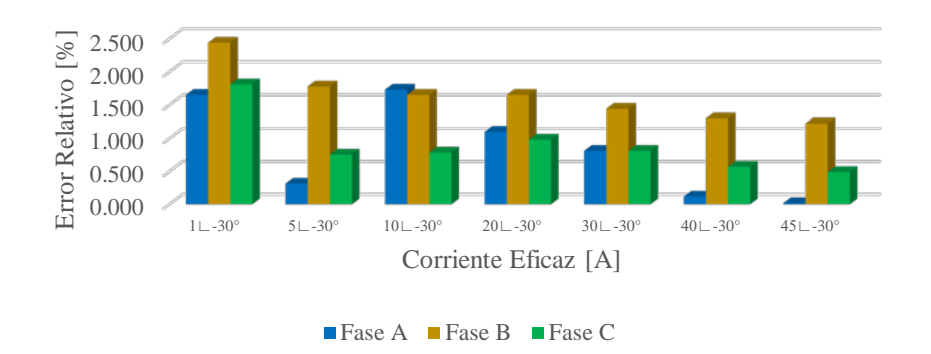

<span id="page-137-1"></span>Figura 5.51 Error relativo de la potencia aparente utilizando PowerPad® 3945-B a una frecuencia de 60 Hz

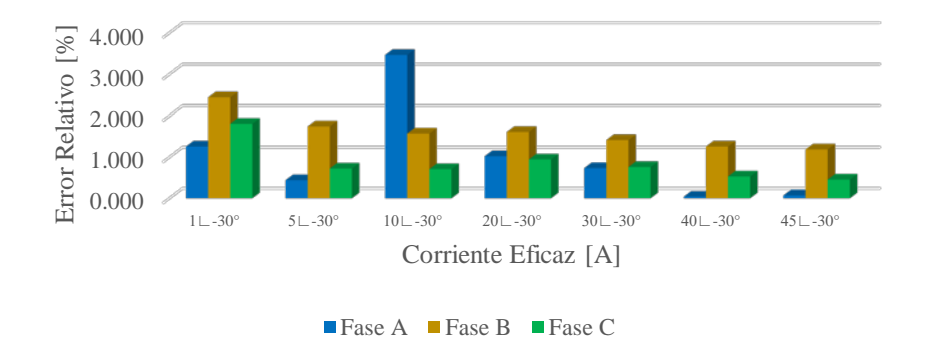

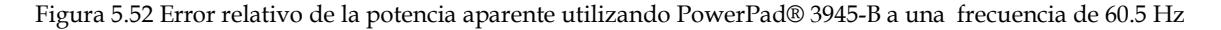

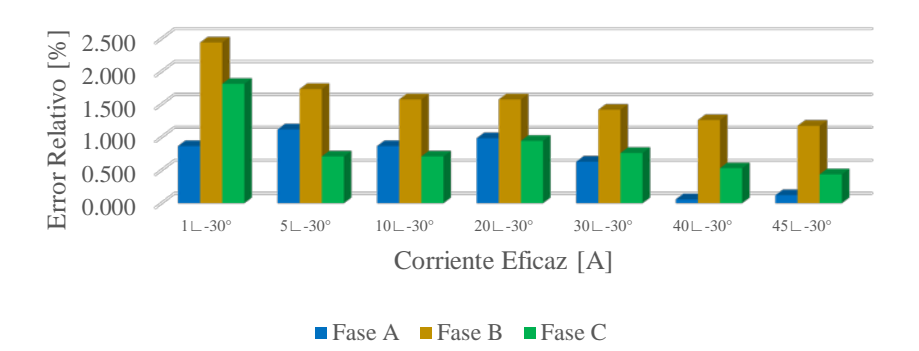

<span id="page-138-0"></span>Figura 5.53 Error relativo de la potencia aparente utilizando PowerPad® 3945-B a una frecuencia de 59.5 Hz

• Error relativo obtenido en la medición del factor de potencia

Las [Figuras](#page-138-1) 5.54, [5.55](#page-139-0) y [5.56](#page-139-1) concentran los errores relativos obtenidos en las mediciones del factor de potencia para los casos de 60, 60.5 y 59.5 Hz respectivamente.

Se puede observar que en todas las mediciones a las distintas frecuencias de prueba, a excepción de la escala más baja de 1 A, la medición del factor de potencia tuvo errores relativos menores al .5 %.

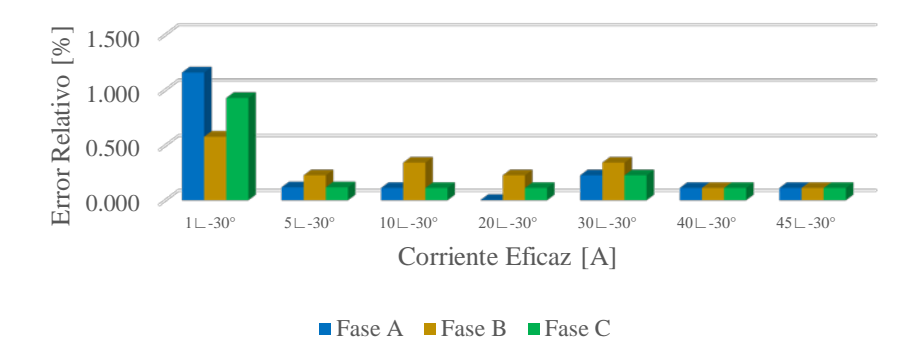

<span id="page-138-1"></span>Figura 5.54 Error relativo del factor de potencia utilizando PowerPad® 3945-B a una frecuencia de 60 Hz

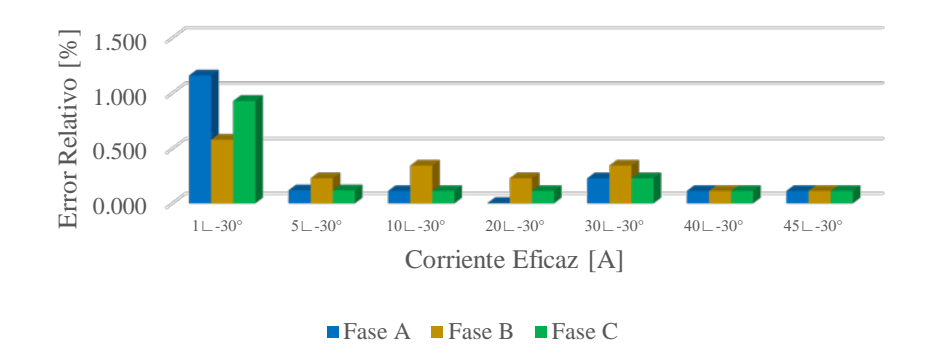

<span id="page-139-0"></span>Figura 5.55 Error relativo del factor de potencia utilizando PowerPad® 3945-B a una frecuencia de 60.5 Hz

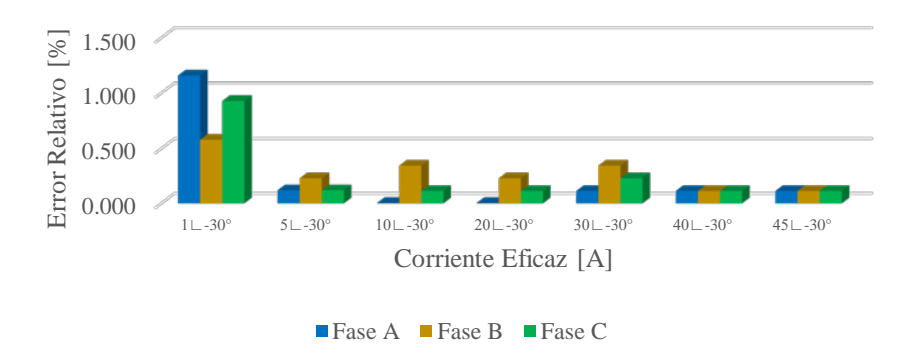

<span id="page-139-1"></span>Figura 5.56 Error relativo del factor de potencia utilizando PowerPad® 3945-B a una frecuencia de 59.5 Hz

# **CAPÍTULO 6:**

# **CONCLUSIONES Y RECOMENDACIONES**

## **6.1 CONCLUSIONES**

- La remoción de la componente de corriente directa fue posible gracias a la implementación del filtro Butterworth pasa-altas con el que se obtuvo una atenuación aceptable de dicho componente.
- La Transformada de Hilbert proporciona un procedimiento eficaz para el desfasamiento exacto de 90° en la señal de tensión en relación a la señal de corriente retrasada *M* muestras, y a su vez es un método confiable en el cálculo de la potencia reactiva.
- El diseño filtros RFI mediante la ventana de Kaiser proporciona una herramienta óptima para el cálculo de los coeficientes de la respuesta al impulso unitario. Además que mediante esta aproximación es posible obtener una ventana de ajuste con la cual se reduce el rizado de la banda pasante del filtro.
- El diseño de los filtros RII mediante la aproximación por Transformación Bilineal resulta un método confiable en la obtención de los coeficientes  $a_k$ ,  $b_k$  del filtro recursivo.
- Los valores eficaces de tensión y corriente pueden ser calculados mediante la implementación de filtros digitales, teniendo la ventaja que con estos algoritmos de medición no es necesario tener un número de muestras definido en cada periodo, es decir, se pueden obtener valores precisos sin importar la variación de frecuencia del sistema. Esto se comprueba con las mediciones realizadas con las diferentes frecuencias de prueba (60, 60.5 y 59.5 Hz), las cuales arrojaron errores relativos no mayores al .5% en el rango de 30 a 130 V para el caso de la tensión, y errores bajo el .5% para el caso de la corriente en el intervalo de 5 a 45 A.
- El valor de la potencia activa, al igual que los valores eficaces no tuvieron mayor afectación ante cambio de frecuencia, ya que para el caso de este parámetro, se obtuvieron errores menores del .5% en base al rango de corriente de 1 a 45 A. Lo anterior hace un método confiable al procedimiento de medición de potencia activa mediante filtros digitales.
- La potencia reactiva calculada presenta valores dentro del límite del .5% de error solo en las pruebas realizadas con la frecuencia nominal de 60 Hz. Por el otro

lado, los errores presentados en las mediciones en la frecuencia de 60.5 y 59.5 Hz, salen del rango aceptable de error, teniendo valores que oscilan entre el 3 y el 4% de error. Este fenómeno se debe a que la calibración del filtro RFI implementado en la corrección del ángulo de desfasamiento provocado por el TC, se realizó en base a la frecuencia de 60 Hz; provocando así un cambio en el grupo de retardo *D* obtenido mediante la ecuación (5.6) ante la presencia de frecuencias diferentes de 60 Hz. Por consiguiente este ajuste pierde validez ante los cambios de frecuencia.

- Las mediciones de potencia aparente tienen un comportamiento aceptable ya que presenta errores dentro del límite establecido.
- El factor de potencia presenta un comportamiento similar al de la potencia aparente, debido a que en ambas mediciones son obtenidas a partir de mediciones previas obtenidas mediante los algoritmos de medición.
- Las pruebas comparativas realizadas con el instrumento de medición PowerPad® 3945-B, tuvieron un desempeño cercano con errores relativos menores al .3 % en mediciones de los valores eficaces de tensión, sin embargo, en la medición de la corriente eficaz el error relativo obtenido llega a ser de hasta el 2%. Lo mismo pasa con los casos de las potencias activa y reactiva, teniendo en ambos errores cercanos al 2 %. Para las mediciones de factor de potencia el error se mantiene mínimo en presencia de corrientes mayores de 5 A. Cabe mencionar que el comportamiento de las mediciones realizadas con este instrumento, fue similar en cada una de las frecuencias de prueba.
- El hecho de que el sistema de prueba diseñado en este proyecto tenga un mejor comportamiento que el sistema de medición comercial, no nos permite asegurar que el instrumento diseñado tiene mejores cualidades de diseño que el instrumento comercial, ya que las pruebas de medición no fueron validadas por algún estándar, e inclusive la fuente de referencia carecía de algún certificado de exactitud.
- Sin embargo, el comportamiento del sistema de medición diseñado en la tesis permite hacer una validación aceptable del funcionamiento de los algoritmos ya que se cumplió con el objetivo planteado de obtener mediciones con errores relativos menores al .5%.
- Los recursos de procesamiento de la tarjeta TWR-KM34Z50MV3 resultan una limitante para la aplicación de mediciones en base a frecuencias de muestreo superiores a 2400 Hz, ya que a esta frecuencia de muestreo el procesador otorga un límite aproximado de 20200 ticks en cada periodo de muestreo. El problema surge cuando a los algoritmos implementados en este proyecto consumen un total aproximado de 20000 ticks de procesador, limitando al proyecto al no poder agregar más funciones a este.

# **6.2 RECOMENDACIONES Y TRABAJOS A FUTURO**

- Se recomienda establecer pruebas de medición utilizando filtro de orden mayor a los presentados en este trabajo, con el fin de establecer las ventajas y desventajas entre ellos en base al comportamiento de cada uno.
- Se recomienda agregar una tercera etapa de filtrado con el propósito de obtener mediciones aún más estables de lo presentado en este trabajo de tesis.
- Utilizar transformadores de corriente de mayor precisión.
- Implementar un filtro digital de banda pasante estrecha (NBPF) con el propósito de obtener las componentes fundamentales de las señales de tensión y corriente. Al implementar dicho filtro, se podrán calcular los valores fundamentales de frecuencia real y aparente, que a su vez nos darán la facultad de cumplir totalmente con el Estándar IEEE 1459-2000.
- Implementar una etapa de recalculo de los parámetros del filtro RFI utilizado en la compensación de fase debido al TC.
- Utilizar una tarjeta de desarrollo con mayor capacidad de procesamiento, para ello se sugiere la tarjeta TWR-KM34Z75 de Freescale ® la cual posee cualidades similares a la tarjeta implementada en este proyecto (TWR-KM34Z50MV3), con algunas ventajas como lo son el procesador de 75 MHz, Memoria Flash de 256 KB y la disponibilidad de un retardo de bloque programable (PDB).
- Se recomienda la utilización de los amplificadores de ganancia programable (PGA), los cuales darían la facultad de medir corrientes de escala menor a la presentada en este proyecto.
- Realizar un análisis estadístico de precisión y exactitud del sistema de medición presentado.
- Realizar pruebas de medición en base a estándares de exactitud utilizando instrumentos de medición certificados por alguna institución certificadora.
- Agregar etapas de comunicación que permitan considerar al sistema de medición como un medidor de infraestructura de medición avanzada (AMI).
- Implementar un sistema operativo en tiempo real (RTOS) para el manejo de los recursos del microcontrolador.

*Medición de Variables Eléctricas Mediante Algoritmos Basados en Filtros Digitales*
## **REFERENCIAS**

[1] L. R. Rabiner, B. Gold. *Theory and Aplication of Digital Signal Processing.* Prentice Hall, New Jersey, 1975, Primera Edición.

[2] C. I. Budeanu. *"Reactive and Fictive Powers (en Francés)".* Instytut Romaine de l'Energie, Bucarest, Rumania, 1927.

[3] S. Fryze. *"Active, Reactive and Apparent Power in Circuits with Sinusoidal Voltage and Current (en Polaco)".* Part I: Przegl. Elektrotech, No. 7, pp. 193-203, 1931, Part II: Przegl. Elektrotech, No. 8, pp. 225-234, 1931, Part III: Przegl. Elektrotech, No. 22, pp. 673-676, 1932.

[4] R. M. Golden, J. Kaiser. "Design of Wide-Band Sampled-Data Filters"*. The Bell System Technical Journal*, Vol. 43, Issue: 4, 1964.

[5] J. W. Cooley, J. W. Tukey. "An Algorithm for the Machine Calculation of Complex Fourier Series"*. Mathematics of Computation*, 19(90), pp. 297-301, 1965.

[6] J. Kaiser. "The Digital Filter and Speech Communication". *IEEE Transactions on Audio and Electroacoustics*, Vol. 16, Issue: 2, 1968.

[7] L. Jackson, J. Kaiser, H. McDonald. "An approach to the implementation of digital filters*". IEEE Transactions on Audio and Electroacoustics*, Vol. 16, Issue: 3, 1968.

[8] T. Stockham. "The Application of Generalized linearity to Automatic Gain Control"*. IEEE Transactions on Audio and Electroacoustics*, Vol. 16, Issue: 2, 1968.

[9] B. Gold, C. M. Rader. *Digital Processing of Signals.* McGraw-Hill, University of Michigan, 1969, Primera Edición.

[10] L. S. Czarnecki. "What is Wrong with the Buneanu Concept of Reactive and Distortion Power and Why It Should be Abandoned*". IEEE Transactions On Instrumentation and Measurement*, Vol. 36, No. 3, pp. 834-837, 1987.

[11] A. E. Emanuel. "Apparent Power: Components and Physical Interpretation". *Harmonics and Quality of Power Proceedings*, 1998.

[12] *IEEE Standard Definitions for the Measurement of Electric Power Quantities Under Sinusoidal, Nonsinusoidal, Balanced, or Unbalanced Conditions*. Estándar IEEE-1459, 2010.

[13] *International Recommendation R46 Active Electrical Energy Meters*. OIML, 2012.

[14] A. J. Berrisford. "A Smarter Meter: IEEE-1459 Power Definitions in an Off-the-Shelf Smart Meter*". Instrumentation and Measurement Technology Conference (I2MTC' 2015)*, Pisa, Italia, Mayo 11-14, 2015.

[15] A. J. Berrisford. "Smart Meters should be Smarter"*. Power and Energy Society General Meeting*, San Diego, E.U.A., Julio 22-26, 2012.

[16] Freescale Semiconductor. *Aplication Hints for Using Freescale Metering Libraries in 3- Phase Power Meters.* Nota de Aplicación, Documento: AN5007, Rev. 2.1, 2014.

[17] Freescale Semiconductor. *Filter-Based Algorithm for Metering Applications.* Nota de Aplicación, Documento: AN4265, Rev. 4, 2016.

[18] Freescale Semiconductor. *Kinetis-M Three Phase Power Meter Reference Design.*  Manual de Diseño, Documento: DRM147, Rev. 0, 2014.

[19] V. V. Terzija, V. Stanojevic, M. Popov, L. Van der Sluis. "Digital Metering of Power Components According to IEEE Standard 1459-2000 Using the Newton-Type Algorithm"*. IEEE Transactions On Instrumentation and Measurement*, Vol. 56, No. 6, pp. 2717-2724, 2007.

[20] A. Girgis, J. Qui. "Measurement of the parameters of slowly time varying high frequency transients*". IEEE Transactions On Instrumentation and Measurement*, Vol. 38, No. 6, pp. 1057-1063, 1989.

[21] P. K. Dash. "An extended complex Kalman filter for frequency measurement of distorted signals"*. IEEE Transactions On Instrumentation and Measurement*, Vol. 49, No. 4, pp. 746-753, 2000.

[22] Chih-hsien Kung, M. J. Devaney, Chung-ming Huang, Chih-ming Kung. "Fuszzy-Based Adaptive Digital Power Metering Using a Genetic Algorithm*". IEEE Instrumentation and Measurement Technology Conference*, Ottawa, Canada, Mayo 19-21, 1997.

[23] C. Cuvas Castillo. *"Implementación de un Medidor Fasorial".* Tesis para obtener el grado de M.C. en Ingeniería Eléctrica, SEPI ESIME IPN. México, D.F., 2006.

[23] B. V. Hernández Gómez. *"Diseño e Implementación de un Medidor Fasorial Síncrono Normalizado con el Estándar IEEE C37.118".* Tesis para obtener el grado de M.C. en Ingeniería Eléctrica, SEPI-ESIME IPN. México, D.F., 2009.

[25] A. R. San Vicente Cisneros. *"Desarrollo de un Sincrofasor en Tiempo Real para Líneas de Transmisión Eléctrica".* Tesis para obtener el grado de Doctor en Ciencias en Ingeniería Eléctrica, SEPI-ESIME IPN. México, D.F., 2010.

[26] S. D. García Vega. *"Implementación de un Medidor con Microcontrolador para detección de Oscilaciones de Baja Frecuencia".* Tesis para obtener el grado de M.C. en Ingeniería Eléctrica, SEPI-ESIME IPN. México, D.F., 2011.

[27] A. Valdiosera Marroquin. *"Diseño de Medidor Inteligente e Implementación de Sistema de Comunicación Bidireccional".* Tesis para obtener el grado de M.C. en Ingeniería Eléctrica, SEPI-ESIME IPN. México, D.F., 2013.

[28] R. Cano Carbajal. *"Implementación de un Medidor Inteligente con Tecnología ARM".* Tesis para obtener el grado de M.C. en Ingeniería Eléctrica, SEPI-ESIME IPN. México, D.F., 2014.

[29] D. J. Sebastián Cárdenas. *"Development of a Smart Metering Unit Designed to Identify Energy Theft on Distribution Networks".* Tesis para obtener el grado de M.C. en Ingeniería Eléctrica, SEPI-ESIME IPN. México, D.F., 2015.

[30] Comisión Federal de Electricidad. *Sistema de Infraestructura Avanzada (AMI).*  Especificación CFE G100-05, Abril 2015.

[31] V.K. Madisetti, D. B. Williams. *Digital Signal Processing Handbook.* CRC Press, Atlanta, 1999.

[32] D. Manolakis, V. Ingle. *Applied Digital Signal Processing.* Cambridge, New York, 2011, Primera Edición.

[33] A. A. Eleti, A. R. Zerek. *"*FIR Digital Filter Design by Using Windows Method with MATLAB". *14th International Conference on Sciences and Techniques of Automatic Control & Computer Engineering (STA'2013)*, Sousse, Túnez, Diciembre 20-22, 2013.

[34] P. S. Diniz, E. A. da Silva, S. L. Netto. *Digital Signal Processing.* Cambridge, New York, 2010, Segunda Edición.

[35] T. W. Parks, C. S. Burrus. *Digital Filter Design.* John Wiley & Sons, Inc, New York, 1987, Primera Edición.

[36] J. G. Proakis, D. Manolakis. *Digital Signal Processing.* Prentice Hall, New Jersey, 2006, Cuarta Edición.

[37] D. Schlichthärle. Netto. *Digital Filters.* Springer, New York, 2011, Segunda Edición.

[38] A. V. Oppenheim, R. W. Schafer. Discrete-Time Signal Processing. Prentice-Hall, New Jersey, 1999, Segunda Edición.

[39] J. A. Soares. *"The Io-sinh Function, Calculation of Kaiser Windows and Design of FIR Filters".* Versión 1.0. Departamento de Física de la Universidad de Lisboa, 2011.

[40] C. K. Alexander, M. N. O. Sadiku. *Fundamentals of Electric Circuits.* McGraw-Hill, New York, 2013, Quinta Edición.

[41] W. H. Hayt, J. E. Kemmerly, S. M. Durbin. *Engineering Circuit Analysis.* McGraw-Hill, New York, 2007, Septima Edición.

[42] C. Kitchin, L. Counts. *RMS to DC Conversion Aplication Guide.* Analog Devices, Inc., Norwood, MA, 1986, Segunda Edición.

[43] B. Clarke, M. Fazio, D. Scott. *RMS-to-DC Converters Easy Measurement Tasks.* Guia de Usuario, Documento: AN-268.

[44] H. Akagi, E. H. Watanabe, M. Aredes. *Instantaneous Power Theory and Applications to Power Conditioning.* IEEE Press Editorial Board, New Jersey, 2007.

[45] Freescale Semiconductor. *TWR-KM34Z50M/TWR-KMZ50MV3*. Guía de Usuario, Documento: TWRKM34Z50UM, Rev. 2, 2014.

[46] TDK-Lambda. *5 to 15W AC-DC Board Mount Power Supplies.* Hoja de Datos KPS Series, Rev. 4, 2012.

[47] AMECON. *150 A Current Transformer.* Hoja de Datos.

[48] Freescale Semiconductor. *FreeMASTER for Embedded Aplicatios.* Nota de Aplicación, Documento: FMSTERUG, Rev. 0, 2014.

[49] Texas Instruments *Current-Transformer Phase-Shift Compensation and Calibration.*  Nota de Aplicación, Documento: SLAA122, 2001.

[50] S. Chapra, R. Canale. *Numerical Methods for Engineers*. McGraw-Hill, New York, 2009, Sexta Edición.

[51] RomTek Electronics. Kocos ARTES 300 II 3x300V 1x600V 3x25A. Disponible en línea en el portal:

https://romtek.ro/corporate/produse/kocos-artes-300-ii-3x300v-1x600v-3x25a

[52] K. Ogata. *Modern Control Engineering*. Prentice-Hall, New Jersey, 2010, Quinta Edición.

[53] AEMC Instruments. *Analizador de calidad de energía trifásico PowerPad® Modelo 3945- B.* Hoja de Datos

## **APÉNDICE A:**

# **OBTENCIÓN DE LAS EXPRESIONES PARA CÁLCULO DE LOS COEFICIENTES DE LOS FILTROS IIR**

En este apéndice se describen las ecuaciones para el cálculo de los coeficientes de los filtros digitales utilizados en los algoritmos de medición. Para ello se implementa la transformación bilineal descrita en la sección 2.1.1.1, en la que se procesan las funciones de transferencia caracterizadas en la forma analógica del filtro.

En este proyecto de tesis se implementan dos filtros digitales IIR: un FPA tipo y un FPB, ambos de tipo Butterworth de primer orden.

A continuación de desarrollan las expresiones con las cuales se obtienen los coeficientes de cada uno de los filtros IIR utilizados por los algoritmos de medición. Además se expresan las ecuaciones de filtros digitales IIR tipo Buterworth de segundo orden con la finalidad de establecer una comparación de las características de estos en base al orden del filtro.

### **A.1 COEFICIENTES DE FILTRO BUTTERWORTH PASA BAJAS DE PRIMER ORDEN**

En la ecuación (A.1) se expresa función de transferencia de un FPB tipo Butterworth de primer orden.

$$
H_{FPB}(s) = \frac{\omega_c}{s + \omega_c} \tag{A.13}
$$

El proceso de la transformación bilineal inicia sustituyendo elemento *s* por la expresión 1 1 2 1 1 *z*  $T_{1+z}$ − − − + . La expresión (A.2) describe la sustitución definido por la ecuación (2.3).

$$
H_{FPB}\left(z\right) = \left[H_{FPB}\left(s\right)\right]_{s=\frac{2}{T}\frac{1-z^{-1}}{1+z^{-1}}} = \frac{\omega_c}{s+\omega_c}\bigg|_{s=\frac{2}{T}\frac{1-z^{-1}}{1+z^{-1}}}
$$
(A.14)

A continuación, la ecuación (A.3) muestra el proceso de algebraico de sustitución del término *s* empleado en la transformación bilineal.

*Medición de Variables Eléctricas Mediante Algoritmos Basados en Filtros Digitales*

$$
H_{FPB}(z) = \frac{\omega_c}{\frac{2}{T} \left( \frac{1 - z^{-1}}{1 + z^{-1}} \right) + \omega_c} = \frac{\omega_c (1 + z^{-1})}{(2/T)(1 - z^{-1}) + \omega_c (1 + z^{-1})}
$$

$$
= \frac{\omega_c + \omega_c z^{-1}}{(\omega_c + (2/T)) + (\omega_c - (2/T))z^{-1}} = \frac{\left( \frac{\omega_c T}{\omega_c T + 2} \right) + \left( \frac{\omega_c T}{\omega_c T + 2} \right)z^{-1}}{1 + \left( \frac{\omega_c T - 2}{\omega_c T + 2} \right)z^{-1}}
$$
(A.15)

La ecuación (A.4) muestra la forma final deseada de la función de transferencia en el tiempo discreto, de la cual se identifican y extraen cada uno de los coeficientes del filtro digital.

$$
H_{FPB} (z) = \frac{Y(z)}{X(z)} = \frac{\left(\frac{\omega_c T}{\omega_c T + 2}\right) + \left(\frac{\omega_c T}{\omega_c T + 2}\right)z^{-1}}{1 + \left(\frac{\omega_c T}{\omega_c T + 2}\right)z^{-1}}
$$
(A.16)

En la ecuación (A.5) se muestra la función de transferencia en el tiempo discreto de un filtro digital IIR de primer orden. Esta se obtiene de la forma general expresada en (2.1).

$$
H(z) = \frac{Y(z)}{X(z)} = \frac{b_0 + b_1 z^{-1}}{1 + a_1 z^{-1}}
$$
 (A.17)

La función de salida del filtro digital IIR de primer orden se expresa en la ecuación (A.6).

$$
y(n) = b_0 x[n] + b_1 x[n-1] - a_1 y[n-1]
$$
\n(A.18)

Finalmente, a partir de la ecuación (A.4) se extraen los coeficientes *a* y *b* del filtro digital. En (A.7) se expresan cada uno de los coeficientes del FPB Butterworth de primer orden, realizando al mismo tiempo la sustitución de la frecuencia de corte ajustada por la relación (2.4).

$$
a_0 = 1
$$
  
\n
$$
a_1 = \left(\frac{\omega_c T - 2}{\omega_c T + 2}\right) = \frac{2 \tan(\omega_D T/2) - 2}{2 \tan(\omega_D T/2) + 2} = \frac{\tan(\omega_D T/2) - 1}{\tan(\omega_D T/2) + 1}
$$
  
\n
$$
b_0 = \left(\frac{\omega_c T}{\omega_c T + 2}\right) = \frac{2 \tan(\omega_D T/2)}{2 \tan(\omega_D T/2) + 2} = \frac{\tan(\omega_D T/2)}{\tan(\omega_D T/2) + 1}
$$
  
\n
$$
b_1 = \left(\frac{\omega_c T}{\omega_c T + 2}\right) = \frac{2 \tan(\omega_D T/2)}{2 \tan(\omega_D T/2) + 2} = \frac{\tan(\omega_D T/2)}{\tan(\omega_D T/2) + 1}
$$
\n(A.19)

### **A.2 COEFICIENTES DE FILTRO BUTTERWORTH PASA ALTAS DE PRIMER ORDEN**

Se realiza el mismo procedimiento llevado a cabo anteriormente en el apartado A.1. Se inicia con la función de transferencia establecida para un FPA tipo Butterworth de primer orden, la cual esta expresada en la ecuación (A.8).

$$
H_{FPA}(s) = \frac{s}{\omega_c + s} \tag{A.20}
$$

Una vez establecida la función de transferencia, se procede a realizar la transformación de la misma.

$$
H_{FPA}(z) = \left[H_{FPA}(s)\right]_{s=\frac{2}{T}\frac{1-z^{-1}}{1+z^{-1}}} = \frac{s}{\omega_c + s}\bigg|_{s=\frac{2}{T}\frac{1-z^{-1}}{1+z^{-1}}}
$$
(A.21)

A continuación se describe el proceso de sustitución desarrollado en el cálculo de la forma discreta del filtro digital.

$$
H_{FPA}(z) = \frac{\frac{2}{T} \left( \frac{1-z^{-1}}{1+z^{-1}} \right)}{\omega_c + \frac{2}{T} \left( \frac{1-z^{-1}}{1+z^{-1}} \right)} = \frac{(2/T)(1-z^{-1})}{\omega_c (1+z^{-1}) + (2/T)(1-z^{-1})}
$$
\n
$$
= \frac{(2/T) - (2/T)z^{-1}}{(\omega_c + (2/T)) + (\omega_c - (2/T))z^{-1}} = \frac{\left( \frac{2}{\omega_c T + 2} \right) + \left( \frac{-2}{\omega_c T + 2} \right)z^{-1}}{1 + \left( \frac{\omega_c T - 2}{\omega_c T + 2} \right)z^{-1}}
$$
\n(A.22)

La expresión final obtenida por la transformación bilineal se observa a continuación:

$$
H_{FPA}(z) = \frac{Y(z)}{X(z)} = \frac{\left(\frac{2}{\omega_c T + 2}\right) + \left(\frac{-2}{\omega_c T + 2}\right)z^{-1}}{1 + \left(\frac{\omega_c T - 2}{\omega_c T + 2}\right)z^{-1}}
$$
(A.23)

Por último se extraen las expresiones que determinan los coeficientes del FPA Butterworth de primero orden, lo cual se expresa en (A.12).

$$
a_0 = 1
$$
  
\n
$$
a_1 = \left(\frac{\omega_c T - 2}{\omega_c T + 2}\right) = \frac{2 \tan(\omega_D T/2) - 2}{2 \tan(\omega_D T/2) + 2} = \frac{\tan(\omega_D T/2) - 1}{\tan(\omega_D T/2) + 1}
$$
  
\n
$$
b_0 = \left(\frac{2}{\omega_c T + 2}\right) = \frac{2}{2 \tan(\omega_D T/2) + 2} = \frac{1}{\tan(\omega_D T/2) + 1}
$$
  
\n
$$
b_1 = \left(\frac{-2}{\omega_c T + 2}\right) = \frac{-2}{2 \tan(\omega_D T/2) + 2} = \frac{-1}{\tan(\omega_D T/2) + 1}
$$
\n(A.24)

La [Tabla A.1](#page-151-0) concentra las expresiones para cada uno de los coeficientes de los FPB y FPA de primer orden utilizados en el proyecto.

<span id="page-151-0"></span>Tabla A.1 Expresiones obtenidas para los coeficientes de filtros digitales recursivos IIR tipo Butterword (FPB y FPA) de primer orden

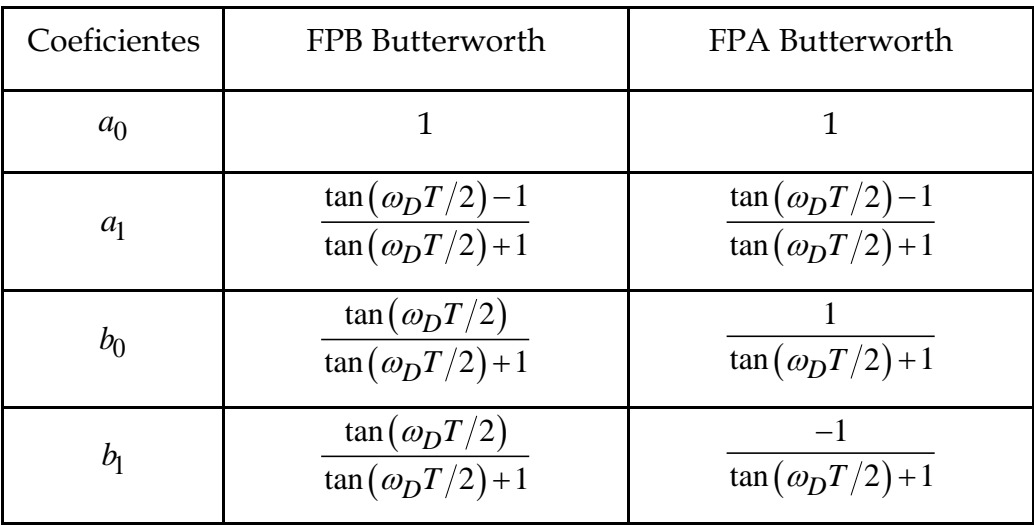

### **A.3 COEFICIENTES DE FILTRO BUTTERWORTH PASA BAJAS DE SEGUNDO ORDEN**

La función de transferencia de un FPB Butterworth de segundo orden está caracterizada por la ecuación (A.13).

$$
H_{FPB}(s) = \frac{\omega_c^2}{s^2 + \sqrt{2}\omega_c s + \omega_c^2}
$$
 (A.25)

Se establece la sustitución inicial para la transformación bilineal de la expresión (A.13)

$$
H_{FPB} (z) = \left[ H_{FPB} (s) \right]_{s=\frac{2}{T} \frac{1-z^{-1}}{1+z^{-1}}} = \frac{\omega_c^2}{s^2 + \sqrt{2}\omega_c s + \omega_c^2} \Big|_{s=\frac{2}{T} \frac{1-z^{-1}}{1+z^{-1}}} \tag{A.26}
$$

Para efectuar el proceso algebraico con mayor facilidad, se establecen las siguientes constantes.

$$
k = \frac{2}{T} \tag{A.27}
$$

$$
\alpha = \tan(\omega_D T/2) \tag{A.28}
$$

$$
\omega_c = \frac{2}{T} \tan \left( \omega_D T / 2 \right) = k \alpha \tag{A.29}
$$

Se reanuda el proceso establecido en (A.14), para ello se sustituye la expresión (A.17) en cada termino *ω*<sub>*c*</sub>.

$$
H_{FPB} (z) = \frac{\omega_c^2}{s^2 + \sqrt{2}\omega_c s + \omega_c^2}\Big|_{s=k\frac{1-z^{-1}}{1+z^{-1}}}
$$
  
= 
$$
\frac{(k\alpha)^2}{k^2 \left(\frac{1-z^{-1}}{1+z^{-1}}\right)^2 + \sqrt{2}k^2 \alpha \left(\frac{1-z^{-1}}{1+z^{-1}}\right) + (k\alpha)^2}
$$
  
= 
$$
\frac{\alpha^2 (1+z^{-1})^2}{(1-z^{-1})^2 + \sqrt{2}\alpha (1-z^{-2}) + \alpha^2 (1+z^{-1})^2}
$$
  
= 
$$
\frac{\alpha^2}{1+\sqrt{2}\alpha + \alpha^2} \Bigg[ \frac{1+2z^{-1}+z^{-2}}{1+\left(\frac{-2+2\alpha^2}{1+\sqrt{2}\alpha + \alpha^2}\right)z^{-1} + \left(\frac{1-\sqrt{2}\alpha + \alpha^2}{1+\sqrt{2}\alpha + \alpha^2}\right)z^{-2}} \Bigg]
$$
(A.30)

Se llega a la expresión final (A.19).

*Medición de Variables Eléctricas Mediante Algoritmos Basados en Filtros Digitales*

$$
H_{FPB} (z) = \frac{\alpha^2}{1 + \sqrt{2}\alpha + \alpha^2} \left[ \frac{1 + 2z^{-1} + z^{-2}}{1 + \left(\frac{-2 + 2\alpha^2}{1 + \sqrt{2}\alpha + \alpha^2}\right)z^{-1} + \left(\frac{1 - \sqrt{2}\alpha + \alpha^2}{1 + \sqrt{2}\alpha + \alpha^2}\right)z^{-2}} \right] (A.31)
$$

De acuerdo a (2.1), se obtiene la función de transferencia en el tiempo discreto de un filtro digital IIR de segundo orden.

$$
H(z) = \frac{Y(z)}{X(z)} = \frac{b_0 + b_1 z^{-1} + b_2 z^{-2}}{1 + a_1 z^{-1} + a_2 z^{-2}}
$$
(A.32)

Además, mediante la expresión general (2.2), se determina la función de salida en el tiempo discreto para un filtro digital IIR de segundo orden.

$$
y(n) = b_0 x[n] + b_1 x[n-1] + b_2 x[n-2] - a_1 y[n-1] - a_2 y[n-2]
$$
 (A.33)

Con la expresión final (A.19), se extraen los coeficientes requeridos por la función salida discreta determinada por (A.21).

Una vez se identifican los coeficientes de *a* y *b* en (A.19), se retoma lo sustituido en primera instancia por la igualdad (A.17).

Los coeficientes de *a* se encuentran descritos en (A.22) y para el caso de los coeficientes de *b* , estos se encuentran en (A.23).

$$
a_0 = 1
$$
  
\n
$$
a_1 = \frac{-2 + 2\alpha^2}{1 + \sqrt{2}\alpha + \alpha^2} = \frac{2[\tan^2(\omega_D T/2) - 1]}{1 + \sqrt{2}\tan(\omega_D T/2) + \tan^2(\omega_D T/2)}
$$
(A.34)  
\n
$$
a_2 = \frac{1 - \sqrt{2}\alpha + \alpha^2}{1 + \sqrt{2}\alpha + \alpha^2} = \frac{1 - \sqrt{2}\tan(\omega_D T/2) + \tan^2(\omega_D T/2)}{1 + \sqrt{2}\alpha + \alpha^2} = \frac{\tan^2(\omega_D T/2) + \tan^2(\omega_D T/2)}{1 + \sqrt{2}\alpha + \alpha^2} = \frac{\tan^2(\omega_D T/2)}{1 + \sqrt{2}\tan(\omega_D T/2) + \tan^2(\omega_D T/2)}
$$
  
\n
$$
b_1 = \frac{2\alpha^2}{1 + \sqrt{2}\alpha + \alpha^2} = \frac{2\tan^2(\omega_D T/2)}{1 + \sqrt{2}\tan(\omega_D T/2) + \tan^2(\omega_D T/2)}
$$
  
\n
$$
b_2 = \frac{\alpha^2}{1 + \sqrt{2}\alpha + \alpha^2} = \frac{\tan^2(\omega_D T/2)}{1 + \sqrt{2}\tan(\omega_D T/2) + \tan^2(\omega_D T/2)}
$$
(A.35)

### **A.4 COEFICIENTES DE FILTRO BUTTERWORTH PASA ALTAS DE SEGUNDO ORDEN**

Para un filtro analógico tipo Butterworth pasa altas se tiene la siguiente función de transferencia:

$$
H_{FPA}(s) = \frac{s^2}{s^2 + \sqrt{2}\omega_c s + \omega_c^2}
$$
 (A.36)

Tomando en cuenta lo expresado en (A.17), se realiza el cálculo de la transformación bilineal de la función de transferencia de la ecuación (A.24).

$$
H_{FPA}(z) = \frac{s^2}{s^2 + \sqrt{2}\omega_c s + \omega_c^2}\Big|_{s=k\frac{1-z^{-1}}{1+z^{-1}}}
$$
  
\n
$$
= \frac{k^2 \left(\frac{1-z^{-1}}{1+z^{-1}}\right)^2}{k^2 \left(\frac{1-z^{-1}}{1+z^{-1}}\right)^2 + \sqrt{2}k^2 \alpha \left(\frac{1-z^{-1}}{1+z^{-1}}\right) + (k\alpha)^2}
$$
  
\n
$$
= \frac{(1-z^{-1})^2}{(1-z^{-1})^2 + \sqrt{2}\alpha (1-z^{-2}) + \alpha^2 (1+z^{-1})^2}
$$
  
\n
$$
= \frac{1}{1+\sqrt{2}\alpha + \alpha^2} \left[ \frac{1-2z^{-1}+z^{-2}}{1+\left(\frac{-2+2\alpha^2}{1+\sqrt{2}\alpha + \alpha^2}\right)z^{-1} + \left(\frac{1-\sqrt{2}\alpha + \alpha^2}{1+\sqrt{2}\alpha + \alpha^2}\right)z^{-2}} \right]
$$
  
\n(A.37)

A continuación se observa la expresión obtenida en el tiempo discreto de la función de transferencia establecida en (A.24).

$$
H_{FPA}(z) = \frac{1}{1 + \sqrt{2}\alpha + \alpha^2} \left[ \frac{1 - 2z^{-1} + z^{-2}}{1 + \left(\frac{-2 + 2\alpha^2}{1 + \sqrt{2}\alpha + \alpha^2}\right)z^{-1} + \left(\frac{1 - \sqrt{2}\alpha + \alpha^2}{1 + \sqrt{2}\alpha + \alpha^2}\right)z^{-2}} \right] (A.38)
$$

Retomando lo propuesto en (A.17), se obtienen los coeficientes de *a* y *b* expresado en (A.27) y (A.28) respectivamente.

$$
a_0 = 1
$$
  
\n
$$
a_1 = \frac{-2 + 2\alpha^2}{1 + \sqrt{2}\alpha + \alpha^2} = \frac{2\left[\tan^2\left(\omega_D T/2\right) - 1\right]}{1 + \sqrt{2}\tan\left(\omega_D T/2\right) + \tan^2\left(\omega_D T/2\right)}
$$
\n
$$
a_2 = \frac{1 - \sqrt{2}\alpha + \alpha^2}{1 + \sqrt{2}\alpha + \alpha^2} = \frac{1 - \sqrt{2}\tan\left(\omega_D T/2\right) + \tan^2\left(\omega_D T/2\right)}{1 + \sqrt{2}\alpha + \alpha^2} = \frac{1 - \sqrt{2}\tan\left(\omega_D T/2\right) + \tan^2\left(\omega_D T/2\right)}{1 + \sqrt{2}\tan\left(\omega_D T/2\right) + \tan^2\left(\omega_D T/2\right)}
$$
\n(A.39)

$$
b_0 = \frac{1}{1 + \sqrt{2}\alpha + \alpha^2} = \frac{1}{1 + \sqrt{2} \tan(\omega_D T/2) + \tan^2(\omega_D T/2)}
$$
  
\n
$$
b_1 = \frac{-2}{1 + \sqrt{2}\alpha + \alpha^2} = \frac{-2}{1 + \sqrt{2} \tan(\omega_D T/2) + \tan^2(\omega_D T/2)}
$$
  
\n
$$
b_2 = \frac{1}{1 + \sqrt{2}\alpha + \alpha^2} = \frac{1}{1 + \sqrt{2} \tan(\omega_D T/2) + \tan^2(\omega_D T/2)}
$$
\n(A.40)

La [Tabla A.2](#page-155-0) contiene las expresiones obtenidas para el cálculo de los coeficientes de los filtros digitales IIR tipo Butterworth de segundo orden.

<span id="page-155-0"></span>Tabla A.2 Expresiones obtenidas para los coeficientes de filtros digitales recursivos IIR tipo Butterword (FPB y FPA) de segundo orden

| Coeficientes   | FPB Butterworth                                                                                                    | FPA Butterworth                                                                                                    |
|----------------|----------------------------------------------------------------------------------------------------|----------------------------------------------------------------------------------------------------|
| $a_0$          |                                                                                                    |                                                                                                    |
| a <sub>1</sub> | $2 \left[ \tan^2 (\omega_D T / 2) - 1 \right]$<br>$1+\sqrt{2} \tan \left(\omega_D T/2\right)+\tan^2\left(\omega_D T/2\right)$ | $2 \left[ \tan^2 (\omega_D T / 2) - 1 \right]$<br>$1+\sqrt{2}$ tan $(\omega_D T/2)$ + tan <sup>2</sup> $(\omega_D T/2)$                        |
| $a_2$          | $1-\sqrt{2} \tan(\omega_D T/2) + \tan^2(\omega_D T/2)$<br>$1+\sqrt{2}\tan(\omega_D T/2)+\tan^2(\omega_D T/2)$                 | $1-\sqrt{2}$ tan $(\omega_D T/2)$ + tan <sup>2</sup> $(\omega_D T/2)$<br>$1+\sqrt{2}$ tan $(\omega_D T/2)$ + tan <sup>2</sup> $(\omega_D T/2)$ |

Tabla A.3 Expresiones obtenidas para los coeficientes de filtros digitales recursivos IIR tipo Butterword (FPB y FPA) de segundo orden (Continuación)

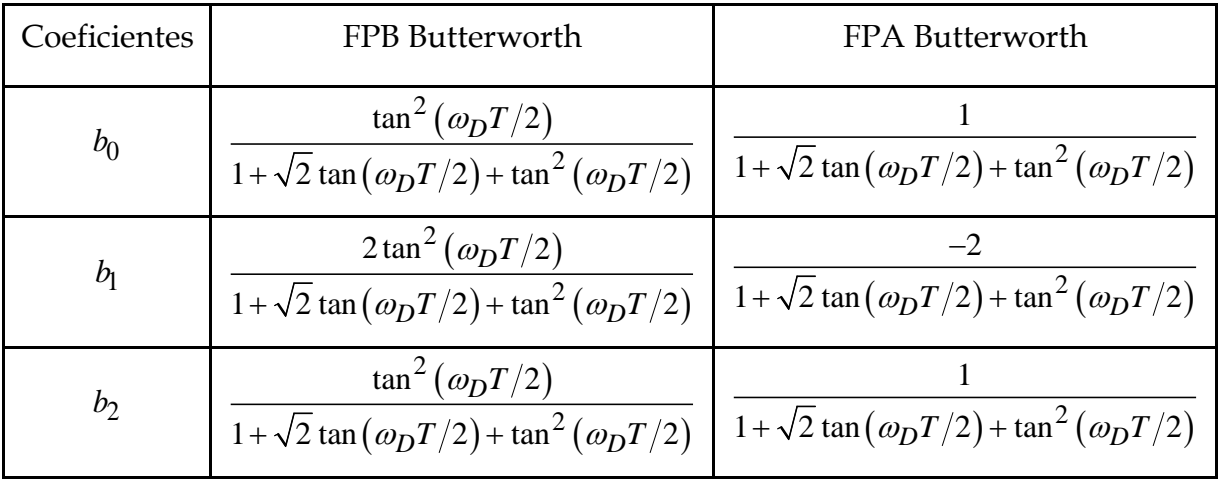

## **APÉNDICE B:**

# **RESPUESTA A LA FRECUENCIA Y RESPUESTA AL ESCALÓN UNITARIO DE LOS FILTROS IIR**

### **B.1 RESPUESTA A LA FRECUENCIA DE FILTROS DIGITALES IIR**

• Forma general de la respuesta a la frecuencia de un filtro digital IIR de primer orden.

$$
H(\omega) = \frac{b_0 + b_1 e^{-j\omega \Delta T}}{1 + a_1 e^{-j\omega \Delta T}}
$$
(B.1)

• Forma General de la respuesta a la frecuencia de un filtro digital IIR de segundo orden.

$$
H(\omega) = \frac{b_0 + b_1 e^{-j\omega\Delta T} + b_2 e^{-2j\omega\Delta T}}{1 + a_1 e^{-j\omega\Delta T} + a_2 e^{-2j\omega\Delta T}}
$$
(B.2)

Donde  $\Delta T = T_s = \frac{1}{F_s}$ , siendo  $F_s$  la frecuencia de muestreo del sistema.

Los coeficientes *a* y *b* de las ecuaciones (B.1) y (B.2) se calculan mediante las expresiones establecidas en el Apéndice A (Ver Tablas A.1 y A.2).

### **B.2 RESPUESTA AL ESCALÓN UNITARIO DE FILTROS DIGITALES IIR**

• Respuesta al Escalón Unitario de un FPB de Primer Orden

La ecuación (B.3) representa la forma estándar de la función de transferencia de un FPB de primer orden.

$$
H_{FPB}(s) = \frac{C(s)}{R(s)} = \frac{\omega_c}{s + \omega_c}
$$
 (B.3)

Para obtener la respuesta al escalón unitario del filtro, se establece que *R*(*s*) sea la transformada de Laplace de la función del escalón unitario.

$$
R(s) = \frac{1}{s} \tag{B.4}
$$

Establecida la función de entrada *R*(*s*) , se procede a obtener la forma de la función de salida en base a la función de transferencia *H* (*s*) y la función del escalón unitario.

$$
C_{FPB}(s) = R(s)H(s) = \frac{1}{s} \left( \frac{\omega_c}{s + \omega_c} \right)
$$
(B.5)

La respuesta al escalón unitario en el dominio del tiempo, se obtiene aplicando la transformada inversa de Laplace a la función *C*(*s*) determinada para caso.

$$
C(t) = \mathcal{L}^{-1}\left\{C(s)\right\} \tag{B.6}
$$

Para el caso de un FPB Butterworth de primer orden *C*(*t*) , esta se expresa de la siguiente manera:

$$
C_{FPB}(t) = \mathcal{L}^{-1}\left\{\frac{1}{s}\left(\frac{\omega_c}{s + \omega_c}\right)\right\}
$$
(B.7)

Aplicando la transformada inversa de Laplace mediante fracciones parciales en la expresión (B.7), se obtiene la forma deseada de la respuesta al escalón unitario en el tiempo de un FPB Butterworth de primer orden.

$$
C_{FPB}(t) = u(t) - e^{-\omega_c t}
$$
 (B.8)

Para obtener su equivalencia de un filtro digital,  $\omega_c$  debe ser ajustada mediante la expresión (2.4).

• Respuesta al Escalón Unitario de un FPA de Primer Orden

Para el caso de un FPA de primer orden, la función de transferencia estándar de esta se define como sigue:

$$
H_{FPA}(s) = \frac{C(s)}{R(s)} = \frac{s}{s + \omega_c}
$$
 (B.9)

Se desea obtener la respuesta al impulso unitario de (B.9), para ello se aplica la misma metodología aplicada en el apartado anterior, donde se desarrolló el caso de un FPB.

La ecuación (B.10) expresa la función *C*(*s*) para el caso de un FPA.

$$
C_{FPA}(s) = R(s)H(s) = \frac{1}{s} \left(\frac{s}{s + \omega_c}\right) = \frac{1}{s + \omega_c}
$$
(B.10)

Aplicando la transformada inversa de Laplace de forma directa se obtiene:

$$
C_{FPA}(t) = \mathcal{L}^{-1}\left\{\frac{1}{s + \omega_c}\right\}
$$
 (B.11)

$$
C_{FPA}(t) = e^{-\omega_c t}
$$
 (B.12)

• Respuesta al Escalón Unitario de un FPB de Segundo Orden

La función de transferencia de un FPB de segundo orden se expresa en la siguiente ecuación:

$$
H_{FPB}(s) = \frac{C(s)}{R(s)} = \frac{\omega_c^2}{s^2 + \sqrt{2}\omega_c s + \omega_c^2}
$$
(B.13)

Se define la relación de amortiguamiento  $\zeta$ .

$$
\zeta = \frac{\sqrt{2}}{2} \tag{B.14}
$$

Sustituyendo (B.14) en (B.13) se obtiene:

$$
H_{FPB}(s) = \frac{\omega_c^2}{s^2 + 2\zeta\omega_c s + \omega_c^2}
$$
 (B.15)

La función de la respuesta al escalón unitario en el dominio de Laplace se define como:

$$
C_{FPB}(s) = R(s)H(s) = \frac{1}{s} \left( \frac{\omega_c^2}{s^2 + 2\zeta \omega_c s + \omega_c^2} \right)
$$
(B.16)

Se expresa  $C_{FPB}(t)$  en función de la transformada inversa de Laplace.

$$
C_{FPB}(t) = \mathcal{L}^{-1} \left\{ \frac{1}{s} \left( \frac{\omega_c^2}{s^2 + 2\zeta \omega_c s + \omega_c^2} \right) \right\}
$$
(B.17)

Siendo ζ <1, el sistema corresponde a un caso subamortiguado.

Para ello se aplica la transformada inversa de Laplace específica para un sistema subamortiguado de segundo orden descrito en [52].

Finalmente se obtiene:

$$
C_{FPB}(t) = u(t) - e^{-\zeta \omega_c t} \left[ \cos(\omega_d t) + \frac{\zeta}{\sqrt{1 - \zeta^2}} \sin(\omega_d t) \right]
$$
(B.18)

Donde <sup>ω</sup>*<sup>d</sup>* es la frecuencia natural de amortiguamiento, la cual esta expresada por la ecuación (B.19).

$$
\omega_d = \omega_c \sqrt{1 - \zeta^2} \tag{B.19}
$$

• Respuesta al Escalón Unitario de un FPA de Segundo Orden

La función de transferencia de un FPA de segundo orden se expresa en (B.20).

$$
H_{FPA}(s) = \frac{C(s)}{R(s)} = \frac{s^2}{s^2 + \sqrt{2}\omega_c s + \omega_c^2} = \frac{s^2}{s^2 + 2\zeta\omega_c s + \omega_c^2}
$$
(B.20)

Se define la función de la respuesta al escalón unitario en el dominio de Laplace como sigue:

$$
C_{FPA}(s) = R(s)H(s) = \frac{1}{s} \left( \frac{s^2}{s^2 + 2\zeta \omega_c s + \omega_c^2} \right)
$$
(B.21)

Se expresa  $C_{FPA}$  (*t*) en función de la transformada inversa de Laplace.

$$
C_{FPA}(t) = \mathcal{L}^{-1} \left\{ \frac{1}{s} \left( \frac{s^2}{s^2 + 2\zeta \omega_c s + \omega_c^2} \right) \right\}
$$
(B.22)

Por último se obtiene la transformada inversa de (B.22) resolviendo por medio del método de la descomposición por fracciones parciales, teniendo como resultado la siguiente expresión:

$$
C_{FPA}(t) = e^{-\zeta \omega_c t} \left[ \cos(\omega_d t) - \frac{\zeta}{\sqrt{1 - \zeta^2}} \sin(\omega_d t) \right]
$$
(B.23)

La [Tabla B.1c](#page-161-0)onjunta las expresiones obtenidas de la función de respuesta al impulso unitario de los filtros FPB y FPA de primer y segundo orden.

<span id="page-161-0"></span>Tabla B.1 Expresiones de la Respuesta al impulso unitario de FPB y FPA tipo Butterworth de primer y segundo orden.

| Orden<br>del<br>Filtro |                                                                                                    | C(t)              |  |  |  |  |
|------------------------|----------------------------------------------------------------------------------------------------|-------------------|--|--|--|--|
|                        | FPB Butterworth                                                                                                    | FPA Butterworth   |  |  |  |  |
|                        | $u(t)-e^{-\omega_c t}$                                                                                                    | $e^{-\omega_c t}$ |  |  |  |  |
|                        | $u(t) - e^{-\zeta \omega_c t} \left[ \cos(\omega_d t) + \frac{\zeta}{\sqrt{1-\zeta^2}} \sin(\omega_d t) \right]$ $e^{-\zeta \omega_c t} \left[ \cos(\omega_d t) - \frac{\zeta}{\sqrt{1-\zeta^2}} \sin(\omega_d t) \right]$ |                   |  |  |  |  |

## **APÉNDICE C:**

# **COEFICIENTES DE LOS FILTROS IIR Y GRÁFICAS DE RESPUESTA A LA FRECUENCIA Y AL ESCALÓN UNITARIO**

En esté apéndice se explica el procedimiento con el cual se obtienen los coeficientes de los filtros implementados en el proyecto, iniciando con el cálculo de orden del filtro digital.

Posteriormente se presentan las gráficas de las respuestas a la frecuencia y al escalón unitario que se obtienen a partir de las expresiones mencionadas en el Apéndice B.

## **C.1 CÁLCULO DEL ORDEN DE LOS FILTROS DIGITALES IIR**

Para realizar el cálculo del orden de los filtros digitales IIR utilizados por los algoritmos de medición, se utiliza lo establecido en la ecuación (2.7). Para ello es necesario realizar el ajuste de la frecuencia de corte  $\omega_{a_c}$  y la frecuencia de borde de la banda rechazada  $\omega_{a_s}$  del filtro digital, además del factor de atenuación *A*.

#### **C.1.1 FPB Butterworth**

Se define los siguientes parámetros para el cálculo del orden del filtro:

- o Frecuencia de muestreo :  $F_s = 2400 Hz$
- o Frecuencia de corte de la banda pasante (con atenuación *-3dB*):  $f_c = 1.5 Hz$
- o Atenuación mínima en la banda rechazada: **Atenuacion** = 40*dB*
- o Frecuencia del borde de la banda rechazada con atenuación mínima definida:  $f_{stop} = 100 Hz$

Se obtienen las frecuencias angulares:

$$
\omega_c = f_c \times 2\pi = 1 \times 2\pi = 9.424 \text{ rad/s}
$$
 (C.1)

$$
\omega_s = f_{stop} \times 2\pi = 50 \times 2\pi = 628.318 \text{ rad/s} \tag{C.2}
$$

Siendo el periodo de muestreo

$$
T = \frac{1}{F_s} = \frac{1}{2400Hz} = 416.666 \,\mu s \tag{C.3}
$$

Se obtienen las frecuencias analógicas equivalentes:

(C.4)  

$$
\omega_{a_s} = \frac{2}{T} \tan\left(\frac{\omega_s T}{2}\right) = \frac{2}{416.666 \times 10^{-6}} \tan\left(\frac{628.318 \times 416.666 \times 10^{-6}}{2}\right) = 631.932 rad / s \text{ (C.5)}
$$

Se obtiene el factor *A* :

$$
A = 10^{(\text{Atenuación}/20)} = 10^{(40/20)} = 100
$$
 (C.6)

Se sustituye  $\omega_{a_c}$ ,  $\omega_{a_s}$  y el factor *A* en la ecuación (2.7).

$$
n = \frac{\log A}{\log \frac{\omega_{a_s}}{\omega_{a_c}}} = \frac{\log (100)}{\log \frac{631.932}{9.424}} = 1.09
$$
 (C.7)

Finalmente se obtiene el orden mínimo aproximado del filtro.

$$
n \approx 1\tag{C.8}
$$

#### **C.1.2 FPA Butterworth**

Se define los siguientes parámetros para el cálculo del orden del filtro:

- o Frecuencia de muestreo :  $F_s = 2400 Hz$
- o Frecuencia de corte de la banda pasante (con atenuación *-3dB*):  $f_c = 1.5 Hz$
- o Atenuación mínima en la banda rechazada: **Atenuacion** = 40*dB*
- o Frecuencia del borde de la banda rechazada con atenuación mínima definida:  $f_{stop} = .01 Hz$

Se obtienen las frecuencias angulares:

$$
\omega_c = f_c \times 2\pi = 1 \times 2\pi = 9.424 \, rad / s \tag{C.9}
$$

$$
\omega_s = f_{stop} \times 2\pi = .01 \times 2\pi = .0628 \, rad / s \tag{C.10}
$$

Siendo el periodo de muestreo

$$
T = \frac{1}{F_s} = \frac{1}{2400Hz} = 416.666\,\mu s\tag{C.11}
$$

Se obtienen las frecuencias analógicas equivalentes:

$$
\omega_{a_c} = \frac{2}{T} \tan\left(\frac{\omega_c T}{2}\right) = \frac{2}{416.666 \times 10^{-6}} \tan\left(\frac{9.424 \times 416.666 \times 10^{-6}}{2}\right) = 9.424 \text{ rad/s} \quad (C.12)
$$

$$
\omega_{a_s} = \frac{2}{T} \tan\left(\frac{\omega_s T}{2}\right) = \frac{2}{416.666 \times 10^{-6}} \tan\left(\frac{0.0628 \times 416.666 \times 10^{-6}}{2}\right) = 0.0628 \text{ rad/s} \quad (C.13)
$$

Se obtiene el factor *A* :

$$
A = 10^{(\text{Atenuación}/20)} = 10^{(40/20)} = 100
$$
 (C.14)

Se sustituye  $\omega_{a_c}$  ,  $\omega_{a_s}$  y el factor  $A$  en la ecuación (2.7).

$$
n = \frac{\log A}{\log \frac{\omega_{a_s}}{\omega_{a_c}}} = \frac{\log(100)}{\log \frac{0.0628}{9.424}} = .0919
$$
 (C.15)

Finalmente se obtiene el orden mínimo aproximado del FPA Butterworth.

$$
n \approx 1\tag{C.16}
$$

## **C.2 COEFICIENTES DE LOS FILTROS DIGITALES IIR**

El cálculo de los coeficientes del filtro digital IIR se realiza mediante la implementación de las expresiones contenidas en las Tablas A.1 y A.2.

## **C.2.1 FPB Butterworth**

La [Tabla C.1](#page-166-0) concentra los coeficientes de los filtros digitales obtenidos utilizando los parámetros definidos en la sección C.1.1 e implementándolos en las expresiones de las Tablas A.1 y A.2.

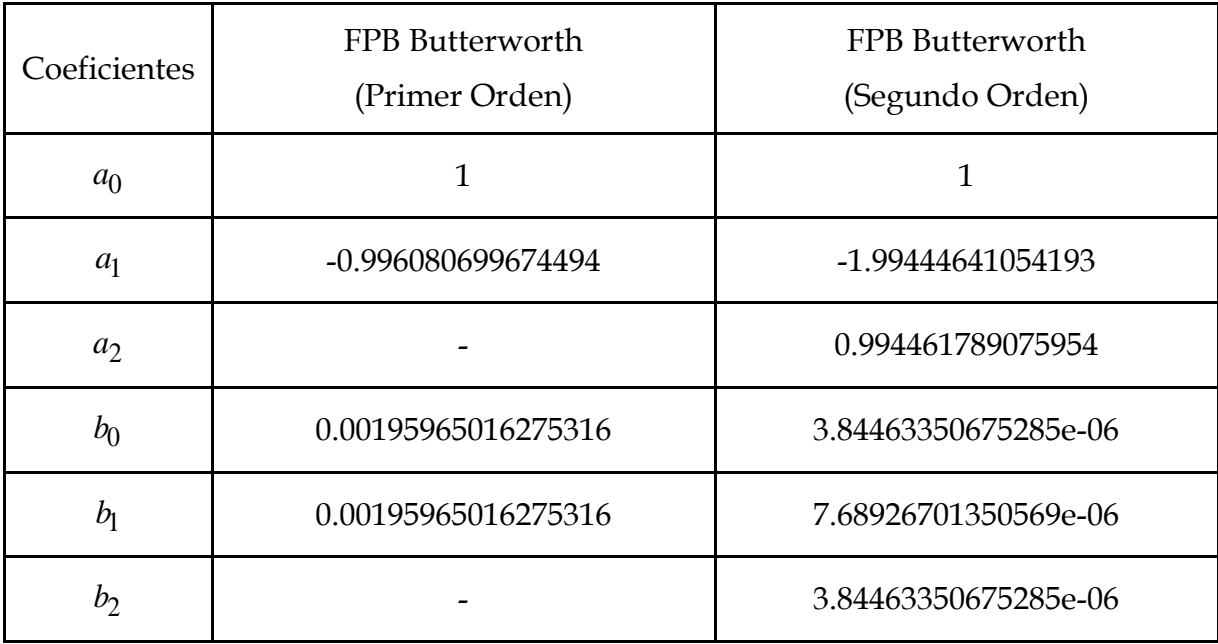

<span id="page-166-0"></span>Tabla C.1 Coeficientes obtenidos de un FPB de primer y segundo orden con Fs=2400 Hz y fc=1.5 Hz

## **C.2.2 FPA Butterworth**

La [Tabla C.2](#page-167-0) concentra los coeficientes de los filtros digitales obtenidos utilizando los parámetros definidos en la sección C.1.2 e implementándolos en las expresiones de las Tablas A.1 y A.2.

| Coeficientes   | FPA Butterworth<br>(Primer Orden) | FPA Butterworth<br>(Segundo Orden) |
|----------------|-----------------------------------|------------------------------------|
| $a_0$          | 1                                 | 1                                  |
| a <sub>1</sub> | -0.996080699674494                | -1.99444641054193                  |
| $a_2$          |                                   | 0.994461789075954                  |
| $b_0$          | 0.998040349837247                 | 0.997227049904470                  |
| b <sub>1</sub> | -0.998040349837247                | -1.99445409980894                  |
| $b_2$          |                                   | 0.997227049904470                  |

<span id="page-167-0"></span>Tabla C.2 Coeficientes obtenidos de un FPA de primer y segundo orden con Fs=2400 Hz y fc=1.5 Hz

## **C.3 GRÁFICA DE RESPUESTA A LA FRECUENCIA**

La obtención de las gráficas del comportamiento de los filtros en relación a la frecuencia de la señal de entrada, se realiza una vez calculados los coeficientes del filtro digital (Ver Sección C.2); para después sustituir dichos valores en las expresiones (B.1) y (B.2).

### **C.3.1 FPB Butterworth**

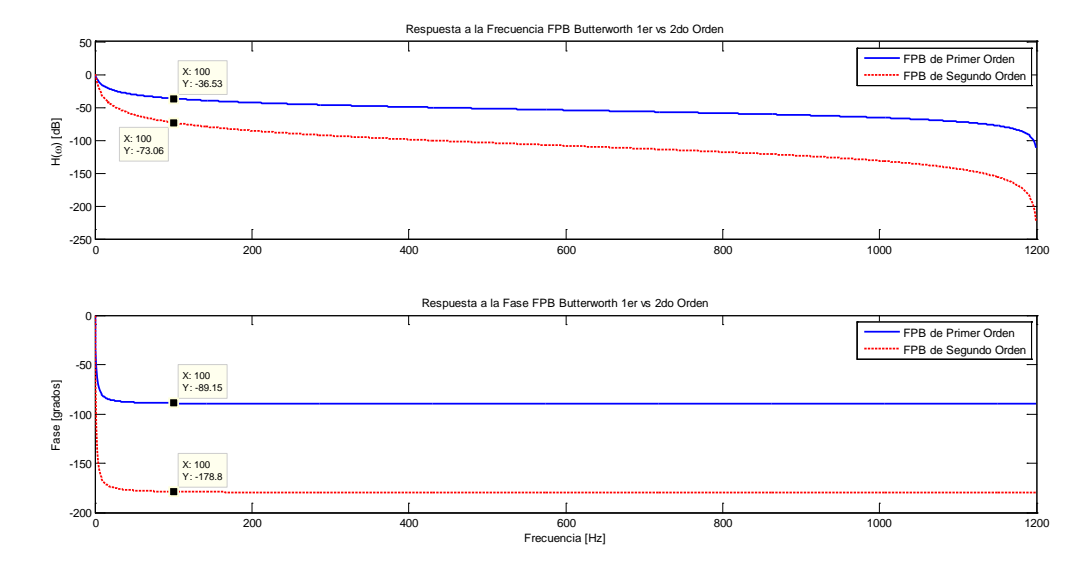

Figura C.1 Gráficas comparativas de respuesta a la frecuencia y respuesta a la fase de un FPB Butterworth de primer y segundo orden con Fs=2400 Hz y  $f_c$ =1.5 Hz

#### **C.3.2 FPA Butterworth**

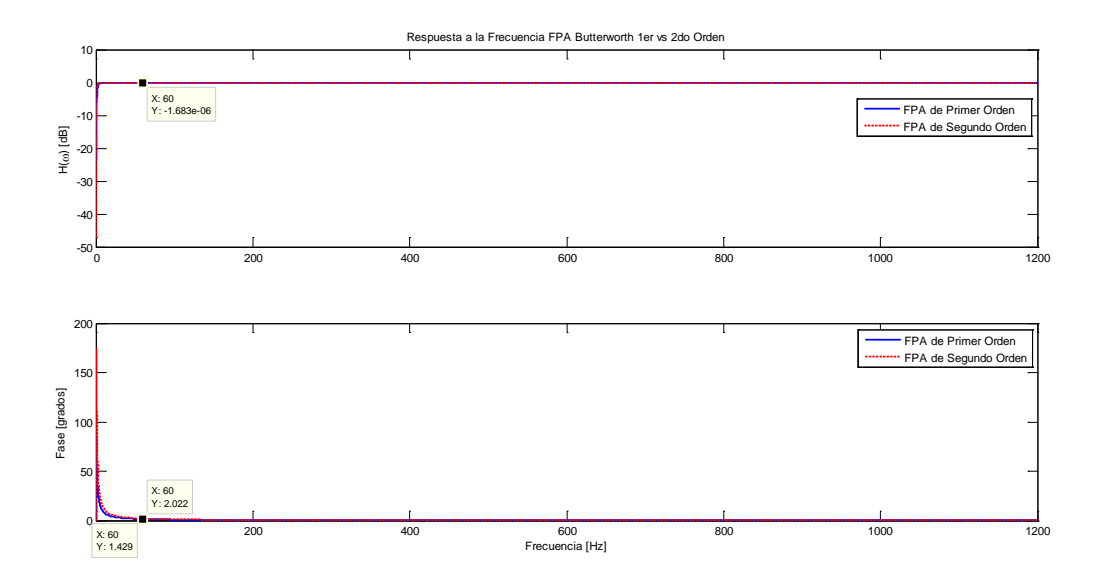

Figura C.2 Gráficas comparativas de respuesta a la frecuencia y respuesta a la fase de un FPA Butterworth de primer y segundo orden con Fs=2400 Hz y  $f_c$ =1.5 Hz.

## **C.4 GRÁFICA DE RESPUESTA AL ESCALÓN UNITARIO**

La obtención de las gráficas de la respuesta al escalón unitario de los filtros digitales IIR utilizados, se realiza una vez calculados los coeficientes del filtro digital (Ver Sección C.2); para después sustituir dichos valores en las expresiones de la Tabla B.1.

#### **C.4.1 FPB Butterworth**

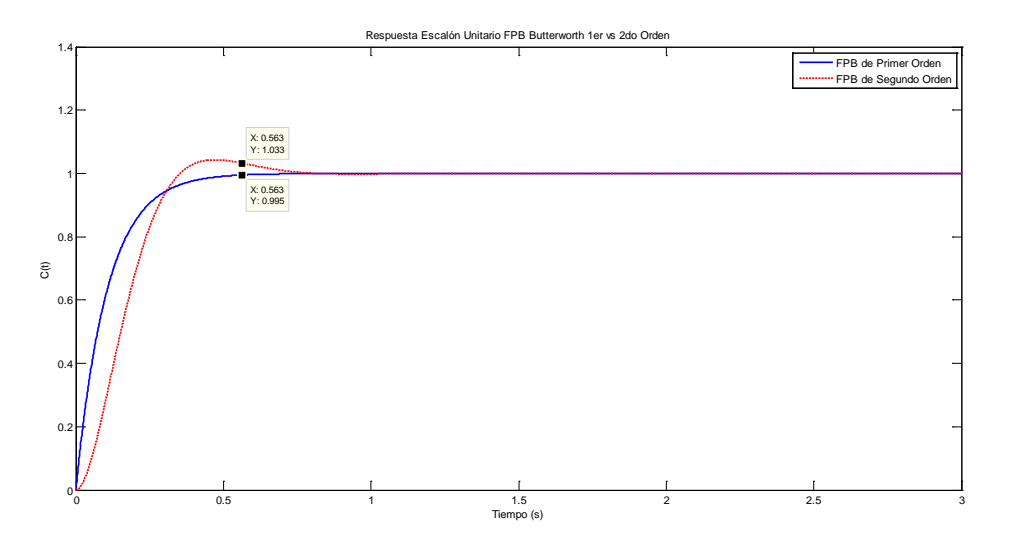

Figura C.3 Gráfica comparativa de respuesta al escalón unitario de un FPB Butterworth de primer y segundo orden con Fs=2400 Hz y  $f_c$ =1.5 Hz.

#### **C.4.2 FPA Butterworth**

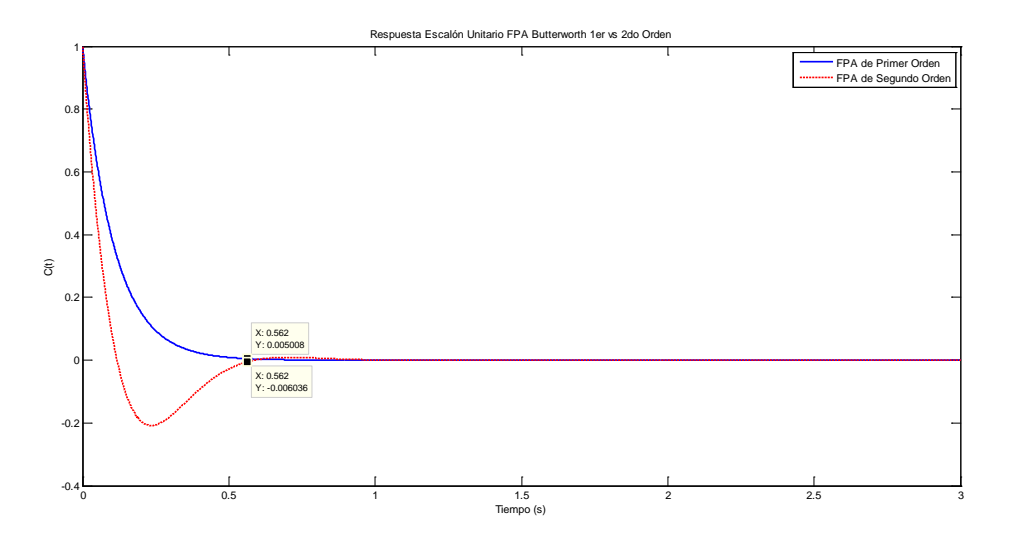

Figura C.4 Gráfica comparativa de respuesta al escalón unitario de un FPA Butterworth de primer y segundo orden con Fs=2400 Hz y  $f_c$ =1.5 Hz.

## **APÉNDICE D:**

# **COEFICIENTES DE FILTRO DIGITAL FIR PARA LA TRANSFORMADA DE HILBERT MEDIANTE EL MÉTODO DE LA VENTANA DE KAISER**

#### **D.1 CÁLCULO DEL ORDEN DEL FILTRO FIR**

En base a lo establecido en la sección 2.2.2.3 se define lo siguiente:

- o Frecuencia de muestreo  $F_s = 2400 Hz$
- o Frecuencia de corte de la banda pasante  $f_p = 30 Hz$
- o Frecuencia de corte de la banda rechazada  $f_{stop} = 0$  *Hz*
- o Rizo deseado en la banda pasante  $\delta_p = 0.01$
- o Rizo deseado en la banda rechazada  $\delta_s = .005$

Se inicia con el proceso de normalización de las frecuencias de corte establecida, para ello se emplea la siguiente expresión:

$$
f_{norm} = \frac{f}{(F_s/2)}
$$
 (D.1)

Quedando ahora:

$$
f_{stop_n} = 0 \tag{D.2}
$$

$$
f_{p_n} = \frac{30}{1200} = 0.025\tag{D.3}
$$

Definiendo ahora las frecuencias angulares en base a las frecuencias ya normalizadas.

$$
\omega_p = f_{p_n} \times 2\pi = 0.25 \times 2\pi = .1571 rad / s \tag{D.4}
$$

$$
\omega_{stop} = f_{stop_n} \times 2\pi = 0 \, rad / s \tag{D.5}
$$

En base a lo obtenido en (D.4) y (D.5), se establece la frecuencia de corte final.

$$
\omega_c = \left(\omega_p - \omega_{stop}\right)/2 = (.1571 - 0)/2 = 0.0785 rad / s \tag{D.6}
$$

Se obtiene el ancho de la banda de transición deseada:

$$
\Delta_{\omega} = abs(\omega_{stop} - \omega_p) = .1571rad / s \tag{D.7}
$$

Siendo  $\delta = \min(\delta_p, \delta_s)$  se obtiene el factor de atenuación *A* 

$$
A = -20\log_{10} \delta = -20\log_{10}(.005) = 46.0206
$$
 (D.8)

Para el valor de *A* = , calculamos a  $\beta$  en base a la ecuación (2.17)

$$
\beta = 0.5842(A - 21)^{0.4} + 0.07886(A - 21), \text{siendo}(21 \le A \le 50)
$$
 (D.9)

Se sustituye (D.8) en (D.9) y se obtiene:

$$
\beta = 4.0909 \tag{D.10}
$$

Se determina el orden del filtro mediante la ecuación 2.20

$$
N = \left(\frac{A - 7.95}{2.285\Delta\omega}\right) + 2 = \left(\frac{46.0206 - 7.95}{2.285 \times 0.1571}\right) + 2 = 108\tag{D.11}
$$

Pero como *N* debe ser un número impar, para tener un retraso con muestras enteras y ser del Tipo III descrito en la sección 2.2.2.1., queda:

$$
N = 109 \tag{D.12}
$$

El retraso de muestras *M* será:

$$
M = (N - 1) / 2 = 54
$$
 (D.13)

Una vez establecido lo anterior se obtiene la ventana *w*[*n*]de káiser expresada en la ecuación (2.14)

Seguido de obtener el vector de la respuesta al impulso unitario de la transformada de Hilbert  $h_d$  [n] obtenido mediante la ecuación (2.12).

La [Tabla D.1](#page-172-0) contiene los valores calculados de los coeficientes de la ventana de Kaiser *w*[*n*].

<span id="page-172-0"></span>

| w[n]  | Valor       | w[n]  | Valor       | w[n]  | Valor        | w[n]  | Valor       | w[n]  | Valor       | w[n]   | Valor       |
|-------|-------------|-------|-------------|-------|--------------|-------|-------------|-------|-------------|--------|-------------|
| w[0]  | 0.081787882 | w[20] | 0.461694875 | w[40] | 0.886125511  | w[60] | 0.978290782 | w[80] | 0.648563149 | w[100] | 0.206300763 |
| w[1]  | 0.094834464 | w[21] | 0.485074108 | w[41] | 0.901193986  | w[61] | 0.970540696 | w[81] | 0.625610605 | w[101] | 0.188322017 |
| w[2]  | 0.108622902 | w[22] | 0.508555621 | w[42] | 0.915319292  | w[62] | 0.961656739 | w[82] | 0.602430454 | w[102] | 0.170996935 |
| w[3]  | 0.123145328 | w[23] | 0.532086441 | w[43] | 0.928462879  | w[63] | 0.951663542 | w[83] | 0.579079081 | w[103] | 0.154347044 |
| w[4]  | 0.138391151 | w[24] | 0.555612554 | w[44] | 0.940588741  | w[64] | 0.940588741 | w[84] | 0.555612554 | w[104] | 0.138391151 |
| w[5]  | 0.154347044 | w[25] | 0.579079081 | w[45] | 0.951663542  | w[65] | 0.928462879 | w[85] | 0.532086441 | w[105] | 0.123145328 |
| w[6]  | 0.170996935 | w[26] | 0.602430454 | w[46] | 0.961656739  | w[66] | 0.915319292 | w[86] | 0.508555621 | w[106] | 0.108622902 |
| w[7]  | 0.188322017 | w[27] | 0.625610605 | w[47] | 0.970540696  | w[67] | 0.901193986 | w[87] | 0.485074108 | w[107] | 0.094834464 |
| w[8]  | 0.206300763 | w[28] | 0.648563149 | w[48] | 0.978290782  | w[68] | 0.886125511 | w[88] | 0.461694875 | w[108] | 0.081787882 |
| w[9]  | 0.224908952 | w[29] | 0.671231578 | w[49] | 0.984885465  | w[69] | 0.870154813 | w[89] | 0.438469684 |        |             |
| w[10] | 0.244119715 | w[30] | 0.693559452 | w[50] | 0.990306389  | w[70] | 0.853325092 | w[90] | 0.415448925 |        |             |
| w[11] | 0.26390358  | w[31] | 0.71549059  | w[51] | 0.994538441  | w[71] | 0.835681641 | w[91] | 0.392681457 |        |             |
| w[12] | 0.284228533 | w[32] | 0.73696927  | w[52] | 0.99756981   | w[72] | 0.817271686 | w[92] | 0.370214464 |        |             |
| w[13] | 0.305060096 | w[33] | 0.757940417 | w[53] | 0.999392027  | w[73] | 0.798144214 | w[93] | 0.348093309 |        |             |
| w[14] | 0.326361406 | w[34] | 0.778349798 | w[54] | $\mathbf{1}$ | w[74] | 0.778349798 | w[94] | 0.326361406 |        |             |
| w[15] | 0.348093309 | w[35] | 0.798144214 | w[55] | 0.999392027  | w[75] | 0.757940417 | w[95] | 0.305060096 |        |             |
| w[16] | 0.370214464 | w[36] | 0.817271686 | w[56] | 0.99756981   | w[76] | 0.73696927  | w[96] | 0.284228533 |        |             |
| w[17] | 0.392681457 | w[37] | 0.835681641 | w[57] | 0.994538441  | w[77] | 0.71549059  | w[97] | 0.26390358  |        |             |
| w[18] | 0.415448925 | w[38] | 0.853325092 | w[58] | 0.990306389  | w[78] | 0.693559452 | w[98] | 0.244119715 |        |             |
| w[19] | 0.438469684 | w[39] | 0.870154813 | w[59] | 0.984885465  | w[79] | 0.671231578 | w[99] | 0.224908952 |        |             |

Tabla D.1 Coeficientes de la ventana de Kaiser *w*[*n*]

## La [Tabla D.2](#page-173-0) contiene los coeficientes calculados de la respuesta al impulso unitario  $h_d[n]$  de la transformada de Hilbert

| hd[n]             | Valor          | hd[n]  | Valor          | hd[n]              | Valor          | hd[n]  | Valor        | hd[n]              | Valor       | hd[n]   | Valor        |
|-------------------|----------------|--------|----------------|--------------------|----------------|--------|--------------|--------------------|-------------|---------|--------------|
| hd[0]             | $\Omega$       | hd[20] | $\Omega$       | hd[40]             | $\Omega$       | hd[60] | $\Omega$     | hd[80]             | $\Omega$    | hd[100] | $\Omega$     |
| hd[1]             | $-0.012011694$ | hd[21] | $-0.019291508$ | hd[41]             | -0.048970752   | hd[61] | 0.090945682  | hd[81]             | 0.02357851  | hd[101] | 0.013545102  |
| hd[2]             |                | hd[22] | $\Omega$       | hd[42]             |                | hd[62] | $\Omega$     | hd[82]             | $\Omega$    | hd[102] | 0            |
| hd[3]             | $-0.012482741$ | hd[23] | $-0.020536122$ | hd[43]             | -0.057874525   | hd[63] | 0.07073553   | hd[83]             | 0.021952406 | hd[103] | 0.01299224   |
| hd[4]             | $\Omega$       | hd[24] | $\Omega$       | hd[44]             |                | hd[64] | $\Omega$     | hd[84]             | $\Omega$    | hd[104] | $\Omega$     |
| hd[5]             | $-0.01299224$  | hd[25] | $-0.021952406$ | hd[45]             | $-0.07073553$  | hd[65] | 0.057874525  | hd[85]             | 0.020536122 | hd[105] | 0.012482741  |
| hd[6]             | $\Omega$       | hd[26] | $\Omega$       | hd[46]             | $\Omega$       | hd[66] | $\mathbf{0}$ | hd[86]             | $\Omega$    | hd[106] | $\mathbf{0}$ |
| hd[7]             | $-0.013545102$ | hd[27] | $-0.02357851$  | hd[47]             | -0.090945682   | hd[67] | 0.048970752  | hd[87]             | 0.019291508 | hd[107] | 0.012011694  |
| hd[8]             | $\Omega$       | hd[28] | $\Omega$       | hd[48]             | $\Omega$       | hd[68] | $\mathbf{0}$ | hd[88]             | $\Omega$    | hd[108] | $\mathbf{0}$ |
| hd <sup>[9]</sup> | $-0.014147106$ | hd[29] | $-0.025464791$ | hd[49]             | -0.127323954   | hd[69] | 0.042441318  | hd[89]             | 0.018189136 |         |              |
| hd[10]            | $\Omega$       | hd[30] | $\Omega$       | hd[50]             |                | hd[70] | $\Omega$     | hd[90]             | $\Omega$    |         |              |
| hd[11]            | $-0.014805111$ | hd[31] | $-0.027679121$ | hd[51]             | $-0.212206591$ | hd[71] | 0.037448222  | hd[91]             | 0.01720594  |         |              |
| hd[12]            | $\Omega$       | hd[32] | $\Omega$       | hd[52]             |                | hd[72] | $\Omega$     | hd[92]             | $\Omega$    |         |              |
| hd[13]            | $-0.015527312$ | hd[33] | $-0.030315227$ | hd <sup>[53]</sup> | -0.636619772   | hd[73] | 0.033506304  | hd[93]             | 0.016323584 |         |              |
| hd[14]            | $\Omega$       | hd[34] | $\Omega$       | hd <sup>[54]</sup> |                | hd[74] | $\Omega$     | hd[94]             | $\Omega$    |         |              |
| hd[15]            | $-0.016323584$ | hd[35] | $-0.033506304$ | hd[55]             | 0.636619772    | hd[75] | 0.030315227  | hd <sup>[95]</sup> | 0.015527312 |         |              |
| hd[16]            | $\Omega$       | hd[36] | $\Omega$       | hd[56]             | $\Omega$       | hd[76] | $\Omega$     | hd[96]             | $\Omega$    |         |              |
| hd[17]            | $-0.01720594$  | hd[37] | $-0.037448222$ | hd[57]             | 0.212206591    | hd[77] | 0.027679121  | hd[97]             | 0.014805111 |         |              |
| hd[18]            | $\Omega$       | hd[38] | $\Omega$       | hd[58]             | $\Omega$       | hd[78] | $\mathbf{0}$ | hd[98]             | $\Omega$    |         |              |
| hd[19]            | -0.018189136   | hd[39] | $-0.042441318$ | hd[59]             | 0.127323954    | hd[79] | 0.025464791  | hd <sup>[99]</sup> | 0.014147106 |         |              |

<span id="page-173-0"></span>Tabla D.2 Coeficientes de la respuesta al impulso unitario  $h_d$   $[n]$  de la transformada de Hilbert

Finalmente se procede a calcular la respuesta al impulso unitario de la transformada de Hilbert ajustada mediante la ventana de Kaiser utilizando la expresión (2.13).

<span id="page-173-1"></span>La [Tabla D.3](#page-173-1) contiene los valores de los coeficientes de la respuesta al impulso unitario de la

Tabla D.3 Coeficientes de la respuesta al impulso unitario de la transformada de Hilbert ajustada mediante la ventana de Kaiser *h*[*n*]

| h[n]  | Valor          | h[n]  | Valor          | h[n]  | Valor          | h[n]  | Valor       | h[n]  | Valor       | h[n]   | Valor        |
|-------|----------------|-------|----------------|-------|----------------|-------|-------------|-------|-------------|--------|--------------|
| h[0]  | $\Omega$       | h[20] | $\Omega$       | h[40] | $\Omega$       | h[60] | $\Omega$    | h[80] | $\Omega$    | h[100] | $\Omega$     |
| h[1]  | $-0.001139123$ | h[21] | $-0.009357811$ | h[41] | $-0.044132147$ | h[61] | 0.088266485 | h[81] | 0.014750966 | h[101] | 0.002550841  |
| h[2]  | $\Omega$       | h[22] | $\Omega$       | h[42] | $\Omega$       | h[62] | $\Omega$    | h[82] | $\Omega$    | h[102] | $\Omega$     |
| h[3]  | $-0.001537191$ | h[23] | $-0.010926992$ | h[43] | -0.053734348   | h[63] | 0.067316425 | h[83] | 0.012712179 | h[103] | 0.002005314  |
| h[4]  | $\Omega$       | h[24] | $\Omega$       | h[44] | $\Omega$       | h[64] | $\Omega$    | h[84] | $\Omega$    | h[104] | $\Omega$     |
| h[5]  | $-0.002005314$ | h[25] | $-0.012712179$ | h[45] | $-0.067316425$ | h[65] | 0.053734348 | h[85] | 0.010926992 | h[105] | 0.001537191  |
| h[6]  | $\Omega$       | h[26] | 0              | h[46] | $\Omega$       | h[66] | $\Omega$    | h[86] | $\Omega$    | h[106] | $\Omega$     |
| h[7]  | $-0.002550841$ | h[27] | $-0.014750966$ | h[47] | $-0.088266485$ | h[67] | 0.044132147 | h[87] | 0.009357811 | h[107] | 0.001139123  |
| h[8]  | $\Omega$       | h[28] | $\Omega$       | h[48] | $\Omega$       | h[68] | $\Omega$    | h[88] | $\Omega$    | h[108] | $\mathbf{0}$ |
| h[9]  | $-0.003181811$ | h[29] | -0.017092772   | h[49] | $-0.125399512$ | h[69] | 0.036930517 | h[89] | 0.007975385 |        |              |
| h[10] | $\Omega$       | h[30] | $\Omega$       | h[50] | $\Omega$       | h[70] | $\Omega$    | h[90] | $\Omega$    |        |              |
| h[11] | $-0.003907122$ | h[31] | $-0.01980415$  | h[51] | $-0.211047612$ | h[71] | 0.031294792 | h[91] | 0.006756454 |        |              |
| h[12] | $\Omega$       | h[32] | $\Omega$       | h[52] | $\Omega$       | h[72] | $\Omega$    | h[92] | $\Omega$    |        |              |
| h[13] | $-0.004736763$ | h[33] | $-0.022977136$ | h[53] | $-0.636232725$ | h[73] | 0.026742863 | h[93] | 0.00568213  |        |              |
| h[14] | $\Omega$       | h[34] | $\Omega$       | h[54] | $\Omega$       | h[74] | $\Omega$    | h[94] | $\Omega$    |        |              |
| h[15] | $-0.00568213$  | h[35] | $-0.026742863$ | h[55] | 0.636232725    | h[75] | 0.022977136 | h[95] | 0.004736763 |        |              |
| h[16] | $\Omega$       | h[36] | $\Omega$       | h[56] | $\Omega$       | h[76] | $\Omega$    | h[96] | $\Omega$    |        |              |
| h[17] | $-0.006756454$ | h[37] | -0.031294792   | h[57] | 0.211047612    | h[77] | 0.01980415  | h[97] | 0.003907122 |        |              |
| h[18] | $\Omega$       | h[38] | $\Omega$       | h[58] | $\bf{0}$       | h[78] | $\Omega$    | h[98] | $\theta$    |        |              |
| h[19] | -0.007975385   | h[39] | -0.036930517   | h[59] | 0.125399512    | h[79] | 0.017092772 | h[99] | 0.003181811 |        |              |

## **D.2 GRAFICA DE LA RESPUESTA AL IMPULSO UNITARIO DE LA TRANSFORMADA DE HILBERT AJUSTADA MEDIANTE LA VENTANA DE KAISER.**

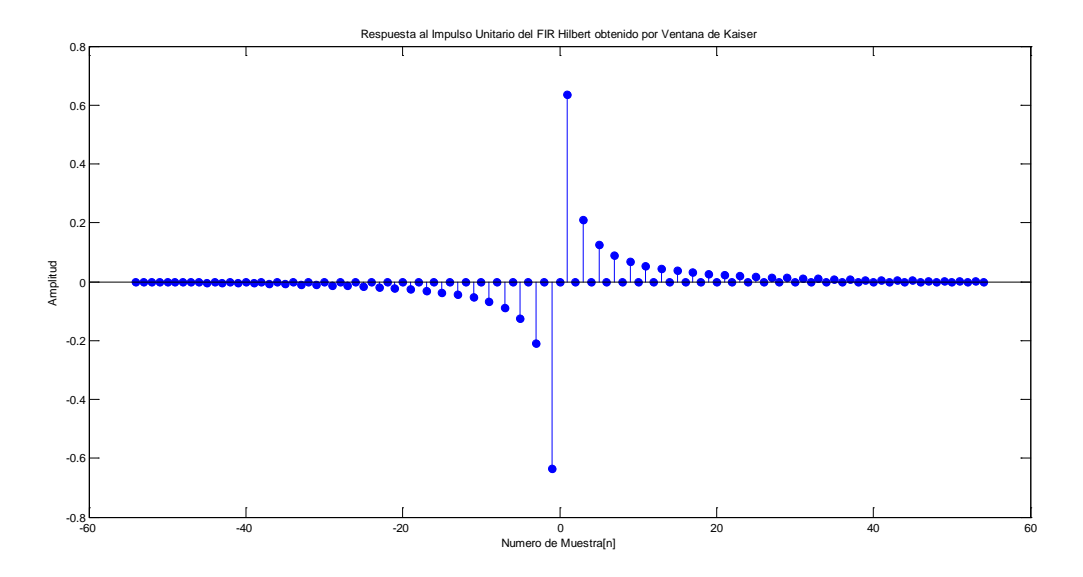

Figura D.1 Respuesta al impulso unitario de la Transformada de Hilbert no Causal

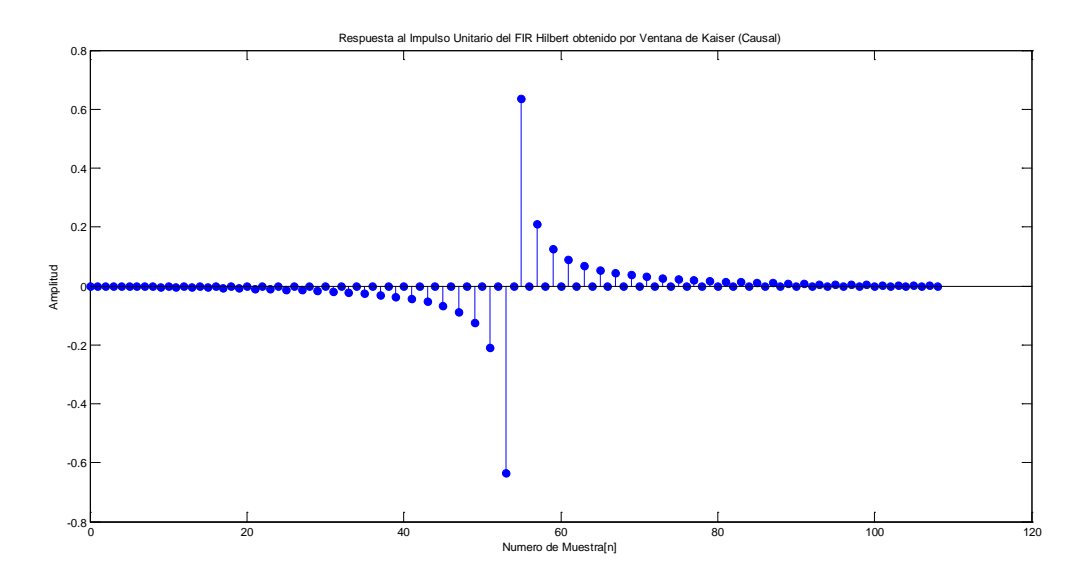

Figura D.2 Respuesta al impulso unitario de la Transformada de Hilbert Causal

## **D.3 GRAFICA DE LA RESPUESTA A LA FRECUENCIA DE LA TRANSFORMADA DE HILBERT.**

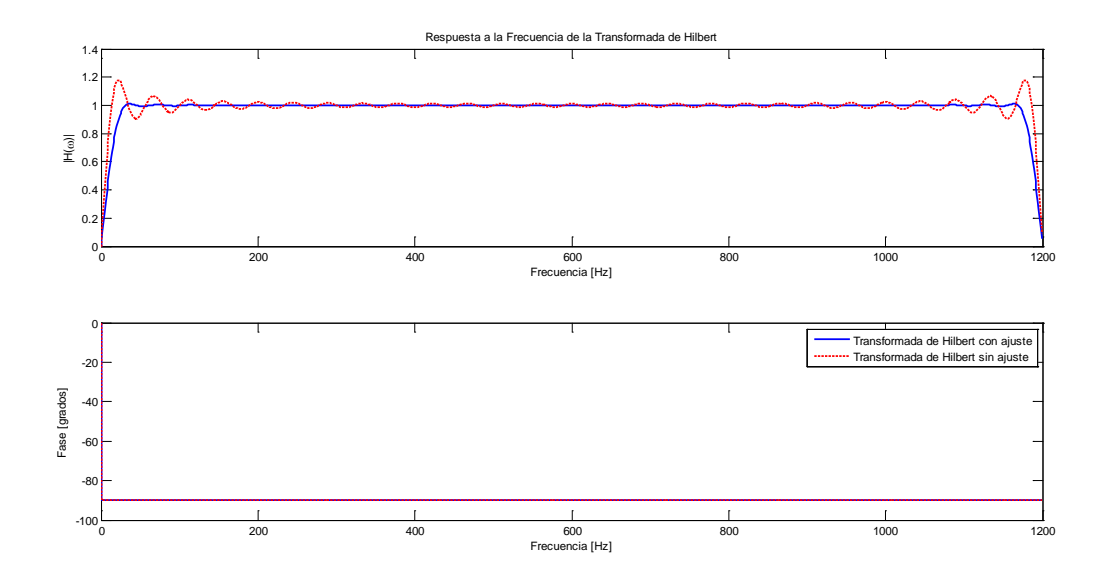

Figura D.3 Respuesta a la frecuencia de la transformada de Hilbert con y sin ajuste de la ventana de Kaiser.

# **APÉNDICE E:**

# **CÓDIGO DEL PROGRAMA DE MEDICIONES**

• Meter\_3ph.c

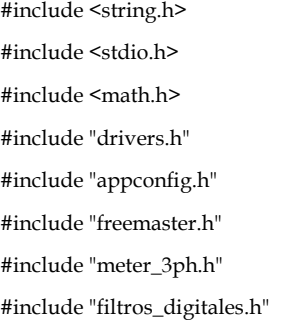

DATA\_STRUCT V\_A,V\_B,V\_C; DATA\_STRUCT I\_A,I\_B,I\_C; P\_STRUCT  $P_A,P_B,P_C;$  ESC\_STRUCT F\_A,F\_B,F\_C; Q\_STRUCT Q\_A,Q\_B,Q\_C; DFT\_STRUCT V1\_A,I1\_A,V1\_B,I1\_B,V1\_C,I1\_C;

int32\_t GAIN\_V,GAIN\_I,GAIN\_P; int16\_t \*ptr\_Buff\_V; int16\_t \*ptr\_Buff\_I;

uint32 ticks1,ticks2,ticks3,ticks4,ticks5,ticks6, sumticks;

void main (void)

{

//SMC\_Init (SMC\_MODULE\_VLPS\_ON\_VLLS\_ON\_CONFIG);

 //SIM\_Init (SIM\_MODULE\_NORM\_MODE\_SYSCLKMODE\_SYSCLK \_DIV1\_CONFIG);

SIM\_Init (SIM\_MODULE\_ALL\_PERIPH\_ON\_CONFIG);

SIM\_EnableModule (UART1);

SIM\_EnableModule (ADC);

SIM\_EnableModule (AFE);

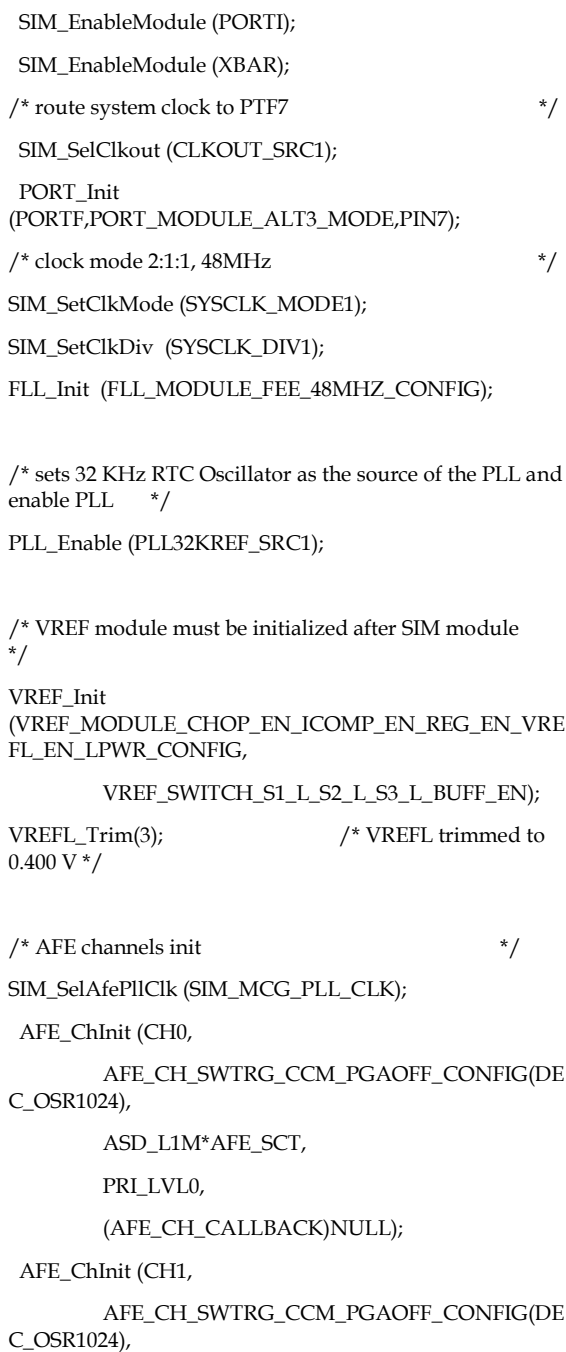

ASD\_L2M\*AFE\_SCT,

PRI\_LVL0, (AFE\_CH\_CALLBACK)NULL); AFE\_ChInit (CH2, AFE\_CH\_SWTRG\_CCM\_PGAOFF\_CONFIG(DE C\_OSR1024), ASD\_L3M\*AFE\_SCT, PRI\_LVL0, (AFE\_CH\_CALLBACK)NULL); AFE\_Init (AFE\_MODULE\_LPM\_RJFORMAT\_CONFIG(AFE\_PLL\_C LK, AFE\_DIV1, AFE\_CLK)); /\* ADC channels init \*/ ADC\_Init (ADC\_MODULE\_16B\_HWTRG\_XREF\_CONFIG, HWAVG\_OFF, ADC\_CH\_SE\_IRQ\_CONFIG(AD0), ADC\_CH\_SE\_IRQ\_CONFIG(AD1), ADC\_CH\_SE\_IRQ\_CONFIG(AD2), ADC\_CH\_DISABLE\_CONFIG, PRI\_LVL0, (ADC\_CALLBACK) Callback\_ADC\_SAR); /\* XBAR Module \*/ XBAR\_Init (XBAR\_MODULE\_NO\_EDGE\_DETECT\_CONFIG,PRI\_LV L0,NULL); /\* AFE to SAR trigger connection \*/ XBAR\_Path (XBAR\_AFE0COC, XBAR\_ADCTRGCHA); XBAR\_Path (XBAR\_AFE1COC, XBAR\_ADCTRGCHB); XBAR\_Path (XBAR\_AFE2COC, XBAR\_ADCTRGCHC); /\* initialize UART and FreeMASTER \*/ PORT\_Init (PORTI, PORT\_MODULE\_ALT2\_MODE, PIN0|PIN1); UART\_Init (UART1, UART\_MODULE\_INTRMODE\_CONFIG(9600,MCU\_CLK) ); UART\_InstallCallback (UART0\_UART1, PRI\_LVL2, (UART\_CALLBACK)FMSTR\_Isr); FMSTR\_Init();  $/*$  diagnostic LED  $*$ PORT\_Init (PORTF, PORT\_MODULE\_ALT1\_MODE, PIN1); GPIO\_Init (GPIOF, GPIO\_OUT\_LOGIC1\_MODE, PIN1); PORT\_Init (PORTE, PORT\_MODULE\_ALT1\_MODE, PIN5); GPIO\_Init (GPIOE, GPIO\_OUT\_LOGIC1\_MODE, PIN5); PORT\_Init (PORTD, PORT\_MODULE\_ALT1\_MODE, PIN1); GPIO\_Init (GPIOD, GPIO\_OUT\_LOGIC1\_MODE, PIN1); /\* install software interrupt handler(s) \*/ SWISR\_HandlerInit (0, PRI\_LVL1, Callback\_Mediciones); /\* enable interrupts on global level \*/ EnableInterrupts(); /\* trigger AFE conversions \*/ AFE\_SwTrigger (CH0|CH1|CH2|CH3); /\* initialize system Timer \*/ SYST\_Init (SYST\_MODULE\_FREERUN\_TMR\_DIV1\_EN\_CONFIG,P RI\_LVL0,NULL); while (1) {FMSTR\_Poll ();} } void Callback\_ADC\_SAR (ADC\_CALLBACK\_TYPE type, register uint16 result) { static uint16\_t contador1=0; static uint16\_t contador2=0;

//UART\_Init (UART1, UART\_MODULE\_POLLMODE\_CONFIG(38400,2e6));

//UART\_Init (UART1, UART\_MODULE\_INTRMODE\_CONFIG(38400,12.288e6)); static uint16 t contador3=0;

```
if (type == CHA_CALLBACK)
contador1++;
if(contador1==N_SIZE)
GPIO_Tgl (GPIOE, PIN5); //LED GREEN
contador1=0;
if (type == CHB_CALLBACK)
contador2++;
if(contador2==N_SIZE)
                 {
GPIO_Tgl (GPIOF, PIN1); //LED RED
contador2=0;
if (type == CHC_CALLBACK)
                 {
contador3++;
(contador3==N_SIZE)
                 {
GPIO_Tgl (GPIOD, PIN1); //LED ORANGE
contador3=0;
SWISR_HandlerFreqCall (0,12000,2400);
void Callback_Mediciones (void)
GET_BUFF();
REMOVE_CD();
AJUSTE_TC();
GET_RMS();
GET_P();
GET_Q();
```
{

{

} }

{

} }

}

}

}

{

GET\_ESC();

ACT\_BUFF(); FMSTR\_Recorder();

}

void GET\_BUFF(void) { V\_A.Buff\_Ajuste[0]=ADC\_Read(CHA); V\_A.bruto\_act=V\_A.Buff\_Ajuste[N\_AJUSTE-1]; V\_B.Buff\_Ajuste[0]=ADC\_Read(CHB); V\_B.bruto\_act=V\_B.Buff\_Ajuste[N\_AJUSTE-1]; V\_C.Buff\_Ajuste[0]=ADC\_Read(CHC); V\_C.bruto\_act=V\_C.Buff\_Ajuste[N\_AJUSTE-1]; I\_A.bruto\_act=AFE\_ChRead(CH0)>>8; I\_A.signal\_se=AFE\_ChRead(CH0); I\_B.bruto\_act=AFE\_ChRead(CH1)>>8; I\_B.signal\_se=AFE\_ChRead(CH1); I\_C.bruto\_act=AFE\_ChRead(CH2)>>8; I\_C.signal\_se=AFE\_ChRead(CH2); } void REMOVE\_CD(void) { REMOVE\_CD\_(&V\_A); REMOVE\_CD\_(&V\_B); REMOVE\_CD\_(&V\_C); REMOVE\_CD\_(&I\_A); REMOVE\_CD\_(&I\_B); REMOVE\_CD\_(&I\_C); } void AJUSTE\_TC(void) { AJUSTE\_TC\_(&V\_A,&V\_B,&V\_C); REFRESH\_DATA(); } void REFRESH\_DATA(void) { V\_A.real\_act=V\_A.ADJ\_TC\_;

V\_A.Buff\_Hilbert[0]=V\_A.real\_act; V\_A.Buff\_Retardo[0]=V\_A.real\_act; V\_B.real\_act=V\_B.ADJ\_TC\_; V\_B.Buff\_Hilbert[0]=V\_B.real\_act; V\_B.Buff\_Retardo[0]=V\_B.real\_act; V\_C.real\_act=V\_C.ADJ\_TC\_; V\_C.Buff\_Hilbert[0]=V\_C.real\_act; V\_C.Buff\_Retardo[0]=V\_C.real\_act; I\_A.real\_act=I\_A.real1\_act; I\_A.Buff\_Hilbert[0]=I\_A.real\_act; I\_A.Buff\_Retardo[0]=I\_A.real\_act; I\_B.real\_act=I\_B.real1\_act; I\_B.Buff\_Hilbert[0]=I\_B.real\_act; I\_B.Buff\_Retardo[0]=I\_B.real\_act; I\_C.real\_act=I\_C.real1\_act; I\_C.Buff\_Hilbert[0]=I\_C.real\_act; I\_C.Buff\_Retardo[0]=I\_C.real\_act;

}

void GET\_RMS(void) { GET\_RMS\_(&V\_A); GET\_RMS\_(&V\_B); GET\_RMS\_(&V\_C); GET\_RMS\_(&I\_A); GET\_RMS\_(&I\_B); GET\_RMS\_(&I\_C); } void GET\_P(void) { GET\_P\_ACTIVA(&V\_A,&I\_A,&P\_A); GET\_P\_ACTIVA(&V\_B,&I\_B,&P\_B); GET\_P\_ACTIVA(&V\_C,&I\_C,&P\_C); }

void GET\_Q(void) { GET\_Q\_REACTIVA(&V\_A,&I\_A,&Q\_A); GET\_Q\_REACTIVA(&V\_B,&I\_B,&Q\_B);

GET\_Q\_REACTIVA(&V\_C,&I\_C,&Q\_C);

```
}
void GET_ESC(void)
       {
GET_ESC_VRMS_A(&V_A);
GET_ESC_VRMS_B(&V_B);
GET_ESC_VRMS_C(&V_C);
GET_ESC_IRMS_A(&I_A);
GET_ESC_IRMS_B(&I_B);
GET_ESC_IRMS_C(&I_C);
GET_ESC_P_A(&P_A);
GET_ESC_P_B(&P_B);
GET_ESC_P_C(&P_C);
GET_ESC_Q_A(&Q_A);
GET_ESC_Q_B(&Q_B);
GET_ESC_Q_C(&Q_C);
       }
void ACT_BUFF(void)
       {
ACT_BUFF_DATA(&V_A);
ACT_BUFF_DATA(&V_B);
ACT_BUFF_DATA(&V_C);
ACT_BUFF_DATA(&I_A);
ACT_BUFF_DATA(&I_B);
ACT_BUFF_DATA(&I_C);
ACT_BUFF_P(&P_A);
ACT_BUFF_P(&P_B);
ACT_BUFF_P(&P_C);
ACT_BUFF_Q(&Q_A);
```
ACT\_BUFF\_Q(&Q\_B); ACT\_BUFF\_Q(&Q\_C); ACT\_BUFF\_HILBERT(&V\_A,&V\_B,&V\_C); ACT\_BUFF\_RET(&V\_A,&V\_B,&V\_C,&I\_A,&I\_B,&I\_C);

#### ACT\_BUFF\_AJU(&V\_A,&V\_B,&V\_C);

}
#### Meter\_3ph.h  $\bullet$

#ifndef METER\_3PH\_H #define METER\_3PH\_H #include <stdint.h> #define N SIZE 12000 \* Constant definitions, for SAR and AFE synchronisation by PDB /\* System clock constant  $\star/$ #define AFE\_CLK 12.288e6 /\* AFE frequency  $*$ / #define MCU\_CLK 48.000e6 /\* MCU Core frequency  $\overline{\ }$ #define AFE\_DIV  $\mathbf{1}$ /\* AFE clock divider frequency  $\star/$ #define SAR\_CONT 10.000e-6 /\* SAR conversion time 10us / ~12MHz \*/ /\* SAR conversion time based on AFE CLK  $*$  / #define AFE\_SCT (int16) ((SAR\_CONT \* AFE\_CLK) / AFE\_DIV) /\* AFE to SAR delay multiple factor for each channels  $\overline{\ }$ / #define ASD\_L1M  $\overline{0}$ /\* AFE to SAR delay mull factor, phase 1 \*/ #define ASD\_L2M  $\overline{2}$ /\* AFE to SAR delay mull factor, phase 2 \*/ #define ASD\_L3M  $\overline{4}$ /\* AFE to SAR delay mull factor, phase 3 \*/

#### Filtros\_digitales.c  $\bullet$

{0,-9556, 0,-12895, 0,-16822, 0,-21398, 0,-26691 0, -32775, 0, -39735, 0, -47665, 0, -36677, 0, -32775, 0, #include "meter 3ph.h" 0,-78499, 0,-91662, 0,-106637, 0,-123740, 0,-78499, 0,-78499 #include "filtros digitales.h" 0, -309796, 0, -262520, 0, -224335, 0, -204796, 0, -166129, 0, 0,-370207,0,-450756,0,-564691,0,-740433,0,-1051927, //LPF FS=2400 Hz, Fc= 1.5 Hz 24 bits 0, 1051927, 0, 1770396, 0, 1770396, 0, 1770396, 0, 1770396, 0, 1770396, 0, int32\_t LPF\_A[2]= {8388607, -8355731}; 0,740433, 0,564691, 0,450756, 0,770207, 0,740433, 0,740433 int32\_t LPF\_B[2]= {16439, 16439};  $0,262520$   $,0,224335$   $,0,192746$   $,0,166129$   $,0,143385$  , 0,123740, 0,031662, 0,91662, 0,78499, 0,66902, //HPF FS=2400 Hz, Fc= 1.5 Hz 24 bits 0,56677 ,0,47665 ,0,39735 ,0,32775 ,0,56677 int32\_t HPF\_A[2]= {8388607, -8355731}; 0,21398 0,16822 0,12895 0,9556 0,21398 int32\_t HPF\_B[2]= {8372169, -8372169}; int32\_t hn\_a[2]={8388607,21691220}; //6.5° //HILBERT FIR FS=2400 Hz, Fs=0 Hz, Fp=30 Hz Atenuacion=0.005, Beta=4.0909, 24 bits int32\_t adj\_fir\_a=2345214; int32\_t hn\_hilbert[109]= int32\_t hn\_b[2]={8388607,41599255}; //7.5

int32\_t adj\_fir\_b=1410143; int32\_t hn\_c[2]={8388607,14790690}; //5.75° int32\_t adj\_fir\_c=3044513;

//FACTORES DE ESCALA int32\_t beta\_va\_1[2]={-1691,146650938}; int32\_t beta\_va\_2[2]={509,124024237}; int32\_t beta\_va\_3[2]={-12816,142761356};

int32\_t beta\_vb\_1[2]={-1702,140129346}; int32\_t beta\_vb\_2[2]={299,119571314}; int32\_t beta\_vb\_3[2]={-6063,130109629};

int32\_t beta\_vc\_1[2]={-1826,149402902}; int32\_t beta\_vc\_2[2]={482,124389427}; int32\_t beta\_vc\_3[2]={-12230,142388466};

int32\_t beta\_ia\_1[2]={-120,19705241}; int32\_t beta\_ia\_2[2]={-74,18539218}; int32\_t beta\_ia\_3[2]={428,17740596}; int32\_t beta\_ia\_4[2]={3206,16913041};

int32\_t beta\_ib\_1[2]={-123,19504748}; int32\_t beta\_ib\_2[2]={-82,18398066}; int32\_t beta\_ib\_3[2]={338,17674761}; int32\_t beta\_ib\_4[2]={3393,16669605};

int32\_t beta\_ic\_1[2]={-111,18771718}; int32\_t beta\_ic\_2[2]={-84,17980441}; int32\_t beta\_ic\_3[2]={234,17347329}; int32\_t beta\_ic\_4[2]={4449,15720910};

int32\_t beta\_pa\_1[2]={-402,289964}; int32\_t beta\_pa\_2[2]={494,287540}; int32\_t beta\_pa\_3[2]={1868,287231}; int32\_t beta\_pa\_4[2]={-22014,289003};

int32\_t beta\_pb\_1[2]={2,272736}; int32\_t beta\_pb\_2[2]={-68,272363}; int32\_t beta\_pb\_3[2]={-2531,272726}; int32\_t beta\_pb\_4[2]={-8885,273333}; int32\_t beta\_pc\_1[2]={-1271,278669}; int32\_t beta\_pc\_2[2]={-12,277864}; int32\_t beta\_pc\_3[2]={2432,277552}; int32\_t beta\_pc\_4[2]={-2713,277929};

int32\_t beta\_qa\_1[2]={261,290767}; int32\_t beta\_qa\_2[2]={6323,284507}; int32\_t beta\_qa\_3[2]={-210,286238}; int32\_t beta\_qa\_4[2]={-26682,288457};

int32\_t beta\_qb\_1[2]={170,273977}; int32\_t beta\_qb\_2[2]={407,273236}; int32\_t beta\_qb\_3[2]={-3890,274045}; int32\_t beta\_qb\_4[2]={-35711,276303};

int32\_t beta\_qc\_1[2]={-918,279960}; int32\_t beta\_qc\_2[2]={764,278777}; int32\_t beta\_qc\_3[2]={449,279063}; int32\_t beta\_qc\_4[2]={-9923,279777};

### void REMOVE\_CD\_(DATA\_STRUCT \*ptr\_data)

{

int64\_t sum1;

sum1=((int64\_t)ptr\_data- >bruto\_act\*HPF\_B[0])+((int64\_t)ptr\_data- >bruto\_ant\*HPF\_B[1])-((int64\_t)ptr\_data- >real1\_ant\*HPF\_A[1]);

ptr\_data->real1\_act=(int16\_t)(sum1>>23);

}

{

void AJUSTE\_TC\_(DATA\_STRUCT \*ptr\_V1,DATA\_STRUCT \*ptr\_V2,DATA\_STRUCT \*ptr\_V3)

int64\_t sum1,sum2,sum3,k1,k2,k3;

ptr\_V1->Buff\_Ajuste\_TC[0]=ptr\_V1->real1\_act;

sum1=((int64\_t)ptr\_V1- >Buff\_Ajuste\_TC[0]\*hn\_a[0])+((int64\_t)ptr\_V1- >Buff\_Ajuste\_TC[1]\*hn\_a[1]);

ptr\_V1->ADJ\_TC=(int32\_t)(sum1>>23);

k1=(int64\_t)ptr\_V1->ADJ\_TC\*adj\_fir\_a;

ptr\_V2->Buff\_Ajuste\_TC[0]=ptr\_V2->real1\_act;

 $sum2=(int64_t)ptr_V2-$ >Buff\_Ajuste\_TC[0]\*hn\_b[0])+((int64\_t)ptr\_V2- >Buff\_Ajuste\_TC[1]\*hn\_b[1]);

ptr\_V2->ADJ\_TC=(int32\_t)(sum2>>23);

 $k2 = (int64_t)ptr_V2 > ADJ_TC^*adj_fir_b;$ 

ptr\_V2->ADJ\_TC\_=(int16\_t)(k2>>23);

ptr\_V3->Buff\_Ajuste\_TC[0]=ptr\_V3->real1\_act;

sum3=((int64\_t)ptr\_V3- >Buff\_Ajuste\_TC[0]\*hn\_c[0])+((int64\_t)ptr\_V3- >Buff\_Ajuste\_TC[1]\*hn\_c[1]);

ptr\_V3->ADJ\_TC=(int32\_t)(sum3>>23);

 $k3 = (int64_t)ptr_V3->ADJ_TC^*adj_fr_c;$ 

ptr\_V3->ADJ\_TC\_=(int16\_t)(k3>>23);

}

void GET\_RMS\_(DATA\_STRUCT \*ptr\_data)

{

int64\_t sum1,sum2;

ptr\_data->sqr\_act=(ptr\_data->real\_act\*ptr\_data->real\_act);

sum1=((int64\_t)ptr\_data- >sqr\_act\*LPF\_B[0])+((int64\_t)ptr\_data->sqr\_ant\*LPF\_B[1])- ((int64\_t)ptr\_data->sqrf\_ant\*LPF\_A[1]);

ptr\_data->sqrf\_act=(int32\_t)(sum1>>23);

ptr\_data->rms\_act=sqrt7((float)ptr\_data->sqrf\_act)\*1024;

sum2=((int64\_t)ptr\_data- >rms\_act\*LPF\_B[0])+((int64\_t)ptr\_data- >rms\_ant\*LPF\_B[1])-((int64\_t)ptr\_data- >rmsf\_ant\*LPF\_A[1]);

ptr\_data->rmsf\_act=(int32\_t)(sum2>>23);

ptr\_data->RMS=(ptr\_data->rmsf\_act)>>10; // El corrimiento de 10 b, se reduce a solo 2 debido al escalamiento de entrada

}

void GET\_P\_ACTIVA(DATA\_STRUCT \*ptr\_V ,DATA\_STRUCT \*ptr\_I , P\_STRUCT \*ptr\_P)

{

int64\_t sum1,sum2;

ptr\_P->inst\_act=(ptr\_V->real\_act\*ptr\_I->real\_act);

sum1=((int64\_t)ptr\_P->inst\_act\*LPF\_B[0])+((int64\_t)ptr\_P- >inst\_ant\*LPF\_B[1])-((int64\_t)ptr\_P->instf\_ant\*LPF\_A[1]);

ptr\_P->instf\_act=(int32\_t)(sum1>>23);

sum2=((int64\_t)ptr\_P->instf\_act\*LPF\_B[0])+((int64\_t)ptr\_P- >instf\_ant\*LPF\_B[1])-((int64\_t)ptr\_P- >PROM\_ant\*LPF\_A[1]);

ptr\_P->PROM\_act=(int32\_t)(sum2>>23);

ptr\_P->ACTIVA=ptr\_P->PROM\_act; //Deberia haber corriemiento a la izq de 16b,se mantiene para evitar desbordamientos

}

void GET\_Q\_REACTIVA(DATA\_STRUCT \*ptr\_V,DATA\_STRUCT \*ptr\_I,Q\_STRUCT \*ptr\_Q)

{

int64\_t sum1,sum2;

GET\_V90(ptr\_V);

ptr\_V->RET\_M=ptr\_V->Buff\_Retardo[N\_DELAY-1];

ptr\_I->RET\_M=ptr\_I->Buff\_Retardo[N\_DELAY-1];

ptr\_Q->inst\_act=(ptr\_V->RET\_90\*ptr\_I->RET\_M);

sum1=((int64\_t)ptr\_Q- >inst\_act\*LPF\_B[0])+((int64\_t)ptr\_Q->inst\_ant\*LPF\_B[1])-  $(\text{int64\_t})\text{ptr}\_\text{Q->instf}\_\text{ant*LPF}\_\text{A}[1])$ ;

ptr\_Q->instf\_act=(int32\_t)(sum1>>23);

sum2=((int64\_t)ptr\_Q- >instf\_act\*LPF\_B[0])+((int64\_t)ptr\_Q->instf\_ant\*LPF\_B[1])-  $((\text{int}64_t)\text{ptr}\_Q\text{-}\text{sn}stf2\_ant\text{-}R[F\_A[1]);$ 

ptr\_O->instf2\_act=(int32\_t)(sum2>>23);

ptr\_Q->REACTIVA=ptr\_Q->instf2\_act; //Deberia haber corriemiento a la izq de 16b,se mantiene para evitar desbordamientos

```
}
```
void GET\_V90(DATA\_STRUCT \*ptr\_V)

{

```
uint16_t i;
```
int32\_t sum0=0,sum1=0;

 $for(i=1;i<=M$  HILBERT-2; $i+=2)$ 

{

sum0=(int32\_t)ptr\_V->Buff\_Hilbert[i]\*(hn\_hilbert[i]>>8); sum1+=sum0>>15;

}

ptr\_V->RET\_90=(int16\_t)sum1;

}

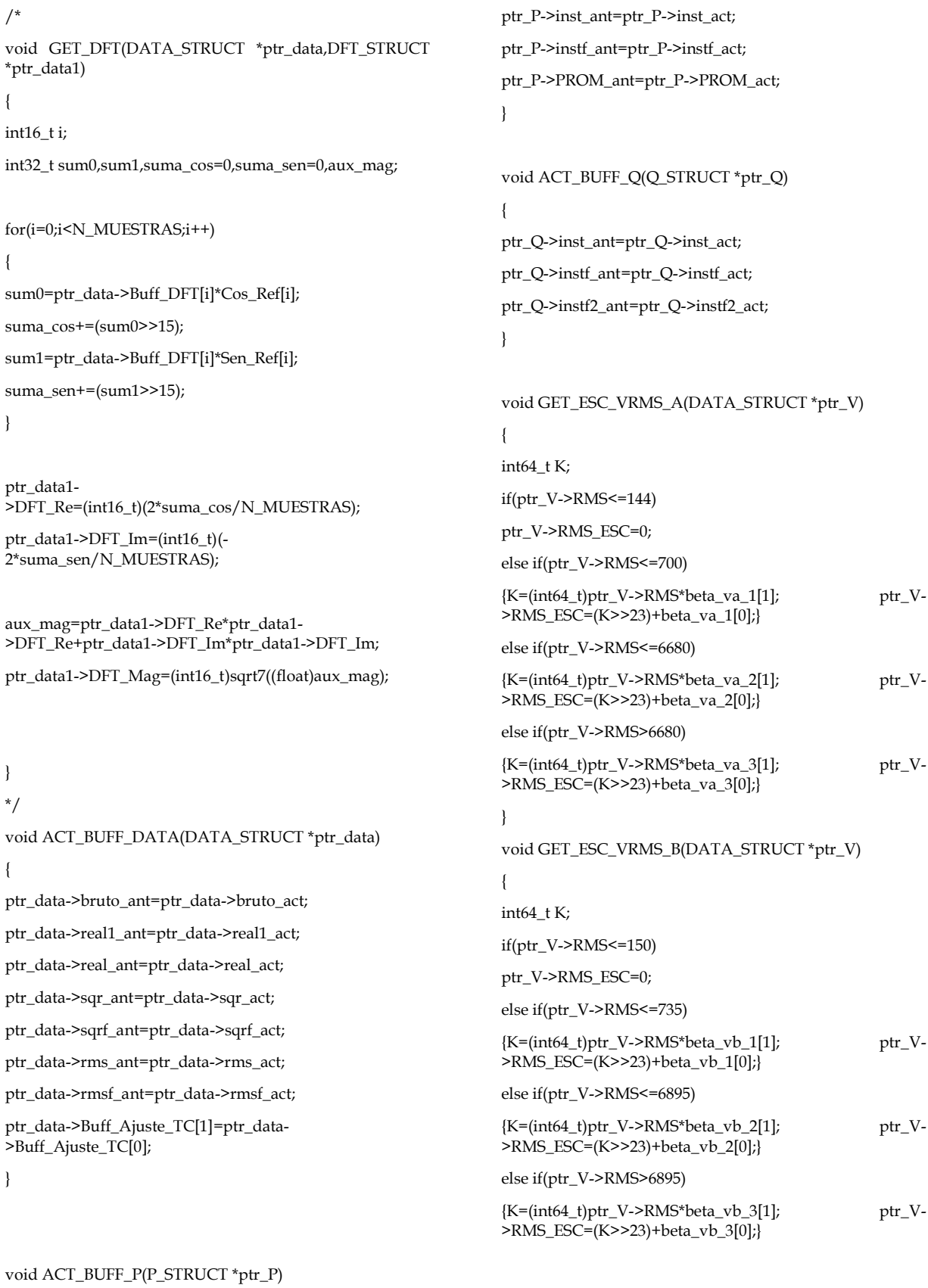

160

{

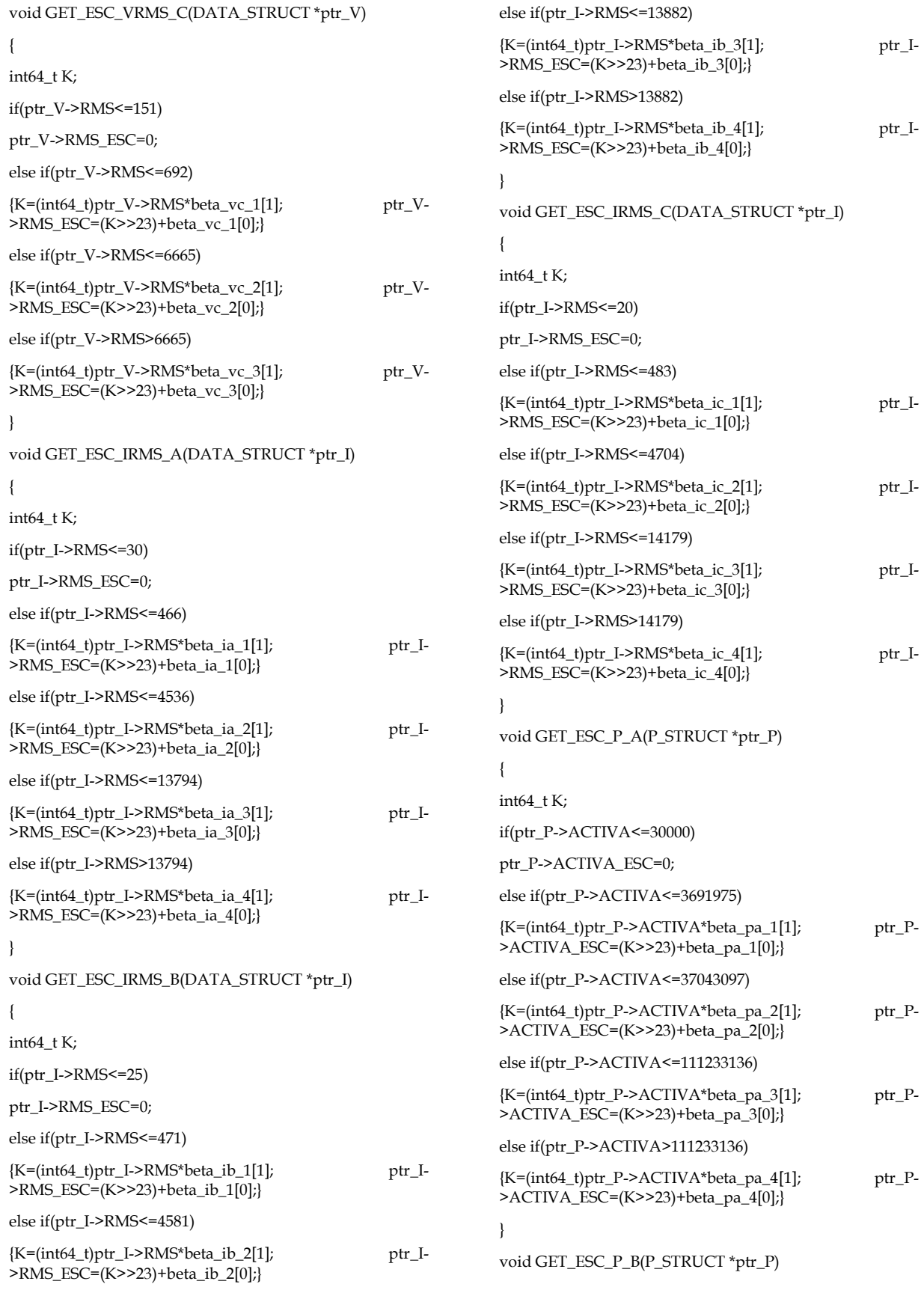

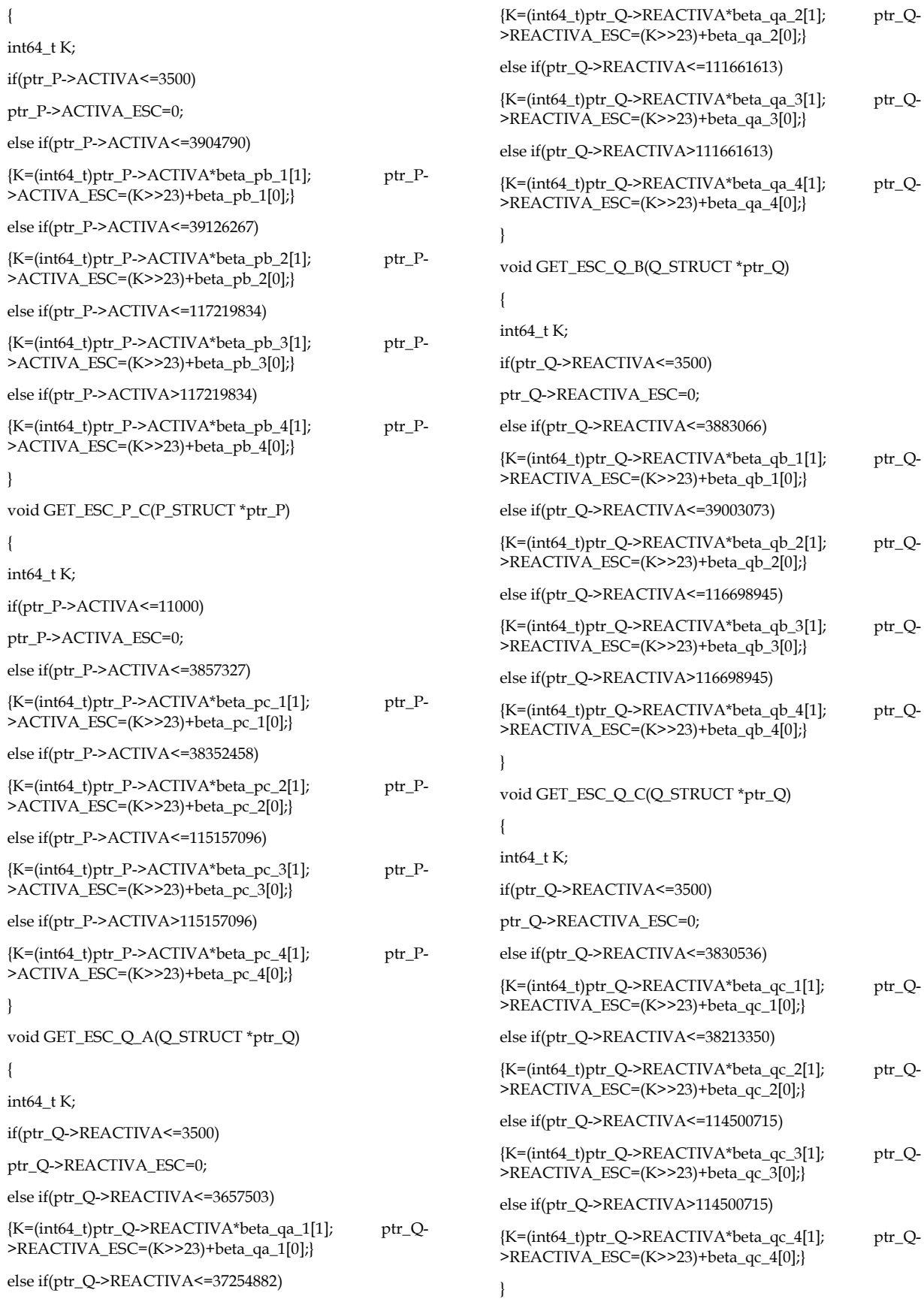

```
void ACT_BUFF_HILBERT(DATA_STRUCT 
*ptr_V1,DATA_STRUCT *ptr_V2,DATA_STRUCT *ptr_V3)
{
uint16_t i=0,j;
for(i=0;i<M_HILBERT-1;i++)
{
j=M_HILBERT-i;
ptr_V1->Buff_Hilbert[j-1]=ptr_V1->Buff_Hilbert[j-2];
ptr_V2->Buff_Hilbert[j-1]=ptr_V2->Buff_Hilbert[j-2];
ptr_V3->Buff_Hilbert[j-1]=ptr_V3->Buff_Hilbert[j-2];
}
}
void ACT_BUFF_RET(DATA_STRUCT 
*ptr_V1,DATA_STRUCT *ptr_V2,DATA_STRUCT *ptr_V3,
                           DATA_STRUCT 
*ptr_I1,DATA_STRUCT *ptr_I2,DATA_STRUCT *ptr_I3)
{
uint16_t i,j;
for(i=0;i< N_DELAY-1;i++){
j=N_DELAY-i;
ptr_V1->Buff_Retardo[j-1]=ptr_V1->Buff_Retardo[j-2];
ptr_I1->Buff_Retardo[j-1]=ptr_I1->Buff_Retardo[j-2];
ptr_V2->Buff_Retardo[j-1]=ptr_V2->Buff_Retardo[j-2];
ptr_I2->Buff_Retardo[j-1]=ptr_I2->Buff_Retardo[j-2];
ptr_V3->Buff_Retardo[j-1]=ptr_V3->Buff_Retardo[j-2];
ptr_I3->Buff_Retardo[j-1]=ptr_I3->Buff_Retardo[j-2];
}
}
void ACT_BUFF_AJU(DATA_STRUCT 
*ptr_V1,DATA_STRUCT *ptr_V2,DATA_STRUCT *ptr_V3)
{
uint16_t i,j;
for(i=0;i< N_AJUSTE-1;i++){
j=N_AJUSTE-i;
ptr_V1->Buff_Ajuste[j-1]=ptr_V1->Buff_Ajuste[j-2];
ptr_V2->Buff_Ajuste[j-1]=ptr_V2->Buff_Ajuste[j-2];
ptr_V3->Buff_Ajuste[j-1]=ptr_V3->Buff_Ajuste[j-2];
}
}
float sqrt3(const float x)
```

```
{
union
{
int i;
float x;
} u;
u.x = x;
u.i = (1 < 29) + (u.i > 1) - (1 < 22);return u.x;
} 
float sqrt7(float x)
{
unsigned int i = *(unsigned int*) &x;
// adjust bias
i + 127 < 23;// approximation of square root
i \gg = 1:
return *(float*) &i;
} 
uint32_t sqrt_root(uint32_t int_val)
{
uint32_t r,t=0;
r=int_val;
if(int_val>0)
{
do
{
t=r;
r=(int_val/r+r)/2;}while(t>r);
}
return (t);
}
```
### • Filtros\_digitales.h

## #ifndef FILTROS\_DIGITALES\_H #define FILTROS\_DIGITALES\_H

#include <stdint.h> #include <stdio.h> #include "drivers.h"

#define M\_HILBERT 109

#define N\_DELAY 55 //Tamaño del buffer, considerando la muestra X0 #define N\_AJUSTE 15 //Tamaño del buffer, considerando la muestra X0

#define N\_MUESTRAS 40 //Numero de muestras de la componente fundamental por ciclo (60 Hz)

//#define N\_BUFF\_DFT N\_MUESTRAS\*2

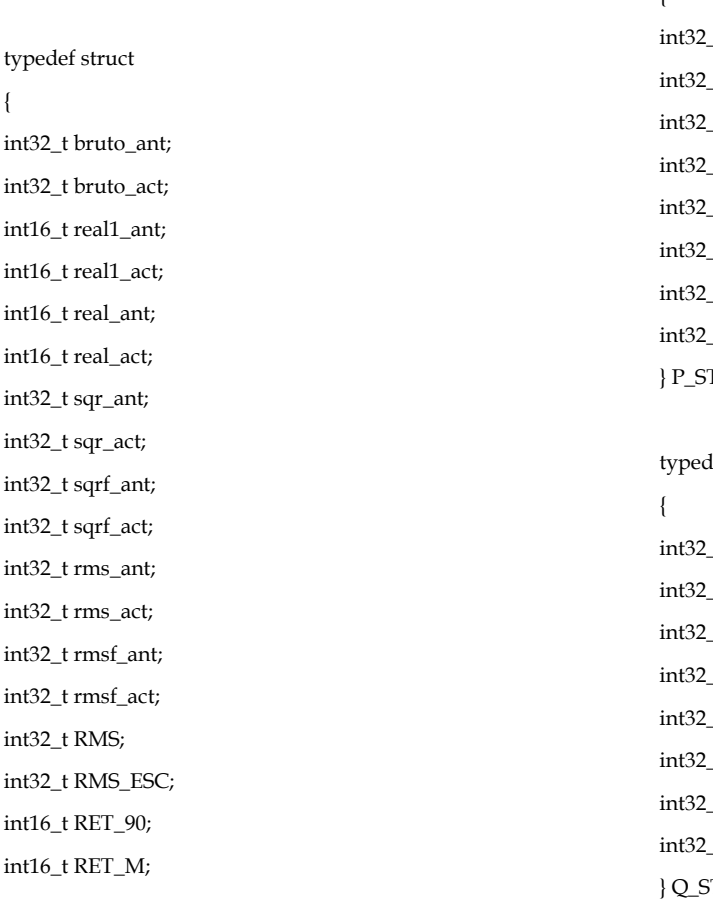

int32\_t ADJ\_TC; int16\_t ADJ\_TC\_; int16\_t real\_act2;

int16\_t Buff\_Hilbert[M\_HILBERT]; int16\_t Buff\_Retardo[N\_DELAY]; int16\_t Buff\_DFT[N\_MUESTRAS]; int32\_t Buff\_Ajuste[N\_AJUSTE]; int16\_t Buff\_Ajuste\_TC[2];

uint32\_t signal\_se; int32\_t signal\_rse; int32\_t signal\_ESC\_inst; } DATA\_STRUCT;

typedef struct { t inst\_ant; t inst\_act; t instf\_ant; t instf\_act; t PROM\_ant; t PROM\_act; t ACTIVA; t ACTIVA\_ESC; TRUCT;

lef struct t inst\_ant; t inst\_act; t instf\_ant; \_t instf\_act; t instf2\_ant; t instf2\_act; t REACTIVA; t REACTIVA\_ESC; TRUCT;

typedef struct { int16\_t DFT\_Re; int16\_t DFT\_Im; int16\_t DFT\_Ph; int16\_t DFT\_Mag; } DFT\_STRUCT;

typedef struct

{

uint32\_t VRMS\_ESC; uint32\_t IRMS\_ESC; int64\_t POT\_ACT\_ESC; int64\_t POT\_REACT\_ESC; } ESC\_STRUCT;

/\* AFE callback declarations \*/

void afe\_ch0\_callback (AFE\_CH\_CALLBACK\_TYPE type, int32 result);

void afe\_ch1\_callback (AFE\_CH\_CALLBACK\_TYPE type, int32 result);

void afe\_ch2\_callback (AFE\_CH\_CALLBACK\_TYPE type, int32 result);

/\* ADC callback declarations \*/

void Callback\_ADC\_SAR (ADC\_CALLBACK\_TYPE type, register uint16 result);

/\* SW callback declarations \*/ void Callback\_Mediciones (void);

Obtener Lecturas del ADC SAR y el ADC SD \*/ void GET\_BUFF(void);

/\* Remover la componente de CD de la señales de Corriente y Tension \*/

void REMOVE\_CD(void);

void REMOVE\_CD\_(DATA\_STRUCT \*ptr\_data);

Ajustar Retraso de la señal de corriente producida por el TC  $*$ /

void AJUSTE\_TC(void);

 $*ptr_V3);$ 

void AJUSTE\_TC\_(DATA\_STRUCT \*ptr\_V1,DATA\_STRUCT \*ptr\_V2,DATA\_STRUCT

void REFRESH\_DATA(void);

/\* Obtener el RMS de la señales de Corriente y Tension

\*/ void GET\_RMS(void); void GET\_RMS\_(DATA\_STRUCT \*ptr\_data);

/\* Obtener el Potencia Activa , Reactiva y Aparente de Cada Fase \*/

void GET\_P(void);

void GET\_Q(void);

void GET\_P\_ACTIVA(DATA\_STRUCT \*ptr\_V,DATA\_STRUCT \*ptr\_I,P\_STRUCT \*ptr\_P);

void GET O REACTIVA(DATA STRUCT \*ptr\_V,DATA\_STRUCT \*ptr\_I,Q\_STRUCT \*ptr\_Q);

void GET\_V90(DATA\_STRUCT \*ptr\_V);

/\* Obtener Valores Escalados

\*/

void GET\_ESC(void);

void GET\_ESC\_VRMS\_A(DATA\_STRUCT \*ptr\_V1); void GET\_ESC\_VRMS\_B(DATA\_STRUCT \*ptr\_V2); void GET\_ESC\_VRMS\_C(DATA\_STRUCT \*ptr\_V3); void GET\_ESC\_IRMS\_A(DATA\_STRUCT \*ptr\_I1); void GET\_ESC\_IRMS\_B(DATA\_STRUCT \*ptr\_I2); void GET\_ESC\_IRMS\_C(DATA\_STRUCT \*ptr\_I3); void GET\_ESC\_P\_A(P\_STRUCT \*ptr\_P1); void GET\_ESC\_P\_B(P\_STRUCT \*ptr\_P2); void GET\_ESC\_P\_C(P\_STRUCT \*ptr\_P3); void GET\_ESC\_Q\_A(Q\_STRUCT \*ptr\_Q1); void GET\_ESC\_Q\_B(Q\_STRUCT \*ptr\_Q2); void GET\_ESC\_Q\_C(Q\_STRUCT \*ptr\_Q3);

/\* Obtener Componentes Fundamentales de Tension y Corriente \*/

void GET\_DFT(DATA\_STRUCT\_\*ptr\_data,DFT\_STRUCT \*ptr\_data1);

/\*Actualizar los Buffers de la señales para Filtrado Digital

\*/

void ACT\_BUFF(void);

void ACT\_BUFF\_DATA(DATA\_STRUCT \*ptr\_data);

void ACT\_BUFF\_P(P\_STRUCT \*ptr\_P);

void ACT\_BUFF\_Q(Q\_STRUCT \*ptr\_Q);

void <br> ACT\_BUFF\_HILBERT(DATA\_STRUCT<br> \*ptr\_V2,DATA\_STRUCT \*ptr\_V2,DATA\_STRUCT \*ptr\_V1,DATA\_STRUCT \*ptr\_V2,DATA\_STRUCT  $*ptr_V3);$ 

void ACT\_BUFF\_RET(DATA\_STRUCT \*ptr\_V1,DATA\_STRUCT \*ptr\_V2,DATA\_STRUCT \*ptr\_V3,

DATA\_STRUCT \*ptr\_I1,DATA\_STRUCT \*ptr\_I2,DATA\_STRUCT \*ptr\_I3);

void ACT\_BUFF\_AJU(DATA\_STRUCT \*ptr\_V1,DATA\_STRUCT \*ptr\_V2,DATA\_STRUCT  $*ptr_V3);$ 

/\* Squared Root Functions \*/ float sqrt3(const float x); float sqrt7(float x);

uint32\_t sqrt\_root(uint32\_t int\_val);

#endif

• Freemaster\_cfg.h<br>#define FMSTR LONG INTR 1 1 /\* complete msg processing in interrupt  $*/$ #define FMSTR\_SHORT\_INTR 0 /\* SCI FIFO-queuing done in interrupt \*/ #define FMSTR\_POLL\_DRIVEN 0 /\* no interrupt needed, polling only \*/ #define FMSTR\_USE\_SCI 1 /\* To select SCI communication interface \*/ #define FMSTR\_USE\_PDBDM 0 /\* To select Packet Driven BDM interface \*/ #define FMSTR\_SCI\_BASE 0x4006B000 /\* UART1 base on MKM34Z50 \*/ #define FMSTR\_COMM\_BUFFER\_SIZE 200 /\* set to 0 for "automatic" \*/ #define FMSTR\_COMM\_RQUEUE\_SIZE 32 /\* set to 0 for "default" \*/ #define FMSTR\_USE\_APPCMD 0 /\* enable/disable App.Commands support \*/ #define FMSTR\_APPCMD\_BUFF\_SIZE 32 /\* App.Command data buffer size \*/ #define FMSTR\_MAX\_APPCMD\_CALLS 4 /\* num. of app.cmd callbacks? (0=disable) \*/ #define FMSTR\_USE\_SCOPE 1 /\* enable/disable scope support \*/ #define FMSTR\_MAX\_SCOPE\_VARS 8 /\* max. number of scope variables (2..8) \*/ #define FMSTR\_USE\_RECORDER 1 /\* enable/disable recorder support \*/ #define FMSTR\_MAX\_REC\_VARS 8 /\* max. num. of recorder variables (2..8) \*/ /\* built-in recorder buffer (use when FMSTR\_REC\_OWNBUFF is 0) \*/ #define FMSTR\_REC\_BUFF\_SIZE 8192 /\* built-in buffer size \*/  $/*$  recorder time base, specifies how often the recorder is called  $*$ #define FMSTR\_REC\_TIMEBASE FMSTR\_REC\_BASE\_MILLISEC(0) /\* 0 = "unknown" \*/ #define FMSTR\_REC\_FLOAT\_TRIG 0 /\* enable/disable floating point trigger \*/ #define FMSTR\_USE\_TSA 0 /\* enable TSA functionality \*/ #define FMSTR\_USE\_TSA\_SAFETY 0 /\* enable access to TSA variables only \*/ #define FMSTR\_USE\_TSA\_INROM 0 /\* TSA tables as const (put to ROM) \*/ #define FMSTR\_BYTE\_BUFFER\_ACCESS 1

# **APÉNDICE F:**

# **CÓDIGO FUENTE DEL PROGRAMA DE CÁLCULO DE PARÁMETROS DE LOS FILTROS DIGITALES**

• Filtros\_.m

% % ALGORITMOS CON FILTROS DIGITALES % % clear all close all % Frecuencia de Muestreo para Obtencion de parametros de Filtros Digitales Fs=2400; Ts=1/Fs;  $t=0:1e-3:1;$  $frees = 0:1:(Fs/2)-1;$ Wfrecs=2\*pi\*frecs; WDT=Wfrecs\*Ts; % LOW PASS FILTER (IIR) % Fc=1.5; %Frecuencia de Corte [Hz] (Atenuacion de 3dB) Wc=Fc\*2\*pi; %Velocidad Angular [rad/s] Fcn=Fc/(Fs/2); %Frecuencia Digital Normalizada [Hz] % Obtencion de Coeficientes mediante Matlab n=1; %Orden Propuesto del Filtro  $[**b**,**a**] = **butter**(1,Fcn,'low');$  $b2, a2$ ] = butter(2, Fcn, 'low'); % freqz(b,a); %Obtencion analitica del Orden del filtro Fc2=100; %Frecuencia referencia de banda rechazada [Hz] dB=40; %Atenuacion minima para Fd2 [dB] Wd1=Wc; Wd2=2\*pi\*Fc2;  $Wal = (2/Ts) * tan((Wdl * Ts) / 2);$ 

 $Wa2 = (2/Ts)*tan((Wd2*Ts)/2);$ omega=Wa2/Wa1;  $A=10^{\circ}$  (dB/20); n2\_=log10(A)/log10(Wa2/Wa1); % Obtencion de Coeficientes Mediante Transformacion Bilinieal 1ER ORD a  $LPF=[1,0];$  $b$ \_LPF= $[0,0]$ ; b\_LPF(1)=(2\*tan(Wc\*Ts/2))/(2\*tan(Wc\*Ts/2)+2 );  $b$ \_LPF(2)= $b$ \_LPF(1);  $a_{LPF(2)=(2*tan(Wc*Ts/2) 2) / (2 * tan(Wc * Ts / 2) + 2)$ ; % Obtencion de Coeficientes Mediante Transformacion Bilinieal 2DO ORD alfa=tan((Wd1\*Ts)/2);  $b$  LPF2= $[0,0,0]$ ; a\_LPF2=[1,0,0];  $b_LPF2(1)=(a1fa^2)/(1+sqrt(2)*a1fa+alfa^2);$  $b_LPF2(2)=(2*alfa^2)/(1+sqrt(2)*alfa+alfa^2)$ );  $b_LPF2(3)=(a1fa^2)/(1+sqrt(2)*a1fa+alfa^2);$ a  $LPF2(2)=(2*a1fa^2-$ 2))/(1+sqrt(2)\*alfa+alfa^2); a  $LPF2(3)=(1$ sqrt(2)\*alfa+alfa^2)/(1+sqrt(2)\*alfa+alfa^2 ); % % % % % Obtencion Respuesta ala Frecuencia del LPF de 1ER ORD % % % % % Hw\_LPF=(b\_LPF(1)+b\_LPF(2)\*exp(-sqrt(- 1)\*(WDT)))./(1+a\_LPF(2)\*exp(-sqrt(-  $1) * (WDT))$ ;

% figure

% subplot(211); plot(frecs/(Fs/2),20\*log10(abs(Hw\_LPF)))

```
% title('Respuesta a la Frecuencia LPF 
Butterworth 1er Orden'); 
% xlabel('Frecuencia Normalizada [\times\pi 
rad/(Fs/2)]'); 
% ylabel('H(\omega) [dB]');
% subplot(212); 
plot(frecs/(Fs/2),angle(Hw_LPF)*180/pi)
% xlabel('Frecuencia Normalizada [\times\pi 
rad/(Fs/2)]'); 
% ylabel('Fase [grados]');
% % % % % Obtencion Respuesta ala 
Frecuencia del LPF de 1ER ORD % % % % %
Hw LPF2=(b LPF2(1)+b LPF2(2)*exp(-sqrt(-
1)*(WDT))+b_LPF2(3)*exp(-2*sqrt(-
1) * (WDT)))...
     ./(1+a_LPF2(2)*exp(-sqrt(-
1)*(WDT))+a_LPF2(3)*exp(-2*sqrt(-
1) * (WDT));
% figure
% subplot(211); 
plot(frecs/(Fs/2),20*log10(abs(Hw_LPF2)))
% title('Respuesta a la Frecuencia LPF 
Butterworth 2do Orden'); 
% xlabel('Frecuencia Normalizada [\times\pi 
rad/(Fs/2)]'); 
% ylabel('H(\omega) [dB]');
% subplot(212); 
plot(frecs/(Fs/2),angle(Hw_LPF2)*180/pi)
% xlabel('Frecuencia Normalizada [\times\pi 
rad/(Fs/2)]'); 
% ylabel('Fase [grados]');
% Comparacion de la respuesta a la 
frecuencia
figure
subplot(211); 
plot(frecs/(Fs/2),20*log10(abs(Hw_LPF)),'b'
,...
    frecs/(Fs/2), 20 * log10(abs(Hw_LPF2)), 'r-
-','LineWidth',2)
title('Respuesta a la Frecuencia LPF 
Butterworth 1er vs 2do Orden'); 
xlabel('Frecuencia Normalizada [\times\pi 
rad/(Fs/2)]'); 
ylabel('H(\omega) [dB]');
subp1ot(212);
plot(frecs/(Fs/2),angle(Hw_LPF)*180/pi,'b',
...
    frecs/(Fs/2), angle(Hw_LPF2)*180/pi, 'r--
','LineWidth',2)
xlabel('Frecuencia Normalizada [\times\pi 
rad/(Fs/2)]'); 
                                                     ylabel('Fase [grados]');
                                                     % % % Obtencion Respuesta al Escalon 
                                                     Unitario del LPF de 1ER ORD % % %
                                                    %Respuesta obtenida mediante Laplace
                                                    Ct LPF1=1-exp(-Wa1*t);%Respuesta obtenida mediante MATLAB
                                                     s = tf('s'):
                                                    G1 = Wal/(s+Wal);Y_LPF1=step(G1,t);
                                                     % %Grafica de la respuesta al escalon 
                                                    unitario en el tiempo
                                                     % figure
                                                     % plot(t,Ct_LPF1,'b',t,Y_LPF1,'r--
                                                     ','LineWidth',2);
                                                     % title('Respuesta Escalon Unitario LPF 
                                                    Butterworth 1er Orden'); 
                                                     % xlabel('Tiempo (s)'); ylabel('C(t)');
                                                     % % % Obtencion Respuesta al Escalon 
                                                    Unitario del LPF de 2DO ORDEN % % %
                                                     %Respuesta obtenida mediante Laplace
                                                     k = sqrt(2)/2;k1=k/sqrt(1-k^2);wd=Wa1*sqrt(1-k^2);
                                                     Ct_LPF2=1-(exp(-
                                                    k*Wa1.*t).*((cos(wd.*t))+k1*sin(wd.*t)));
                                                     %Respuesta obtenida mediante MATLAB
                                                    s = tf('s');G2 = Wa1^{2}/(s^{2}+sqrt(2)*s*Wa1+Wa1^{2});
                                                    Y_LPF2=step(G2,t);
                                                     % %Grafica de la respuesta al escalon 
                                                    unitario en el tiempo
                                                     % figure
                                                     % plot(t,Ct_LPF2,'b',t,Y_LPF2,'r--
                                                     ','LineWidth',2);
                                                     % title('Respuesta Escalon Unitario LPF 
                                                    Butterworth 2do Orden'); 
                                                     % xlabel('Tiempo (s)'); ylabel('C(t)');
```

```
%Comparacion de la respuesta al escalon 
unitatio
```
#### figure

```
plot(t,Ct_LPF1,'b',t,Ct_LPF2,'r--
','LineWidth',2);
```
title('Respuesta Escalon Unitario LPF Butterworth 1er vs 2do Orden');

xlabel('Tiempo (s)'); ylabel('C(t)');

```
% HIGH PASS FILTER (IIR) %
```
Fc\_=1.5; %Frecuencia de Corte [Hz] (Atenuacion de 3dB)

Wc =Fc \*2\*pi; %Velocidad Angular [rad/s]

Fcn\_=Fc\_/(Fs/2); %Frecuencia Digital Normalizada [Hz]

% Obtencion de Coeficientes mediante Matlab

n\_=1; %Orden Propuesto del Filtro

 $b_n = butter(n, Fcn, 'high')$ ;

% [b2\_,a2\_] = butter(2,Fcn\_,'high');

% figure

% freqz(b\_,a\_)

%Obtencion analitica del Orden del filtro

Fc2\_=.01; %Frecuencia referencia de banda rechazada [Hz]

dB\_=40; %Atenuacion minima para Fd2 [dB]

 $Wd1$ <sub>-</sub> $Wc$ <sub>-</sub> $i$ 

 $Wd2 = 2*pi*Fc2$ ;

 $Wal$ <sub>-</sub>  $(2/Ts) * tan((Wd1 * Ts) / 2)$ ;

 $Wa2 = (2/Ts)*tan((Wd2 *Ts)/2);$ 

```
omega_=Wa2_/Wa1_;
```

```
A_=10^(dB_/20);
```
n3\_=log10(A\_)/log10(Wa2\_/Wa1\_);

```
% Obtencion de Coeficientes Mediante 
Transformacion Bilinieal 1ER ORD
a HPF=[1,0];
b HPF=[0, 0];
b_HPF(1)=(2)/(2*tan(WC_*TS/2)+2);b_HPF(2) = -b_HPF(1);
```

```
a_HPF(2)=(2*tan(Wc_*TS/2)-2)/(2*tan(Wc_*Ts/2)+2);
% Obtencion de Coeficientes Mediante 
Transformacion Bilinieal 2DO ORD
alfa=tan((Wd1 * Ts)/2);
b HPF2=[0,0,0];a HPF2=[1,0,0];b_HPF2(1)=(1)/(1+sqrt(2)*aIfa+alfa^2);b HPF2(2)=(-2)/(1+sqrt(2)*aIfa+aIfa^2);b_HPF2(3)=(1)/(1+sqrt(2)*aIfa+alfa^2);a_HPF2(2)=(2*aIfa^2-2))/(1+sqrt(2)*alfa+alfa^2);
a HPF2(3)=(1-sqrt(2)*alfa+alfa^2)/(1+sqrt(2)*alfa+alfa^2
);
% % % % % Obtencion Respuesta ala 
Frecuencia del LPF de 1ER ORD % % % % %
Hw HPF=(b HPF(1)+b HPF(2)*exp(-sqrt(-
1)*(WDT)))./(1+a_HPF(2)*exp(-sqrt(-
1) * (WDT));
% figure
% subplot(211); 
plot(frecs/(Fs/2),20*log10(abs(Hw_HPF)))
% title('Respuesta a la Frecuencia HPF 
Butterworth 1er Orden'); 
% xlabel('Frecuencia Normalizada [\times\pi 
rad/(Fs/2)]'); 
% ylabel('H(\omega) [dB]');
% subplot(212); 
plot(frecs/(Fs/2),angle(Hw_HPF)*180/pi)
% xlabel('Frecuencia Normalizada [\times\pi 
rad/(Fs/2)]'); 
% ylabel('Fase [grados]');
% % % % % Obtencion Respuesta ala 
Frecuencia del LPF de 1ER ORD % % % % %
Hw HPF2=(b HPF2(1)+b HPF2(2)*exp(-sqrt(-
1)*(WDT))+b HPF2(3)*exp(-2*sqrt(-
1)*(WDT)))...
     ./(1+a_HPF2(2)*exp(-sqrt(-
1)*(WDT))+a_HPF2(3)*exp(-2*sqrt(-
1) * (WDT));
% figure
% subplot(211); 
plot(frecs/(Fs/2),20*log10(abs(Hw_HPF2)))
```
% title('Respuesta a la Frecuencia HPF Butterworth 2do Orden');

% xlabel('Frecuencia Normalizada [\times\pi rad/(Fs/2)]');

```
% ylabel('H(\omega) [dB]');
% subplot(212);
plot(frecs/(Fs/2),angle(Hw_HPF2)*180/pi)
% xlabel('Frecuencia Normalizada [\times\pi 
rad/(Fs/2)]'); 
% ylabel('Fase [grados]');
% Comparacion de la respuesta a la 
frecuencia
figure 
subplot(211); 
plot(frecs/(Fs/2),20*log10(abs(Hw_HPF)),'b'
,...
   frecs/(Fs/2), 20*log10(abs(Hw HPF2)), 'r--','LineWidth',2) 
title('Respuesta a la Frecuencia HPF 
Butterworth 1er vs 2do Orden'); 
xlabel('Frecuencia Normalizada [\times\pi 
rad/(Fs/2)]'); 
ylabel('H(\omega) [dB]'); 
subplot(212); 
plot(frecs/(Fs/2),angle(Hw_HPF)*180/pi,'b',
...
    frecs/(Fs/2), angle(Hw_HPF2)*180/pi, 'r--
','LineWidth',2) 
xlabel('Frecuencia Normalizada [\times\pi 
rad/(Fs/2)]'); 
ylabel('Fase [grados]'); 
% % % Obtencion Respuesta al Escalon 
Unitario del HPF de 1ER ORDEN % % %
%Respuesta obtenida mediante Laplace
Ct_HPF1=exp(-Wa1_*t); 
%Respuesta obtenida mediante MATLAB
s = tf('s');G3 = s/(s+Wal_+);
Y_HPF1=step(G3,t);
%Grafica de la respuesta al escalon 
unitario en el tiempo
% figure
% plot(t,Ct_HPF1,'b',t,Y_HPF1,'r--
','LineWidth',2);
% title('Respuesta Escalon Unitario HPF 
Butterworth 1er Orden'); 
% xlabel('Tiempo (s)'); ylabel('C(t)');
% % % Obtencion Respuesta al Escalon
```
Unitario del HPF de 2DO ORDEN % % %

```
%Respuesta obtenida mediante Laplace
k = sqrt(2)/2;k1=k/sqrt(1-k^2);wd=Wal *sqrt(1-k^2);
Ct_{HPF2} = exp(-k*Wal_-.*t).*(cos(wd.*t)) -k1*sin(wd.*t));
% Ct_HPF2=exp(-Wa1_*t);
```
%Respuesta obtenida mediante MATLAB

 $s = tf('s')$ ; G4 =  $s^2/(s^2+sqrt(2)*s*Wal_+Wal_2^2);$ Y\_HPF2=step(G4,t);

%Grafica de la respuesta al escalon unitario en el tiempo

```
% figure
```
% plot(t,Ct\_HPF2,'b',t,Y\_HPF2,'r-- ','LineWidth',2);

% title('Respuesta Escalon Unitario HPF Butterworth 2do Orden');

% xlabel('Tiempo (s)'); ylabel('C(t)');

%Comparacion de la respuesta al escalon unitatio

figure

plot(t,Ct\_HPF1,'b',t,Ct\_HPF2,'r-- ','LineWidth',2);

title('Respuesta Escalon Unitario HPF Butterworth 1er vs 2do Orden');

xlabel('Tiempo (s)'); ylabel('C(t)');

```
%
```
% TRANSFORMADA DE HILBERT UTILIZANDO APROXIMACION %

% POR FILTRO FIR MEDIANTE EL METODO DE LA VENTANA DE KAISER

%Parametros para el diseño del filtro FIR

fstop=0; % Frecuencia de corte de la banda rechazada

fpass=30; % Frecuencia de corte de la banda pasante

atmag=0.005; % Atenuacion de la magnitud en la banda pasante

%Frecuencias normalizada para diseño del filtro FIR fsn=fstop/(Fs/2); fpn=fpass/(Fs/2); ws=fsn\*2\*pi; wp=fpn\*2\*pi;

```
% Frecuencia de corte 
wc=(wp+ws)/2;
```
%Ancho de la banda de transicion dw=abs(ws-wp);

```
% Parametro A para calculo de beta
A=-20*log10(atmag);
```

```
% Calculo de Beta mediante metodo de Kaiser
if (A<21) beta=0;
elseif (A>=21)&&(A<=50)
    beta=(.5842*(A-21)^{(0.4)})+0.07886*(A-
```
21); elseif (A>50) beta=0.1102\*(A-8.7);

```
end
```

```
% Determinacion tamaño de la ventana de 
kaiser
M=(A-7.95)/(2.285*dw);
```
M=round(M)+2; % M debe ser numero entero

```
if (mod(M,2)) M=M+1; % M se ajusta a 
numero Par
```

```
end
N=M+1; % N se ajusta a 
Impar
```

```
a=(N-1)/2;
```
% Retraso de muestras para tener sistema causal

```
R_M = M / 2;
```
% Calculo de Coeficientes de la ventana de Kaiser [Iob]=Io\_(beta); %Funcion de Bessel

```
Wk = zeros(1,N);hd=zeros(1,N);
for k=1:1:N;
    i=k-a-1;x1 = beta * sqrt(1 - ((2 * i) / (N-1))<sup>2</sup>);
    [Iox]=Io_{x1};Wk(k) = \text{Tox}/\text{Tob};
end
figure
stem([0:1:M],Wk,'b','filled'); 
title('Coeficientes de Ventana de 
Kaiser');...
     xlabel('Numero de Muestra 
[n]'); ylabel('Amplitud');
% Respuesta al Impulso Unitario de la 
Transformada Ideal de Hilbert,
% Aproximada al tamaño de la ventana de 
Kaiser
for k=1:1:N;
    i=k-a-1;if (i == 0)hd(k)=0; else
         hd(k)=(2/(pi*1))*(sin(pi*1/2))<sup>2;</sup>
     end
end
figure
stem([-a:1:a],hd,'b','filled'); 
title('Respuesta al Impulso Unitario de la 
Transformada Ideal de Hilbert');...
     xlabel('Numero de 
Muestra[n]');ylabel('Amplitud');
figure
stem([0:1:M],hd,'b','filled'); 
title('Respuesta al Impulso Unitario de la 
Transformada Ideal de Hilbert 
(Causal)');...
     xlabel('Numero de
```

```
Muestra[n]');ylabel('Amplitud');
```

```
% Coeficientes del FIR, Secuencia de la 
respuesta al Impulso Unitario,
```
% ajustada a la aproximacion de la ventana de kaiser para disminucion del

% riso en la respuesta a la frecuencia del filtro

hn=Wk.\*hd;

hn=roundn(hn,-12);

hn\_out=hn';

#### figure

stem([-a:1:a],hn,'b','filled');

title('Respuesta al Impulso Unitario del FIR Hilbert obtenido por Ventana de Kaiser');...

```
 xlabel('Numero de 
Muestra[n]');ylabel('Amplitud');
```
#### figure

```
stem([0:1:M],hn,'b','filled');
```
title('Respuesta al Impulso Unitario del FIR Hilbert obtenido por Ventana de Kaiser  $(Causal)')$ ;...

```
 xlabel('Numero de 
Muestra[n]');ylabel('Amplitud');
```
 $w =$  kaiser(N, beta);

% figure

% wvtool(w)

figure

freqz(hn)

b=length(frecs);

```
for m=1:1:b
```

```
for n=0:1:N-1;
```
 $Expon(m,n+1)=exp(-sqrt$  $1$ ) \* (n. \*WDT(m))));

 $Hz(m,n+1)=Expon(m,n+1)$ . \* $hn(N-n);$ 

 $Hz_{m,n+1}$  = Expon(m, n+1). \*hd(N-n);

#### end

```
Exp_dly(m,1)=exp(-sqrt)1) * (R_M.*WDT(m)));
```

```
end
```
% Respuesta a la Frecuencia del Filtro Deseado

Hw\_Hilbert=sum(Hz,2);

Hw Hilbert=quant(real(Hw Hilbert),.000001)+ sqrt(-1)\*quant(imag(Hw\_Hilbert),.000001);

Mag\_Hw=abs(Hw\_Hilbert);

Ang\_Hw=angle(Hw\_Hilbert);

% Respuesta a la Frecuencia del Filtro sin ajuste de ventana

Hw\_Hilbert2=sum(Hz\_,2);

Hw\_Hilbert2=quant(real(Hw\_Hilbert2),.000001  $)+$ sqrt $(-$ 1)\*quant(imag(Hw\_Hilbert2),.000001);

Mag\_Hw\_=abs(Hw\_Hilbert2);

Ang\_Hw\_=angle(Hw\_Hilbert2);

% Respuesta a la frecuencia de la unidad de retardo

Hwd=Exp\_dly;

Hwd=quant(real(Hwd),.000001)+sqrt(- 1)\*quant(imag(Hwd),.000001);

Hwd\_=Hwd./Hw\_Hilbert;

Mag\_Hwd=abs(Hwd\_);

Ang\_Hwd=angle(Hwd\_);

Hwd\_2=Hwd./Hw\_Hilbert2;

Mag\_Hwd2=abs(Hwd\_2);

```
Ang_Hwd2=angle(Hwd_2);
```
#### % figure

```
% subplot(211); 
plot(frecs/(Fs/2),20*log10(Mag_Hw))
```
% title('Respuesta a la Frecuencia Hilbert');

% xlabel('Frecuencia Normalizada [\times\pi rad/(Fs/2)]');

% ylabel('H(\omega) [dB]');

```
% subplot(212); 
plot(frecs/(Fs/2),(Ang_Hwd)*180/pi)
```
% xlabel('Frecuencia Normalizada [\times\pi rad/(Fs/2)]');

% ylabel('Fase [grados]');

#### $\tilde{z}$

% figure

% subplot(211); plot(frecs/(Fs/2),20\*log10(Mag\_Hw\_))

% title('Respuesta a la Frecuencia

Hilbert'); % xlabel('Frecuencia Normalizada [\times\pi

rad/(Fs/2)]');

% ylabel('H(\omega) [dB]');

% subplot(212); plot(frecs/(Fs/2),(Ang\_Hwd2)\*180/pi)

% xlabel('Frecuencia Normalizada [\times\pi rad/(Fs/2)]');

```
% ylabel('Fase [grados]');
```
close all

% Comparacion de la respuesta a la frecuencia

#### figure

subplot(211); plot(frecs/(Fs/2),20\*log10(abs(Hw\_Hilbert))  $\cdot$ 'b',...

frecs/(Fs/2),20\*log10(abs(Hw\_Hilbert2)),'r- -','LineWidth',2)

title('Respuesta a la Frecuencia HPF Hilbert');

xlabel('Frecuencia Normalizada [\times\pi rad/(Fs/2)]');

ylabel('H(\omega) [dB]');

subplot(212); plot(frecs/(Fs/2),angle(Hwd\_)\*180/pi,'b',.. .

 $frecs/(Fs/2)$ , angle(Hwd\_2)\*180/pi, 'r--','LineWidth',2)

xlabel('Frecuencia Normalizada [\times\pi rad/(Fs/2)]');

```
ylabel('Fase [grados]');
```
% Comparacion de la respuesta a la frecuencia

#### figure

subplot(211); plot(frecs/(Fs/2),abs(Hw\_Hilbert),'b',...

 frecs/(Fs/2),abs(Hw\_Hilbert2),'r-- ','LineWidth',2) title('Respuesta a la Frecuencia HPF Hilbert'); xlabel('Frecuencia Normalizada [\times\pi rad/(Fs/2)]'); ylabel('|H(\omega)|'); subplot(212); plot(frecs/(Fs/2),angle(Hwd\_)\*180/pi,'b',.. .  $frecs/(Fs/2)$ , angle(Hwd\_2)\*180/pi, 'r--

','LineWidth',2)

xlabel('Frecuencia Normalizada [\times\pi rad/(Fs/2)]');

ylabel('Fase [grados]');

```
• Io_.m
function [Io]=Io_(X)
ds=1;d=0;Io=1;tol = 1e-20;for k=1:500;
    d=4+2;ds = ds * ((X/d)^2); Io=Io+ds;
     if (ds<tol*Io) break, end
end
```
end

APÉNDICE G: HOJAS DE DATOS

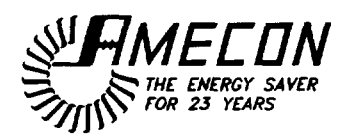

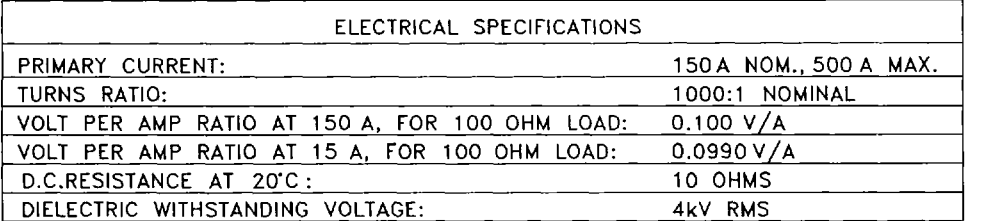

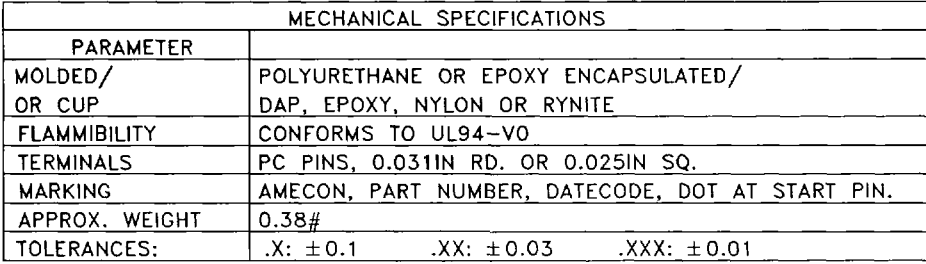

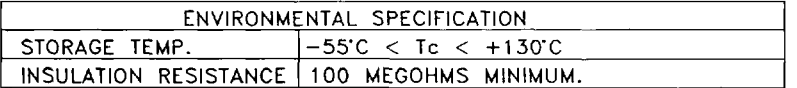

%RE VS. RL AT RATED PRIMARY CURRENT

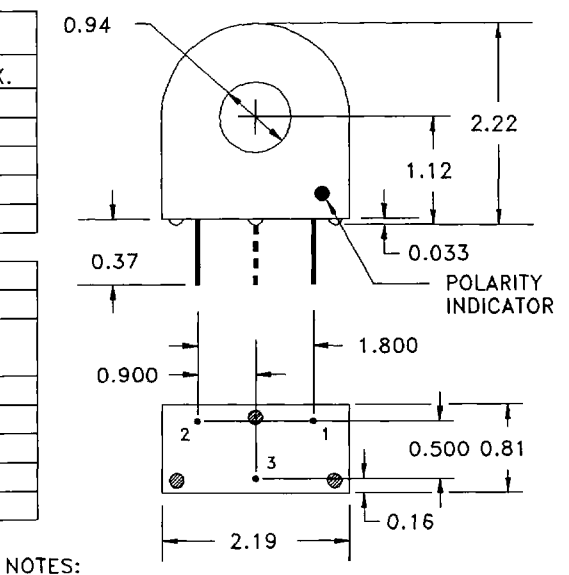

UNLESS REQUESTED, THE TERMINATING RESISTOR AND THE ONE-TURN PRIMARY ARE NOT SUPPLIED. PIN 3: SUPPLIED ON REQUEST FOR CENTER-TAPPED DESIGNS OR MECHANICAL SUPPORT.

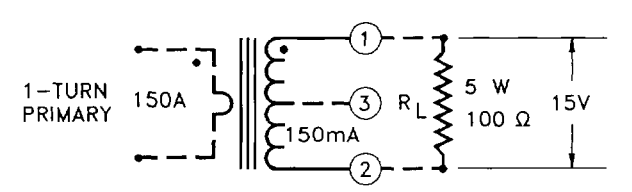

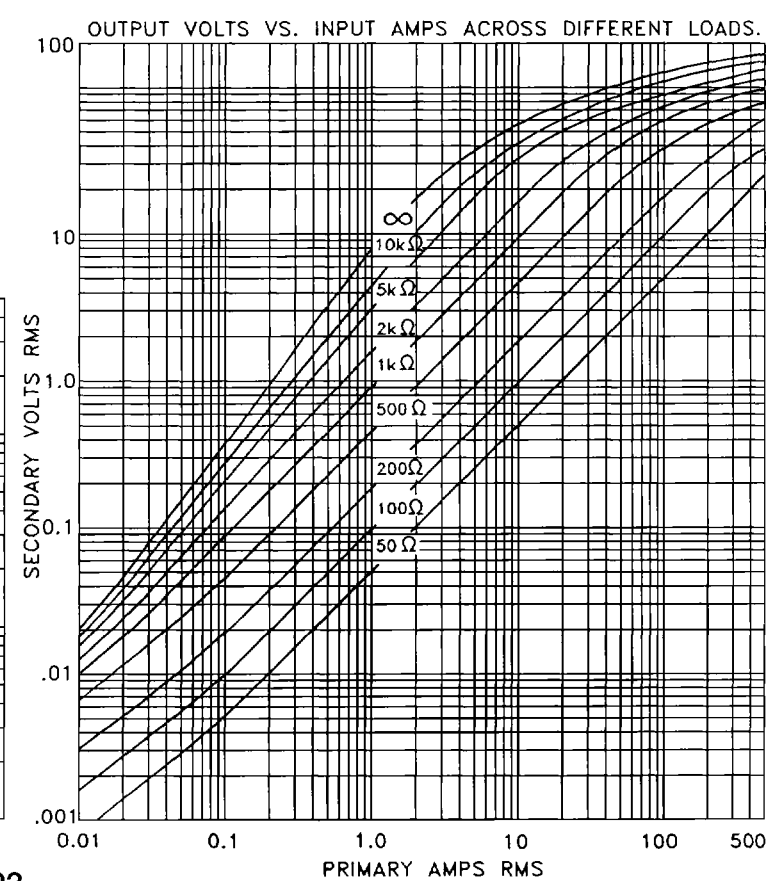

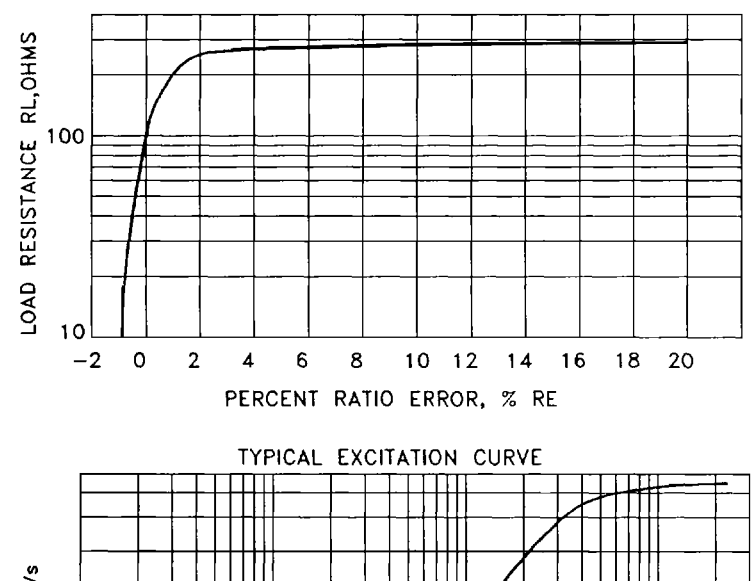

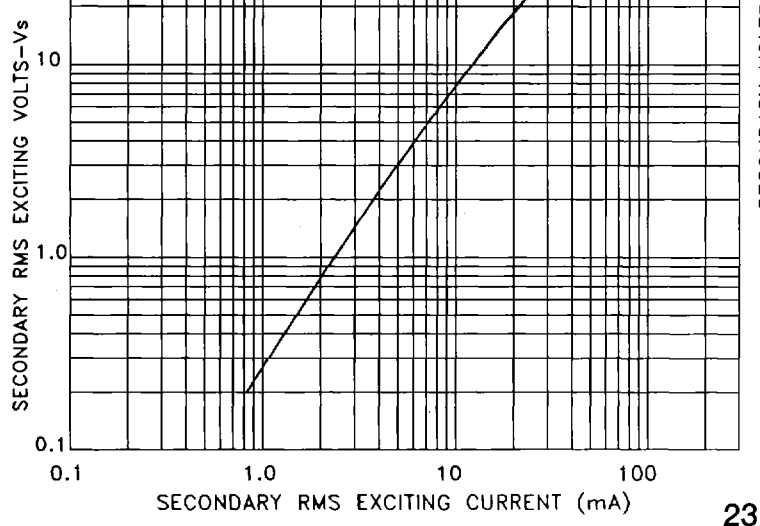